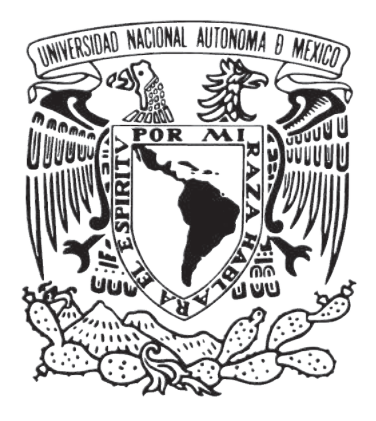

### Universidad Nacional Autónoma de México Facultad de Artes y Diseño

Historieta publicitaria para Grupo Dragón S.A. de C.V. aplicado a la descripción y divulgación de sus productos auxiliares al cultivo de naranja.

**Tesina** 

Que para obtener el Título de: Licenciado en Diseño y Comunicación Visual

Presenta: Zuriel Martín Medel Hernández

Director de Tesis: Maestro Roberto Carlos Hernández Aranda

CDMX 2019

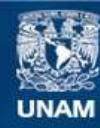

Universidad Nacional Autónoma de México

**UNAM – Dirección General de Bibliotecas Tesis Digitales Restricciones de uso**

#### **DERECHOS RESERVADOS © PROHIBIDA SU REPRODUCCIÓN TOTAL O PARCIAL**

Todo el material contenido en esta tesis esta protegido por la Ley Federal del Derecho de Autor (LFDA) de los Estados Unidos Mexicanos (México).

**Biblioteca Central** 

Dirección General de Bibliotecas de la UNAM

El uso de imágenes, fragmentos de videos, y demás material que sea objeto de protección de los derechos de autor, será exclusivamente para fines educativos e informativos y deberá citar la fuente donde la obtuvo mencionando el autor o autores. Cualquier uso distinto como el lucro, reproducción, edición o modificación, será perseguido y sancionado por el respectivo titular de los Derechos de Autor.

### **Índice**

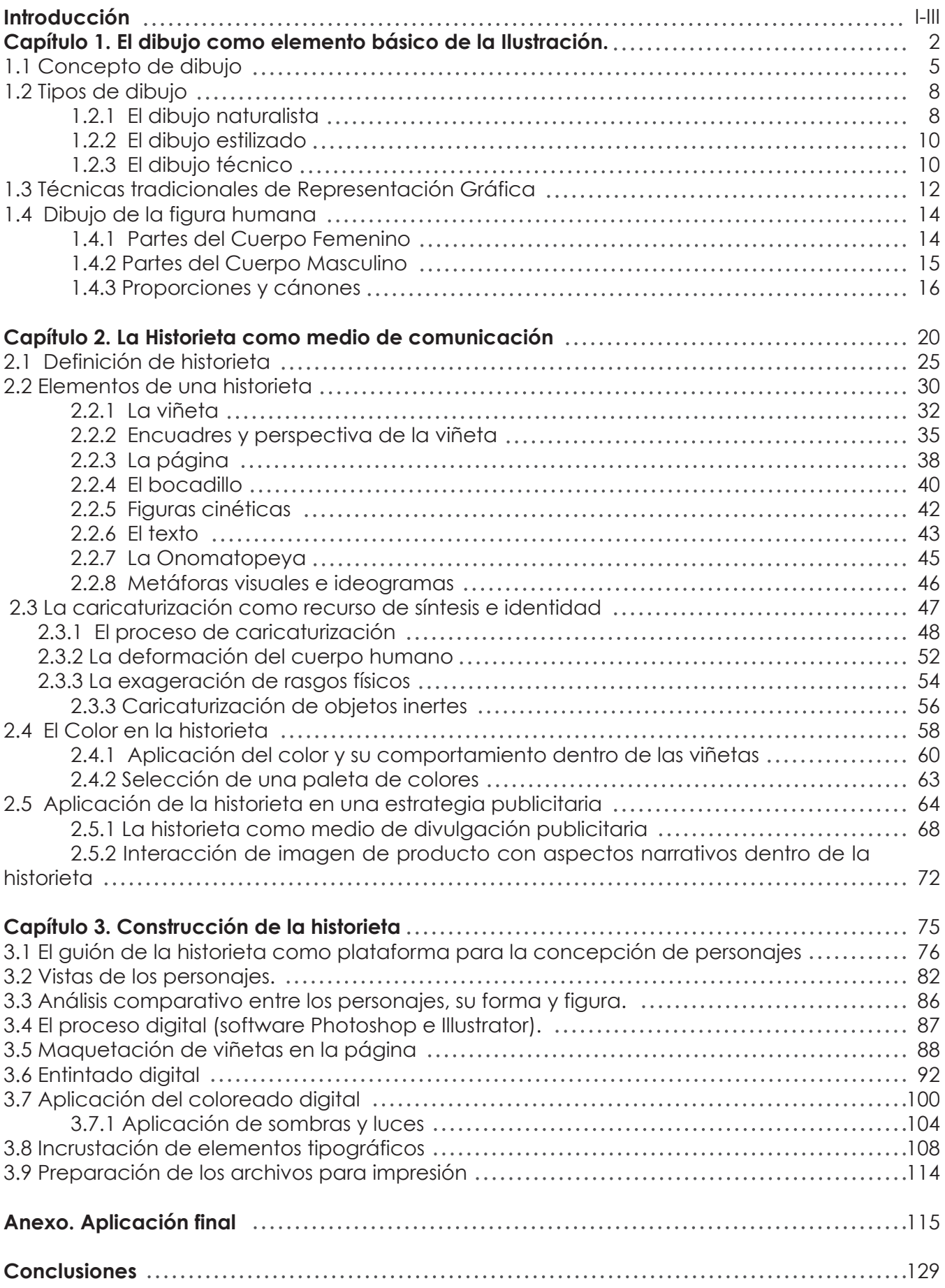

## Introducción

Al momento de abordar un proyecto gráfico que pretende la divulgación de productos auxiliares al cultivo de la naranja es necesario conocer el entorno en el que se desarrolla la actividad de producción de este fruto dentro del sector agrícola mexicano, y cuáles son las problemáticas que acontecen en el proceso, para poder plasmarlos de manera más cercana a la realidad, también se hace indispensable conocer las inquietudes de una empresa dedicada a la solución de adversidades que se presentan en el tiempo de la cosecha, conocer sus productos y el modo de empleo, así como las estrategias de promoción de venta que se establecerán.

El proyecto de difundir mediante una historieta publicitaria la información de los beneficios del empleo de los productos de Grupo Dragón S.A. de C.V. surge en principio por cautivar a un sector del mercado que no estaba atendido con la debida asertividad, encontrando en un medio gráfico-narrativo la manera de acercar la información a los pequeños agricultores, los cuales son un sector potencial para la empresa.

La historieta como herramienta de comunicación tiene la ventaja de conectar con un público objetivo, debido a que mediante las viñetas y dibujos se puede lograr un vínculo entre los lectores y el emisor del mensaje, además de contar con una cualidad lúdica que deriva en un entendimiento de la información más amena.

El manejo de la historieta como herramienta publicitaria no es nuevo, existen muchos casos en las que empresas han utilizado este medio para elaborar campañas que giran en torno a la divulgación de un producto determinado, utilizando a personajes reconocidos o bien desarrollando historias inéditas.

La inquietud de estudio del cómic y su lenguaje surge a raíz de dar una solución satisfactoria a las necesidades de comunicación de la empresa que requería plasmar la información de los productos en un medio determinado, conjugando la ilustración y el resultado de aplicar el correcto uso de las herramientas de comunicación del medio impreso que es centro del estudio.

Hay una extensa variedad de productos gráfico-narrativos con una amplia diversidad de temáticas, abarcando géneros de acción, aventura, misterio, cómico e incluso de aprendizaje, por lo cual no resulta ajeno que este tipo de material pueda emplearse para sustentar una campaña publicitaria que pretende dirigirse hacia un mercado potencial.

Una vez determinada la estrategia publicitaria, fue preciso el dominio de las herramientas para llevar a buen término el proyecto, adquiriendo las habilidades técnicas de programas diseñados para proyectar de manera gráfica las ideas y obtener un archivo digital que posteriormente se hace llegar a imprenta. Hoy en día se cuenta con opciones que facilitan la labor del ilustrador, para este caso fueron utilizados los programas *Photoshop* e *Illustrator*, auxiliares en la aplicación del entintado, el color y la colocación de los elementos tipográficos. Es por ello, que se abordan los pasos a seguir para lograr el resultado final, exponiendo de manera descriptiva el método empleado para dar forma a las páginas de la historieta, con el objetivo de obtener una guía de consulta para resolver diversos aspectos que pudiesen ser requeridos durante la elaboración del cómic, desde los primeros bocetos hasta el acabado final.

Si bien los recursos tecnológicos toman mayor relevancia en estos tiempos, durante el proceso de investigación de la tesina, se retomaron aspectos técnicos de la caricatura y el dibujo figurativo del cuerpo humano. Con la principal intención de un manejo coherente de la proporción y el dibujo aplicado a los personajes, este será el punto de partida, situación que se puede ubicar evidentemente dentro del Capítulo 1.

La tesina se encuentra estructurada en tres capítulos y un anexo, el primero se concentra esencialmente en el dibujo formal, el segundo se refiere a la estructura y planeación de una historieta, desde su estética, hasta el establecimiento de secuencias narrativas mediante el uso del lenguaje reconocible de este medio. En este apartado se incluye una investigación referenciada al uso de la historieta como un medio publicitario, y un análisis de la manera en la cual pueden interactuar *"inserts"* publicitarios (infografías) en conjunto con una secuencia narrativa.

Se incluye dentro de este capítulo uno de los aspectos que son pilar en una historieta: los personajes. Desde el establecimiento de las proporciones y vistas hasta la interacción de los mismos, para comprobar que coexistan dentro de la trama y establecerlos dentro de un estilo en particular.

Por último, se encuentra una guía práctica del proceso para dar forma final a la historieta, documentando por medio de ejemplos descriptivos y gráficos, el entintado, la aplicación del color, el sombreado y la preparación del archivo para la entrega a imprenta.

La investigación tiene como finalidad tener una base teórica para ejecutar con mayor soltura el ejercicio de realizar una historieta publicitaria y los temas que engloban de manera particular lo necesario para lograr aterrizar ideas sobre el papel y posteriormente en un medio digital.

No cabe duda de que la base de una buena historieta o cómic son los personajes y la historia, la conjunción de estos dos conceptos hacen que el lector se enganche y pueda surgir un gusto por la publicación. Que se sienta parte de ese mundo, se identifique con ellos, para que el propósito de la publicación llegue de manera contundente y se cumplan los propósitos de comunicación.

Es de total relevancia que la publicación de la historieta tenga como resultado un óptimo alcance hacia el público al cuál va dirigido y el mensaje tenga el impacto requerido, así como generar un material que sirva como referencia para ilustradores que se encuentren ante una actividad similar. Desde un particular punto de vista, la manufactura de un cómic requiere del empleo de todos los recursos figurativos y conceptos de color, así como el desarrollo literario necesario para contar una historia, la conjunción de los elementos hace del cómic un medio de difusión muy completo que puede emplearse para solucionar una necesidad de comunicación visual y narrativa.

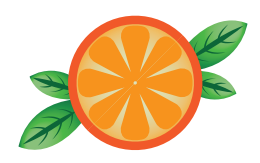

# Capítulo 1. El dibujo como elemento básico de la Ilustración

1.1 Concepto de dibujo

- 1.2 Tipos de dibujo
	- 1.2.1 El dibujo naturalista
	- 1.2.2 El dibujo estilizado
	- 1.2.3 El dibujo técnico
- 1.3 Técnicas tradicionales de representación gráfica
- 1.4 Dibujo de la figura humana
	- 1.4.1 Partes del cuerpo femenino
	- 1.4.2 Partes del cuerpo masculino
	- 1.4.3 Proporciones y cánones

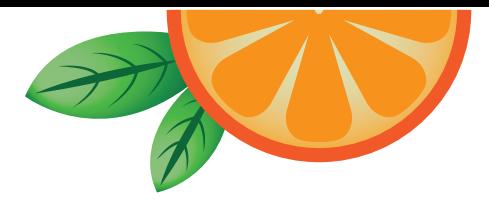

### Capítulo I. *El dibujo como elemento básico de la ilustración*

Con el paso de los siglos y el desarrollo tecnológico que constantemente cambia y transforma los procesos de elaboración y producción en el trabajo de una ilustración, existe un elemento único que siempre será indispensable, el "dibujo", no se puede imaginar un proyecto artístico, gráfico, pictórico, etcétera, sin la base fundamental y soporte principal de las ideas, que comienzan desde el trazo más rápido y fluido que define en un plano una imagen, hasta la ejecución más elaborada y detallada combinando materiales.

Es el dibujo el elemento número uno para la ilustración, no hace falta conocer mucho de formas, figuras y técnicas, hay que intentar dibujar y con constancia, el progreso vendrá eventualmente en mayor o menor medida. Un ejercicio constante proveé al dibujante una relación estrecha con el trazo, al punto de comparar su primer dibujo con el número cien, y notar que hay avances en cuanto al detalle estético y conceptual, y que subsecuentemente dicho ejercicio derivará en un estilo, por lo cual es importante hacer del dibujo un hábito y una búsqueda de nuevas formas y expresiones.

Mucho antes de aprender a escribir el niño(a) hace trazos, que en su imaginación puede llegar a representar a las personas. Nadie lo ha convencido de su indeleble talento, de que no sabe dibujar y sin embargo poco a poco con esfuerzo logra mejorar, pero un día desvanece su interés debido a la coerción adquirida.<sup>1</sup>

<sup>1.</sup>Nota del autor. Entrevista a Carlos Ruano, ilustrador español, desarrollador de personajes para Disney. Entrevista, revista NEO PIXEL #7 Noviembre – Diciembre 2007 pp. 14 - 20.

Cualquier persona que desee representar objetos, paisajes o figuras necesita tener unas nociones básicas del dibujo. Los primeros pasos de todo dibujo parten de la confección del esbozo o boceto.2

Esto indica que se trata de un ejercicio secuencial, el cual inicia con la intención de representar mediante un dibujo cualquier estímulo percibido, una vez adquirida una motivación se procede a la ejecución del trazo, que primeramente logra obtener una estructura y una idea general mediante el recurso del boceto, donde se procura reducir los elementos del dibujo en figuras simples, lo cual ayuda a delimitar la magnitud del dibujo dentro de un espacio, ubicándolo dentro de un soporte gráfico, y también se obtiene un orden y acomodo de las formas que se están representando.

Continuando con la descripción de un proceso, una vez plasmada la noción inicial, se puede ejecutar el proceso técnico del dibujo de una manera más elaborada, mediante el uso de técnicas que el ser humano ha desarrollado durante su historia, obteniendo una gran variedad de resultados, al combinar las características de un trazo en particular con las formas percibidas y las técnicas de representación, las cuales por sí mismas contienen un carácter y una forma de ser interpretadas, además que cada una de ellas se ejecuta mediante sus propias herramientas y materiales como los pinceles, el carboncillo, plumillas, etcétera. Con el uso de los materiales se logra impregnar al dibujo con un carácter estilístico, con intención de comunicar y externar una emoción, una idea o una forma.

<sup>2.</sup> Mercedes Braunstein, "Las bases del dibujo." Parramón ediciones. 1ª Edición, 1999, España, p. 1.

Como la hace el artista *M.C. Escher* en su obra *"Drawing Hands"* (Fig. 1.1)*,*  quien describe de manera paradójica la existencia de un dibujo, en el que se pueden apreciar las etapas de desarrollo de una obra completa, donde una mano traza la otra.

El dibujo para la ilustración requiere de una práctica constante. El objeto a dibujar puede ser cualquiera, sin embargo la ilustración tiene una justificación y objetivo bien definidos, satisface necesidades de comunicación bajo las cuales fue concebida. Por lo tanto el proceso intelectual adquiere una relevancia en la planeación de cada ilustración.

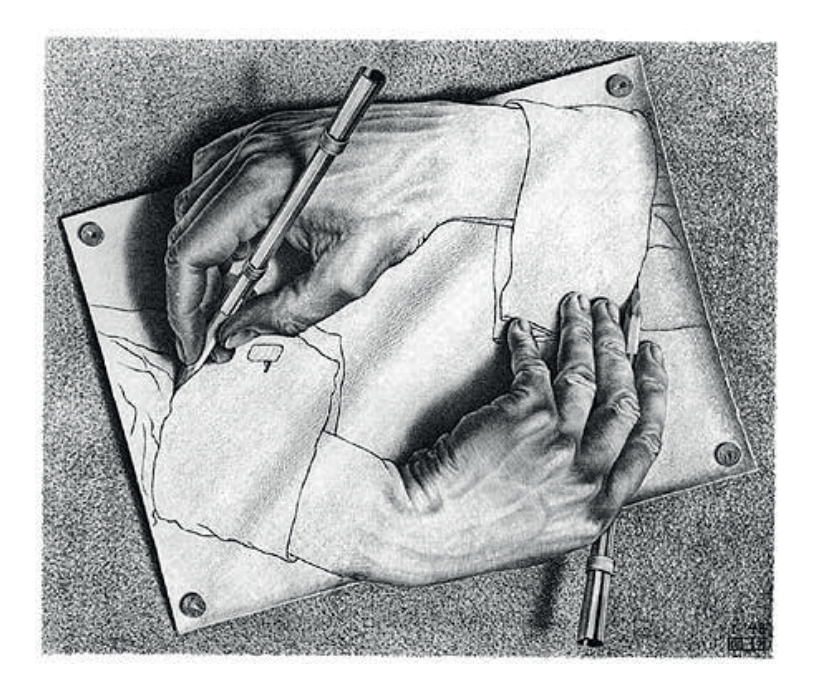

Figura *1.1 M. C.Escher "Drawing hands", litografía de 1948. https://www.mcescher.com/gallery/back-in-holland/drawing-hands/*

#### **1.1 Concepto de dibujo**

Uno de los elementos fundamentales en el dibujo es la línea. Una línea torcida, curva, ondulada, que es compañera del trazo a mano alzada, es mucho más interesante que una trazada a lo largo de una escuadra o cualquier otro instrumento que pueda ser empleado rápidamente como recurso, pues transcribe algo de la persona que la ha trazado, el pulso de la vida.

El dibujo ha estado presente en la historia del ser humano, pues ha sido y será por siempre una forma en la cual se muestre y manifieste ante las futuras generaciones; cómo era, qué pensaba y qué le rodeaba. Desde la era paleolítica en la cual fueron elaboradas las magníficas pinturas rupestres (Fig. 1.2) hasta el arte posmoderno, el dibujo es un ejercicio que el ser humano ejecuta cuando quiere representarse y representar el mundo que lo rodea en un contexto histórico y social, lo cual da como resultado la oportunidad de interpretación y análisis de obras de artistas o cúmulos de imágenes concebidas en un tiempo y espacio determinados y comprender las situaciones que vivían sociedades antiguas y contemporáneas.

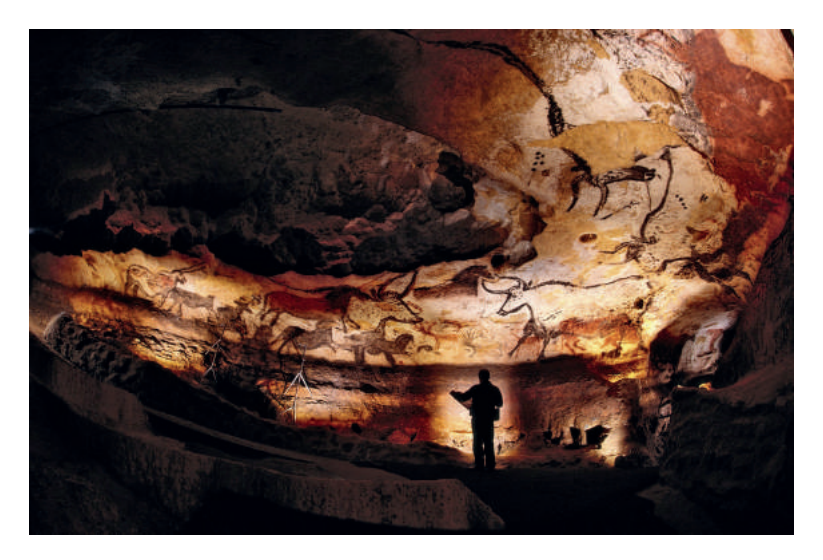

Fig. 1.2 Panorámica del techo de la sala de los Toros Vista panorámica de la gran sala de los Toros de la cueva de Lascaux, Francia, donde destacan grandes figuras de bóvidos. *Getty Images, Febrero 2018.* https://www.nationalgeographic.com.es/historia/grandes-reportajes/la-cueva-de-lascaux-el-mayor-museo-del-arte-prehistorico\_6471/1

El dibujo como imagen, es una manera de trascender a través de los años, pues lo corpóreo muere, pero una imagen preservada se arraiga en la memoria durante siglos, llegando a ser consideradas parte fundamental en la comprensión de la historia de la humanidad, pues mucho antes de que el hombre inventara la escritura, el hombre primitivo ya se expresaba mediante dibujos.

En la época del Renacimiento, el dibujo se vinculaba con la geometría y la ciencia, ya que participaba activamente en la concepción de la estructura de edificios y en el estudio del ser humano, gracias a el dibujo se podía llevar un registro de los descubrimientos científicos mediante la realización de esquemas, lo que hoy en día cubre de manera satisfactoria la "ilustración científica".

En su libro *"dell'Arte"*, Cennino Cennini presenta al dibujo como una actividad esencialmente intelectual, *"Lo intelleto al disegno si diletta"* (el intelecto se deleita en el dibujo). Cennini distingue dos fases en la técnica del dibujo: la concepción y la ejecución.3 El concepto de dibujo de aquella época se refiere a esas dos fases fusionadas, se denominaba dibujo al proceso intelectual en combinación con el proceso técnico.

<sup>3.</sup> Geneviève Monnier. Traducción Juan J. Castelló, "El Dibujo", Ediciones Numancia, 1998, Barcelona España, p. 16.

Leonardo da Vinci concibe la pintura como una ciencia y el dibujo como un medio de conocimiento. El dibujo es reconocido como un arte análogo, es concebido como la forma tangible de la idea, de la invención de la obra, y así la idea predomina sobre el aspecto manual de la realización.4 El dibujo es la plataforma para concretar y hacer física una idea.

Apartado de esta definición, se dice que el dibujo es un proceso de percepción e interpretación de estímulos, sean estos captados por el sentido de la vista o cualquier otro sentido (se puede dibujar música percibida con el oído y trasladarlo a un plano), en este concepto en específico, el dibujo es una obra en sí, no es insertado en un proceso creativo más que el que representa el simple hecho de dibujar, es decir, no es una etapa con vistas a otra meta. Así también, se denomina dibujo al resultado de la práctica de dibujar, aquello que quedó plasmado en una plataforma.

Por último, en el terreno del dibujo técnico, se define como la representación gráfica de un objeto real, de una idea o de un diseño propuesto para construcción posterior. Este concepto de dibujo hace referencia al uso del mismo como una guía definida con precisión en pos de la manufactura de nuevos objetos.

<sup>4.</sup>Geneviève Monnier. Traducción Juan J. Castelló, "El Dibujo", Ediciones Numancia, 1998, Barcelona España, p. 17.

#### **1.2 Tipos de dibujo**

Frecuentemente en la interpretación de la realidad, los artistas y diseñadores encuentran una magnitud caótica de recursos visuales, entre los cuales deben seleccionar un atajo visual, expresando mediante relaciones de puntos, líneas, espacios, tonos y colores la manera en que se transmitan adecuadamente las emociones y observaciones captadas.

Hay diversos modos de manejar los instrumentos de dibujo, ilustradores y practicantes de dibujo, no deben conformarse nunca con adoptar un solo estilo de dibujo, esto limita sus posibilidades de crecimiento, existen una gran cantidad de estilos y faltan muchos por crear, pero se necesita de la incursión de las personas a probar distintos procedimientos, que son un experimento, puede llegar paulatinamente a ser confortante y maravilloso, descubrir algo en el dibujo es emocionante.

#### **1.2.1 El dibujo naturalista**

Naturalismo en el arte se refiere a la representación de objetos realistas en un ambiente natural. De acuerdo con el denominado líder del naturalismo literario Émile Zola, expone que el artista como observador constata pura y simplemente los fenómenos que tiene ante sus ojos… tiene que ser el fotógrafo de los fenómenos; su observación debe representar exactamente a la naturaleza… escucha a la naturaleza y escribe bajo su dictado<sup>5</sup>.

<sup>5.</sup> Émile Zola, "El naturalismo. Ensayos, manifiestos y artículos polémicos sobre la estética naturalista", Epub Libre, Libro electrónico en formato PDF, España, 2015, p. 7.

El conocimiento y comprensión de la anatomía, perspectiva y composición aportará los principios básicos de la representación visual. La práctica de sus principios ayudará a memorizar y dibujar con mayor naturalidad la interpretación naturalista. El dibujo naturalista tiene como objetivo la búsqueda de una representación lo más cercana a la realidad, algunos dibujos de esta índole son comparables con tomas fotográficas (fig. 1.3), ya que en él siempre se mantiene relaciones verdaderas con los objetos representados, tanto de proporción, perspectiva e iluminación.

En la representación de la anatomía humana, el conocimiento de los músculos y huesos, su forma, su distribución, y la interacción de sus componentes, ayuda al artista a interpretar la forma y equilibrio de una postura dotando de carácter y autoridad a las figuras dibujadas.

El ilustrador y el artista deben tener conocimiento de la estrucutra muscular y ósea, para que sus figuras resulten creíbles. No es necesario aprenderse el nombre de cada hueso y músculo pero sí conocer y apreciar la función en relación con el movimiento y el equilibrio.

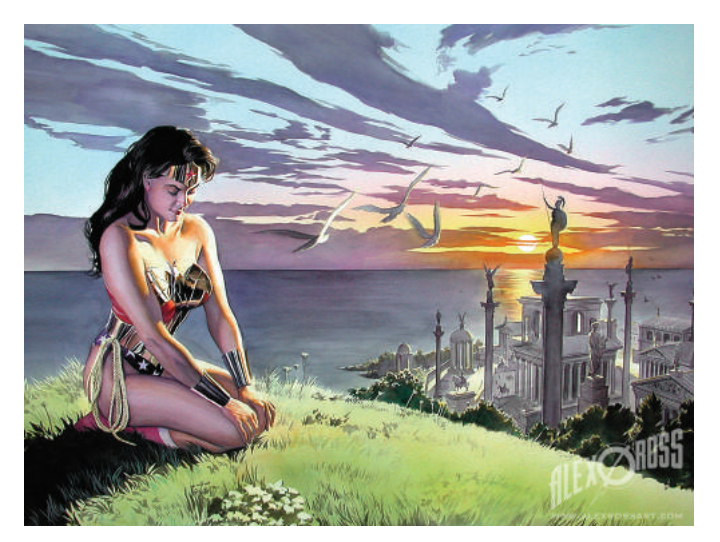

Fig. 1.3 Alex Ross, *Wonder Woman* alexrossart.com

#### **1.2.2 El dibujo estilizado**

En el dibujo estilizado se reconoce un elemento muy utilizado, la línea, la mayoría de los trabajos no están muy alejados de la realidad, es necesario que se mantenga una correspondencia con algo que las personas conozcan para no generar confusión, un ejemplo claro de este tipo de dibujo son los personajes de dibujos animados (fig. 1.4), en donde la síntesis es utilizada para reducir a

formas básicas elementos complejos, y en algunos casos denostan características antropomorfas para reforzar empatía y reconocimiento con los personajes.

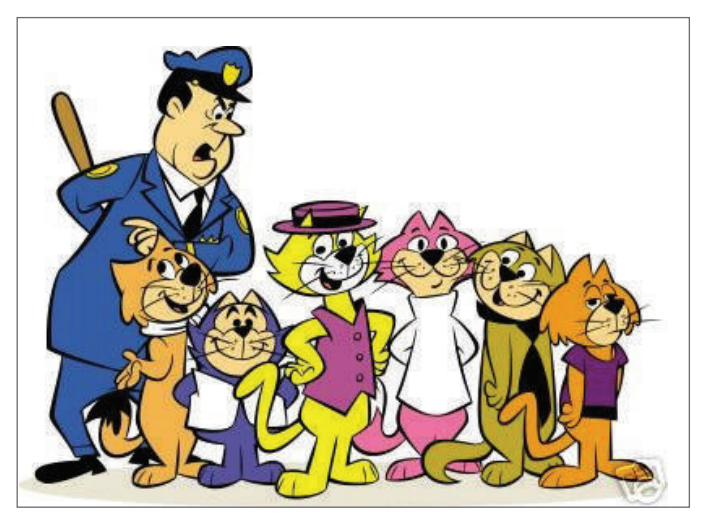

Fig. 1.4 *Hanna-Barbera, Top Cat, 1961*

#### **1.2.3 El dibujo técnico**

Se ha abordado hasta el momento el rasgo artístico del dibujo, pero existe otra directiva en este ámbito que guía el desarrollo del concepto, el *dibujo técnico*, el cual "es una expresión amplia que sugiere adecuadamente el alcance del lenguaje gráfico, queda aplicada correctamente a cualquier dibujo que se utilice para expresar ideas técnicas."6

<sup>6.</sup> Frederick E. Giesecke. "Dibujo Técnico Vol. 1". 6ª Edicion, Editorial Limusa, 1990, p. 12.

En el desarrollo industrial, el dibujo poseé una importancia relevante. No se puede imaginar la construcción de un edificio, máquina o automóvil donde se tiene que fabricar cada una de sus piezas con su inmensa variedad de formas y tamaños, o su ensamble sin un dibujo.<sup>7</sup>

Desde los comienzos de la historia registrada, el hombre se valió de dibujos para representar el diseño de los objetos por fabricar o construir. Para dicha labor es necesario hacer un trazo preciso con especificaciones detalladas que sirvieran de guía a los constructores. El trazo exacto evidentemente no se podía lograr con un trazo a mano alzada, por lo cual se emplearon herramientas especializadas, que dan como resultado formas bien definidas y controladas, para poder interpretar el dibujo de mejor manera al momento de consultarlo en el proceso de manufacturación.

En este tipo de dibujo se sitúa el dibujo en perspectiva, que es de gran ayuda en la composición de fondos en una historieta, el dibujo en perspectiva se basa en un simple concepto: suponer entre el ojo del observador y el objeto a dibujar un plano transparente, como una especie de ventana llamado plano de cuadro, sobre el que se proyecta la imagen del objeto. El empleo de la perspectiva supone una simulación de tridimensionalidad en el plano, que en el uso para representar escenarios es auxiliar para situar los elementos en un espacio definido, a la vez que asemeja la visión normal humana.

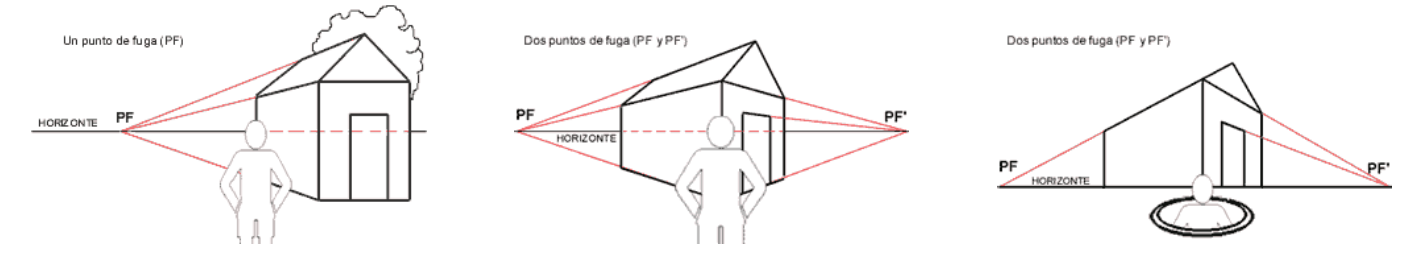

Fig. 1.5 Esquema que muestra 3 diferentes tipos de vista en relación con la colocación del observador, la linea de horizonte y diversos puntos de fuga.

#### **1.3 Técnicas tradicionales de representación gráfica**

La representación gráfica es un lenguaje que ayuda al artista a expresarse con facilidad y así poder visualizar y percibir ideas propias, cuanto mejor sea la habilidad en el dibujo mejor será la capacidad de comunicación y aprobación. Al desarrollarse la destreza se cuenta con infinitas posibilidades para materializar las ideas.

Las técnicas de representación buscan abordar la problemática del desarrollo de un concepto a través del dibujo, desde su fase inicial hasta una propuesta materializada; por medio de las técnicas de representación gráfica se busca concretar una imagen a partir de una idea o pensamiento, (creación y representación.) Para ilustrar se emplean diferentes técnicas: lápices, grafitos, minas, plumas, tintas, rotuladores, óleos, aguadas, acrílicos, etc., son los medios para crear fondos y figuras, texturas, formas, temas, objetos en tres dimensiones, y la figura humana, la cual es un tema de dibujo de dominio elemental y actualmente se trabaja mucho en conceptos.8

El dibujo es el elemento fundamental en las técnicas de representación gráfica. Al dominar las técnicas el artista trasciende y adquiere un lenguaje gráfico que lo caracteriza, se podría definir como la adquisición de un estilo, contribuyendo al medio con sus aportaciones ideológicas, siendo crítico, propositivo e innovador.

<sup>8.</sup> Karol Feissig, "Las Técnicas del Dibujo. El Arte y la Práctica." Ed. Libsa. Madrid España, 1998, p. 191

Las técnicas de representación gráfica son auxiliares en el proceso de dibujar imágenes que respondan a una reflexión de un proceso de conceptualización, la problemática, una manifestación propia de la visión del autor. Algunas de las técnicas más utilizadas son las siguientes:

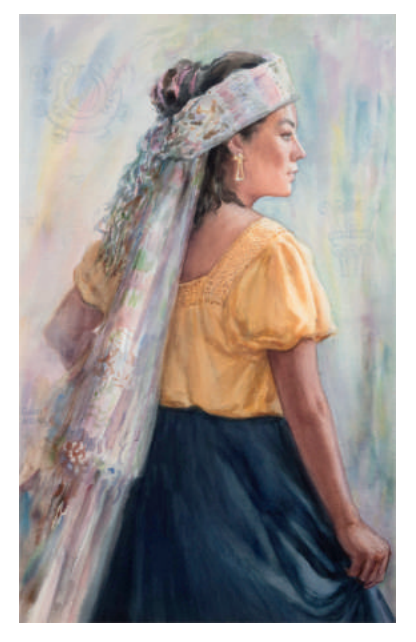

Fig. 1.6 Técnica Acuarela: pintura realizada con colores diluidos en agua aplicados generalmente con pinceles.

Alfredo Guati Rojo Cárdenas, "Danza de la flor y la luna". Museo Nacional de la Acuarela Alfredo Guati Rojo, A.C. https://www.acuarela.org.mx/munacua/coleccion/

Fig. 1.7 Técnica Digital: se trata de dibujos asistidos por computadora, por lo general se hace uso de software desarrollado para las concepciones gráficas.

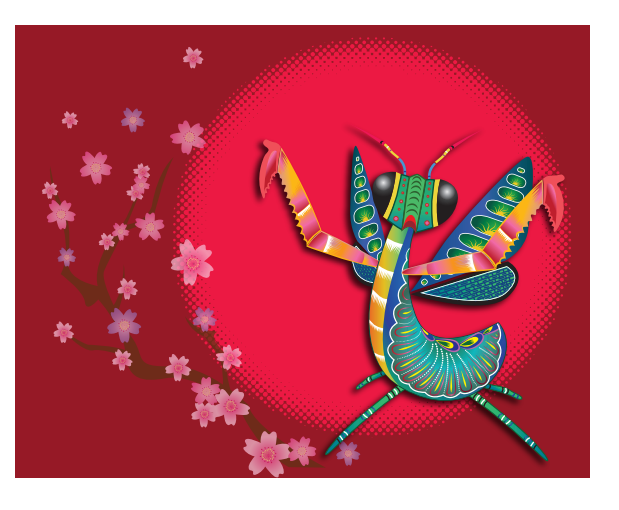

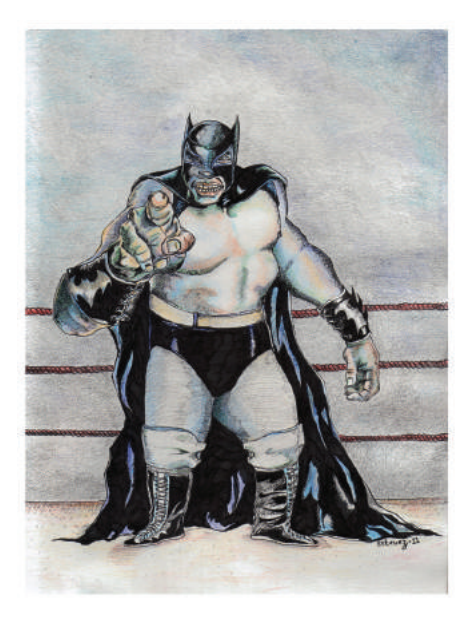

Fig. 1.8 Técnica de Lápiz de color: consiste que mediante minas pigmentadas de diversas tonalidades se de color al dibujo usando combinaciones para la obtención de volumen y texturas.

#### **1.4 Dibujo de la figura humana**

Un objeto de dibujo que nunca cambiará con el tiempo y ha sido plasmado desde la prehistoria hasta la actualidad es el cuerpo humano, no es estático (no es como una roca o un árbol) es difícil aprendérselo, no es estéticamente perfecto en la realidad, y se han elaborado diversos estudios al respecto de las formas y proporciones de sus elementos.

Hasta la introducción de la cámara fotográfica en 1839, todos los estudios o análisis del cuerpo humano y su complicada maquinaria se basaban en los dibujos y anotaciones de artistas y hombres de ciencia. Los libros de medicina estaban ilustrados con dibujos anatómicos realizados por artistas y aunque los artistas se concentraban en las manifestaciones externas del esqueleto, los músculos y la grasa, más que en el funcionamiento concreto de las partes del cuerpo, siempre ha existido una estrecha relación entre artistas y médicos, en su búsqueda sobre conocimiento del cuerpo humano.

#### **1.4.1 Partes del Cuerpo Femenino**

El cuerpo femenino se diferencia del cuerpo del varón de partes y rasgos evidentes como los labios que en general son más carnosos, los pechos y los genitales (fig. 1.9). En general las caderas de las mujeres son más anchas que las del hombre y los hombros más estrechos, los músculos no están tan definidos.

Generalmente la forma superficial de un cuerpo femenino no está tan definida, ciertos puntos de la figura femenina suelen ser más finos el cuello que en una vista dorsal y con los hombros relajados hacen más aparente su finura, las muñecas, las rodillas y los tobillos.

Al caminar relajadamente se demuestran muy bien los contra ritmos del cuerpo. La cabeza ligeramente inclinada a la derecha junto con la articulación del hombro, compensan la inclinación de la pelvis al levantar en el lado contrario la pierna. La acción giratoria del torso permite ver algunos huesos, que afectan a la forma superficial.<sup>9</sup>

#### **1.4.2 Partes del Cuerpo Masculino**

Desde todos los ángulos se puede ver la inclinación del músculo trapecio entre el cuello y la clavícula. En la figura de perfil se puede apreciar la curva de la columna vertebral, que es un poco más pronunciada en los hombres que en las mujeres.

Cuando en alguna posición las extremidades del cuerpo masculino están forzadas y contraídas dejan ver con más claridad los músculos. Acciones como levantar los brazos y entrelazar las manos afectan los músculos de todo el brazo y la espalda en especial el deltoides que cubre la articulación del hombro.10

<sup>9.</sup> Jack Hamm, "Dibujando la cabeza y el cuerpo humano". Ed. Azteca 6ª Edición, 1986 México, Distrito Federal, p. 120.

<sup>10.</sup> Stan Smith, "Anatomía perspectiva y composición para el artista". Ed. Hermann Blume, 1985, Madrid España, pp. 34 - 89.

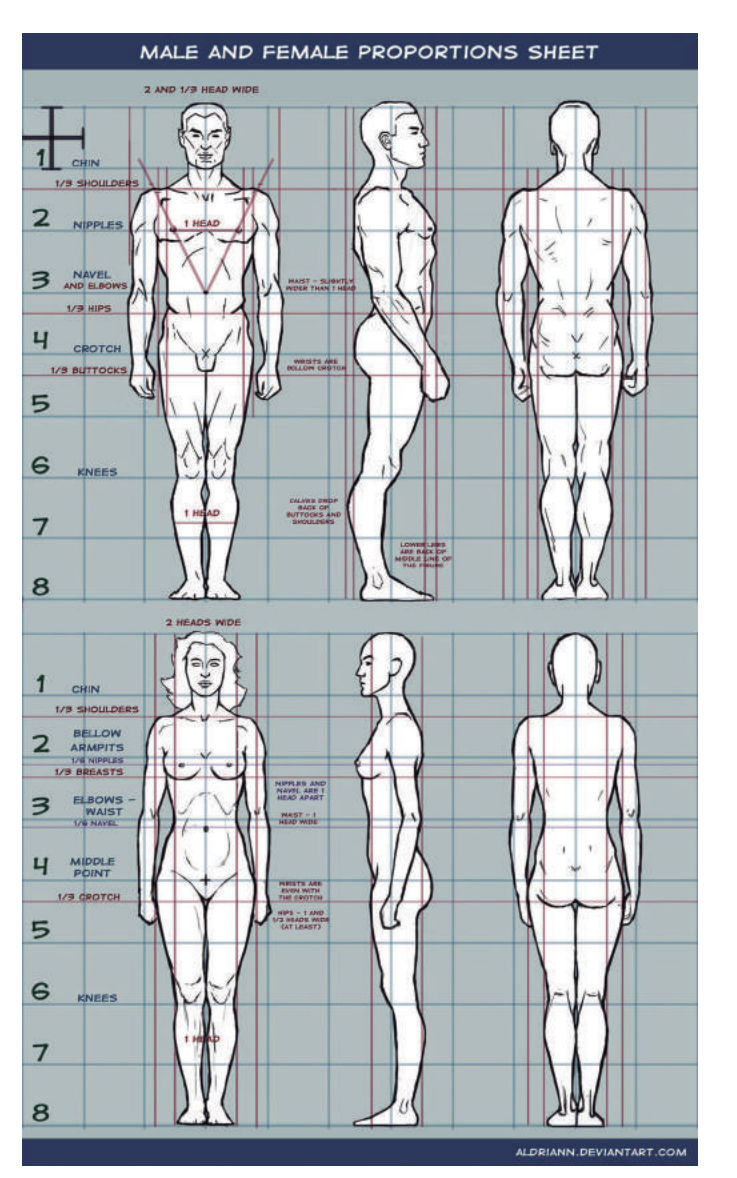

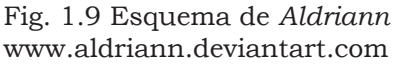

Comparación del cuerpo femenino y masculino, donde se aprecian las diferencias entre los elementos que lo componen.

#### **1.4.3 Proporciones y cánones**

Los primeros cánones de proporción que se conocen fueron los de los egipcios. Se emplearon para construir efigies que alojaron los espíritus de los muertos, en tanto los griegos opinaban que si se seguían las reglas de la proporción, la representación artística quedaría naturalmente imbuida de belleza.

En el siglo V a. de C., el escultor griego Policleto definió con una fórmula matemática, la altura total del cuerpo equivalía a siete cabezas y media. Posteriormente Leonardo da Vinci pintó sus figuras con ocho cabezas de altura.

En el Renacimiento se descubrieron los manuales del arquitecto romano Vitrubio "De Architectura" de finales del siglo I a. de C., tuvo una importancia especial para los artistas de aquella época, él explicaba las reglas arquitectónicas empleadas por los griegos y sugería que siendo el hombre la medida de todas las cosas, se le podía y se debía de usar como unidad para medir la proporción en el diseño de edificios.<sup>11</sup>

El resurgimiento de la relación clásica entre el arte y las matemáticas llevó a afirmar que el hombre, con sus brazos y piernas extendidas podía quedar inscrito tanto en un círculo como en un cuadrado, símbolos de perfección y belleza estética. Esta fue la base del análisis que hizo Leonardo da Vinci de la figura humana. La envergadura de los brazos extendidos del hombre es igual a la altura del hombre. Si se traza un círculo que tenga como centro el ombligo, los dedos extendidos de manos y pies tocarán el círculo (fig. 1.10).

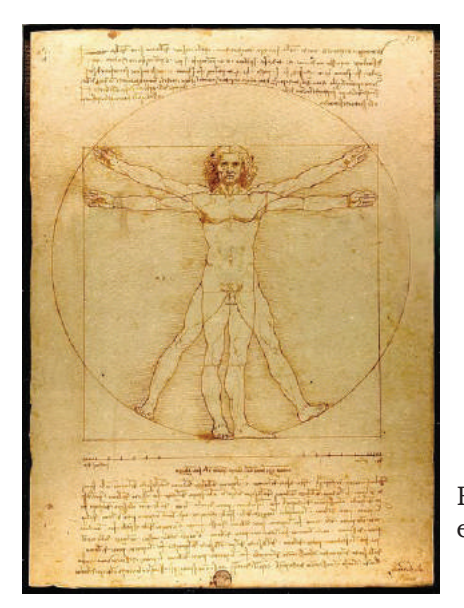

Fig. 1.10 Hombre de Vitruvio, análisis de Leonardo da Vinci, en base a los textos de Vitruvio "*De Architectura*".

<sup>11.</sup> Stan Smith, "Anatomía perspectiva y composición para el artista". Ed. Hermann Blume, 1985, Madrid, España p. 11.

A pesar de que el cuerpo humano ha cambiado muy poco a lo largo de los siglos, los artistas lo han pintado de muy diversas maneras, resaltando y buscando las características que consideraban más atractivas para su público. No obstante, independientemente del modo que se represente la figura, ciertas proporciones se mantienen constantes.

El centro del cuerpo cae justo por encima de la ingle, en un punto llamado pubis. En general el cuerpo humano suele tener de seis y media a siete cabezas de altura. Sin embargo al hacer un repaso por el acervo pictográfico de los grandes maestros esto puede variar, según la moda del momento, la raza, el sexo y las diferencias físicas individuales impiden que se estipulen reglas fijas en cuanto a las proporciones anatómicas, el artista podrá usar a conveniencia el canon que mejor se adapte a sus propósitos.

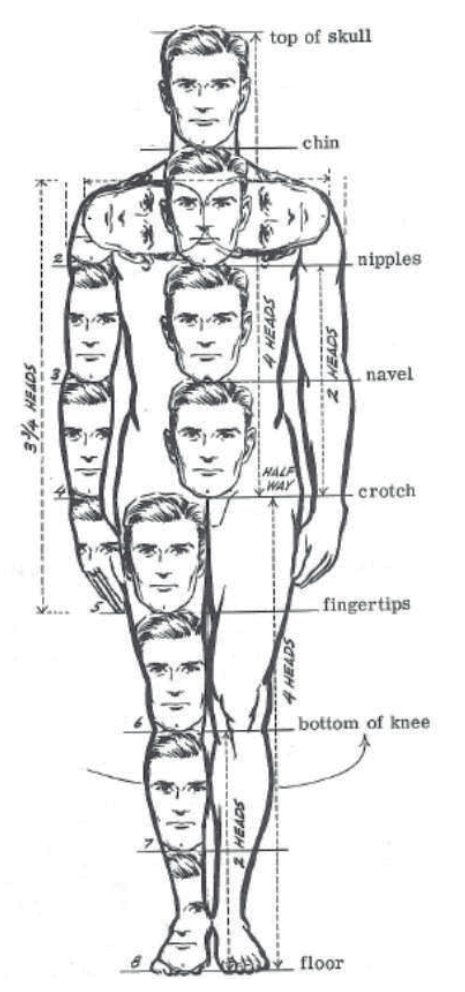

Fig. 1.11 *Jack Hamm, esquema del canon masculino* Canon del cuerpo masculino, de ocho cabezas como la medida referencial de proporción.

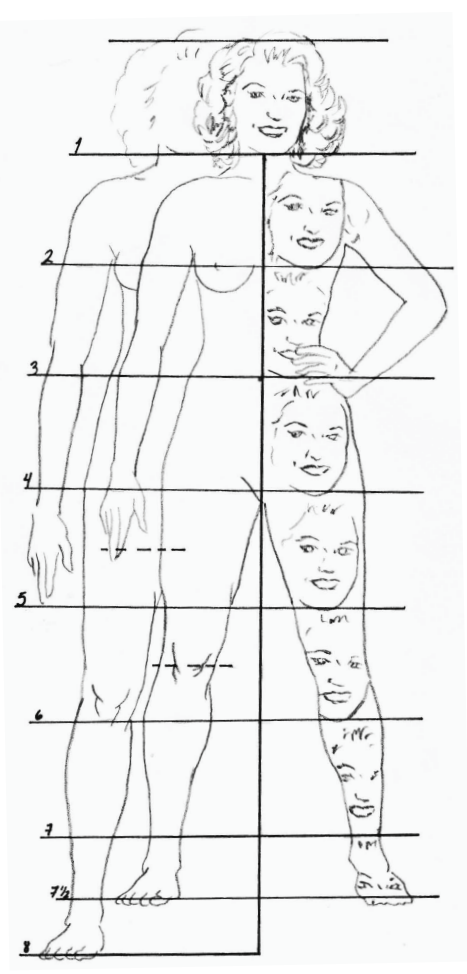

Fig. 1.12 *Jack Hamm,esquema del canon femenino* Canon del cuerpo femenino, en siete y media cabezas como la medida siete y media cabezas como la medida (1818)

# Capítulo 2. La Historieta como medio de comunicación

2.1 Definición de historieta

### 2.2 Elementos de una historieta

- 2.2.1 La viñeta
- 2.2.2 Encuadres y perspectiva de la viñeta
- 2.2.3 La página
- 2.2.4 El bocadillo
- 2.2.5 Figuras cinéticas
- 2.2.6 El texto
- 2.2.7 La Onomatopeya
- 2.2.8 Metáforas visuales e ideogramas
- 2.3 La caricaturización como recurso de síntesis e identidad
	- 2.3.1 El proceso de caricaturización
	- 2.3.2 La deformación del cuerpo humano
	- 2.3.3 La exageración de rasgos físicos
	- 2.3.3 Caricaturización de objetos inertes
- 2.4 El Color en la historieta 2.4.1 Aplicación del color y su comportamiento dentro de las viñetas

2.4.2 Selección de una paleta de colores

2.5 Aplicación de la historieta en una estrategia publicitaria 2.5.1 La historieta como medio de divulgación publicitaria 2.5.2 Interacción de imagen de producto con aspectos narrativos dentro de la historieta

# Capítulo II. **La historieta como medio de comunicación**

"...Algunos dirán que no se trata de un arte, puesto que depende de su contenido verbal, y bien podría ser entonces una especie de literatura. Pero ¿es verdaderamente una literatura, cuando renuncia con frecuencia a toda expresión verbal y utiliza solamente el gesto, la expresión y el movimiento?"1

La historieta se debe abordar como un medio de difusión y expresión de ideas independiente, el cual utiliza y conjuga la literatura (expresada en los guiones y diálogos) y la parte visual (dibujos). Simplemente hay que entender que no es literatura, y no es arte, no fue concebida como tal, la historieta o cómic cuenta una historia, esa es la esencia y objetivo principal de ésta, y adquiere en su realización una identidad propia, que se ve reflejada en una autonomía estética e ideológica particular.

Tanto el lector, como el autor de historietas realiza un ejercicio de lectura extensa, en una historieta se realiza el ejercicio de lectura fusionada, los dibujos también se leen, más aún cuando los diálogos no son suficientes para denotar la acción e interacción de los personajes.

Se puede comparar con una obra de teatro, la interacción entre actores denotan una expresividad más profunda, los gestos, el modo de externar los diálogos, generan en el espectador una reacción que refuerza y completa los momentos en los cuales se expresa enojo, tristeza, alegría, y cuanta cantidad de sentimientos y situaciones que una trama requiera, lo mismo pasa al leer una historieta, el dibujo y el diálogo se complementan para formar una idea completa, es cierto que muchas veces el cómic carece de la parte verbal, pero en su gran mayoría hace uso de este recurso para su desarrollo. Si se desea establecer un concepto de historieta asociando las dos partes que la conforman (texto-dibujo) se puede denominar como "literatura de la imagen".

<sup>1. .</sup> Burne Hoghart. "El dibujo de humor", Ed. Ceac, España. p.15

Se trata entonces de un diferente medio de comunicación, con la capacidad de transmitir conocimiento y dar a conocer puntos de vista, es influyente por lo cual encuentra cantidad de seguidores y consumidores, en algunas ocasiones se han manifestado ideologías políticas por medio del contenido de las historietas, ejemplo de esto es el especial de *Spider-Man* que hace referencia a la catástrofe acontecida el 11 de septiembre en las torres gemelas de Nueva York (fig. 2.1), o más reciente aún, en el cómic del mismo personaje se observa en sus páginas al ex-presidente estadounidense Obama (fig. 2.2).

El cómic se utiliza como herramienta de difusión informática completamente válido, y que además da a conocer percepciones sociales del tiempo-espacio en el que fue concebido. Con el transcurso de los años y la acumulación de material, las historietas se convierten en un objeto de estudio donde se visualizan tanto ideologías y modos de lenguaje (dados por su parte literaria), como modas, costumbres y escenarios (dados por la parte gráfica).

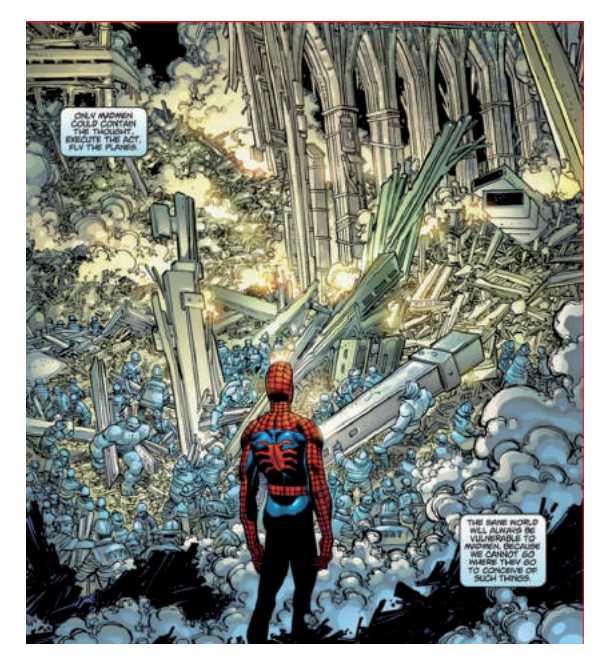

Fig. 2.1 Marvel Comics, "Especial de *Spider-Man* del 11 de Septiembre", EUA, 2001

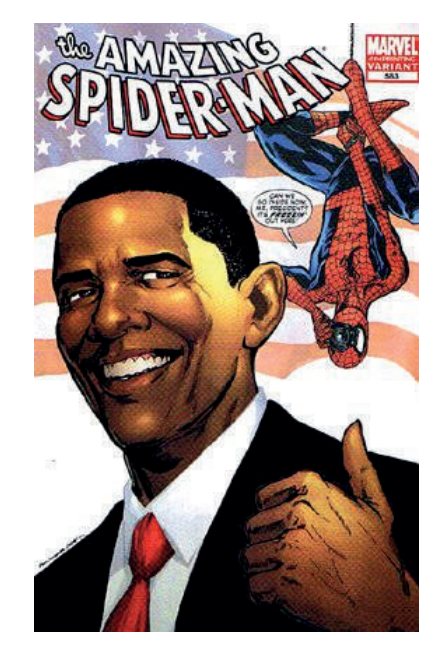

Fig. 2.2 Marvel Comics, "*Spidey meets the President"*, EUA, 2009

En un principio las historietas eran ancladas a las páginas interiores de los diarios informativos a fin de atraer más lectores y por ende mas ventas del periódico; por ejemplo en Norteamérica se usaban suplementos dominicales, al suponer de manera acertada que el lector tenía algo más de tiempo disponible, al tratarse de un día de descanso, y podía de forma calmada leer el suplemento, lo cual fue un movimiento muy astuto, ya que las ventas del periódico eran escasas en dicho día. Y es en ese medio donde la historieta o cómic comienza a adquirir una difusión importante (fig. 2.3). Al estar incrustado dentro de un tiraje con caducidad de un solo día, el cómic adquiere la cualidad de consumo fugaz, acumulables solo por verdadera afición y ahínco de recolección.

Es también dentro de los diarios donde se adquieren una serie de características que distinguen al cómic hoy en día, surge la técnica del serial, en la cual se divide la historieta en episodios, donde cada episodio subsecuente se encuentra en el siguiente ejemplar inmediato de la publicación; también surge la manera de estructurar el contenido de la historieta para ser incrustada en una página del tiraje informativo.

Es así como surgen las tiras cómicas, compuestas con un mínimo de viñetas, tiempo después y debido a las necesidades de extensión de las historias, el cómic adquiere formatos más vastos, dotados de estructura individual (ya no tiene que adaptarse a un medio primario) determinadas por las necesidades de comunicación del autor. Hoy en día se producen historietas con varios tomos y cientos de páginas de contenido, equiparables con novelas extensas.

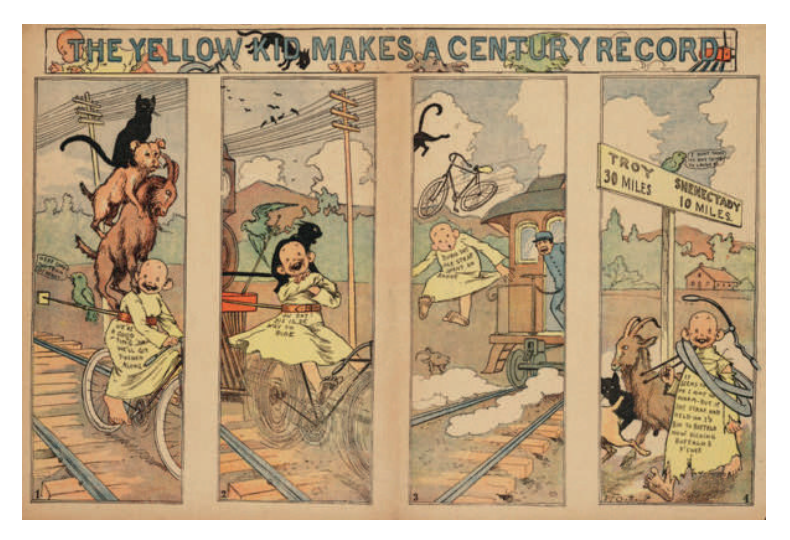

Fig. 2.3 Richard F. Outcault, "Hogan's Alley" *publicado en el New York Journal, EUA. 1896.*

La historieta ha sido un recurso empleado durante siglos de historia del ser humano, desde los dibujos en cavernas, los trípticos religiosos (fig. 2.4) o códices mayas, hasta la novela gráfica 300 de Frank Miller (fig. 2.5). Durante todo el tiempo transcurrido, es lógico que la historieta haya evolucionado, y tomado de los avances tecnológicos las formas y procesos que hoy se conocen, y que se emplean en la manufacturación de una historieta, cada generación hace uso de estos recursos, mientras también evolucionan sus habilidades técnicas e intelectuales, en la actualidad se pueden disfrutar obras de verdadera riqueza visual, con historias tan diversas y complejas como cada autor decida contar, y que cada día logra más respeto y seguidores en el mundo.

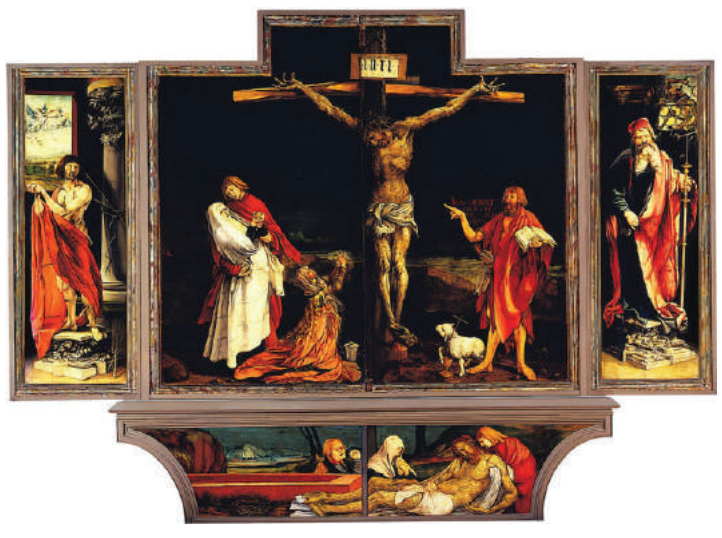

Fig. 2.4 Matthias Grünewald, "Tríptico de Isenheim", Escena de la Crusifixión, 1512-1516.

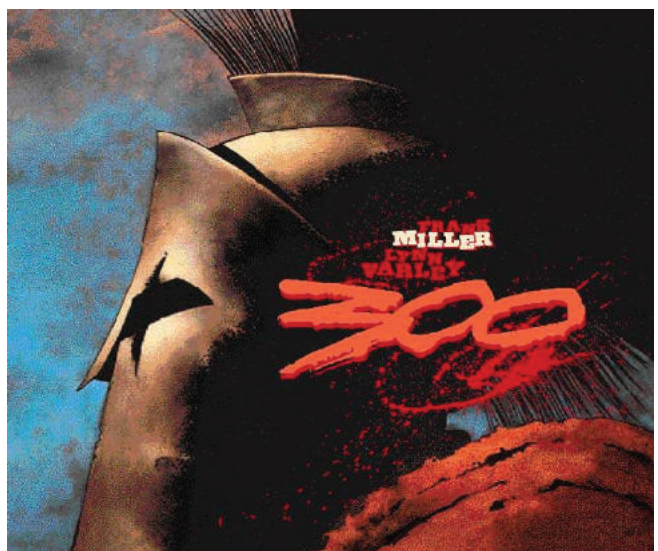

Fig 2.5 Frank Miller, "300", Dark Horse Comics, EUA, 1998.

Dadas las características de la historieta, no es de sorprenderse que resulte un medio interesante a emplear por la publicidad, muchas marcas han empleado a la historieta para difundir servicios y productos, en comparación con folletos informativos o manuales complejos, resulta más fácil asimilar la información usando la historieta y lograr identificar al consumidor con realidades cercanas, al generar con ello una segmentación del mercado, se puede abordar directamente a un público potencial, es cuestión de planeación de escenarios, personajes y guión, que no resulta ser cosa fácil, pero que si se logra concretar se obtienen resultados bastante benéficos.

Para que resulte efectivo el uso de la historieta como medio publicitario, resulta imprescindible conocer a detalle el lenguaje propio de este medio, tanto de sus recursos visuales como literarios, pues no es lo mismo ser un autor que un consumidor, el autor tiene que tener muy bien definido el mensaje a transmitir, el lector puede consumir una historieta con el simple hecho de querer realizar una lectura, el autor tiene la tarea de facilitar dicha lectura, dotarla de un propósito y una estructura, y hacer uso de las herramientas propias del medio seleccionado.

En ocasiones y más comunmente en grandes estudios, esta tarea es realizada por un equipo, el cual está dividido en sectores que se ocupan específicamente de una labor en particular, como lo son, el dibujante, el entintador, el colorista y el encargado de la tipografía.

El impacto que ha tenido el cómic en el público que lo consume, ha hecho que surja una industria en torno a ello, con lo cual se tienen que optimizar los procesos y cumplir con la exigencia de los lectores. Existen también casos en los que una persona se encarga de todo el trabajo, desde la concepción de la historia hasta todos los procesos técnicos, al resultado se le denomina *cómic de autor*, que ya sea por encargo o por una motivación personal deciden realizarlo de esta manera. <sup>24</sup> A continuación se desglosan los elementos primordiales en la concepción de una historieta, que se han desarrollado a lo largo de su historia y que la gente ya reconoce con relativa facilidad.

#### **2.1 Definición de historieta**

En primera instancia se define al cómic o historieta como un medio expresivo perteneciente a la familia de medios nacidos de la integración del lenguaje icónico y del lenguaje literario.2

Por el carácter icónico-literario de su lenguaje, las historietas aparecen relacionadas con el teatro, la novela, la ilustración, la pintura, la fotografía, el cine, la animación y la televisión. Con el teatro y el cine guarda similitudes más estrechas en el aspecto de denotar una acción dialogada, acompañadas de imágenes y atmósferas creadas para el propósito interpretativo de la narración, incluso existen adaptaciones del papel al celuloide o a las tarimas teatrales y viceversa (fig. 2.6).

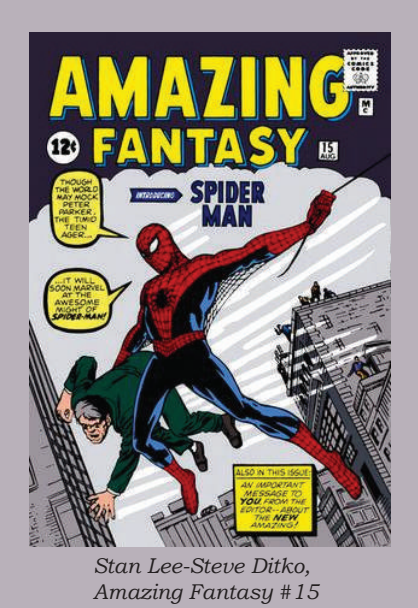

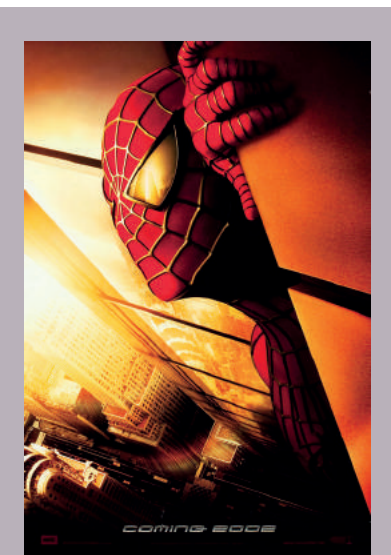

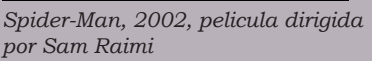

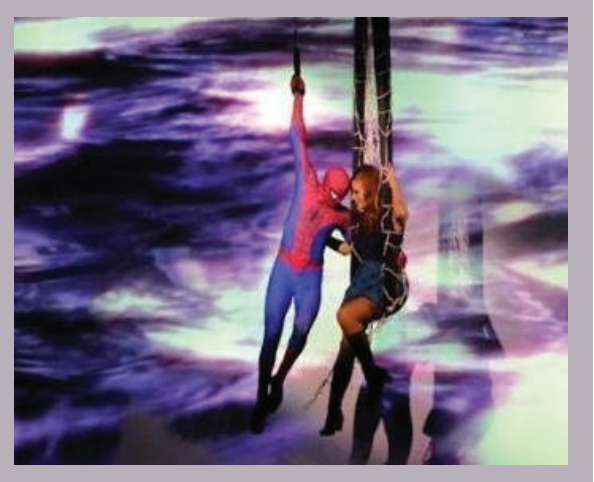

*Spider-Man, Turn Off the Dark, Julie Taymor y Glen Berger, Broadway 2011.*

Fig. 2.6 *Spider-Man*, creado por Stan Lee y Steve Ditko, en tres facetas distintas: historieta, cine y teatro.

2. David Alfie, "El cómic es algo serio" Colección Comunicación, 1a Edición, México,1982, p. 48.

La integración de lo icónico y lo literario se conjugan para formar el lenguaje del cual hace uso la historieta, el dibujo expresa por sí mismo una interpretación, de hecho es posible encontrar historietas que no contengan el recurso del texto dentro de su trama y sean entendibles, la narrativa del lenguaje icónico es suficiente para denotar la secuencialidad de acciones de la historia, sin embargo, el empleo del lenguaje textual se convierte en un refuerzo para la idea que se pretende comunicar, la función del texto es interactuar con el dibujo para dar a entender mejor el mensaje y exige al lector el uso de sus capacidades visuales y verbales.

Los cómics se sirven de dos importantes instrumentos de comunicación: la palabra y la imagen. Bien es cierto que esta separación es arbitraria, sin embrago es válida dado que el mundo moderno de la comunicación se les trata como disciplinas independientes. En realidad son derivados de un mismo origen, y es el manejo diestro de palabras e imágenes donde yace el potencial expresivo de este medio.3

El ejercicio de lectura en el cómic no se limita solo a leer las palabras que conforman el diálogo, también es necesario hacer una lectura del dibujo y una interpretación completa de la página.

La parte icónica y literaria del cómic está entremezclada de tal manera que donde creemos ver solo dibujos, hay también palabras, y donde creemos ver solo palabras hay también dibujos.4

<sup>3.</sup> Will Eisner, "El cómic y Arte Secuencial", libro electrónico en formato pdf. p.12.

<sup>4.</sup> Pablo de Santis, "La historieta en la Edad de la Razón", Ed. Paidos, 1a Ed., Argentina, 1998 p 11.

Por una parte el dibujo establece un contexto espacial y ambiental, derivado del manejo de fondos, así como los rasgos de los personajes tales como características físicas y las interacciones tanto de su entorno como con los otros personajes, la expresividad del dibujo también ayuda a la interpretación de estados de ánimo de los personajes, es decir, el dibujo establece las expresiones que indiquen si un personaje está asustado, enojado, feliz, entusiasta, etcétera.

Hasta este punto se puede decir que el dibujo es empleado de manera descriptiva, da a conocer el cúmulo de rasgos característicos de personajes y contextos, solo se describe a una persona o un hecho acontecido en algún lugar determinado (fig. 2.7).

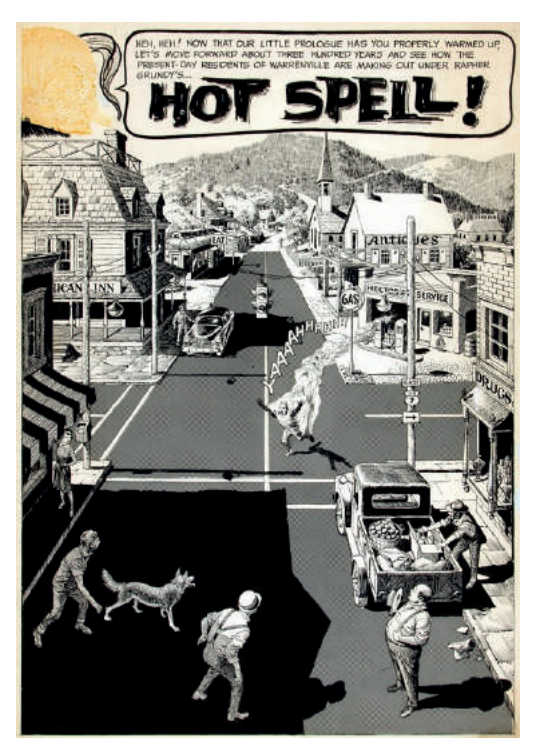

Fig. 2.7 Plano general ,el dibujo presenta el aspecto del pueblo en donde se desarrolla la acción.

Reed Crandall, "*Hot Spell!*", Creepy #7, EUA, 1966.

Por otra parte el dibujo también desempeña un rol narrativo, y es en el dibujo donde se ejecutan acciones clave en el desarrollo de la trama, es donde entran en acción los personajes, creando un suceso en un tiempo determinado.

En lo que refiere al texto, está incrustado en un elemento gráfico llamado globo o bocadillo, en los cuales se redacta ya sea la descripción de la escena o situaciones, así como el diálogo entre personajes o la explicación de lo que está pensando. La función del texto es completar el significado del dibujo, que por sus características polisémicas puede interpretarse de diversas maneras, y con el texto se delimita la idea planteada para que no existan malas interpretaciones, a no ser claro, que ésta sea la intención del autor.

El manejo del lenguaje literario aporta también modos y formas de hablar, lo que aporta una característica más a los personajes, y también da una idea de su nivel intelectual y la contextualidad social-espacio-temporal. El modo de hablar de un personaje lo identifica cualitativamente al igual que los rasgos físicos plasmados en el dibujo (fig. 2.8).

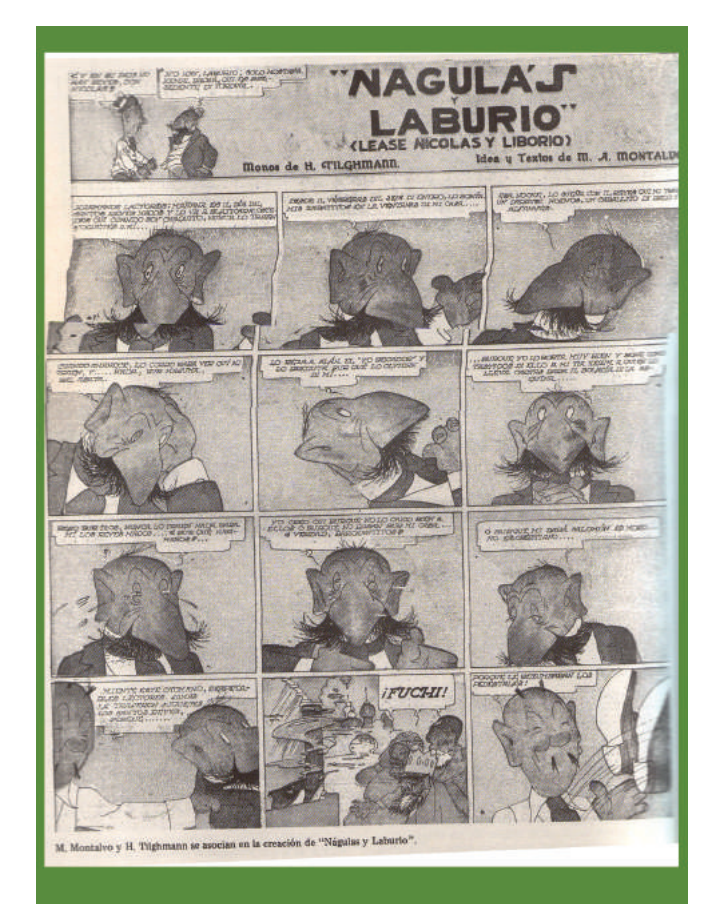

Fig 2.8 M.A. Montalvo, "Nagulas y Laburio", suplemento dominical del Universal, México, 1928.

En este ejemplo se aprecia que el texto indica un modo de hablar, con la experiencia adquirida se deduce que se trata de un personaje árabe.

También indica cómo es la forma de articular los sonidos que emite el personaje, mientras se refuerza un estereotipo.

La parte literaria del cómic también se manifiesta en su planeación estructural, se plasma en un guión la temática y características de la historia, con un argumento previo se puede depositar de mejor manera los elementos, y comunicar de manera efectiva el mensaje dentro de la narración.

Tomando en cuenta no sólo los lenguajes de los cuales se sirve la historieta, sino también los elementos gráficos que lo componen, la definición de historieta se completa y se denomina como **una estructura narrativa formada por la secuencia progresiva de pictogramas, en los cuales pueden integrarse elementos de escritura fonética**. 5

Esta definición incluye el término pictograma, estableciendo que todos los elementos gráficos, estructurales, de dibujo y escritura forman parte de un todo, una cantidad de datos a analizar, los cuales deben de ser percibidos e interpretados en mayor o menor grado por el lector; ya que el lector se podría encontrar un material que requiera cierto nivel de información para comprenderlo en su totalidad. Se dice que cada pictograma debe tener una secuencia progresiva, lo cual indica una trama narrativa y descriptiva, un conjunto de acciones que suceden, realizadas por personajes con características particulares.

Esta definición incluye al lenguaje fonético como un componente opcional, que puede integrarse si el historietista lo requiere.

<sup>5.</sup> Roman Gubern, "El lenguaje de los cómics". 4a Edición, Ediciones 62 S/A. , Barcelona, 1972. p. 107.

Al efectuar un estudio lingüístico de los cómics no debe olvidarse el conocido principio que afirma que "las imágenes no se conjugan". Es decir, que si el arte del novelista expresa el pasado, las artes icónicas expresan siempre el presente (presencia) que es contemplado en cada momento. El único tiempo verbal del lenguaje icónico es el presente de indicativo, e incluso la convención del flashback, desde el momento que comienza su relato, pasa a ser presente.<sup>6</sup>

#### **2.2- Elementos de una historieta**

De acuerdo con David Alfie en su colaboración del libro *el cómic es algo serio*, se distinguen tres tipos de unidades compositivas que lo estructuran. De mayor a menor grado, empezando desde el cómic como cuadernillo y producto, hasta los pequeños elementos de una viñeta.

**Las macrounidades significativas**. Son aquellas que se refieren al objeto estético en su totalidad, siendo la estructura que posee en sí mismo el cómic, como el número de páginas que lo componen, si es de aparición semanal, si es a color, y los estilemas (rasgos constantes de un estilo) y grafismos personales del dibujante.

**Las unidades significativas.** Están constituidas por los pictogramas, que son la representación pictográfica del mínimo espacio y/o tiempo significativos que constituyen la unidad de montaje de un cómic. En cada pictograma, un espacio adquiere dimensiones de temporalidad debido a que los signos icónicos estáticos que lo componen adquieren esta dimensión de acuerdo a las convenciones propias de su lectura.

<sup>6.</sup> Roman Gubern, "El lenguaje de los cómics". 4a Edición, Ediciones 62 S/A., Barcelona, 1972. p. 109
**Las microunidades significativas.** Son todos los elementos que definen, componen y se integran en la viñeta, el encuadre, las adjetivaciones y ciertas convenciones específicas de los comics, el balloon, las onomatopeyas y las figuras cinéticas.7

Para empezar a armar una historieta es necesario conocer los elementos que la componen, para comprender su uso y su función dentro de la publicación, colocándola dentro de una estructura estándar reconocible. Son diversos los elementos que componen a la historieta, todos ellos son recursos para estructurar y reforzar la historia principal, y colocar de una manera ordenada y comprensible los recursos visuales que se emplean.

Aunque puedan los elementos de la historieta resultar un tanto monótonos en el sentido de que aparecen siempre y de manera casi obligatoria en toda obra, es preciso recordar que una historieta lleva consigo su buena porción artística, y por ende de creatividad, por lo cual cada autor puede y debe proponer un uso novedoso de los elementos que a continuación se describen, esto a favor de la originalidad del trabajo resultante. Es bastante común que parte del estilema se refleje en el uso de los elementos, esto refuerza la manera en el que el autor de cómic da a conocer sus ideas.

<sup>7.</sup> David Alfie, "El cómic es algo serio" Colección Comunicación, 1a Edición, México,1982. p.p. 52-54.

### **2.2.1- La viñeta**

Es la representación pictográfica del mínimo espacio y/o tiempo significativo, que constituye la unidad de montaje de un cómic. La viñeta representa pictográficamente un espacio que adquiere dimensión de temporalidad.8

En la mayoría de los casos las viñetas son delimitadas por líneas, ya sean rectas o curvas, suelen aparecer casi obligatoriamente, como una forma de organización y delimitación de los elementos, aunque continuamente los dibujantes de cómics, han reconocido el carácter altamente convencional y prescindible de dicha línea, bien sea eliminándola o haciendo que objetos, personajes o balloons quiebren la frontera espacial por ella establecida.<sup>9</sup>

En la cultura occidental, las viñetas se leen normalmente de izquierda a derecha y de arriba abajo para representar un orden en la historia, lo que se denomina como "línea de indicatividad" la cual ordena una trayectoria de lectura sobre un principio de jerarquías o prioridades. Eso pasa en la mayoría de los países, aunque no en todos, pues en países con la escritura de derecha a izquierda las viñetas se leen de derecha a izquierda (sentido en el que también se pasan las páginas) y de arriba hacia abajo (fig. 2.9).

<sup>8.</sup> Roman Gubern, "El lenguaje de los cómics". 4a Edición, Ediciones 62 S/A. Barcelona, 1972. p. 115 9. ibídem

El uso del recurso del bocetaje puede ser de gran ayuda, al tener una vista escueta de lo que se quiere plasmar; el bocetaje de un cómic es gradual, se hace de mayor a menor escala, de un plano general a un específico. Al estar las viñetas contenidas dentro de una página, se hace primeramente un acomodo del espacio que abarcarán, así como la cantidad de ellas, una vez logrado establecer un orden que satisfaga las necesidades narrativas, se procede a planear los contenidos icónicos que irán dentro de la viñeta.

Según su tamaño y posición se hará una lectura más o menos rápida de ella, es decir, cuanto mayor formato y mayor número de signos icónicos y verbales, más tiempo y atención deberá prestar el lector a una determinada viñeta. Utilizan lenguaje elíptico, en el cual se suplen los tiempos muertos entre cada una de las acciones separadas por viñetas.

Las viñetas sirven para establecer el tiempo transcurrido, proporcionan el ritmo de la historia, se pueden usar a conveniencia para aletargar o agilizar las acciones que suceden, si la intención es que el lector se detenga un poco más a contemplar ciertos detalles, se logra mediante el buen uso de la viñeta. Ya sea si contiene diálogos más extensos que en otras viñetas o contenga dibujos descriptivos elaborados claves para el desarrollo de la trama.

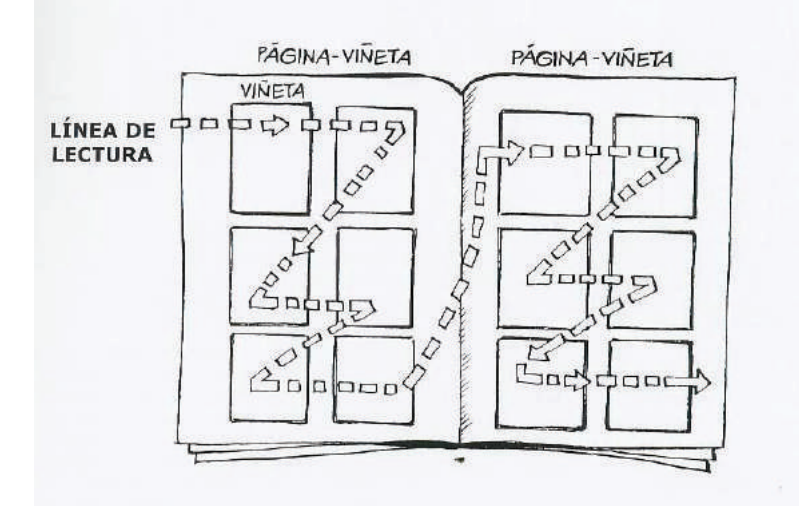

Fig. 2.9 Gráfico de Will Eisner referente a la secuencia de lectura de la viñeta. 33

De acuerdo a la cantidad de elementos y a la intención de una viñeta, es decir, el rol que juega en la interpretación de una historia total, el formato de la viñeta varia, debido a las representaciones de espacio y tiempo que son factores condicionantes (fig. 2.10-2.11), es decir, un paisaje de una ciudad exige una viñeta de tamaño grande, por la cantidad de signos icónicos representados y que se pretende detallar para una mejor descripción, lo cual hace variar el orden de las viñetas incrustadas en la página.

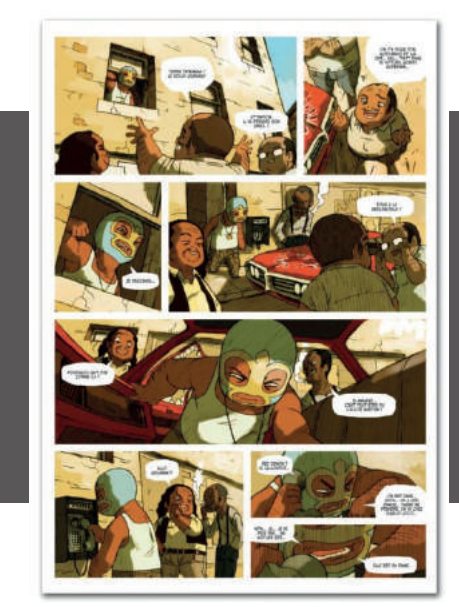

En estos dos ejemplos apreciamos un uso diferente de las viñetas. En "Luchadores Five"(Fig. 2.10) las viñetas son cuadradas, de diversas dimensiones para ordenar la secuencia narrativa y descriptiva. En "Condorito" (Fig. 2.11) la viñeta tiene contornos curvos y son relativamente de igual tamaño,y no están delimitadas por líneas.

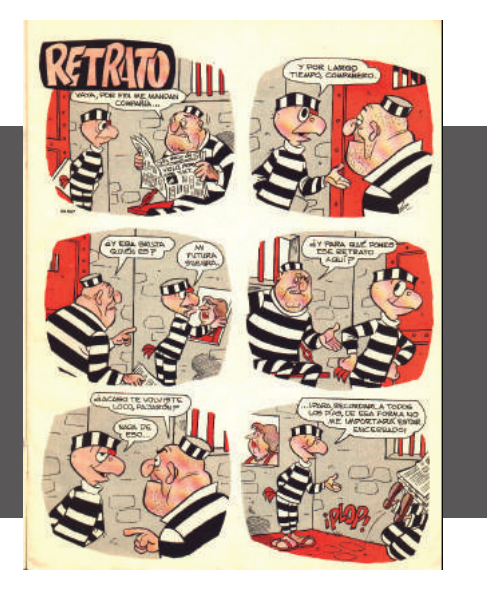

Fig. 2.10 Jerry Frissen, "Luchadores Five" Image Comics, EUA, 2008.

Fig. 2.11 René Ríos "Pepo", "Condorito", Chile, 1949

En general, la creación de la viñeta empieza con la selección de los elementos necesarios para la narración, la elección de una perspectiva desde donde pueda verlos el lector, y la determinación de la parte de cada símbolo o elemento que aparecerá en la viñeta. Así en la realización de cada viñeta, no sólo se tiene en cuenta el dibujo y la composición, sino también su coherencia narrativa.

Ya que la viñeta es una representación mínima de la secuencialidad o adjetividad en la historieta, un exceso de ellas produciría una saturación de elementos en la página, provocando problemas en la comprensión de la historieta.

# **2.2.2-Encuadres y perspectiva de la viñeta**

Parte de la planeación de una viñeta está en el punto de vista del observador, esto define la limitación de sus elementos. Al tratarse de un personaje o un paisaje, al retratarlo en un plano entero entrega toda la información necesaria y explícita para poder reconocer todos los elementos que lo componen, no se requiere de un esfuerzo extra del lector para completar una idea o forma, de modo tal que el encuadre es descriptivo, y supone una colocación del observador, lo cual conlleva al uso de la perspectiva dentro de los encuadres.

La función primordial de la perspectiva es manipular la orientación visual del observador en función de las intenciones narrativas del autor.10 El manejo de los encuadres vinculados a la narrativa está relacionado en cómo mostrar a los personajes, las poses y sus reacciones, deben de estar presentadas en un particular punto de visión para dar más énfasis a las emociones a denotar, hacer una escena más dramática y expresiva.

Dependiendo de la colocación del observador, en ocasiones el lector se siente participe en la acción, una perspectiva desde arriba hace sentir al lector como un espectador situado a una distancia considerable, pero una perspectiva desde abajo y en primer plano despierta en él un sentimiento de pequeñez y temor (fig. 2.12-2.13), de alguna manera son sentimientos arraigados que al estimularse provocan dichas emociones.

<sup>10.</sup> Will Eisner, "El cómic y Arte Secuencial", libro electrónico en formato pdf. p. 88.

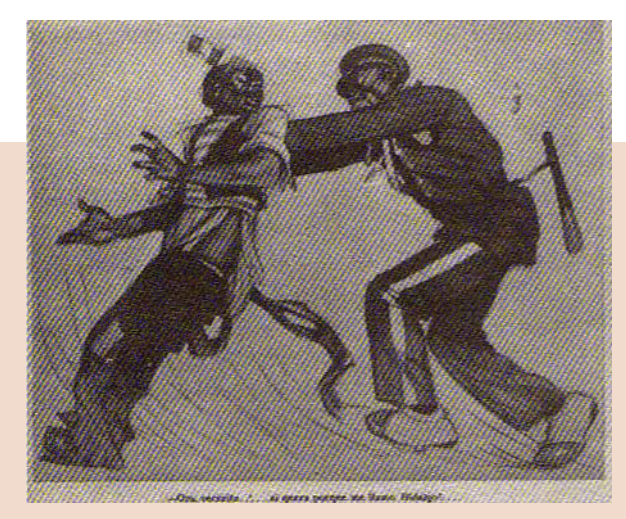

Fig. 2.12 Ernesto García Cabral, "viñeta", publicado en Excelsior, México, 1924.

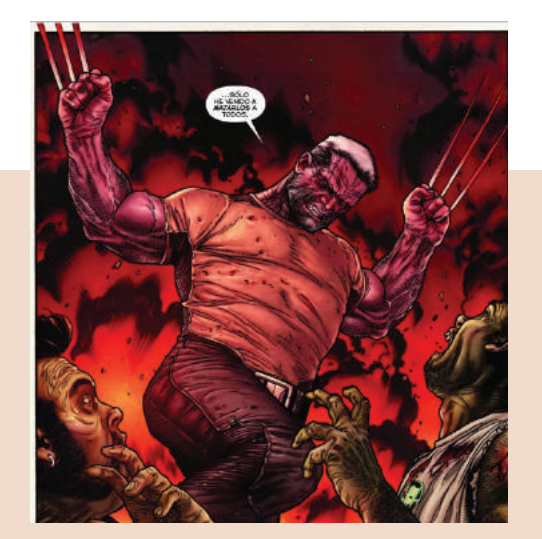

Fig. 2.13 Mark Millar-Steve McNiven, "Old Man Logan", Marvel Comics, EUA, 2010

La "vista de hormiga" es una perspectiva que favorece el dramatismo de una escena.

El encuadre de las viñetas delimita los elementos en un espacio determinado, un plano entero muestra una escena completa y detallada vista desde la lejanía del observador (fig. 2.16), un medio plano requiere de asumir que el lector conoce los elementos que completan las figuras, basándose en la experiencia adquirida, las conoce o hará un esfuerzo, el lector no las ve, pero saben que están ahí (fig. 2.17). Por último, el uso del primer plano, da un énfasis más dramático, y también requiere que el lector asuma que se trata de una figura entera vista de muy cerca (fig. 2.14 - 2.15).

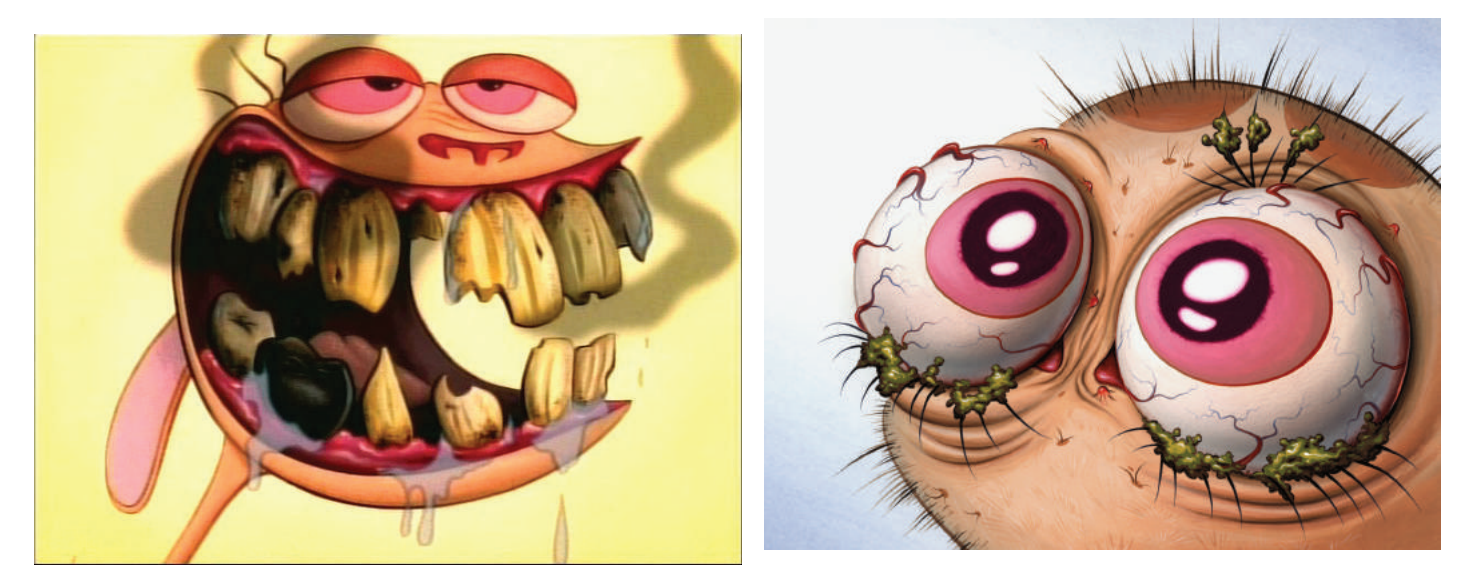

Fig. 2.14 - 2.15. John Kricfalusi, "*The Ren & Stimpy Show",* Nickelodeon, EUA, 1991-1996. *Close-up*, vista de primer plano en donde se exageran los detalles del dibujo.

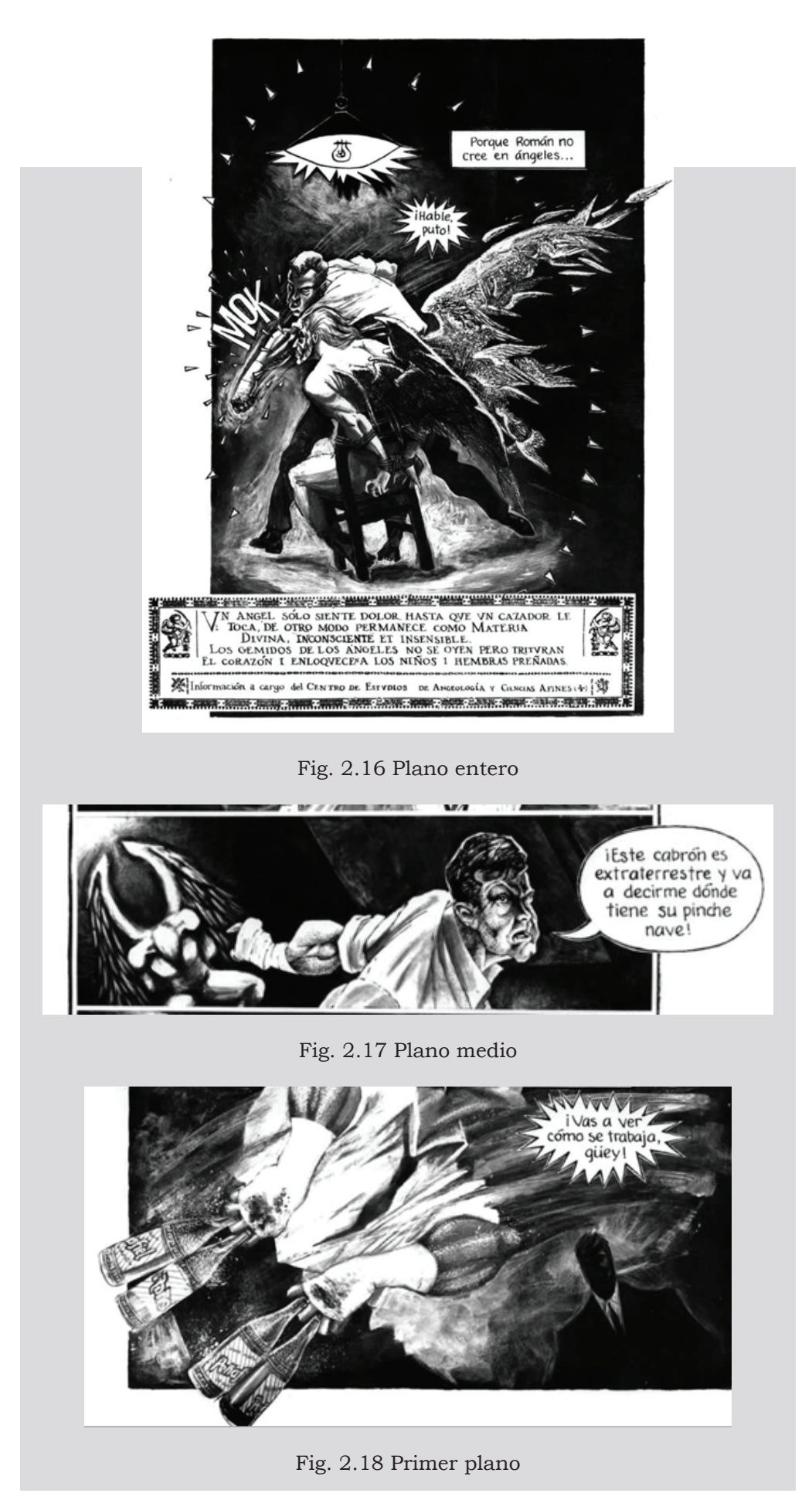

Edgar Clement, "Operación Bolivar", Gallito Comix, México, 1993-1994. Ejemplificación del uso de los diversos planos dentro de una misma obra.

# **2.2.3- La página**

La página comprende el espacio o soporte de carácter cronológico y temporal donde trabajar una composición. En sus orígenes era concebida para ser incrustada dentro de otras páginas en un diario, al ser una inserción, su formato se adaptaba al espacio asignado dentro de la publicación, posteriormente y al independizarse el cómic, y aumentar la amplitud de sus contenidos, era necesario un espacio más extenso donde plasmar las viñetas, la página adquirió un carácter individual, de modo tal que el espacio de la página de cómic, es el espacio de una de las caras de una hoja integra. En cambio la tira cómica conservó el formato de incersión, adaptándose al uso de pocas viñetas para contar una historia rápida.

En la puesta en página se manejan los tiempos del relato y el orden de la narración. Toda historieta se constituye generalmente de varias páginas que plasman en el plano una composición, en su función temporal referente a la narración que contiene. Estos planos no deben verse por separado, la composición debe concebirse a partir de las escenas que contiene para estructurar un orden y tiempo de lectura, pero por otro lado necesita presentar una organización armónica, que desde lo formal pueda enfatizar los momentos de lectura que coincidan con los clímax de la narración.

En la página se planifica el desglose de la trama, la página es una constante en la narración de los cómics. El autor tiene que resolver el problema de las páginas en cuanto la historia se ha solidificado. Dado que las escenas de acción y otros acontecimientos no tienen porque distribuirse uniformemente, algunas páginas deberán contener más escenas individuales que otras. Conviene tener en cuenta que cuando el lector pasa la página, se produce una pausa. Esto permite un cambio de tiempo y una oportunidad para controlar la atención del lector.11

11. Will Eisner, "El cómic y Arte Secuencial", libro electrónico en formato pdf. p. 62.

Cada página tiene su ritmo propio, es necesario hacer un ejercicio de reflexión en el acomodamiento de las viñetas, dicha reflexión es la que proporciona la cohesión de los sucesos plasmados. La estructura se subordina a la historia, no todas las páginas contendrán la misma cualidad de información ni la cantidad de dibujos, esto depende totalmente de la historia que se cuenta.

En los siguientes dos ejemplos de páginas (fig. 2.19-2.20) se observa que a pesar de tratarse de la misma publicación, la concepción entera de cada página cambia de una a otra, adáptandose a las necesidades narrativas de la historia.

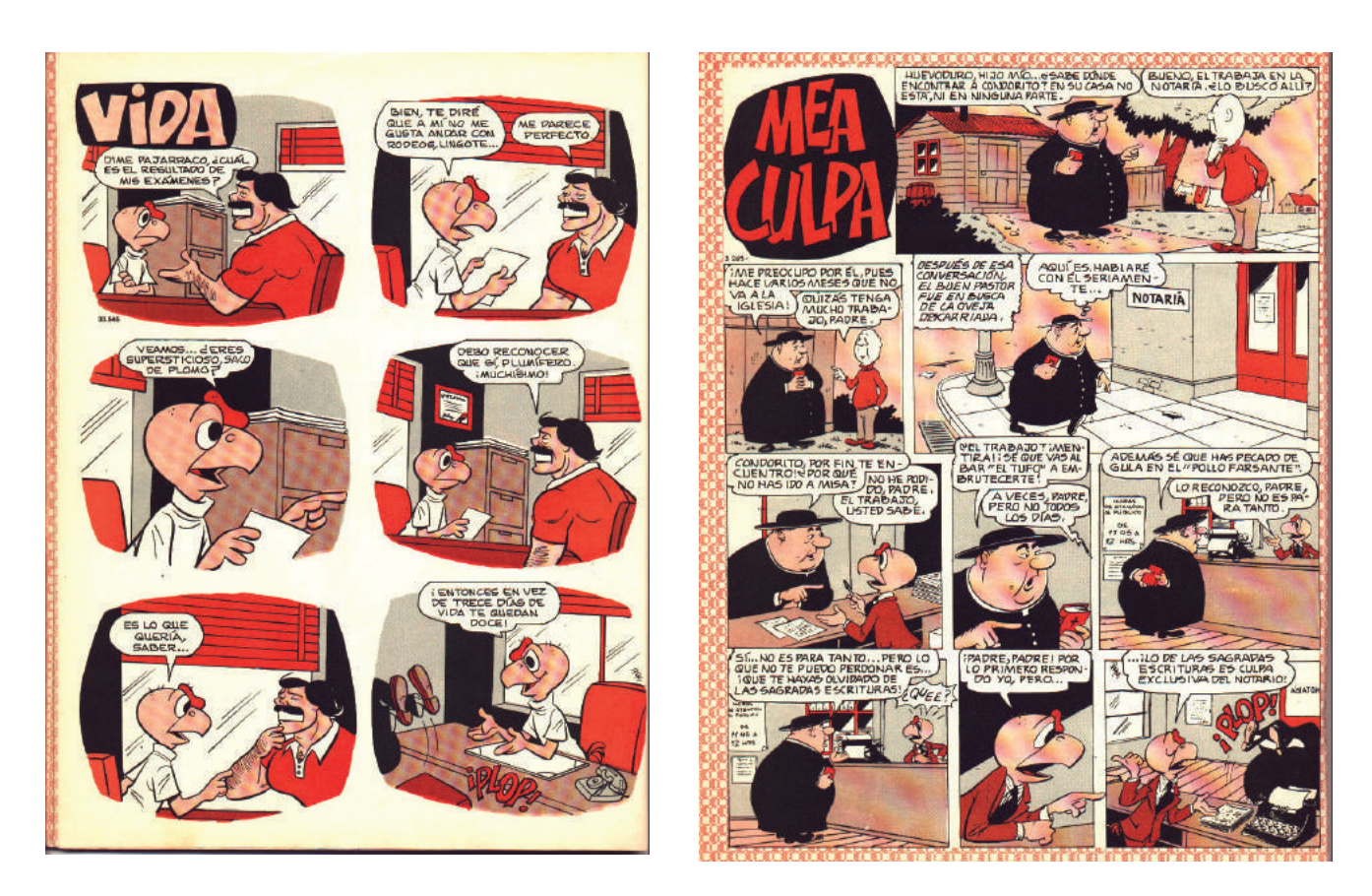

Fig. 2.19 y 2.20 René Ríos "Pepo", "Condorito", Chile, 1949

# **2.2.4- El bocadillo**

El globo, bocadillo o *balloon* es un recurso que hace visible algo etéreo: el sonido. Es el espacio donde se colocan los textos que piensan o dicen los personajes, y se requiere de una secuencia jerárquica para determinar quién habla primero, esto es importante para tener una correcta comprensión de lo que se dice en la historieta.

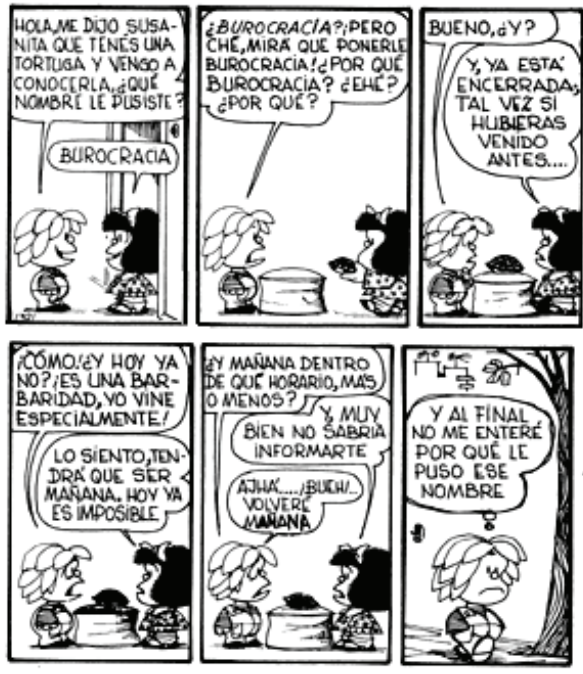

Fig. 2.21 Joaquín Salvador Lavado "Quino", "Mafalda" Argentina, 1964.

El bocadillo tiene una lectura por jerarquía de posicionamiento

El *balloon* sirve para integrar gráficamente el texto de los diálogos y los pensamientos, fantasías, sueños, recuerdos, etc., es el indicador visual del emisor fonético.

El bocadillo se lee siguiendo las reglas de lectura convencionales: de izquierda a derecha y de arriba hacia abajo en los países occidentales, en similitud con la lectura de las viñetas.

Los bocadillos son el resultado de asociar el "vaho" de aire caliente exhalado cuando se habla con un elemento gráfico, resulta lógico imaginar que las palabras al ser expulsadas están envueltas en esa especie de capsula gaseosa que sí podemos ver. A eso los americanos lo denominan "*balloon"*, los italianos llaman "*fumetti*" a esas nubes parlantes, nombre por el que también se conocen sus cómics.12

El contorno del bocadillo ha sido usado no sólo para contener los diálogos, también ha sido empleado para darle carácter y énfasis al enunciado, es decir, el tono y la intención de la palabra. Así también como definir cierto tipo de bocadillo especial para identificar si el diálogo es emitido por una persona, un pensamiento o un aparato, etcétera, incluso la forma del globo va a dar al texto diferentes sentidos (fig. 2.22-2.23).

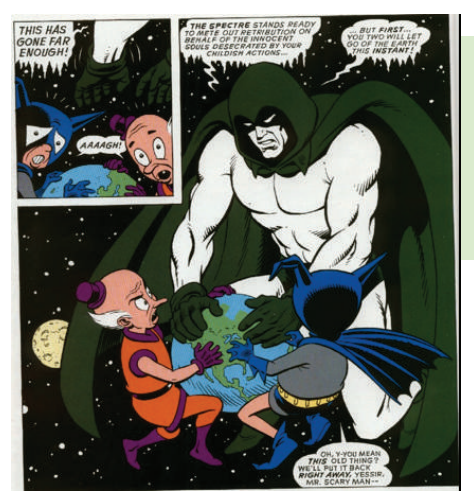

Evan Drokin, "Superman and Batman: World's Funnest", DC Comics, EUA, 2000. Raúl Treviño, "Nómadas del yermo",

Fig. 2.22 En este viñeta se ve claramente la utilización de un globo diferente para distinguir a un personaje

Fig. 2.23 En este ejemplo la forma del globo indica el grado de entonación de los diálogos.

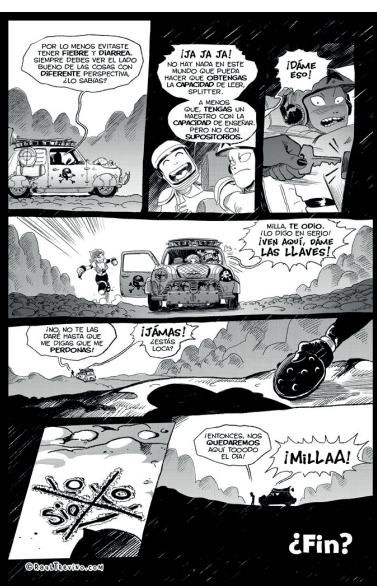

raultrevino.com, web cócmic, México, 2010.

No sólo contiene diálogos textuales, también puede encerrar sonidos, metáforas visualizadas (como un foco para expresar que se ha generado una idea), o sonidos inarticulados (provocados por la cavidad bocal, pero que no tienen un significado literal), como grrr, auf, mmmh, sniff, etc.

La asociación de la forma del globo junto con los gestos o condiciones contextuales del personaje dan a entender también la emoción o sentimiento con el cual se expresa la palabra o sonido emitido.

# **2.2.5- Figuras cinéticas**

Son la convención gráfica que denota la ilusión de movimiento, o bien la trayectoria de los móviles.13 Se puede decir que son iconemas, al no poseer semejanza figurativa con la realidad, tal como lo requiere la definición de signo icónico. Desde un punto de vista lingüístico, estas huellas del movimiento no proceden del lenguaje verbal, sino de un proceso físico (el desplazamiento), indicado por la señalización del vacío espacial que ha recorrido el cuerpo.

Es útil debido a que se denota un desplazamiento de la figura, indicando la dirección y hasta la intensidad de su trayectoria. De tal manera que el lector puede detectar si un objeto cae, un hombre corre veloz o el paso del tiempo. Pueden expresarse mediante líneas, o desenfocando los contornos de la forma (fig.2.24).

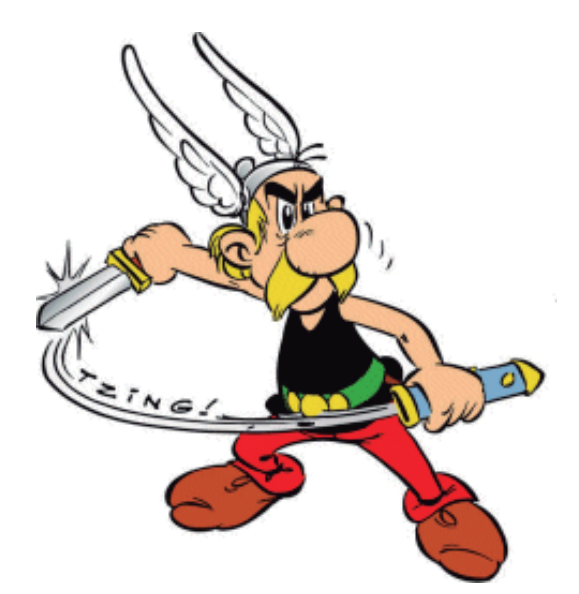

Fig. 2.24 En este ejemplo se observa a Asterix desenvainar su espada, las líneas que actúan como figuras cinéticas indican la trayectoria, origen e intensidad del objeto en movimiento.

Albert Uderzo, "Astérix", Francia, 1959.

#### **2.2.6- El texto**

El texto dentro de una historieta es el código de lenguaje previamente establecido, en el cual se disponen los diálogos y narrativa con la palabra escrita, desempeña un rol verbal y de imagen.

En su función verbal, el texto cumple fundamentalmente tres tareas en el cómic: voz, sonido y narración. Como voz, se encarga de expresar los diálogos y los pensamientos de los personajes. Como sonido, evoca ruidos y sonidos del ambiente y los personajes (excepto el habla). Y como narración, introduce información de apoyo para ayudar a la comprensión general de la historia y los eventos.14

La rotulación refleja la naturaleza y emoción del habla, es importante que el trazo del texto tenga congruencia o afinidad con el dibujo, en ocasiones se sustituye la tipografía realizada a mano alzada con una tipografía mecánica, la cual es mas rígida en su estructura, y da como resultado una percepción e interpretación del mensaje distinto. El trazo manual de la tipografía trae consigo una personalidad cedida del autor, lo que refuerza de manera gráfica el carácter e intención de lo que se dice o lo que se piensa, el texto también es un recurso visual, una interpretación simbólica del habla, posee características reconocibles que lo ubican dentro de una familia de caracteres que componen un alfabeto, pero el trazo de la letra cambia, hablando de una escritura a mano alzada, dicho trazo, su forma y la intensidad son características que se pueden interpretar y que pueden emitir intenciones y emociones, correspondientes a la función de imagen del texto.

<sup>14.</sup> Curso online de Invasor Creaive Studio,

<sup>&</sup>quot;http://invasor-cursos.blogspot.com/2008/06/clase-7-el-texto-en-el-cmic.html", Chile, Junio 2008

El trazo manual de la tipografía puede, como el dibujo, transmitir emociones e intenciones, la estructura de un fonema no cambia, pero la dirección, grosor y curvatura lo dotan de personalidad interpretativa que en combinación con el trazo del dibujo refuerzan el mensaje de manera global en la viñeta (fig. 2.25).

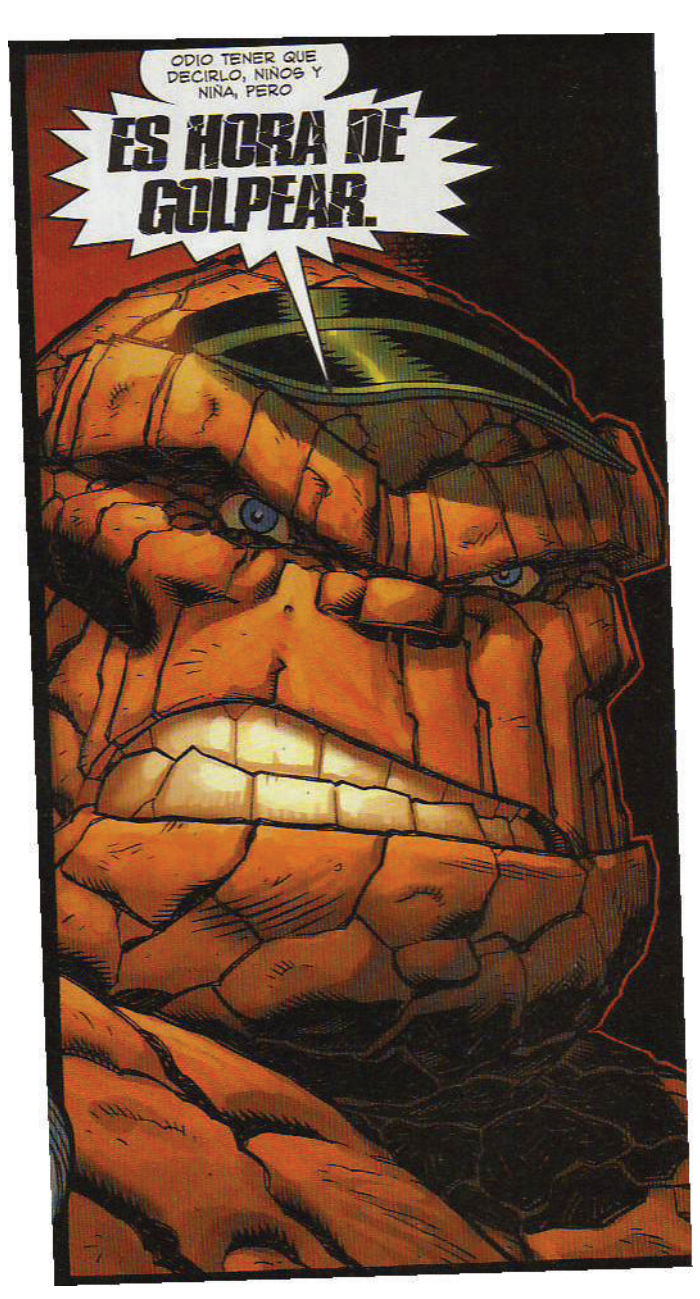

El texto guarda similitud con el personaje y exhalta el significado de la oración.

Fig. 2.25 Stan Lee-Jack Kirby, "Fantastic Four", Marvel Comics, EUA.

### **2.2.7- La onomatopeya**

Elemento gráfico propio y característico de la historieta, este elemento imprescindible se ubica dentro del texto apoyando la direccionalidad que enfatiza la narración.

Ejemplos de onomatopeyas son palabras como *Bang, Boom, Plash,* etc. cuya finalidad es poner de manifiesto algún sonido no verbal, pero que se expresa por medio de una verbalización de dicho ruido mediante una especie de transcripción fonética del mismo.

La función de las onomatopeyas sugiere al lector mediante un "fonema con valor gráfico" el ruido de una acción o de un animal. Derivado de un impulso infantil por asignar un sonido fonético y asociarlo, como el perro y el "guau", incluso denominando el objeto bajo ese nombre. En el idioma inglés existen asociaciones de sonidos con el idioma en verbos como *to ring* (llamar al timbre), *to smash* (aplastar), *to blow* (soplar), de ahí es probable que el cómic norteamericano haya retomado dicho uso de la palabra para expresar sonidos.15 Aparecen indicadas en la superficie de la viñeta, sin encontrarse determinada a un tipo concreto de presentación.

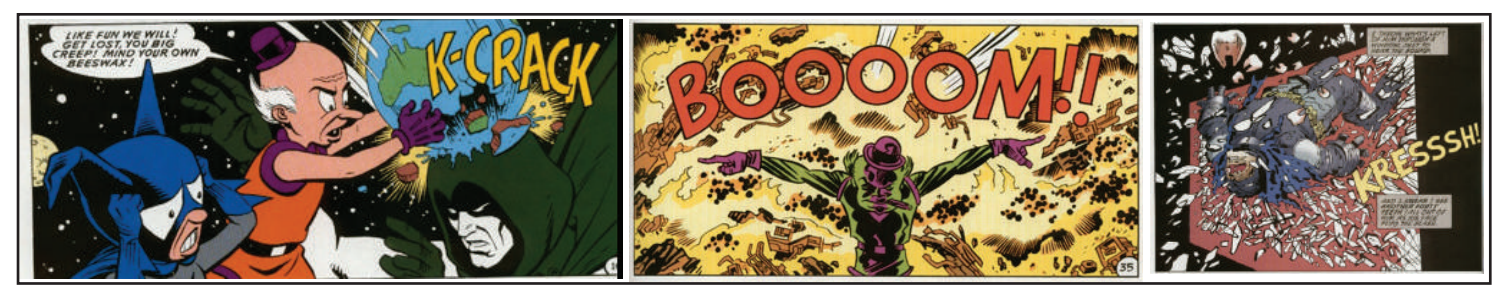

Fig.2.26 Evan Drokin, "Superman and Batman: World's Funnest", DC Comics, EUA, 2000. Ejemplificación del uso de las onomatopeyas.

### **2.2.8- Metáforas visuales e ideogramas**

La metáfora es una figura retórica, muy común en la poesía, en la que las palabras se utilizan con un sentido distinto del propio, en razón de cierta relación analógica. El lenguaje de los cómics ha adoptado el principio sustitutorio de la metaforización hasta llegar a crear verdaderos ideogramas, progresivamente abstractos o conceptuales. Esta situación analógica se utiliza sobre todo para expresar vivencias y estados de ánimo.<sup>16</sup>

El corazón para manifestar amor, ver estrellas al tener un golpe en la cabeza, dinero con alas que figuran que el dinero escasea de forma rápida, asombro con signo de admiración, incertidumbre con signo de interrogación, el surgimiento de una idea con un foco son ejemplos de ideogramas (fig. 2.27).

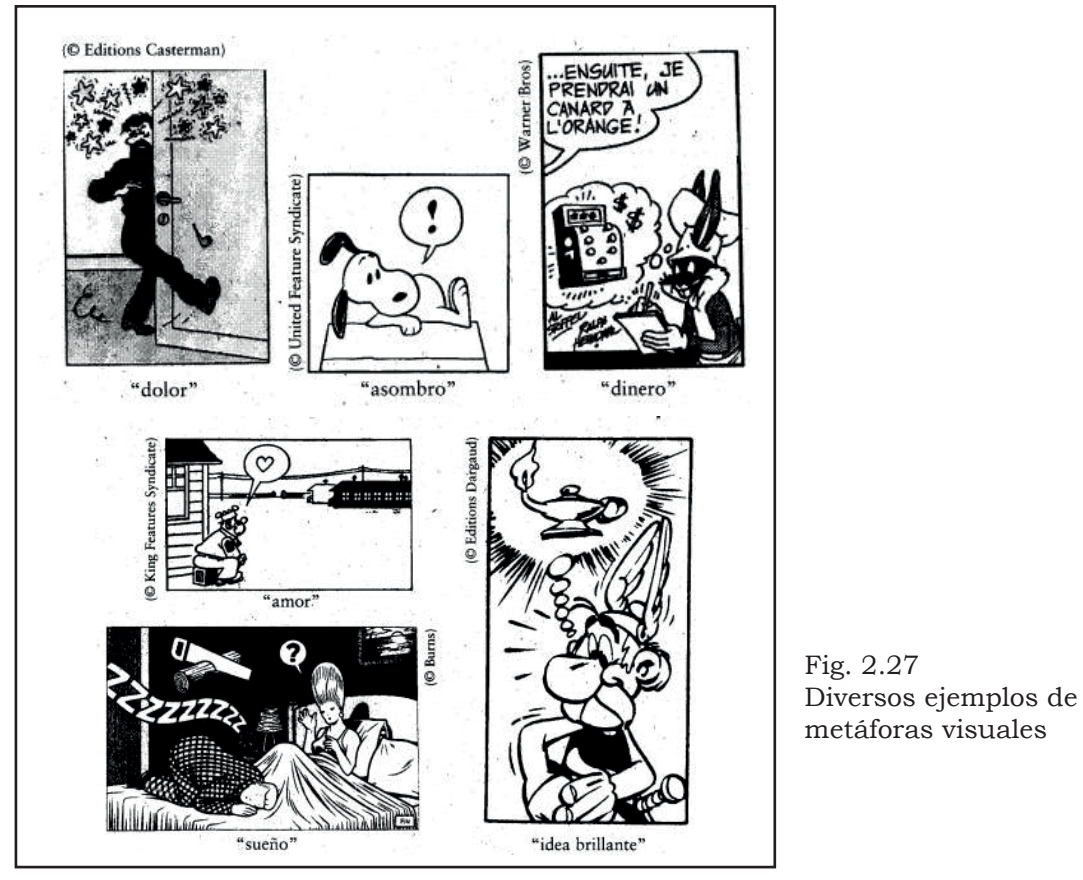

Roman Gubern, "El lenguaje de los comics". Ediciones 62 S/A. Barcelona, 1972.

<sup>16.</sup> El discurso del cómic, Luis Gasca y Roman Gubern, 2ª Edición, Cátedra Signo e imagen, Madrid 1991, p. 312.

# **2.3-La caricaturización como recurso de síntesis e identidad**

El dibujo es un complemento y apoyo a los hechos que se narran en una historia, se puede tener un dibujo bastante estilizado e identificable, pero si existen deficiencias en el concepto, los personajes pasan a segundo término, todo el esfuerzo técnico de una obra sufre la misma situación, puesto que en ocasiones resulta ser de mucho más relevancia el desarrollo de la trama que el dibujo mismo, y se debe tener siempre esto en cuenta, para obtener resultados favorables.

Para el propósito de una historieta con tintes publicitarios, se optó por la caricatura como punto de partida para el establecimiento de personajes, debido a su fácil interpretación, y también porque resulta en un dibujo que puede colocarse en el gusto del gremio al cual se quiere abordar.

La importancia de un dibujo caricaturizado radica principalmente en que logra mucho mayor identificación y reconocimiento del público, e incluso tener presencia en la memoria de los lectores. Un ejemplo claro es el carisma de Mafalda, la simpatía de Snoopy, o el dibujo característico de la Familia Burrón.

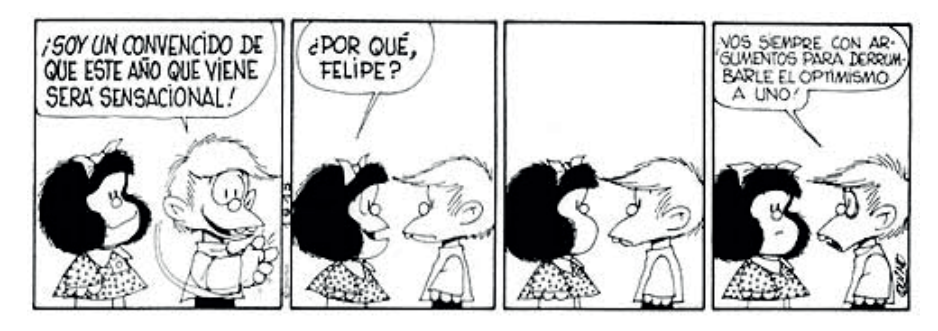

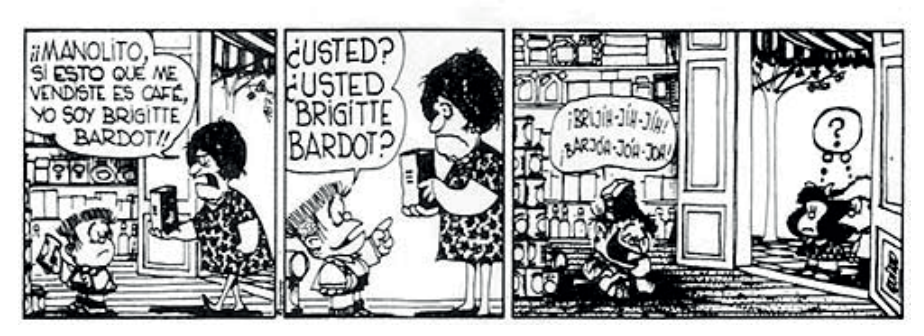

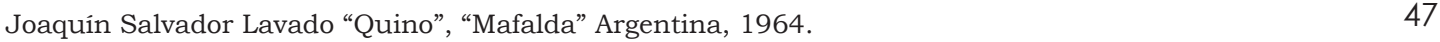

Fig. 2.28

En Mafalda, del caricaturista Quino, se presentan personajes entrañables, con un estilo bien definido. Los personjaes conviven con las ideas que se manejan, Mafalda es una niña inquieta e inocente que innumerables veces nos hace reflexionar sobre la situación del mundo y las personas que lo habitamos.

Resulta curioso que el ser humano tenga una necesidad de síntesis en profundidad, para lograr mediante mínimos recursos de análisis una comprensión de su existencia y la de sus semejantes.

Esto es porque no se satura de elementos, porque formas elaboradas resultan más complejas de analizar e interpretar, o simplemente porque dicha saturación de elementos sirven como distractores de la idea principal, y por ende crean deficiencias en la comunicación.

#### **2.3.1- El proceso de caricaturización**

Como se ha revisado en el capitulo anterior, la base del dibujo con un estilo caricaturesco tiene sus bases en el dibujo formal de la figura humana, todo resultado de caricaturización es el producto de la abstracción y exageración de las formas que constituyen al personaje, así un rostro se puede transformar en una elipse, un ojo puede exagerarse hasta el punto de ser irreales y desproporcionados (como el dibujo tipo manga), lo anterior es también conocido como el proceso de estilización del dibujo, ya que el conjunto de características que representen la manera de dibujar los personajes viene a ser el estilo en particular de cada autor.

Cada artista tiene una manera peculiar de dibujar los ojos, o los cuerpos, y su dibujo puede identificarse bajo estas características, cuando se logra precisamente esa identificación se puede decir que ha creado un estilo. Aún dentro de lo que se denomina género pictórico (manga, cómic realista) se logra identificar los rasgos característicos del trazo y el sello que imprime en sus creaciones cada autor (fig. 2.29-2.30).

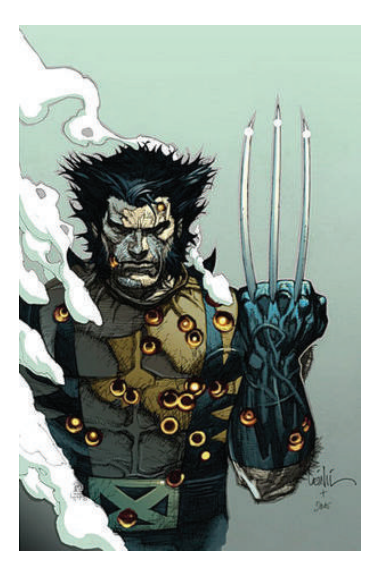

Fig. 2.29 Leinel Yu, *"Wolverine concept art"*

Fig. 2.30 Humberto Ramos, *"Wolverine cover"*

Como se observa, estas son dos ilustraciones de *Wolverine*, con estilos completamente diferentes, la manera de abordar el dibujo es lo que distingue a un autor de otro, aunque se trate del mismo personaje.

Hablando de la esquematización de las formas, ésta se logra a través de la síntesis de las mismas, por ejemplo, una cabeza humana de tipo robusta se puede reducir a un simple óvalo, los ojos a dos simples puntos, y así todas las partes que conforman el rostro.

En este punto cabe recalcar que sólo se pretende lograr la síntesis de los elementos, aún no se profundiza en el proceso de la deformación y exageración de los rasgos (aunque la simple síntesis constituya ya una deformación), y en esta etapa el principal elemento del dibujo será la línea, de esta manera se extraen elementos muy complejos y elaborados, y se reducen a su forma básica y elemental.

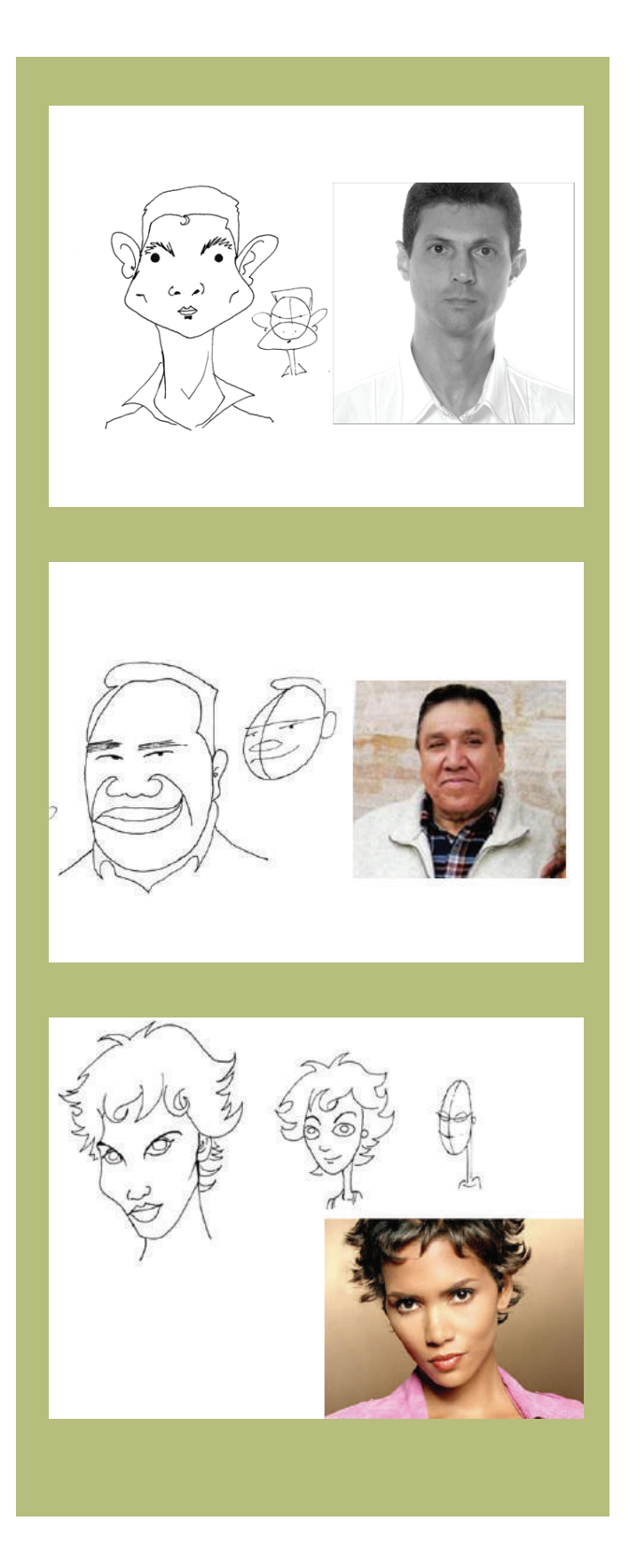

Fig. 2.31 En estos tres ejemplos se observa el ejercicio de síntesis, simplemente se reducen las formas a su etapa básica, dicha reducción convierte el dibujo en algo simple y fácil de comprender. Es muy importante que cada autor genere su propia interpretación de las formas que va a caricaturizar (fig. 2.32), de esta manera se conseguirán dibujos originales que lo distinguirán de los demás. Es muy seguro que se conozca a algún autor que se admire al cual se quiera parecer y que los dibujos se asemejen a los de dicho autor, lo cual es totalmente válido, solo habrá que cuidar un aspecto muy importante, poner especial atención a que los personajes no sean demasiado parecidos, porque puede causar confusión en el lector, o malos entendidos, porque tal vez el dibujo se parezca tanto al de otro autor que se confundan con él, y no obtener un reconocimiento por parte de los lectores.

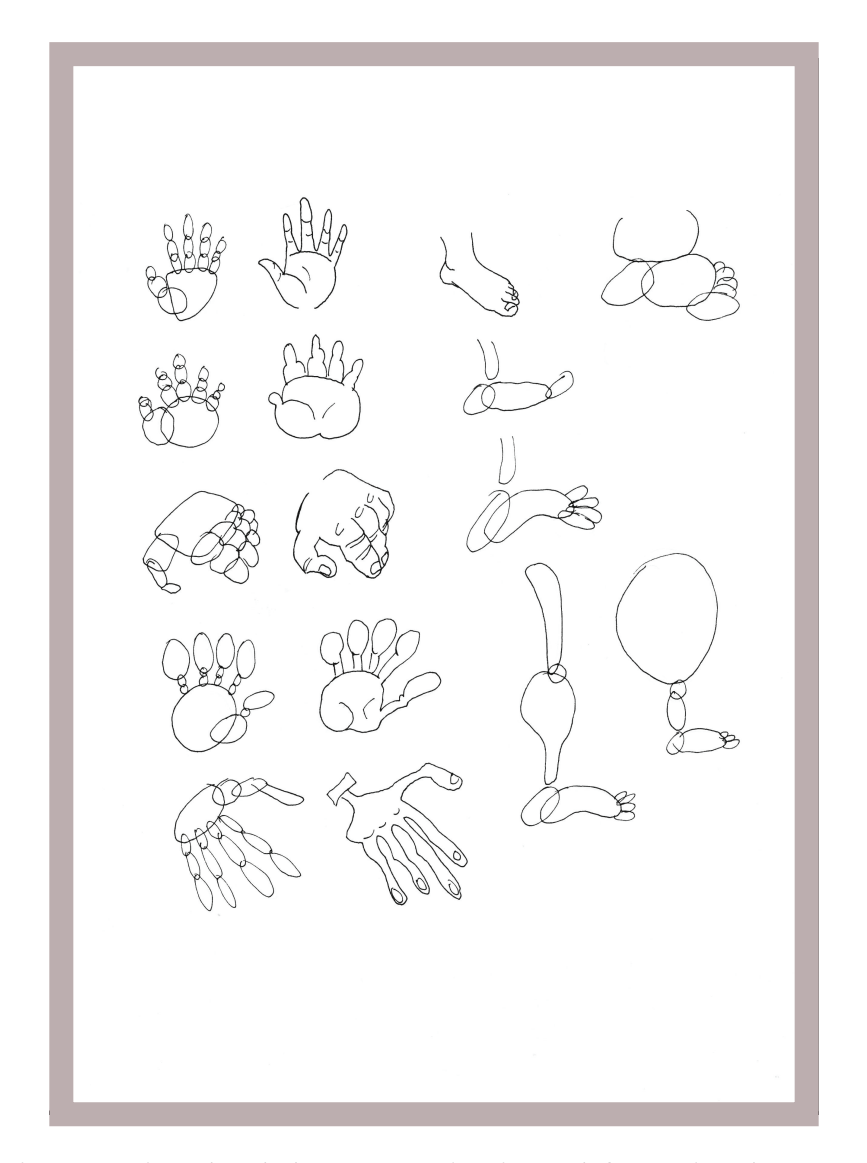

Fig. 2.32 Ejemplos de la esquematización y deformación de manos y pies del cuerpo humano.

# **2.3.2- La deformación del cuerpo humano**

Abordando la deformación del cuerpo humano, debe recordarse que todo rasgo exagerado tiene que cumplir una función. Ya sea para exaltar una característica del personaje, como fortaleza, debilidad, flexibilidad, hasta para reforzar la forma de ser de los mismos, y para dotarlos de rasgos físicos que reflejen una identidad.

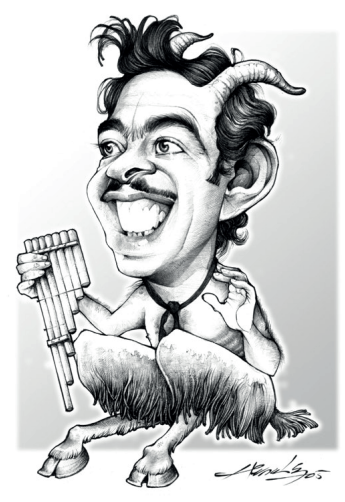

Fig. 2.33 José Jorge García "Hernández", Germán Valdéz", www.monerohernandez.com.mx

Ha de hacerse un ejercicio de observación muy analítico, para detectar los elementos que pueden ser útiles para exagerar en el dibujo (fig. 2.33), hay que tomar en cuenta que en la medida de lo posible, no debe alejarse demasiado de las características escenciales de la persona dibujada, ya que tiene que distinguirse que la caricatura sea semejante al modelo real, desde luego se aplica solamente si se está usando una referencia de una persona, si se dibujan personajes inéditos se tiene plena libertad de trazo.

A continuación se ejemplifican los diversos elementos que se pueden deformar, cada autor debe de buscar mediante su propio proceso de observación la manera y el estilo con el cual deformará su modelo.

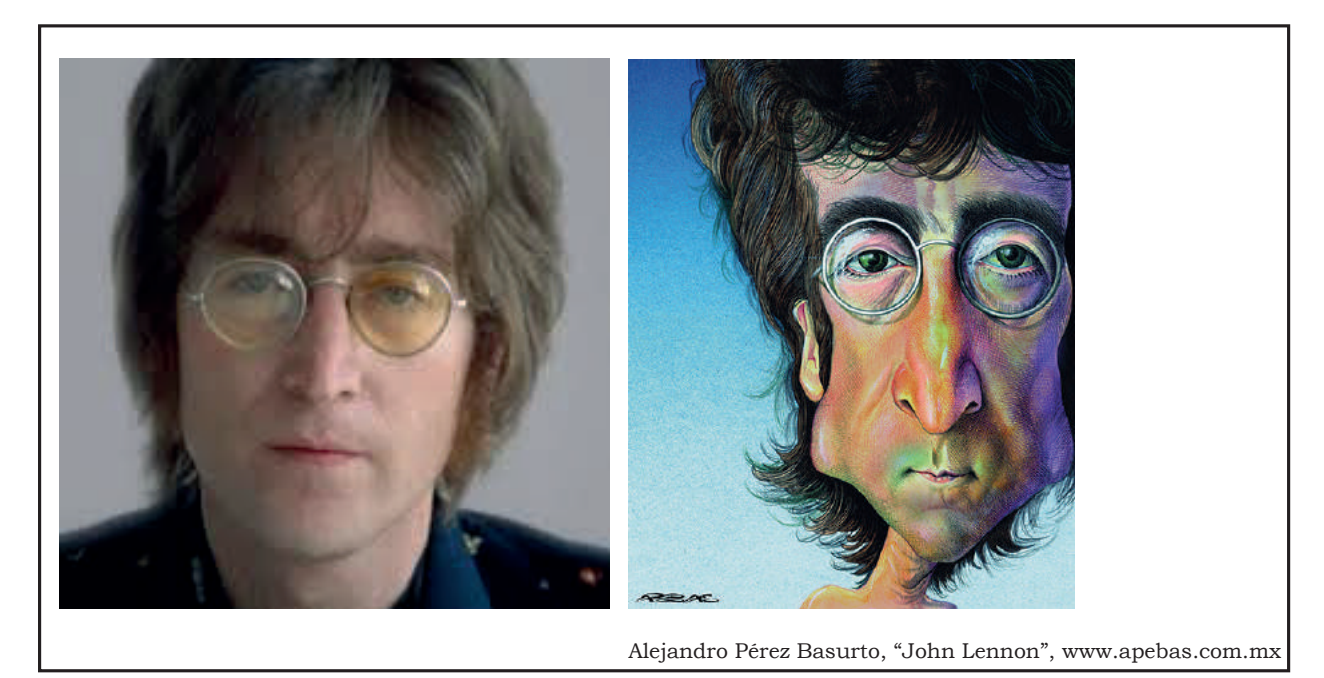

Fig. 2.34 Caricatura de Jhon Lennon.

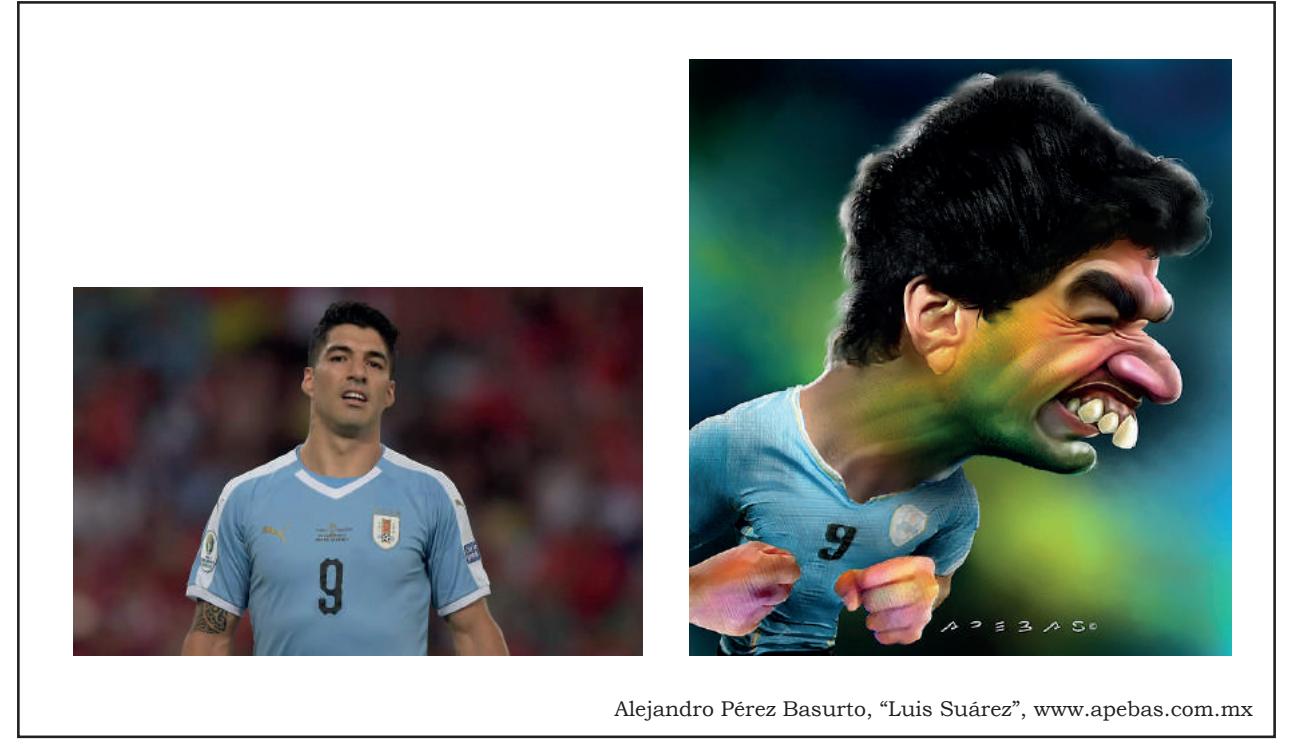

Fig. 2.35 Caricatura de Luis Suárez, jugador de fútbol uruguayo.

En estos dos ejemplos, se observa la exaltación de los rasgos característicos de los personajes, para denotar su personalidad y reforzar su reconocimiento al momento de deformar sus rasgos.

# **2.3.3 -La exageración de rasgos físicos**

Como ya se ha planteado que la exageración de los rasgos físicos fortalecerá el carácter de un personaje, en este apartado no sólo basta el deformar por deformar, sino que se busca un propósito de coherencia en relación con la historia. Se puede dibujar a un personaje con gran poder físico, pero se corre el riesgo de satirizarlo si se exageran sus músculos en demasía y poniéndolo sobre dos pequeñas piernas, entonces la significación del personaje ha cambiado.

Esta exageración de rasgos físicos, arroja como resultado la creación de estereotipos en la historieta, los cuales se pueden utilizar para reforzar nuestra historia, para establecer las acciones, gestos y modo de ser de nuestros personajes. Si queremos hacer un "nerd", seguramente tendrá lentes, y si exaltamos esa característica, podemos ponerle unos lentes con mucho aumento, exagerados en su forma para dar énfasis al personaje.

Es importante recalcar que toda exageración constituirá una interpretación, es por eso que siempre hay que tener en cuenta la intención inicial, para no divagar cuando se comienza a deformar impetuosamente, porque se pueden obtener resultados completamente distintos a los que se requerían en un principio.

#### Fig. 2.36 Ejemplos de esteretotipos (*Simpson Comics*)

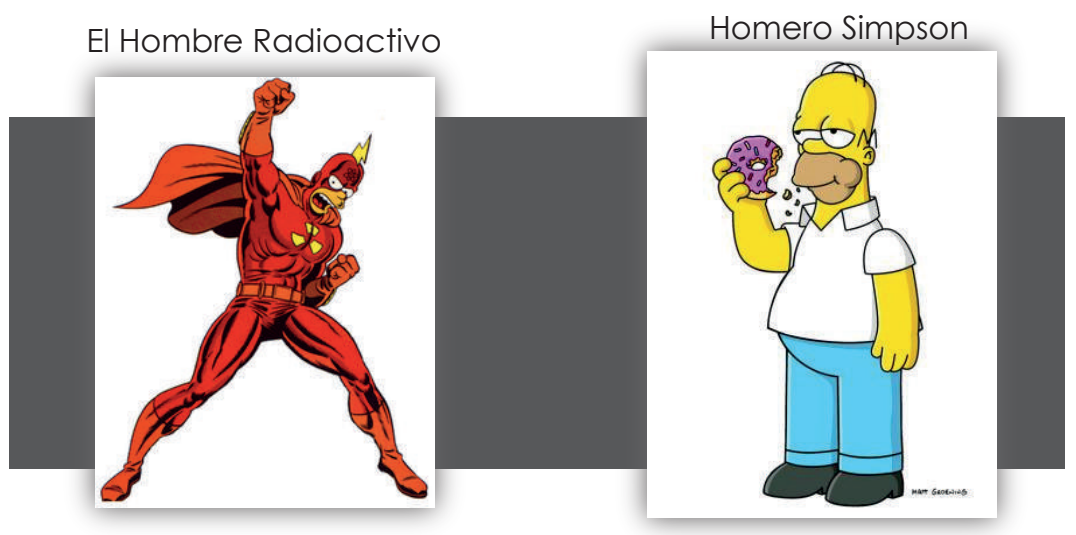

Matt Groening, "Simpsons Comics", Bongo Comics. EUA, 1993.

Los dos ejemplos anteriores contrastan inmediátamente, mientras el *Hombre Radioactivo* posee músculos resaltados y un traje convencional de superhéroe, *Homero Simpson* tiene una barriga prominente, es calvo, lo que hace pensar que el primero es valiente y poderoso, mientras el otro es poco brillante y holgazán.

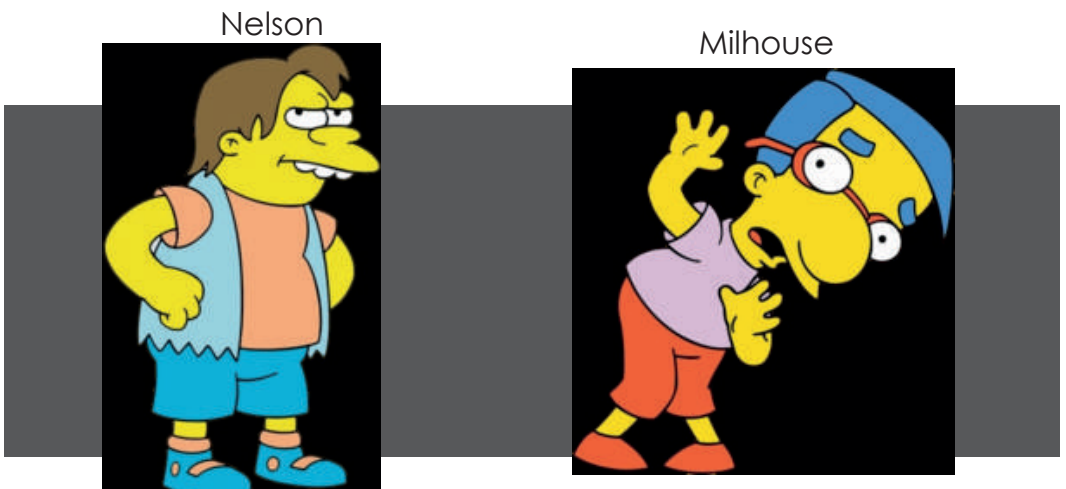

Fig. 2.37 Ejemplos de esteretotipos (*Simpson Comics*)

En este ejemplo se distingue el estereotipo del tipo rudo y abusador, en contraste con el típico *nerd*, su estructura y vestimenta refuerzan la idea del carácter de cada uno.

Matt Groening, "Simpsons Comics", Bongo Comics. EUA, 1993.

# **2.3.4- Caricaturización de objetos inertes**

Además del proceso de caricaturización del cuerpo humano, el entorno en el que se desarrolla la historia requiere de escenarios y objetos que lo constituyan, dichos objetos deben de tener congruencia con el estilo de dibujo propuesto por el autor, es así como surge la necesidad de adaptar objetos cotidianos en dibujos coherentes con los que puedan interactuar los personajes.

A semejanza del ejercicio de síntesis propuesto anteriormente, los objetos complejos se pueden reducir también a sus formas básicas, se debe ser capaz de captar las formas y líneas que lo hacen identificable, tiene que interpretarse por ejemplo, que un automóvil tiene cuatro ruedas, una carrocería, un par de faros, volante, etcétera, y esto plasmarlo en un dibujo semejante al de los personajes.

En esta viñeta de "Fábulas de policias y ladrones" del monero Trino, se observa un automóvil, es reconocible porque contiene los elementos básicos de composición para darnos cuenta de que en efecto es un carro, pero el autor juega con sus formas porque el estilo lo permite, y en ello se refuerza la acción dentro de la viñeta, el carro frena abruptamente y derrapa, aunque sabemos que un carro no tiene flexibilidad, la caricatura nos da la libertad de deformarlo, puesto que el dibujo no es formal, es un trazo mas libre al igual que su interpretación.

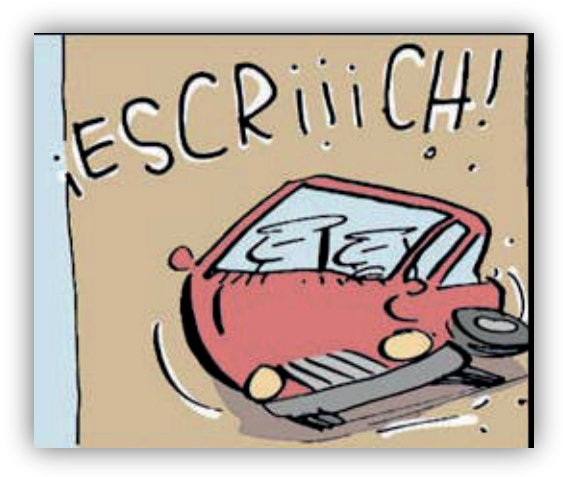

Fig. 2.38 "Trino" Camacho, "Fábulas de Policias y ladrones" http://www.trino.com.mx

El siguiente ejemplo se trata de un cartón de Magú, caricaturista en el periódico La Jornada, en este caso se aprecia que el autor hace un juego visual caricaturizando la República Mexicana, no es necesario representar de manera rígida la delimitación del territorio como en un mapa, si el lector poseé nociones previas de cuál es la forma de México es posible reconocerla rápidamente.

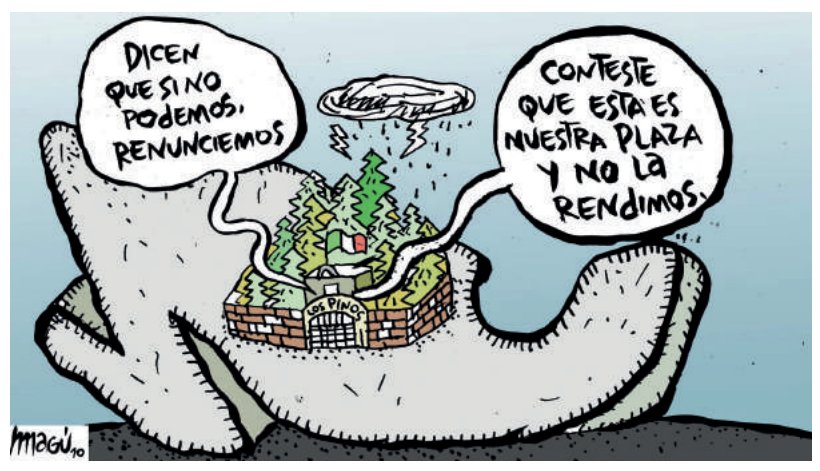

Fig. 2.39 Bulmaro Castellanos Loza "Magú", "México", publicado en la Jornada.

Otro caso que se puede encontrar al leer un cómic, son los objetos que son personajes vivos (Fig. 2.40 y 2.41), que pueden expresar diálogos como lo haría una persona, para esto se recurre a "antropomorfizar" el objeto, las convenciones que todo el mundo puede interpretar fácilmente son, el poseer ojos, boca y extremidades, alguno de estos elementos son útiles al momento de establecer que un teléfono puede interactuar mas allá del simple hecho de su funcionalidad, en estas situaciones se debe establecer una personalidad y cualidades al personaje-objeto como si se tratase de un humano.

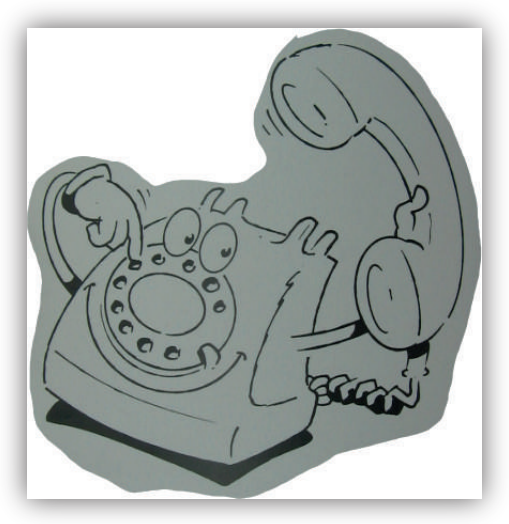

Fig. 2.40 Teléfono antropomorfo Fig. 2.41 Avión antropomorfo 57

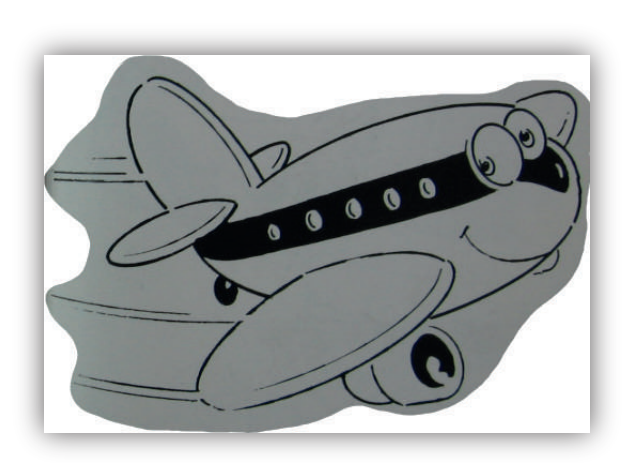

# **2.4- El color en la historieta**

Para mezclar colores en cualquier medio pictórico, es imprescindible conocer previamente la teoría de los colores y su aplicación práctica, puesto que el color es un concepto abstracto y muchos artistas lo consideran un tema difícil y desconcertante que requiere estudio. El color es percibido por el sentido de la vista, es interpretado gracias a la presencia de iluminación sobre dicho objeto, y su capacidad de refracción del espectro total de la luz, se puede decir que gracias a las propiedades de composición de cualquier objeto, se manifiesta en información de color para el ojo, el color como percepción es un proceso completamente interpretativo.

En el medio pictórico se identifican dos tipos de percepción del color. Primero los colores luz (verde, rojo y azul), la diferente combinación de sus haces da lugar a nuevas manifestaciones cromáticas. La mezcla de colores-luz recibe el nombre de síntesis aditiva, es decir, si se suman colores-luz, el resultado será más claro porque el blanco contiene todos los colores, ejemplo de el empleo de los colores luz son los colores que muestra el monitor de una computadora.

En segundo lugar se encuentran los llamados colores-pigmento, que son los colores que constituyen las pinturas del artista, por ejemplo, teniendo como base los colores cyan, magenta, amarillo y negro, obtenidos de manera natural o química y al aplicarse sobre una superficie mediante un conductor, dejan sobre ella la tonalidad manifiesta del color del pigmento. La mezcla de colores pigmento se llama síntesis sustractiva, pues los colores se comportan de manera distinta, la mezcla de dos pigmentos dará como resultado otro más oscuro, porque el negro resulta de la combinación de todos los colores (fig. 2.42).

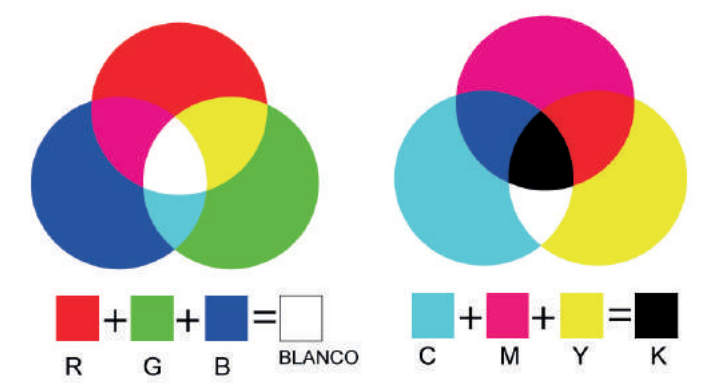

Fig. 2.42 Esquema comparativo entre los colores luz y los colores pigmento.

Para experimentar el comportamiento de los colores, uno de los referentes de mayor utilidad para el artista es el círculo cromático (fig. 2.43), que se estructura sobre la base de los tres colores primarios fundamentales y sus combinaciones, a partir de esto el artista comprende de mejor manera los colores que generan las mezclas de diversas tonalidades y tenerlas presentes al momento de aplicar color en su obra.

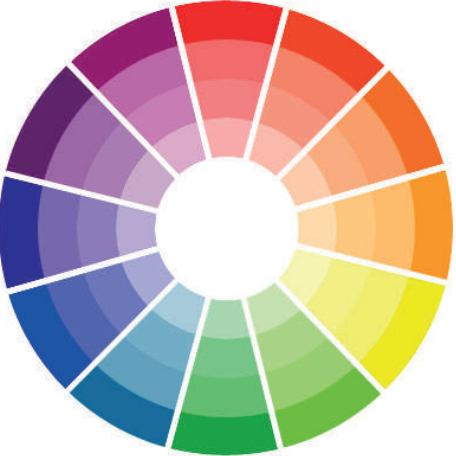

Fig. 2.43 Círculo cromático

El estudio de los colores requiere una investigación exahustiva, de experimentación y análisis, para optimizar este estudio en particular de dar color a una historieta se abordará solamente la manifestación del color en este medio, y cuál es la manera llegar a un resultado satisfactorio, pero es importante tener conocimientos previos de la composición de los colores.

En general, el color en un cómic estará completamente ligado al género y al tratamiento de la imagen de las páginas, el color nos puede aportar identidad a la obra, manifestada en el color de la ropa de personajes y la iluminación en los fondos, este es un planteamiento que no se debe de tomar a la ligera, un uso incorrecto de color puede derivar en que sea un distractor del mensaje, o la carencia de armonía de todo el contenido. Podría decirse que es difícil que una buena aplicación de color salve una mala obra, pero una buena obra se puede ver afectada por un mal coloreado.

# **2.4.1- Aplicación del color y su comportamiento dentro de las viñetas**

El color es fundamental en la narración de un cómic según su género, depende mucho la escenografía, y las acciones, lo que el artista sugiere acerca del tiempo y el espacio, están implícitos en el color, por ello es importante conocer las diferentes aplicaciones según las características del cómic. En algunas publicaciones el color es gris y negros con las luces muy acentuadas para dar volumen, pero la mayoría de estos cómics nos hablan de espacios nocturnos y peligrosos, eso es lo que sugiere el dibujante al aplicar el color de esta manera.

Cuando se observa un cómic con mucha acción y en espacios dinámicos y abiertos se ve la variedad del color, las tomas tienen unos colores muy vistosos, alegres, es de un amplio valor tonal con la finalidad de dar a entender que es un cómic divertido; lo más interesante es ver la interacción de la narración y el color.

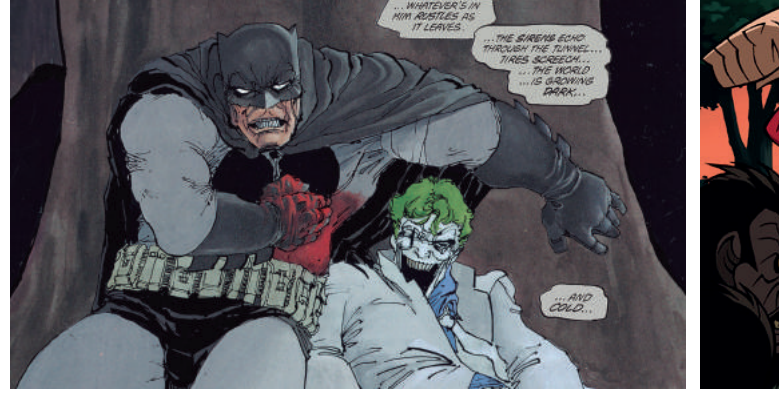

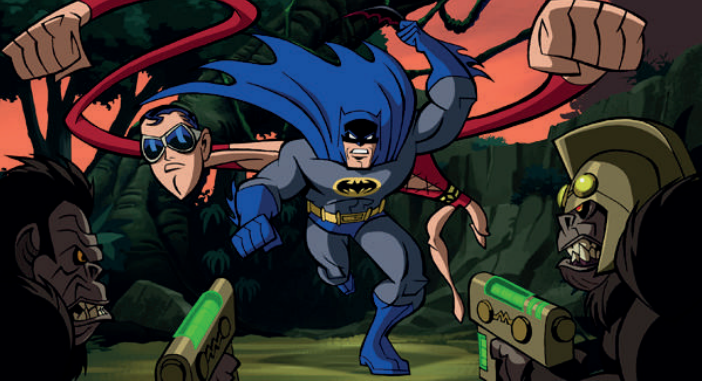

Fig. 2.44 Frank Miller*"The Dark Night Returns"* DC Comics, EUA, 1986.

Fig. 2.45 *Batman the Brave & the Bold, Cartoon Network,* EUA, 2008*.*

Comparando este par de viñetas, se aprecia que se trata de un mismo personaje, pero el tratamiento de la imagen y el color influyen en la interpretación de su contenido, en la primera viñeta se observa una imagen ruda y violenta, deducimos que está dirigido a un público adulto, mientras el otro va dirigido a un público infantil y juvenil, por lo que se opta por formas menos elaboradas y colores brillantes.

El color es información, el mundo se muestra en toda su amplitud cuando lo vemos en colores, reflejando una mayor claridad y complejidad. Por si esto fuera poco, el ser humano dota de múltiples contenidos a este tipo de información. Desde el punto de vista del cómic la mayor parte de las veces una página puede ser vista perfectamente en blanco y negro, aunque en color, si está bien dado, se muestra con un mayor alcance, aportando en ocasiones elementos a lo narrativo.

El color en el comic, puede convertirse en una marca distintiva de la publicación, como ejemplo tenemos *Hellboy* de Mike Mignola (fig. 2.46), dada la trascendencia de la aplicación del color, es difícil imaginar la obra con otras tonalidades.

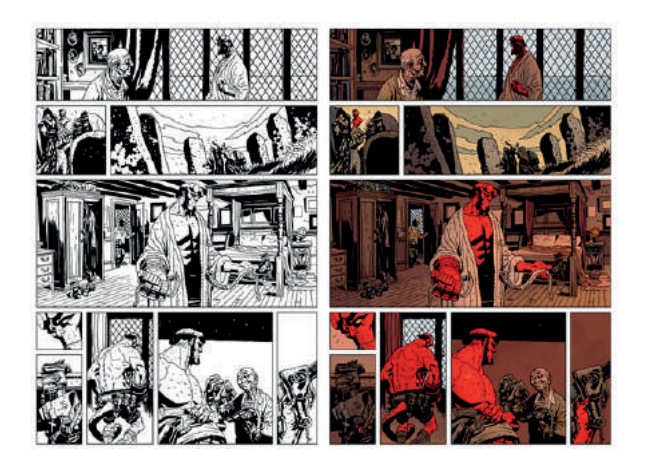

Fig. 2.46 *Mike Mignola, "Hellboy", Dark Horse Comics, EUA, 1994.* Comparación de la página en blanco y negro y con color.

Gracias a los avances tecnológicos tanto en software como en sistemas de impresión, el autor de cómic tiene a su disposición una amplísima gama de colores, el resultado óptimo del proceso se dará gracias al criterio de cada uno, y de la intención manifiesta de éste. Dicho criterio muchas veces tiene que discrepar con las convenciones establecidas por lo cotidiano, sabemos que el mar es azul, que el cielo lo es también, una planta es verde, etcétera, pero no por ello el colorista usará siempre dichos colores, el uso del color dependerá mucho del conocimiento previo adquirido en los procesos de observación en lo cotidiano, y de cómo el autor interpreta la interacción de la iluminación con los objetos y los matices resultantes de las variaciones de luz.

Por ejemplo, si en una historia los personajes se encuentran observando un atardecer, la luz que interactúa en ellos es un tanto anaranjada, y por ende todo el paisaje se ve influenciado por la iluminación de la escena, provocando que las tonalidades cambien de manera importante (fig. 2.47), tal vés en la trama sea importante enfatizar que esa parte de la historia se desarrolla en un atardecer, y aquí el color adquiere una significación narrativa, por lo cual al colocarlo debe acercarse lo más posible a las tonalidades resultantes del evento.

Esto es en relación con iluminación, pero existen otros factores que determinan el uso de los colores, como lo son la proximidad y lejania de los objetos, por ejemplo, una montaña poblada por muchos árboles, se sabe con anterioridad que los árboles son verdes si son vistos de cerca, pero qué pasa cuando se ven muchos de ellos a la distancia, ya no se perciben tan verdes ¿no es así?, ahora seguramente se notan más opacos con una tonalidad azul grisaseo. Estos juegos de observación son de mucha utilidad, ya que en la interpretación de la composición de una página coloreada resultará más familiar al lector, pues lo ve en su cotidianidad aunque no haga un análisis a conciencia de ello. Esto último se define como la legibilidad de los colores.

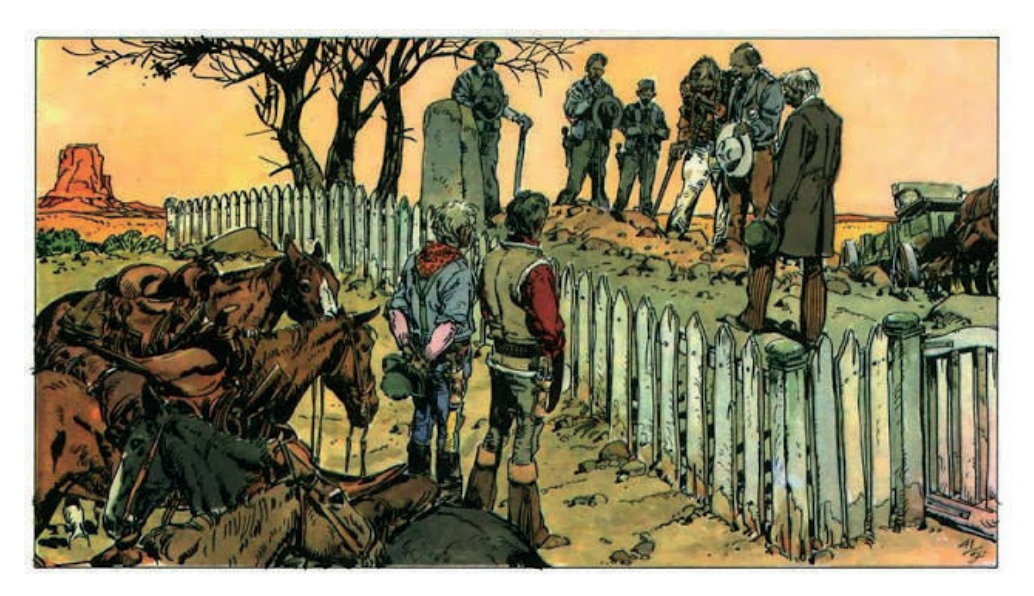

Fig. 2.47 Víctor de la Fuente, "Viñeta de Amargo", Barcelona, 1982. A simple vista el ojo humano interpreta de forma natural los colores correspondientes a un atardecer, en un trabajo del colorista excelente.

# **2.4.2- Selección de una paleta de colores**

Los principales factores que determinan el uso de un rango definido de colores son: el género del cómic, la intención narrativa y el contexto de los escenarios, definidos por su fuente de iluminación.

Como punto de partida, el colorista de cómic realiza pruebas de color para definir los colores a emplear en los personajes, primero en ellos pues son los protagonistas de la historia y los que de alguna manera podrían registrarse en la memoria del lector, para ello se toma en cuenta su origen étnico y procedencia. Para los escenarios se debe considerar el contexto espacio-temporal en el que se desarrolla la historia,

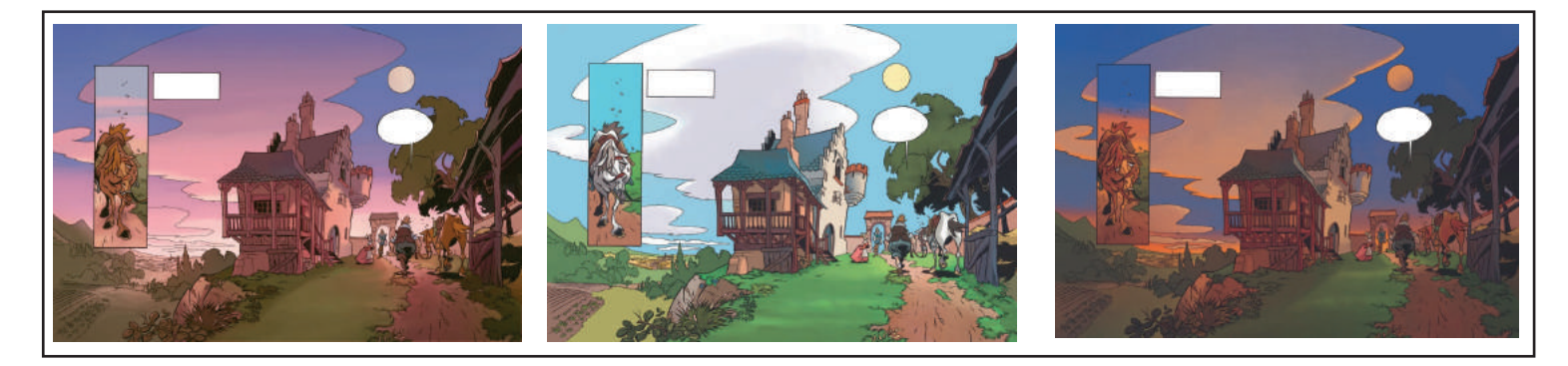

Fig. 2.48 Aunque se trata del mismo escenario, el autor propone el uso de los colores en tres temporalidades distintas, se puede notar el transcurso del día gracias a ello.

Otro de los aspectos a tomar en cuenta es la convivencia de los colores, deberá existir una coherencia uniforme del uso de color para que el resultado sea armónico, en este apartado el elemento a destacar es la saturación de los colores y los contrastes que se quieren reflejar (fig. 2.48), hoy en día, los softwares de edición de imagen permiten ver una gama de colores alusivos al color seleccionado; de modo tradicional, la convivencia de los colores se encuentra en la experimentación resultante de la mezcla de colores seleccionados previamente.

# **2.5- Aplicación de la historieta en una estrategia publicitaria**

En la tarea de dar a conocer productos y servicios e incentivar su adquisición por los posibles clientes se hace necesario establecer un plan de *marketing*, el cual se puede definir como el conjunto de actividades o procesos destinados a dar a conocer el "producto" y a estimular al comprador potencial.

Entre estas actividades se coloca a la publicidad como uno de los pilares para lograr el objetivo de comunicación y hacer llegar la información al consumidor de la manera más clara y objetiva posible. Toda acción en medios publicitarios debe estar guiada por la planificación, donde se establecen estrategias y tácticas para lograr el objetivo de venta.<sup>17</sup>

Para ello se realiza una planificación de medios, que es el proceso de seleccionar el vehículo de comunicación de masas en el que se situará el mensaje del anunciante. El medio seleccionado por la empresa "Grupo Dragón" para plasmar los contenidos informativos fue el cómic; pero ¿qué tiene el cómic de especial que lo hace el medio más conveniente para los diversos propósitos?, a continuación se enumeran las razones que justifican su elección.

En este contexto hay que entender que toda buena publicidad comienza por una comprensión profunda de las personas<sup>18</sup>. La comunicación es prioridad antes de la persuasión, fundamentando el esfuerzo que sitúa al público en el centro del marketing. Tomando en cuenta esta premisa, se realizó un análisis de las necesidades del público y las necesidades de la publicidad. Lo primero que debe saber el publicista es todo lo relativo al producto que va a anunciar, conocer un producto implica estudiar su perfil, conocer sus beneficios, si existen productos similares, su modo de empleo, etcétera.

El segundo aspecto a tomar en cuenta es el de los medios a los cuáles tiene acceso el consumidor, el tercero es el de mercado, sus dimensiones, los medios de distribución, etc. Y por último es necesario conocer el perfil del consumidor, quién es, cómo vive, qué hábitos tiene.

El análisis conjunto de los conceptos ayudará a determinar el plan de acción, orientado hacia un público objetivo, cabe señalar que el trabajo de marketing fue realizado en su mayoría por la empresa que solicitó la historieta. Entre las principales razones para utilizar el cómic en la estrategia publicitaria para Grupo Dragón radica en el análisis de los clientes potenciales (aquellos que aún no son compradores habituales pero son visualizados como clientes a futuro debido a potencial de interés y poder adquisitivo).

Para resolver el tema de acercamiento hacia el cliente potencial, en este caso, los agricultores a menor escala, se trabajó en el desarrollo de personajes, en los cuales se buscó lograr una conexión de identidad en el público al cuál va dirigido, mediante la selección de rasgos, vestimentas y formas de expresarse. Así como plasmar acontecimientos que se suscitan en su día a día, situándolos en ambientes campiranos, para los cuales fue necesario también hacer un estudio de los fondos que se emplearían en las viñetas.

Otro de los resultados que arrojo el análisis y que fundamentan el uso del cómic, es la problemática que estaba teniendo la empresa para hacer llegar información de sus productos a los pequeños agricultores, los medios impresos que se habían realizado previamente iban dirigidos hacia la industria agricultora y los formatos contaban con información más compleja. Mediante el cómic se prentendió hacer entretenida la adquisición de la información, y también se establece un lenguaje de fácil interpretación.

Durante la investigación se encontró un concepto aplicado por comunicadores, se trata de la fórmula *AIDA*, siglas que significan: atención, interés, deseo y acción. La primera cualidad de un anuncio es poder llamar la atención de su público, de otro modo éste no se percatará de la existencia del anuncio y la inversión sería infructuosa. La segunda virtud del anuncio es el poder despertar el interés del lector en el producto, resaltando sus cualidades como satisfactor.

Pero el anuncio debe ser tan atractivo que una vez que el lector recibió la información sobre el producto, debe sentir deseo por poseerlo, derivado de un anuncio bien hecho. Por último, el anuncio deberá motivar al lector a la acción de adquirir el producto, satisfaciendo una necesidad. El objetivo de la fórmula AIDA se logra mediante el conjunto de los elementos esenciales del anuncio: composición, texto e ilustración<sup>19</sup>.

En la historieta publicitaria para Grupo Dragón, se determinó usar una publicidad directa, en la cual el anunciante contacta al cliente de manera personalizada, haciendo una entrega directa de la publicación, proporcionándole información gratuita, estableciendo una relación personal entre el vendedor y consumidor, esto tiene dos beneficios tangibles, el primero es tener una atención al cliente más personalizada, y el segundo, es usar los puntos de venta de los productos cómo el medio de distribución del cómic, de esta manera no se tiene que hacer una inversión extra para publicarlo en algún periódico o como suplemento de algún medio impreso, la manera para lograr la publicidad directa se describe brevemente a continuación.

<sup>19.</sup> Raúl Ernesto Beltrán y Cruces. "Publicidad en medios impresos".Ed. Trillas 5ª edición, México 2003 p. 27. 66
Puesto que la información debe llegar a las personas indicadas, se optó por colocar los cómics en los aparadores de las tiendas y se obsequiaba un ejemplar a aquellas personas interesadas en algún producto relacionado con el cultivo de la naranja y también aquellas personas que adquirían un producto afín, con el objetivo que tuvieran una guía práctica de uso y también conocieran la variedad de productos auxiliares con los que cuenta la empresa.

Esto último se enfoca principalmente en los puntos de venta, pero también parte de la estrategia era que los asesores agrícolas contaran con el material impreso y se realizarán campañas en donde el personal se dirigiría directamente a los campos de cultivo y hacía demostraciones de la aplicación del producto junto con una explicación de los beneficios que tendría su uso, entonces la historieta fungió como un material complementario para que la información de las campañas tuviera algo más de presencia en la memoria de los agricultores.

Cabe señalar que la campaña de difusión de los productos de la naranja se había ejecutado anteriormente con los productos auxiliares del maíz, puesto que la aceptación del cómic fue bastante aceptable se decidió aplicarla también para hacer publicidad a los productos destinados a la siembra del cítrico.

La secuencialidad del cómic y su cercanía con medios icónico- literario le otorga una ventaja sobre los *inserts* en medios impresos como periódicos y revistas. La extensión de la información será mayor y se controla tanto el formato como el contenido. Como si se tratase de un comercial de tv.

Toda la estrategia aplicada en conjunto fue satisfactoria pues en efecto las personas adquirían la información mucho más precisa sin divagar tanto en tecnicismos complicados.

Ahora bien, una vez determinado el uso de la historieta como medio del mensaje, no debe dejarse de lado el trabajo conjunto con el anunciante, el cual proporcionará información del contenido y orientará durante el proceso de creación del cómic. Los objetivos son clave a la hora de mantener continuidad en el trabajo de los distintos grupos de personas<sup>20</sup>. El ilustrador deberá estar en constante comunicación con una o más áreas de la empresa, que lo ayudan a fijar criterios en la manera de abordar la información proporcionada, y si se está transmitiendo de manera satisfactoria la filosofía empresarial.

Los objetivos marcan la pauta: son afirmaciones que establecen con exactitud lo que soplan de medios se propone alcanzar. Las estrategias siguen a los objetivos porque explican cómo alcanzarlos. Las tácticas son recomendaciones muy específicas para llevar a su cumplimiento una estrategia determinada<sup>21</sup>.

A continuación se numeran los objetivos de la historieta según el plan de marketing:

-Hacer llegar la información de los productos de la naranja a los pequeños agricultores (cliente potencial) utilizando un medio accesible como la historieta, empleando la narrativa como el eje direccional de la publicidad.

-Desarrollo del guión, contando una historia a la par que se dota de información al lector de los beneficios y modo de empleo de los productos, usando un lenguaje cotidiano de fácil entendimiento.

-Hacer un pequeño catálogo de los productos destinados a la naranja.

-Que la publicación describa brevemente el modo de empleo de los productos como si se tratase de un manual de consulta rápida, para ello se requiere la inclusión de infografías sencillas insertadas en las viñetas de la historieta.

Ya que se cuenta con una base sólida de planteamiento, se procede a plasmar el contenido de la historieta, los objetivos otorgan una meta a conseguir evitando divagar durante el proceso de manufactura.

<sup>20.</sup> Francisco J. Pérez-Latre. "Planificación y gestión de medios publicitarios". Ed. Ariel, S.A. Barcelona España, 1ª edición: febrero 2000 p. 44. 21. Ibídem p. 43.

## **2.5.1- La historieta como medio de divulgación publicitaria**

Dadas las características del cómic, este se sitúa en el ramo de los medios impresos, se eligió obedeciendo las necesidades mercadológicas, tomando en consideración las características del producto y el presupuesto asignado. En el caso de la historieta publicitaria, este no es considerado un producto en sí mismo, sino el contenedor del mensaje.

Se ha determinado que el cómic es una opción viable para cumplir los objetivos de comunicación del plan de marketing, es mucha la variedad de opciones que se tienen para plasmar la información y cada plan tendrá resultados variados según sean las estrategias que se lleven a cabo.

Son muchos los ejemplos que se pueden numerar en el empleo de la historieta en el área publicitaria, se analizarán un par de ellos para conocer antecedentes y aportarán referencias que podrán consultarse cuándo se requieran necesidades de comunicación similares.

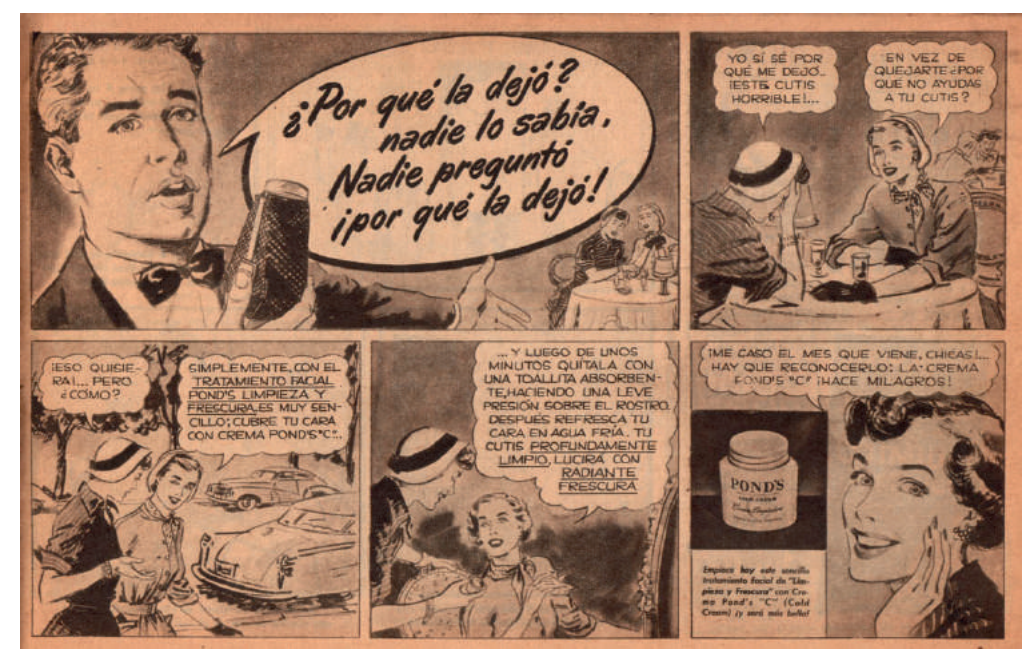

Fig. 2.49 Historieta publicitaria para la marca de cosméticos "Ponds"

El uso de la historieta como medio publicitario tiene ya mucho tiempo de estar en circulación. En la fig. 2.49 observamos una publicación de 1950 para hacer propaganda a la marca *Ponds*, en específico de su tratamiento facial.

Si se realiza un análisis de sus características, se deduce que éste anuncio fue incluido en un periódico, dado el formato corto, por lo que el mensaje es conciso y es transmitido mediante una narrativa que plantea un problema a resolver y cómo se puede solucionar gracias a la aplicación del producto, la publicidad está destinada a exaltar las cualidades del producto, mostrando en la última viñeta la presentación del frasco que el público puede adquirir, pretendiendo que su forma se quede en la memoria y en una próxima visita al punto de venta lo pueda identificar fácilmente.

Otro aspecto importante es el diseño de los personajes, es un dibujo realista que muestra a un cantante y a un par de mujeres, en el dibujo se enfatiza un estilo de vida de clase media alta, al cual seguramente va dirijido el anuncio, reflejado en la vestimenta y peinados de las mujeres, también porque en los fondos se aprecian autos lujosos para la época. Esto con el objetivo de alcanzar un mayor potencial de mercado, se aborda al cliente cautivo (clientes que han consumido con anterioridad la marca o producto) y también los clientes potenciales, aquellos que evocando una situación aspiracional y podrían adquirir el producto y posicionarse en un rango social mayor.

En este ejemplo, a diferencia del anterior, se encuentra el uso de la publicidad directa por parte de *Nintendo* (fig. 2.50). En este cómic podemos encontrar como protagonistas a sus personajes insignia, *Mario y Luigi Bros*, los cuales daban a conocer los accesorios disponibles para sus consolas. Estas páginas se incluían dentro de la revista *Club Nintendo Classic*, que se trataba de una publicación que la compañia hacia llegar a los socios de sus clubes a través del correo postal. Como se aprecia, se utiliza nuevamente el recurso de mostrar la fotografía de los accesorios incorporada en las viñetas, los personajes son caricaturescos y coloridos, lo cual viene muy bien al manejar una narrativa cómica en la página.

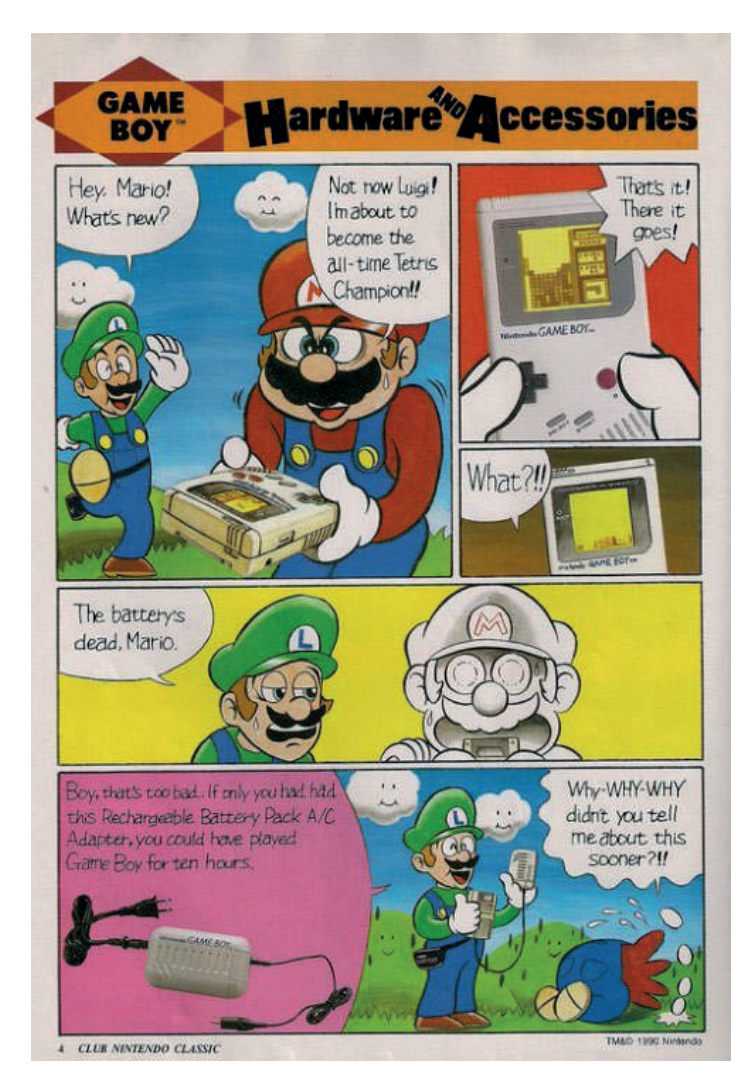

Fig. 2.50 Página de la revista "Club Nintendo"

Se determinó esta estrategia de anuncio y distribución debido a que los accesorios en cuestión eran dirigidos a los clientes cautivos y que buscaban una personalización de la experiencia al jugar videojuegos. Al ser incluida dentro de una publicación de la misma empresa, era fácil otorgar la información de contacto al lector para adquirir los productos, que cabe mencionar, algunos eran exclusivos y se podían adquirir sólo si se pertenecía al club, la cual es una estrategia de marketing en sí misma por parte de la empresa.

Por último, cabe mencionar que el ilustrador de historietas publicitarias debe conocer aspectos técnicos de producción del medio impreso, como lo son el formato de entrega en cuanto a dimensiones y también las características del archivo final a imprenta. 71

## **2.5.2- Interacción de imagen de producto con aspectos narrativos dentro de la historieta**

Como se pudo ver en la historieta de *Ponds* y de *Nintendo*, estas incluyen fotografías de los productos anunciados, como parte de una estrategia de reconocimiento de la marca, en el caso de la historieta publicitaria para Grupo Dragón se siguió una estrategia similar.

Ya que uno de los objetivos era dar a conocer los productos se determino utilizar los logotipos de los productos para el cultivo de la naranja, asociándolos con sus beneficios y su modo de empleo, la manera de integrar estos aspectos fue recurrir al uso de infografías, cada una desarrollada en conjunto con el equipo técnico de Grupo Dragón, empleando siempre un estilo de dibujo semejante al de los personajes, incorporándolas como viñetas para lograr una integración con la narrativa.

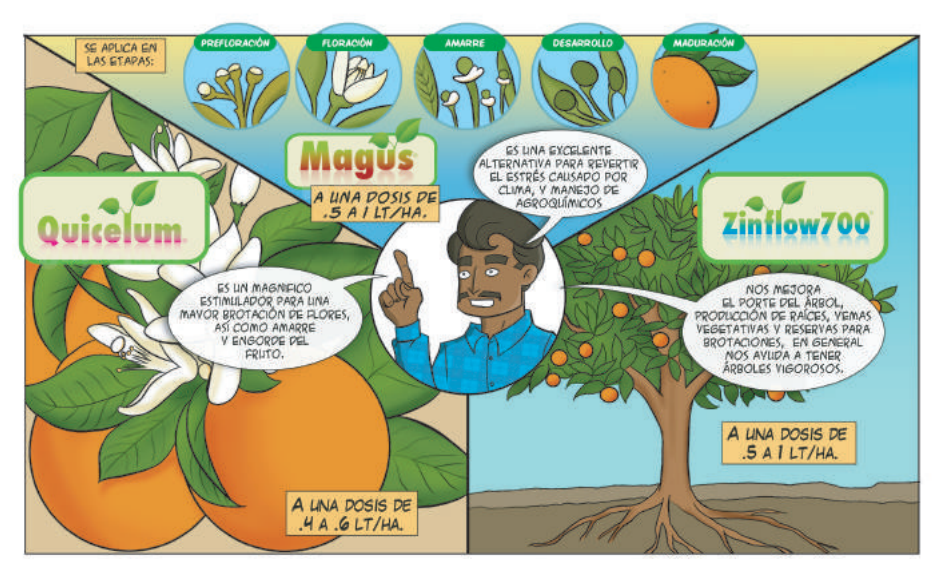

Fig. 2.51 Viñeta de la historieta para Grupo Dragón

Esta es una muestra de las infografías, en ella se encuentran plasmadas las etapas del desarrollo del fruto de la naranja, que sirvieron en etapas posteriores para describir el momento adecuado de aplicación del producto, también se puede observar al personaje principal haciendo una descripción de los beneficios, y en pequeños recuadros se colocan las dosis de cada uno de los productos. El tratamiento de la imagen, en cuanto a estilo de dibujo y selección de paleta de colores se encuentran en armonía.

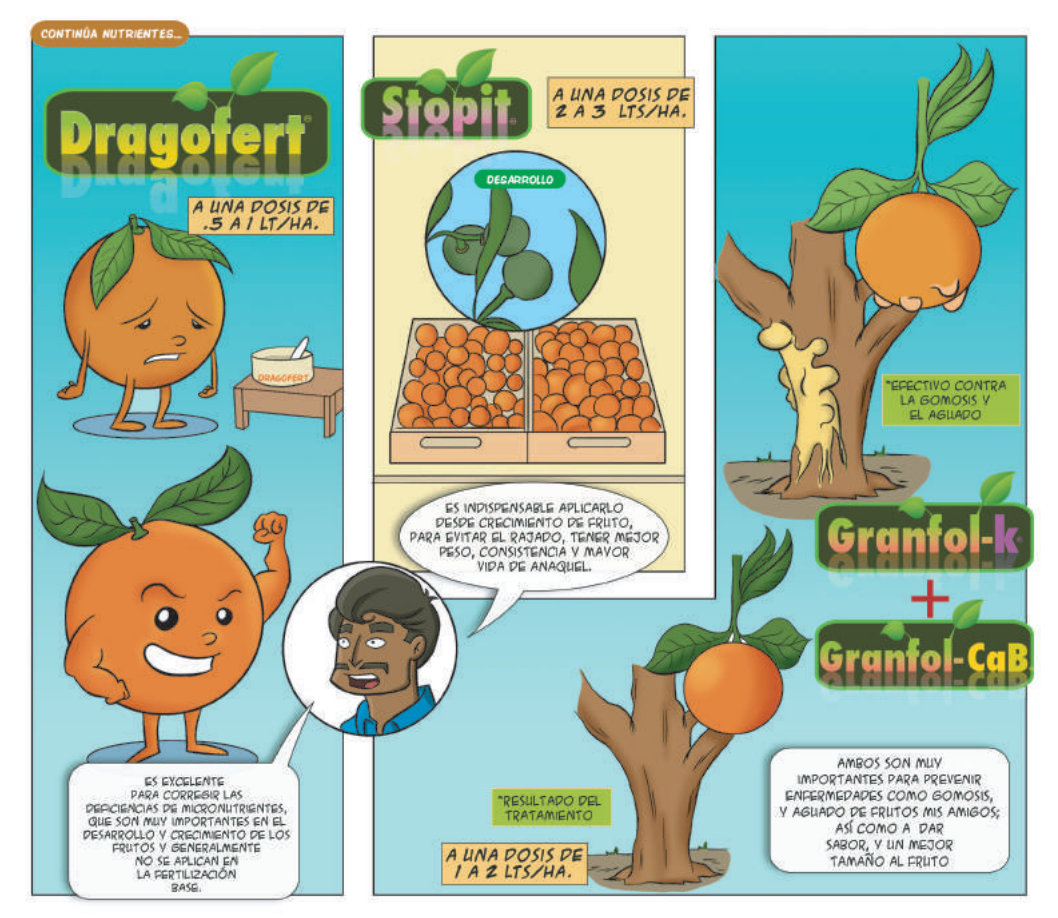

Fig. 2.52 Viñeta de la historieta para Grupo Dragón

En esta serie de viñetas, se encuentra nuevamente el recurso de la infografía, donde las imágenes describen las problemáticas del desarrollo del fruto, utilizando el estilo caricaturesco se trata de reforzar el mensaje. Existe interacción del personaje como el locutor de la información y también se colocaron los logotipos de las marcas, para que el consumidor pueda reconocer el producto en anaquel o pedirlo al proveedor por su nombre comercial.

De esta manera, en conjunto con el desarrollo de la trama se complementa la información del producto, ubicando la historieta como un medio de estrategia publicitaria.

## Capítulo 3. CONSTRUCCIÓN de la historieta

3.1 El guión de la historieta como plataforma para la concepción de personajes

3.2 Medidas y proporciones aplicadas a los personajes

3.3 Análisis comparativo entre los personajes, su forma y figura

3.4 El proceso digital (software Photoshop e Illustrator)

3.5 Maquetación de viñetas en la página

3.6 Entintado digital

- 3.7 Aplicación del coloreado digital 3.7.1 Aplicación de sombras y luces
- 3.8 Incrustación de elementos tipográficos
- 3.9 Preparación de los archivos para impresión

# Capítulo III. **Construcción de la historieta**

En primera instancia se presentan los personajes realizados para la historieta, es el resultado del trabajo en conjunto con la empresa Grupo Dragón S.A. de C.V. derivado de las intenciones de comunicación y las necesidades del medio impreso. Es así que los personajes se sustentan en dos premisas relevantes, la primera es la ultilización de un estilo de caricatura para su desarrollo, ya que esto reforzará la sencillez de comunicación y en concordancia con el uso del lenguaje y contenido. La segunda es el objetivo de identificación con los personajes, dado por la observación de los rasgos y formas de vestir de los pequeños agricultores, así como los asesores de venta de los productos.

Para plasmar los dibujos de los personajes, es necesario en primera instancia hacer bocetos de los mismos, esto se puede traducir como un ensayo donde se proponen diversos rasgos y vestimentas hasta lograr el resultado deseado, dentro de este ejercicio se detecta si la variedad de los personajes conviven dentro de un mismo estilo de dibujo, lo cual da la posibilidad de realizar modificaciones hasta que se esté satisfecho con el resultado. Otro de los beneficios es conocer las vistas y plasmar emociones en sus rostros, los cuales posteriormente serán de utilidad al momento de situarlos en la trama.

En seguimiento del proceso, se establecieron las vistas principales de los personajes (frente, perfil y espalda) para de igual manera tenerlos como referencia y establecer los cánones de proporción, lo que permite hacer una comparación de estaturas y complexiones, que son de utilidad en el momento de interacción de dos personajes o más dentro de una viñeta (Fig. 3.7).

Una vez establecido el estilo y personajes, estas vistas también sirven para obtener una paleta de colores tanto del tono de piel como de su vestimenta, y de igual manera hacer una comparativa y observar la armonía de los colores selecionados, haciendo los ajustes necesarios hasta lograr resultados armónicos. Otra parte importante, aparte del dibujo, es establecer un perfil histriónico de los personajes, es conveniente contar con este perfil para conocer un poco más su rol dentro de la trama, para ello se les dota de un nombre y personalidad, así como de una pequeña biografía, que ayude a conocer su edad e historia. Esto proporciona un recurso el cual dictará su forma de expresarse física y verbalmente.

## **3.1 El guión de la historieta como plataforma para la concepción de personajes**

Parte fundamental para el desarrollo de personajes y más aún para la concepción total de la historieta es el guión, en él se plantean los escenarios, las interacciones en los personajes, los diálogos y el desarrollo de la trama. Para la obtención del guión se debe tener el planteamiento general de la historia y objetivos de comunicación, al tratarse de una historieta publicitaria, ésta deberá concebirse en conjunto con el equipo de marketing del producto a promocionar.

La función del guión es servir como hilo conductor para la elaboración de los dibujos y textos dentro de la historieta, este detallará el contenido de las viñetas en un ejercicio secuencial de la trama, lo cual ayuda a definir la extensión del resultado final.

El formato del guión es muy versátil en cuanto a estructura y extensión, ya que se adaptará según las necesidades del autor, puede ser un formato simplificado o muy detallado. Las ventajas de contar con un guión con especificaciones extensas se encuentran al momento en el que hay un atasco en la concepción del dibujo, cuando se adquiere mayor experiencia, el dibujante podrá interpretar sin mayor detalle el contenido de una viñeta.

El guión refleja el modo de ser de los personajes dentro de la historia, y se puede interpretar sus rasgos y la manera en la que interactúa con el entorno, usando estas premisas se comienzan a plasmar las ideas sobre el papel. A continuación presenta el formato de la historieta para Grupo Dragón S.A. de C.V. para promocionar los productos auxiliares a la cosecha de naranja.

Propuesta de Guión para Historieta Informativa para Grupo Dragón. (Cultivo de Naranja) PERSONAJES:

Ing. Juan Cosechas

Secretaria de Juan Cosechas: Elisa Hernández

Compadre 1. Melchor Matosas

Compadre 2. Raymundo Flores

Otros Productores

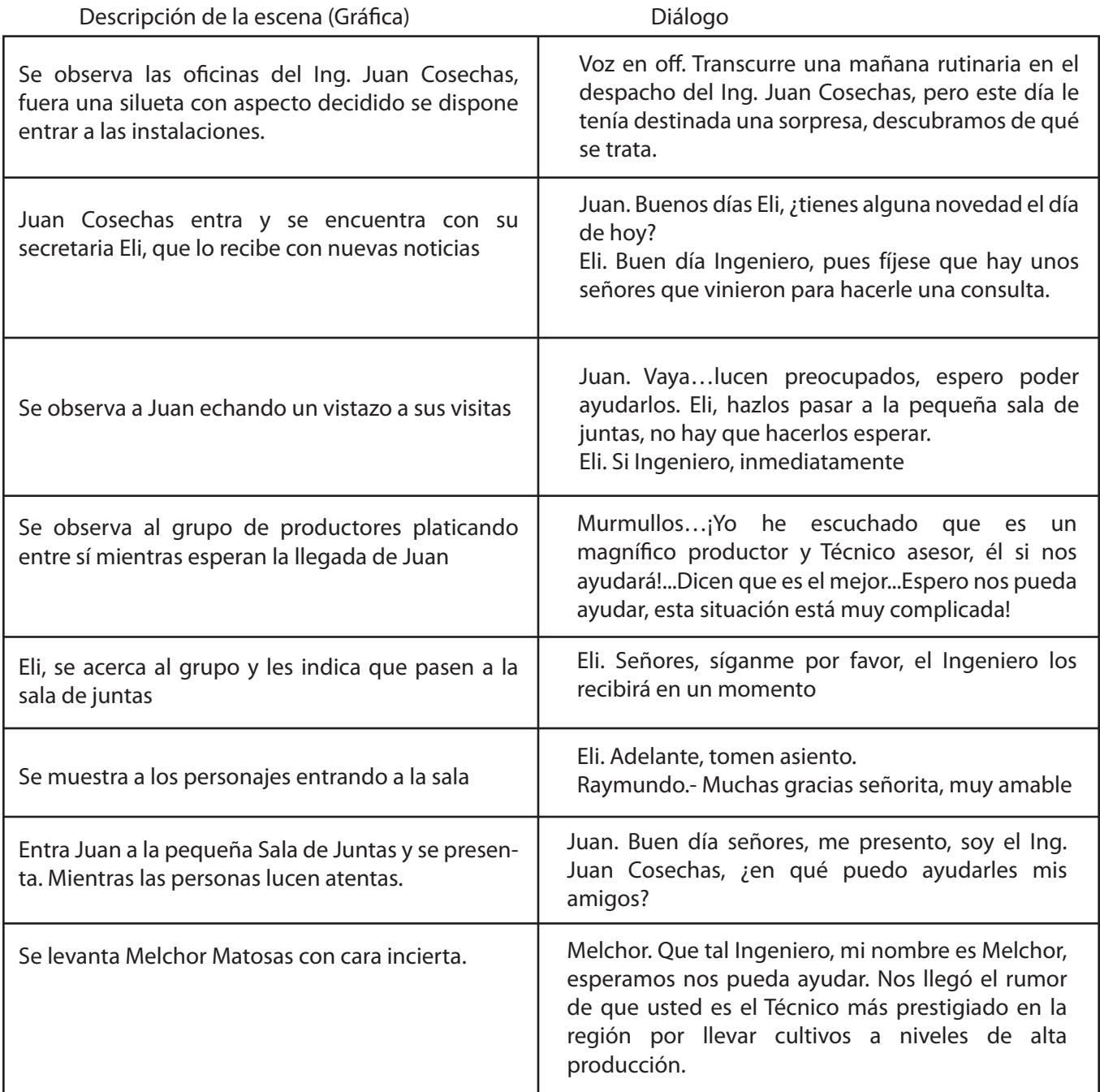

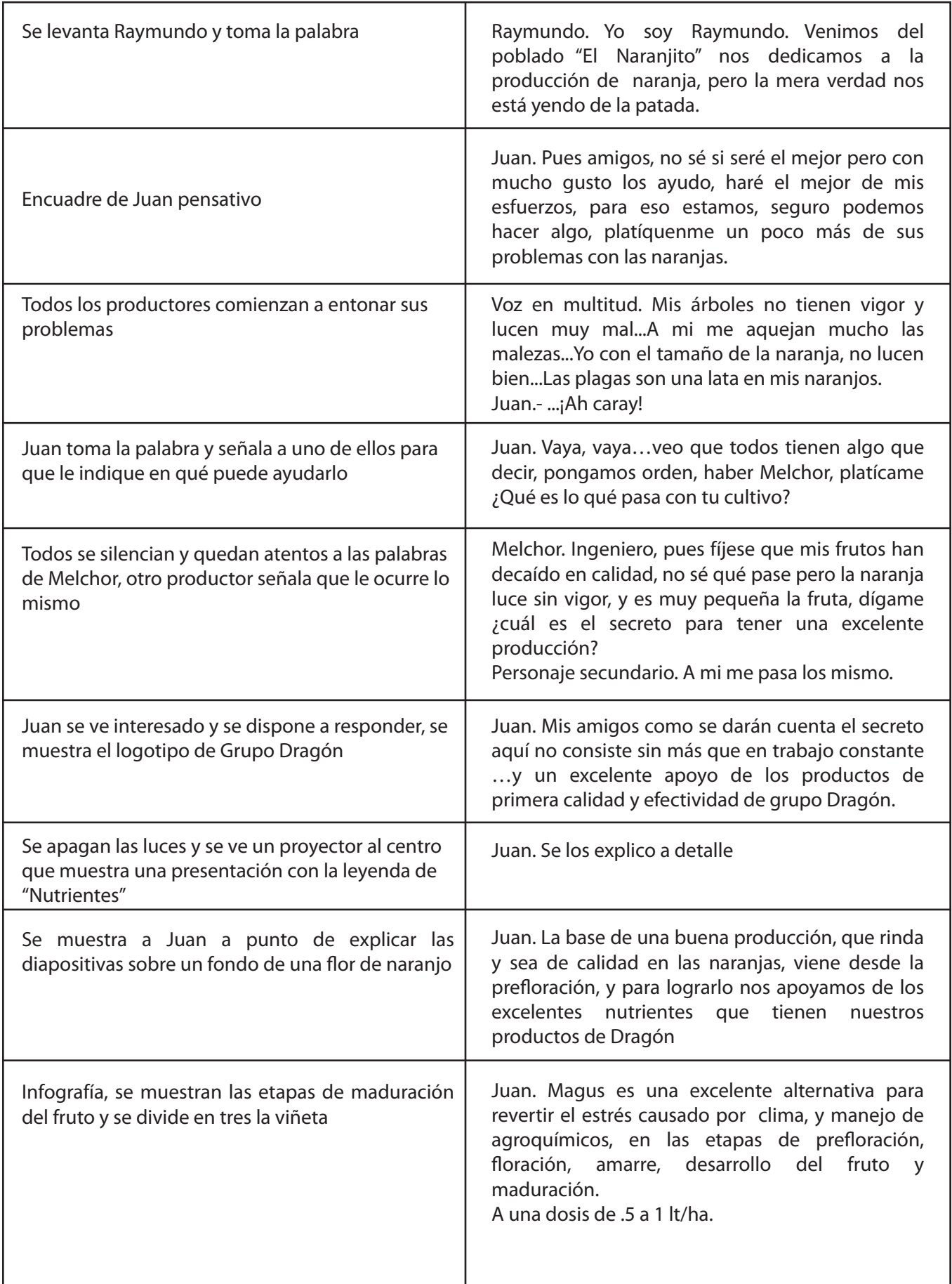

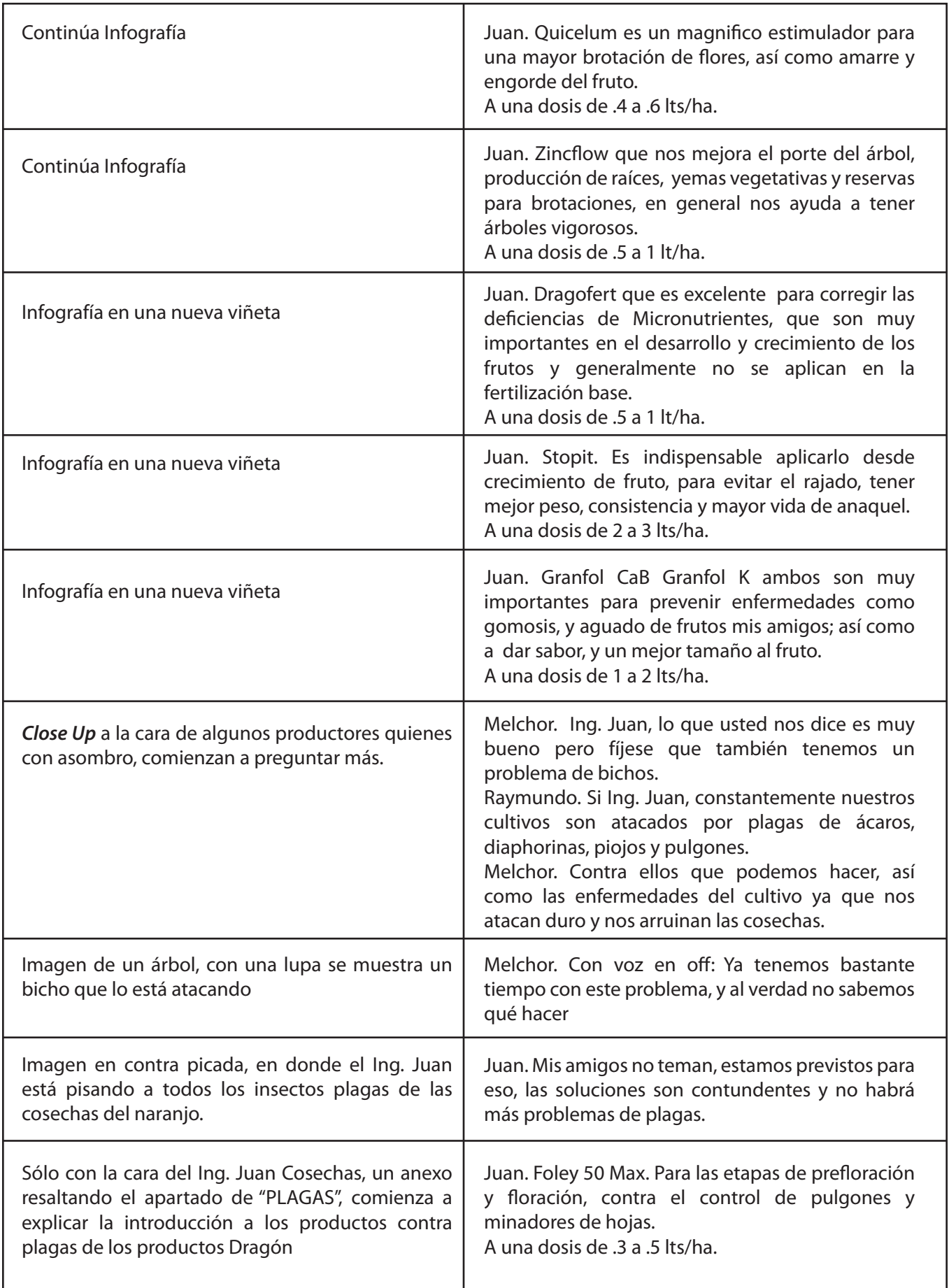

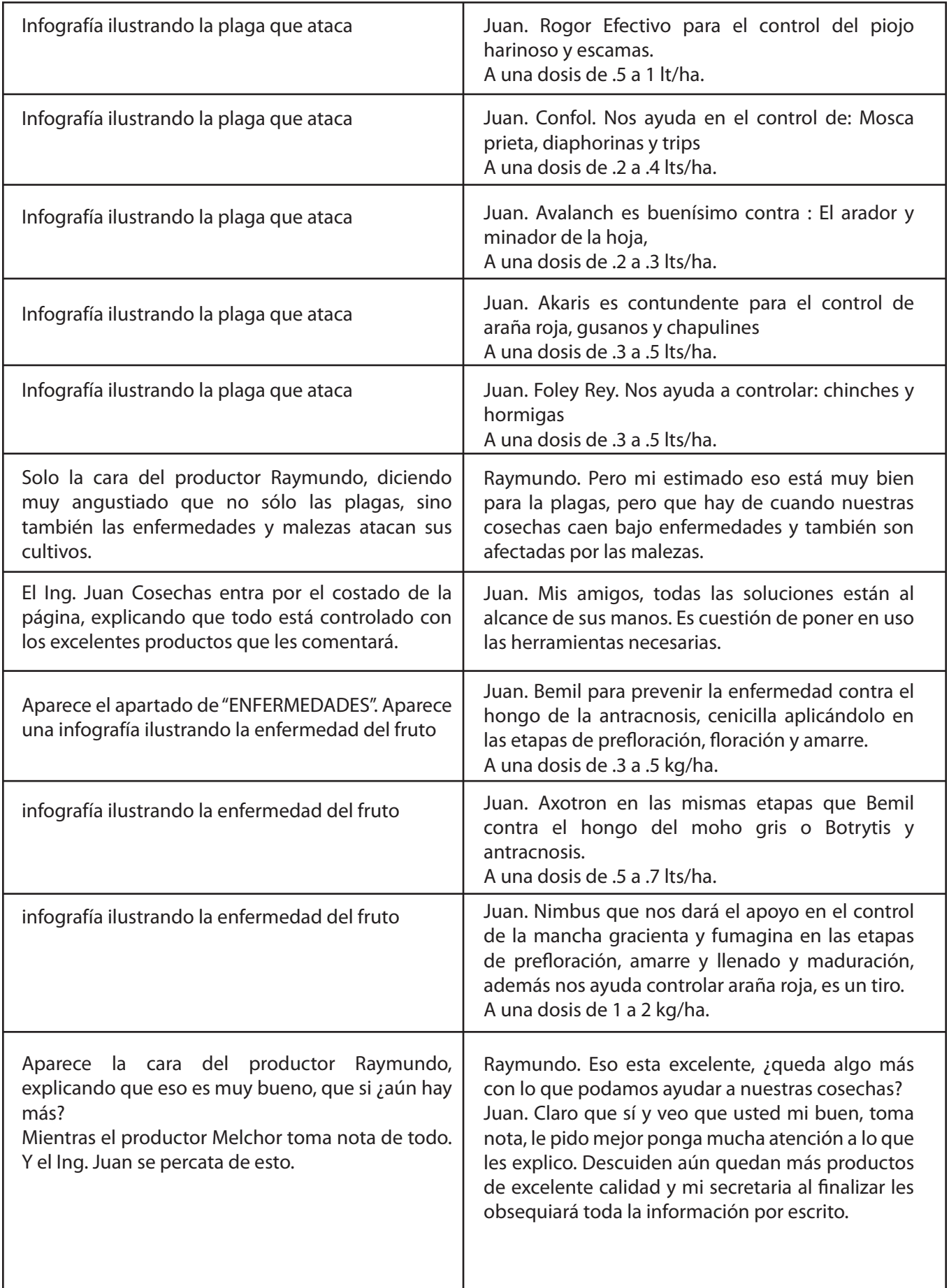

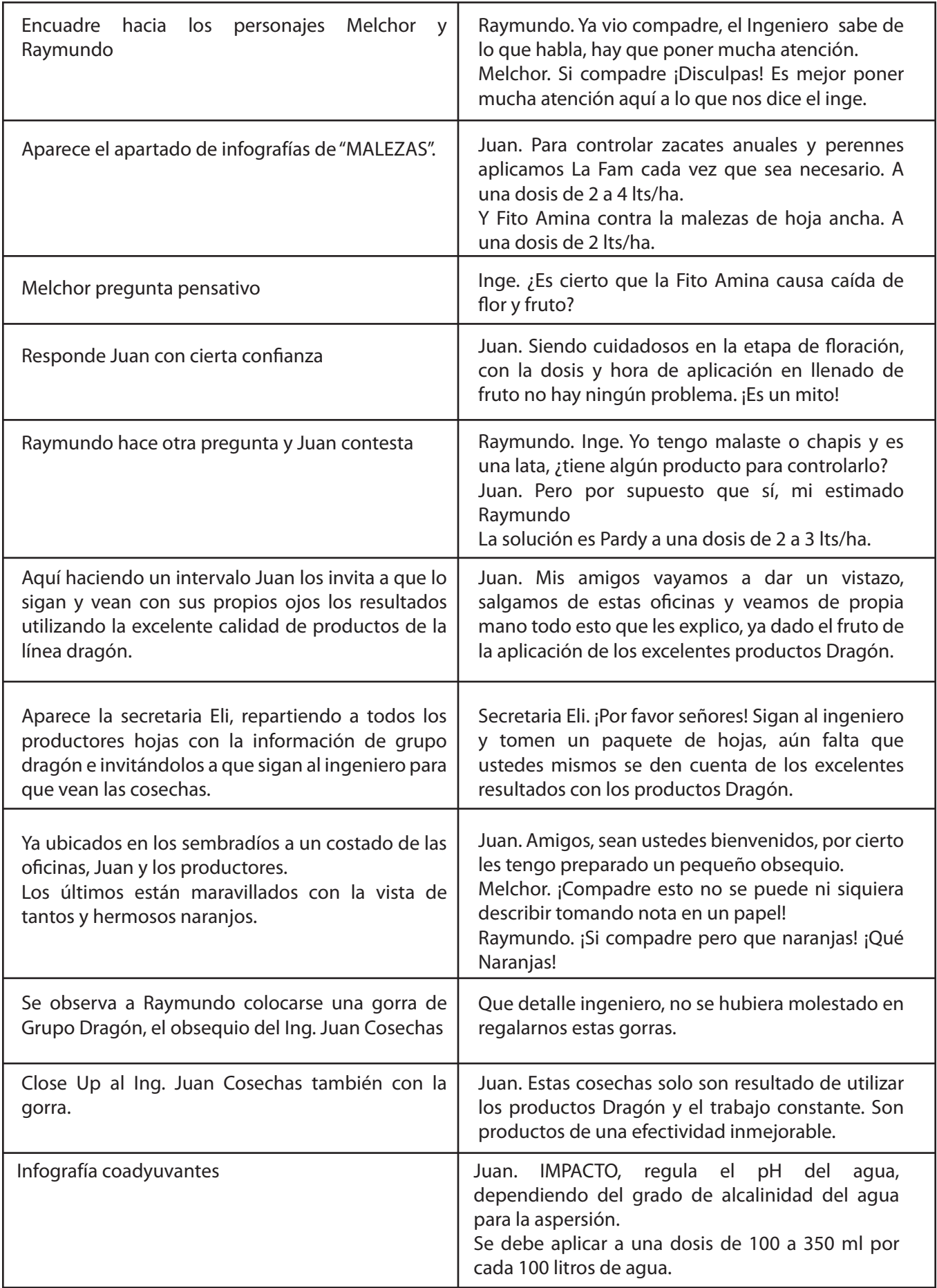

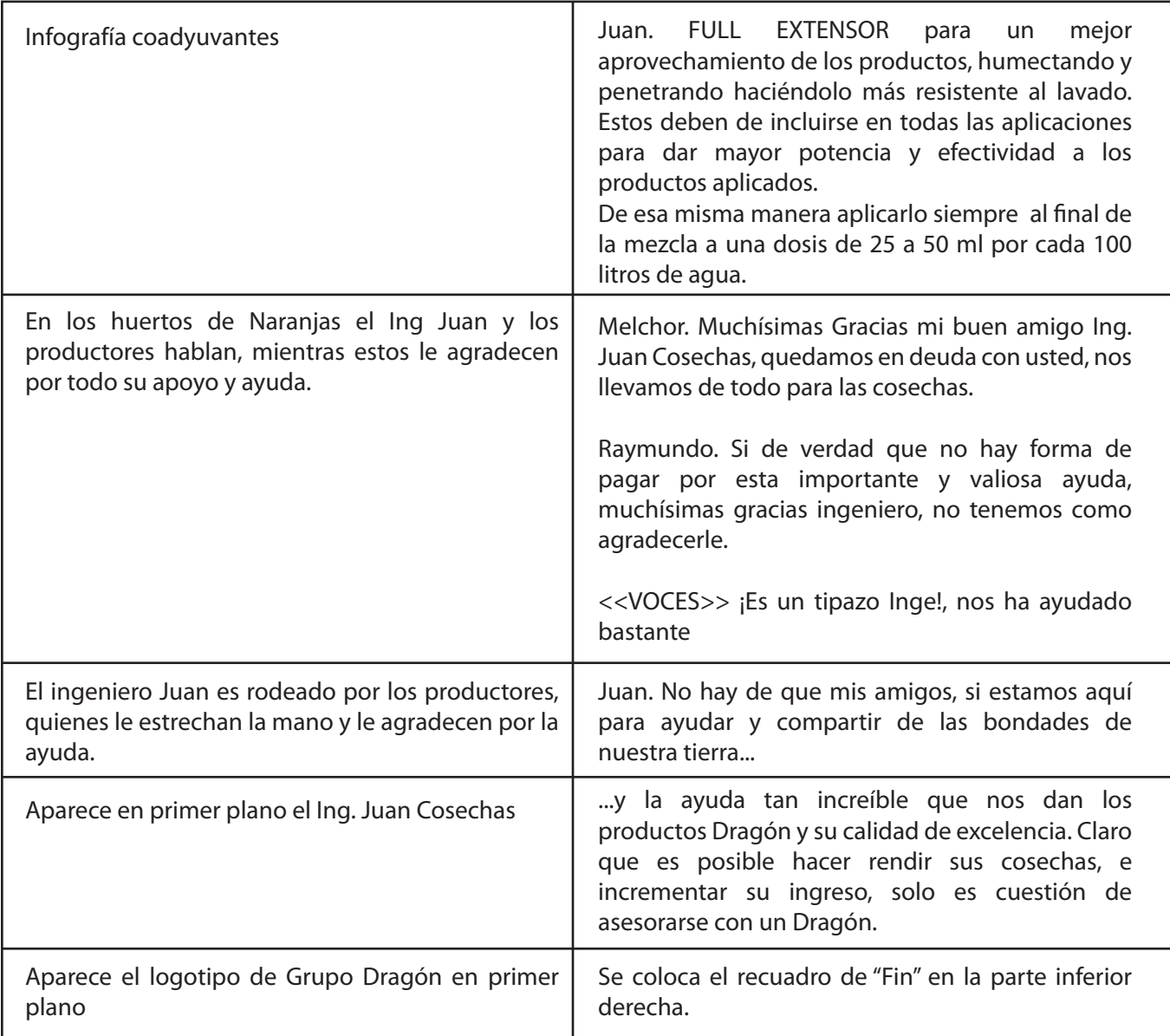

## **3.2 Vistas de los personajes**

Ahora que se cuenta con el guión y definidos los personajes, el siguiente paso es el desarrollo de los mismos, haciendo el ejercicio de bocetaje hasta lograr los resultados que más convengan al propósito narrativo, una vez logrado se procede a hacer un trazo estructural que sirve de guía para consultarlo posteriormente.

En estos dibujos, es conveniente tener en cuenta diversos aspectos, primero las vistas básicas de los personajes, para ello se utilizaron líneas de guía que ayudan a posicionar los elementos estructurales de los personajes como la cabeza, brazos, hombros, etc. acompañados por una propuesta de aplicación de color; además de una breve semblanza que ayudará a comprender la forma en la que el personaje se desenvolverá dentro de la trama, y por último también es conveniente hacer una comparativa de todos los personajes, para corroborar si son congruentes dentro de un estilo de dibujo y comparar las dimensiones de estatura y complexión física.

## Ing. Juan Cosechas

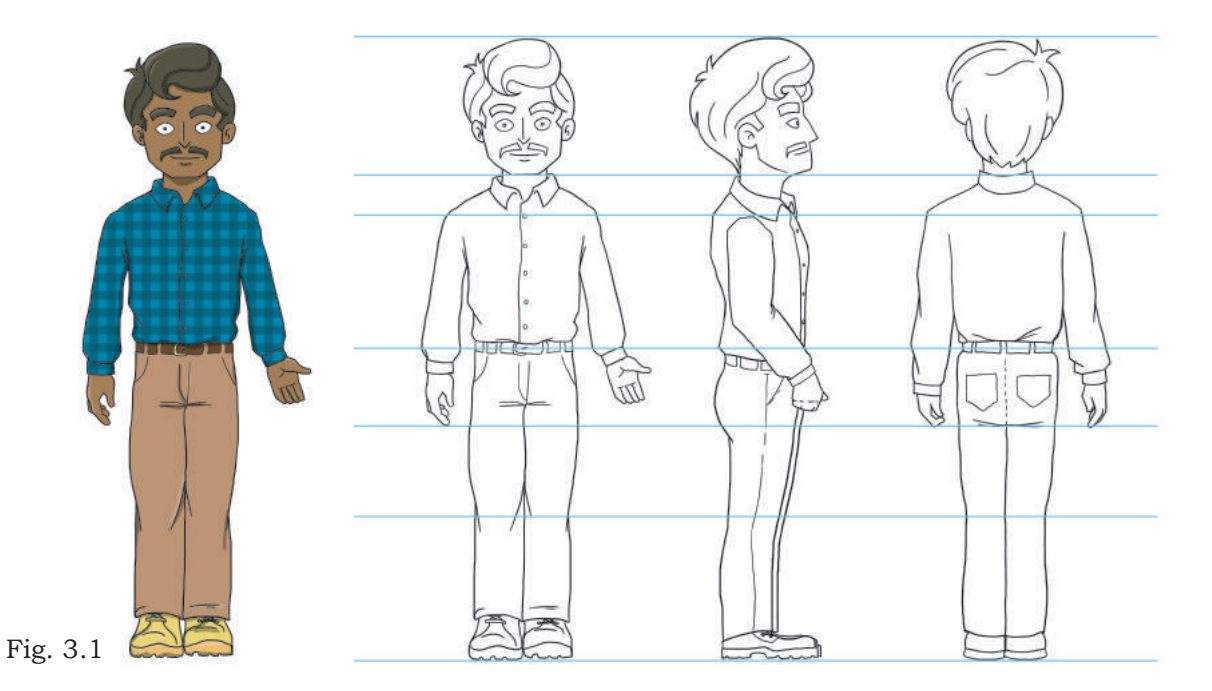

Es un ingeniero agrónomo especialista en la cosecha de la naranja, es el personaje principal de la historia, quien explica todas las propiedades y el modo de empleo de los productos, es el encargado de asesorar a los pequeños agricultores para que tengan frutos más saludables, es amable y tiene buena actitud, siempre accesible a los cuestionamientos de los otros personajes.

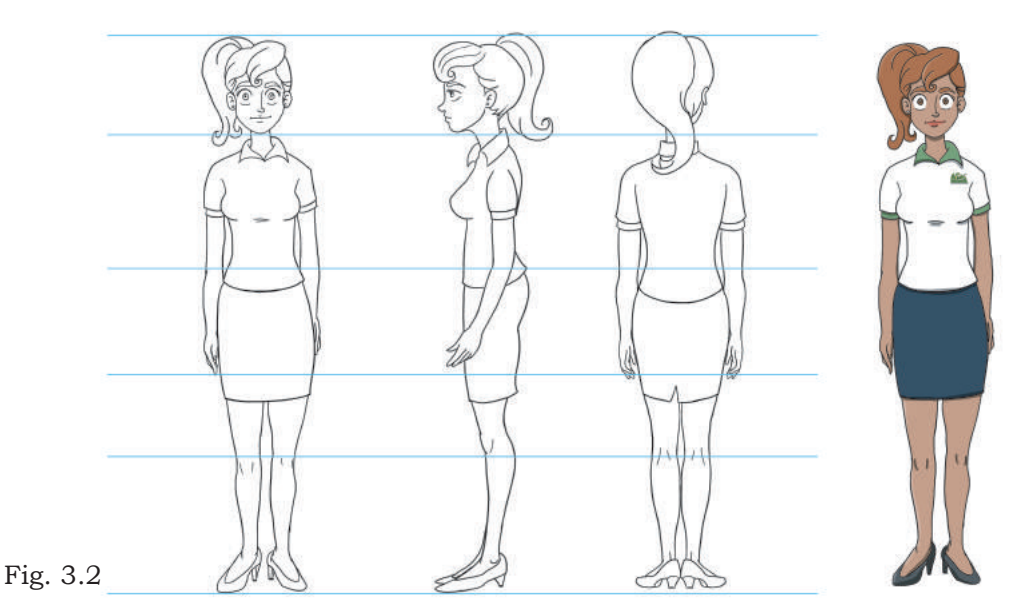

**Elizabeth** 

Es secretaria y recepcionista en las oficinas de Grupo Dragón, es joven e inteligente, es la cara amable de la empresa y canaliza a los agricultores con el Ing. Juan Cosechas

#### Melchor

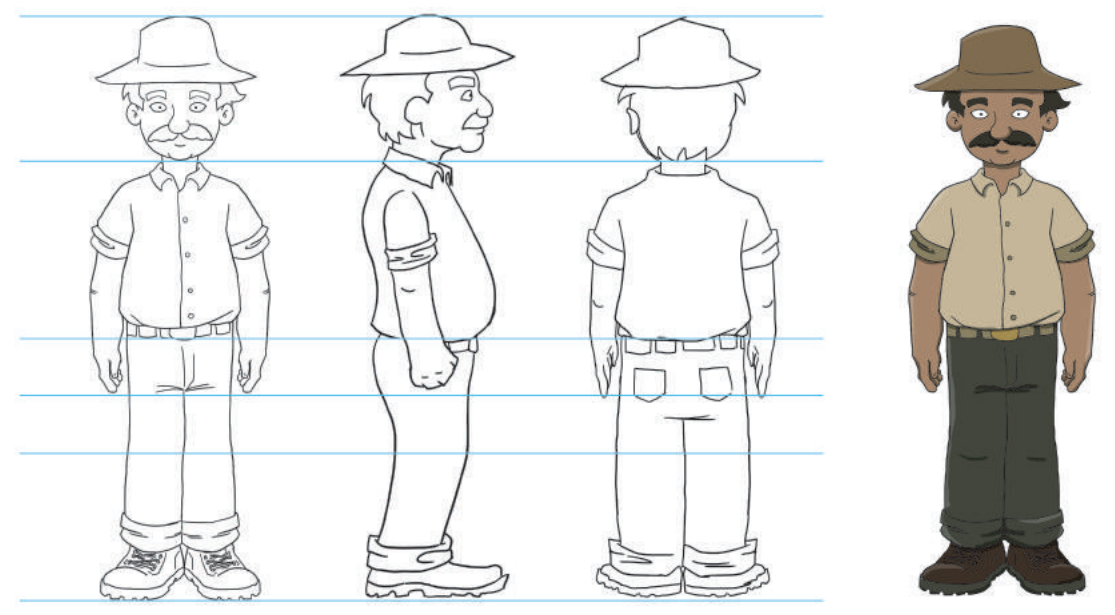

Fig. 3.3

#### Raymundo

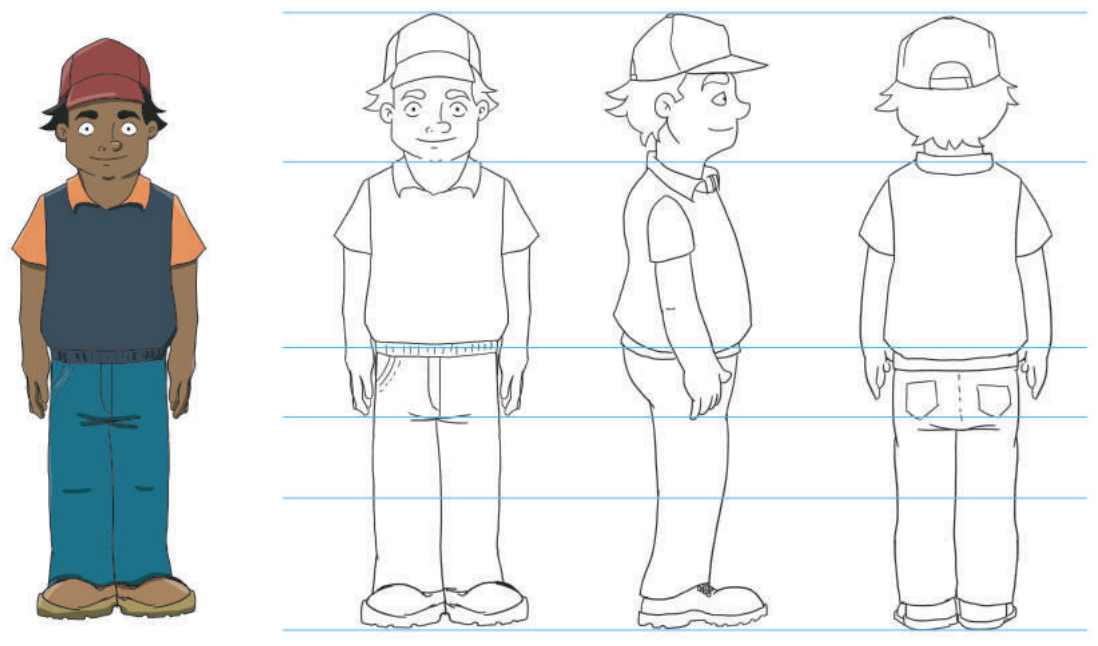

Fig. 3.4

Melchor y Raymundo son compadres, son agricultores de naranja en el poblado de "El Naranjito". Estos personajes son los que interactúan más con el Ing. Juan Cosechas, le exponen sus problemáticas con el cultivo ya que están preocupados de no lograr los mejores resultados.

Gregorio

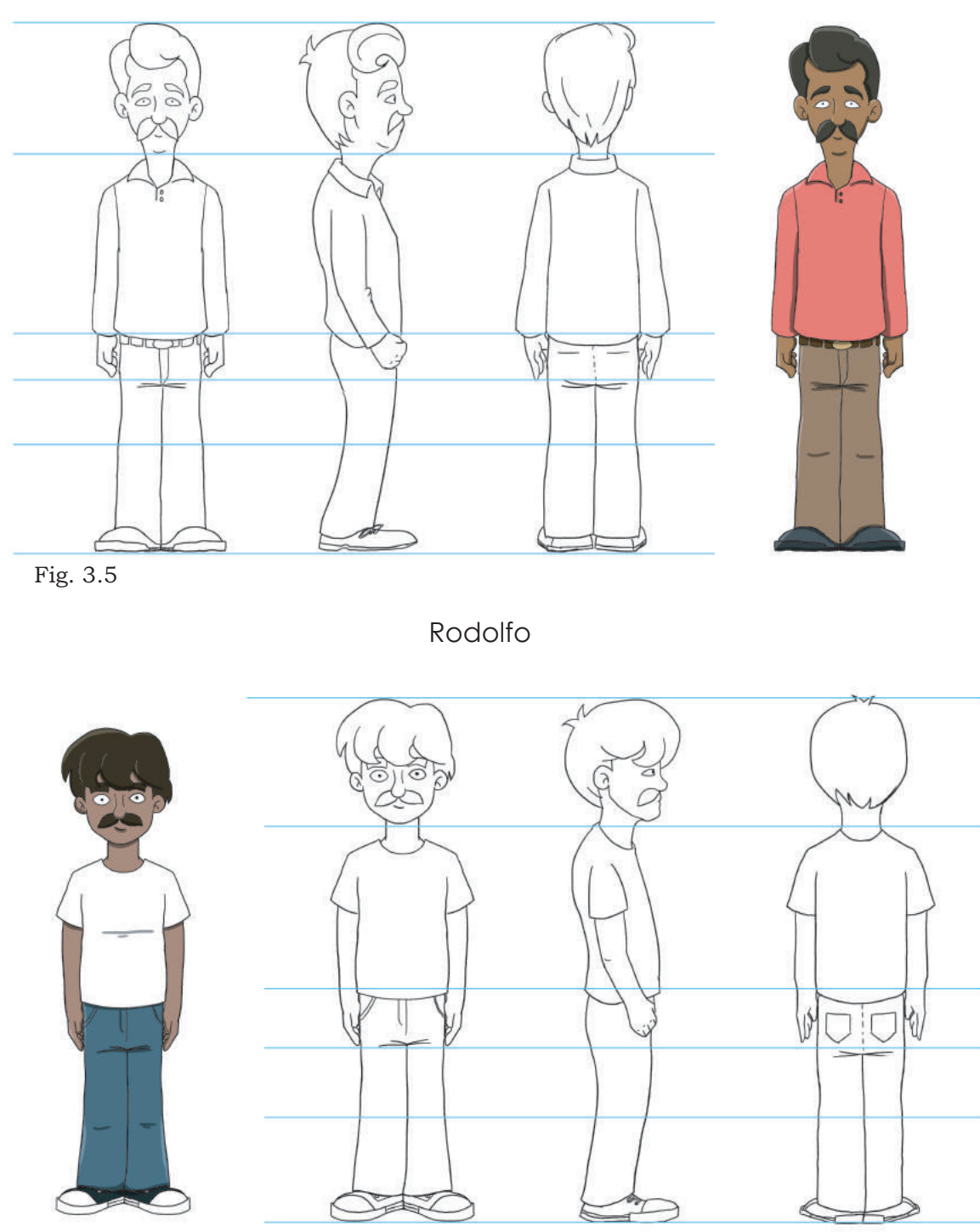

Fig. 3.6

Estos personajes son secundarios completamente, sus diálogos son escasos, ellos acompañan a Melchor y Raymundo a consultar al Ing. Juan Cosechas ya que también tienen problemas con el desarrollo de su siembra.

### **3.3 Análisis comparativo entre los personajes, su forma y figura**

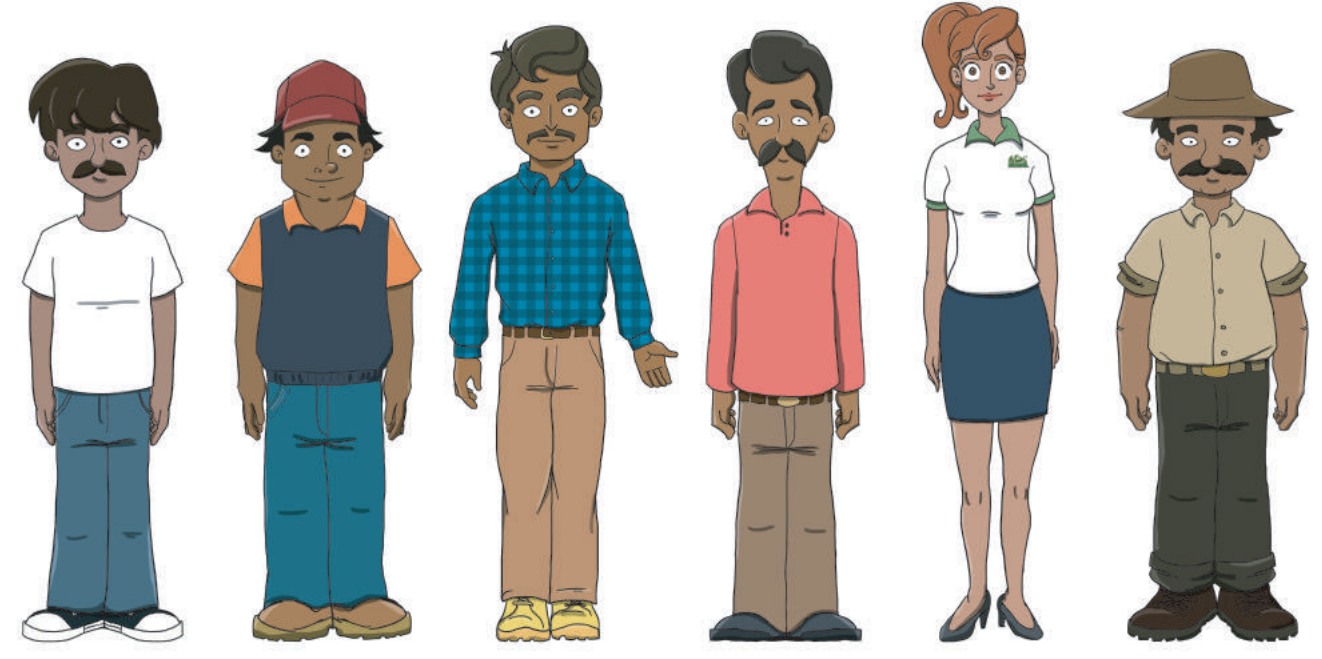

Fig. 3.7

En este apartado se abordan los personajes de la historieta, con una propuesta de color y las medidas de cada uno de ellos. Este es un recurso de referencia, asi se puede observar de manera panorámica la convivencia de los rasgos y estaturas, útiles en el momento en el que los personajes interactúan en las viñetas.

Aparte de lo antes mencionado, este ejercicio sirve para tener muestras de los colores, que en el momento de dar color a las páginas permite tener un acceso rápido a los tonos de piel y de las vestimentas.

Para el proceso que se desarrolló, convino hacer el coloreado de los personajes y luego el de los fondos, para obtener una congruencia tonal en cada página.

## **3.4 El Proceso Digital (***Software Photoshop e Illustrator***)**

En este apartado y los subsecuentes se explica brevemente los pasos a seguir para otorgarle un acabado a la historieta. Una vez que se tiene desarrollado el guión y los personajes, lo siguiente es la etapa de ejecución del dibujo y de la preparación final de los archivos digitales para impresión.

Debido a las características de la historieta publicitaria para Grupo Dragón, se determinó hacer el trazo de las páginas de manera tradicional mediante el uso de lápices de colores, portaminas, y herramientas de dibujo como escuadras y compás. El entintado y coloreado se aplicó de manera digital mediante el uso de dos programas que son *Photoshop e Illustrator* en su versión CS6.

El trabajo digital optimiza los tiempos de entrega del proyecto y se genera un archivo nativo de un programa de edición de imagen, creando un tratamiento de la imagen uniforme, en el uso del color y los efectos que se utilicen gracias a la versatilidad de sus herramientas.

Lo primero fue realizar las viñetas conforme al guión planteado, para ello se utilizaron hojas tamaño carta de papel opalina, comenzando con un bocetaje con un lápiz de grafito 6H, una vez teniendo el primer trazo, se hace un dibujo más detallado, utilizando portaminas de color azul en los personajes y de color rojo para los fondos, para facilitar la identificación de los elementos que conforman cada viñeta (fig. 3.8). Cabe señalar que la estructura de las viñetas dentro de la página se estableció mediante bocetos de acomodo, de igual manera determinado por el guión, ya que en él se detallan los momentos en los que se utilizarán las infografías incrustadas dentro de la trama, entonces cada viñeta se hizo de manera individual según las necesidades de forma y dimensión de su contenido, posteriormente se realizó el acomodo final dentro de la página. Contando con los dibujos se procede a un escaneo en alta definición para continuar con el proceso digital del entintado.

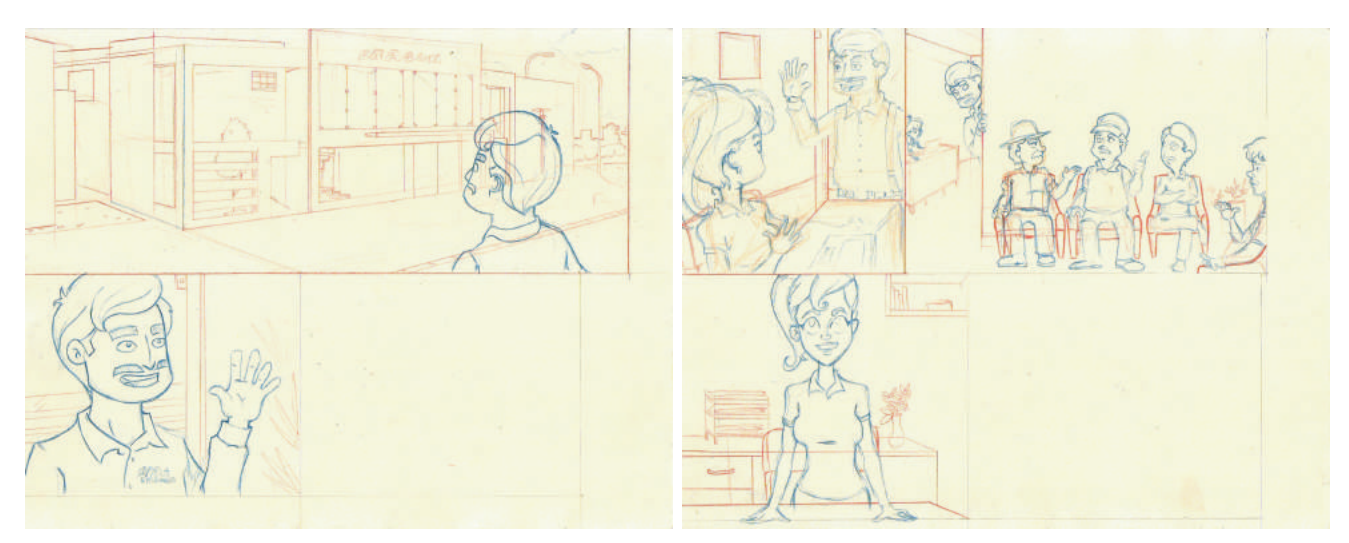

Fig. 3.8 Ejemplificación del dibujo sobre papel opalina de personajes y fondos

## **3.5 Maquetación de viñetas en la página**

Para la elaboración de las viñetas se establece un diseño de página mediante propuestas de estructura, al interpretar el guión y conociendo la extensión total del cómic, el dibujante tiene que establecer una correcta distribución del contenido, jerarquizando el tamaño de ciertas viñetas que contendrán más información y otras que serán solo transitorias, estas propuestas de estructura suelen acompañarse con esbozos de los personajes para dar una idea global de la ubicación e interacción de los personajes.

Una vez que se logra una propuesta satisfactoria, se trabaja viñeta por viñeta en concordancia con los bocetos de página, trazar las viñetas individualmente otorga la posibilidad de obtener más detalles en las que lo requieran, y posteriormente acomodarlo dentro de la página de manera digital.

El paso siguiente fue dibujar el esquema de las viñetas, utilizando *Illustrator* y se fueron realizando tomando como referencia los bocetos iniciales. Se detalla el método a continuación.

Lo primero es abrir un nuevo documento en el programa, con las especificaciones de tamaño de la página, en este caso se utiliza el formato carta. Se asigna un nombre al archivo, por ejemplo "Diagrama viñetas pag 1" y se selecciona las propiedades del documento y se da clic en OK.

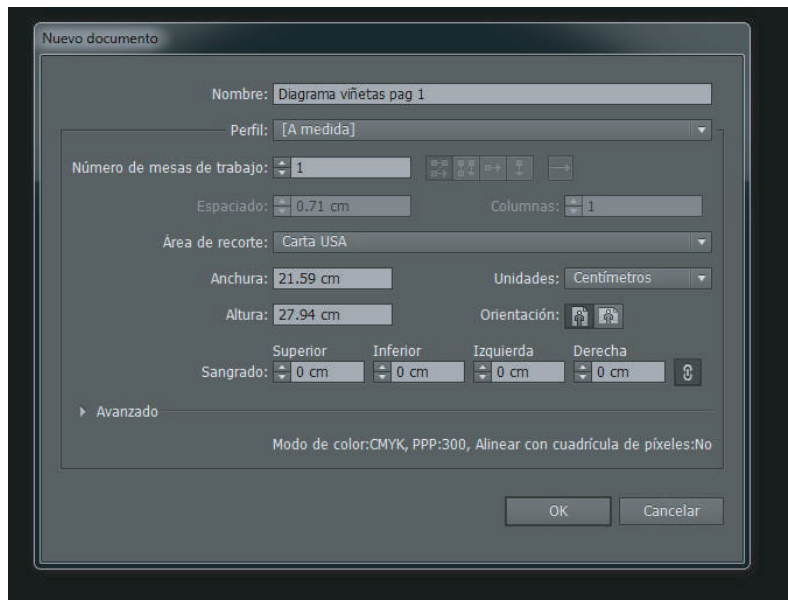

Fig. 3.9

Esto abre una mesa de trabajo en la cual se colocarán los recuadros que conforman las viñetas, para ello se tendrá como referencia los bocetos de página completa y mediante la herramienta de "Rectángulo" se ejecuta el trazo correspondiente.

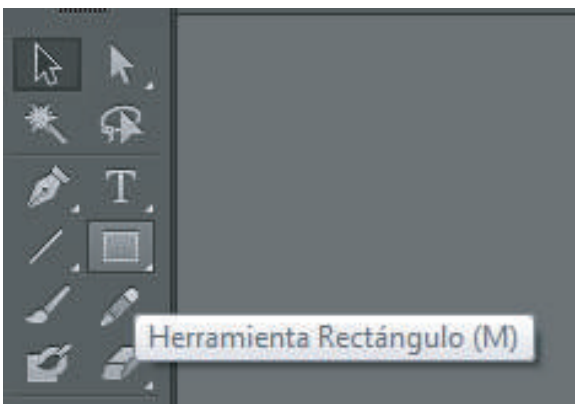

Fig. 3.10

Lo siguiente es asignar propiedades al nuevo objeto generado en lo que respecta al color y grosor del contorno como del relleno del mismo, es posible modificar estas opciones en el cuadro de herramientas que aparecen en la parte superior (Fig. 3.11) toda vez que el objeto en cuestión esté seleccionado. En este caso se selecciona un grosor de 1 punto y se deja al objeto sin relleno.

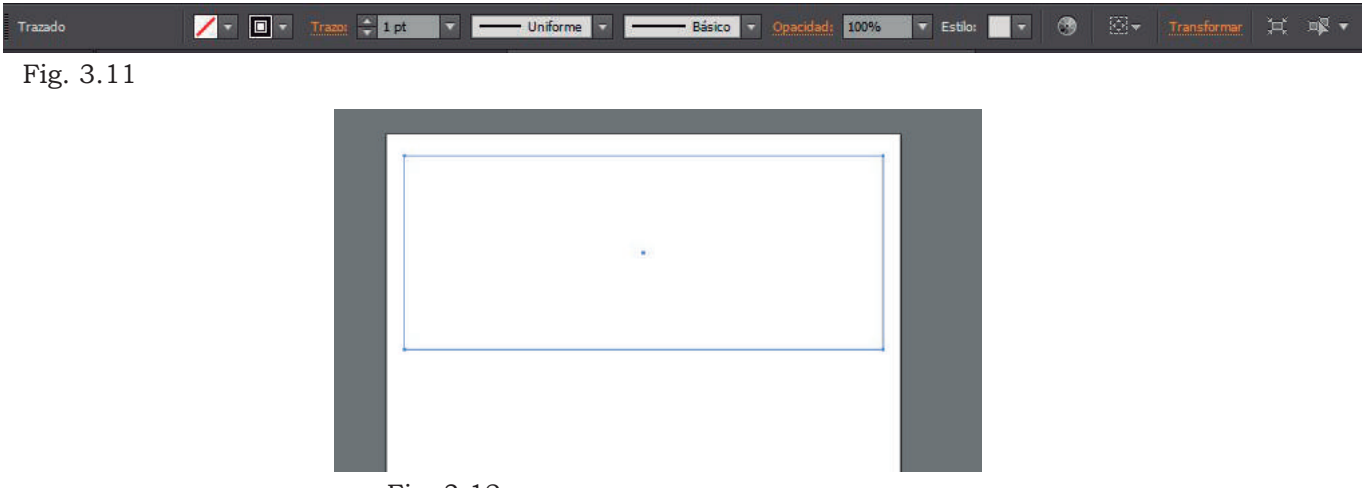

Fig. 3.12

Para seleccionar el color del contorno y del relleno se recurre al selector de color que aparece en la parte inferior de la barra de herramientas de la izquierda, sólo hay que mantener seleccionado el elemento a modificar y hacer clic sobre el selector de color, se abrirá una ventana emergente con un espectro de color y se selecciona el que más convenga, en este caso será un negro al 100% y sin relleno.

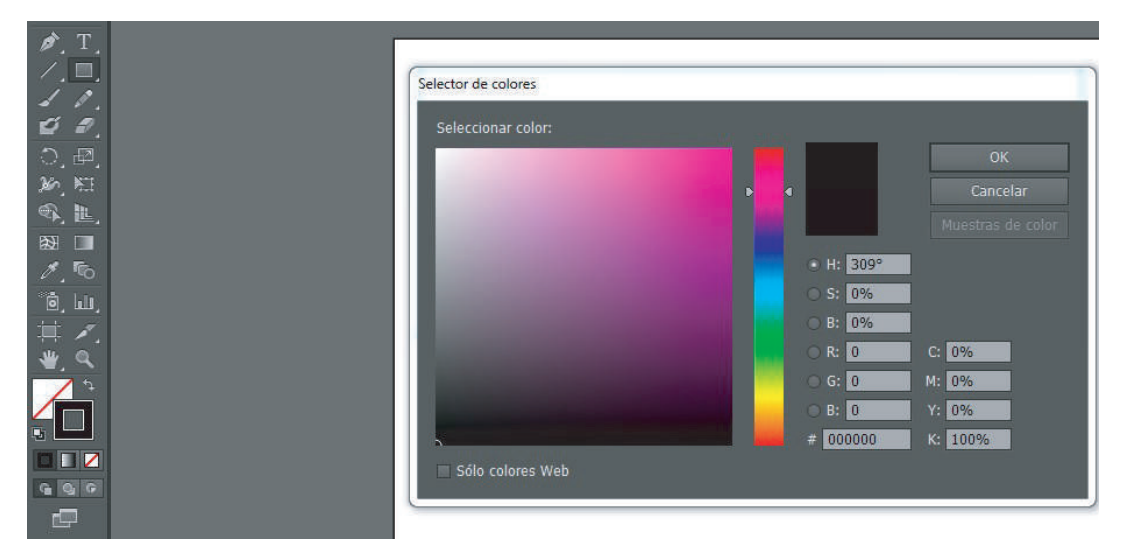

Fig. 3.13

A continuación se hace el trazo del resto de los recuadros (fig. 3.14), estos mantendrán las mismas propiedades que el primero. Una vez colocados todos los recuadros, se guarda el documento para uso posterior, ya en la plataforma de *Photoshop* (fig. 3.15).

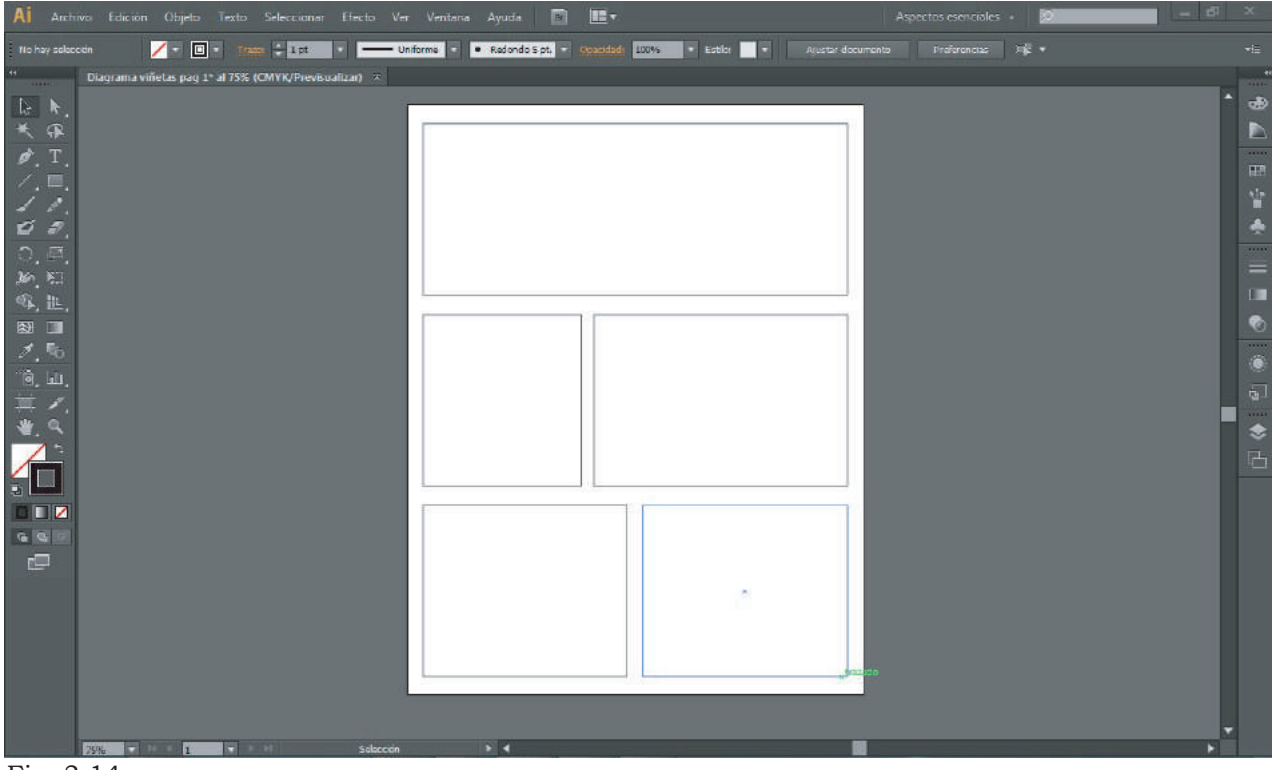

Fig. 3.14

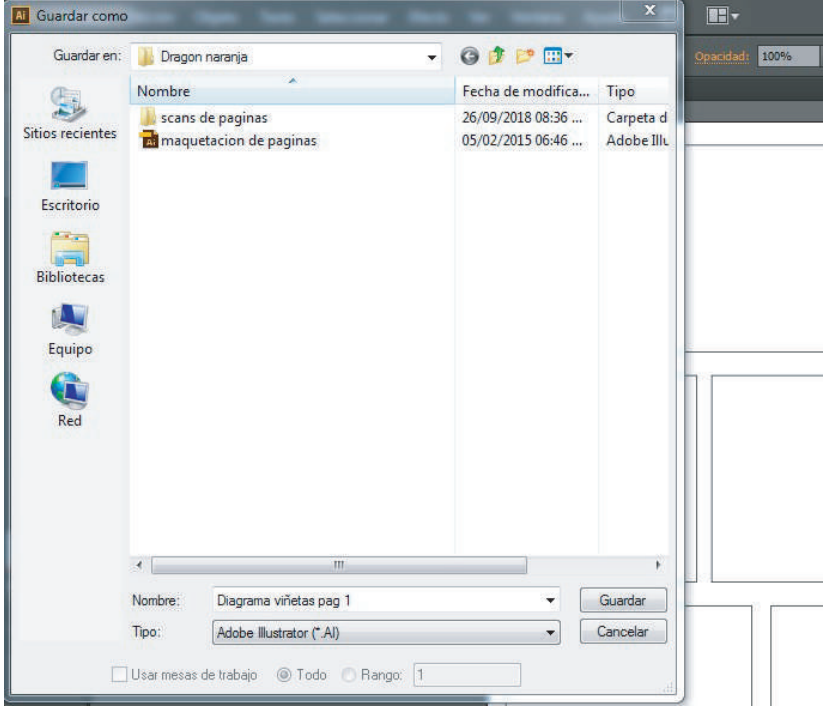

Fig. 3.15

## **3.6 Entintado Digital**

Ya que se cuenta con la maquetación de las páginas, lo siguiente es hacer el entintado y coloreado, para lo cual se hará uso de *Photoshop*, a continuación se detalla el proceso.

Al igual que *Illustrator*, se genera un Nuevo Archivo, con las mismas medidas de las páginas que contienen las viñetas generadas anteriormente. Como se observa en la imagen, se selecciona el modo de color en *RGB*, de este modo se tiene acceso a todos los colores luz disponibles y algunas herramientas de edición que requieren este Modo en particular (fig. 3.16), cabe señalar que en el archivo final tendrá que transformarse al modo *CMYK*, para que pueda ser interpretado por los medios de impresión. También se selecciona la resolución del archivo, en este caso 300 ppp (pixeles por pulgada), es decir, que por cada pulgada habrá 300 pixeles con información de color, esta configuración es considerada de alta definición, pues a la vista del ojo humano se logran captar detalles sobresalientes en la imagen.

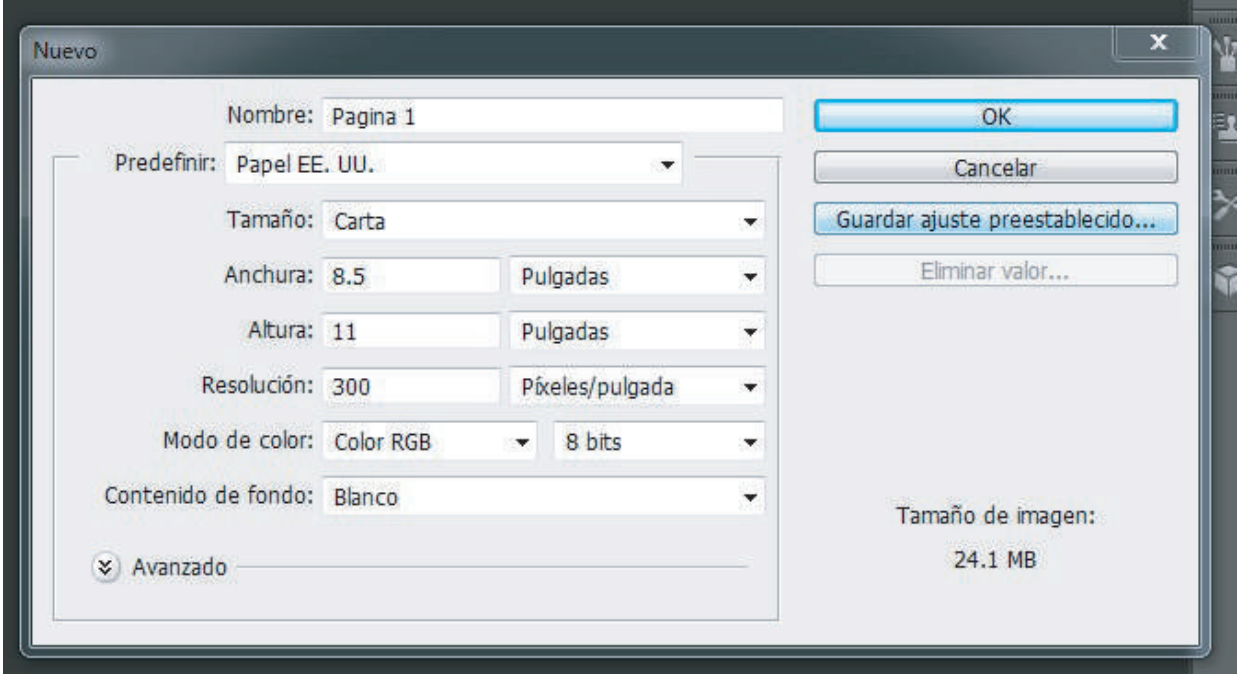

Fig. 3.16

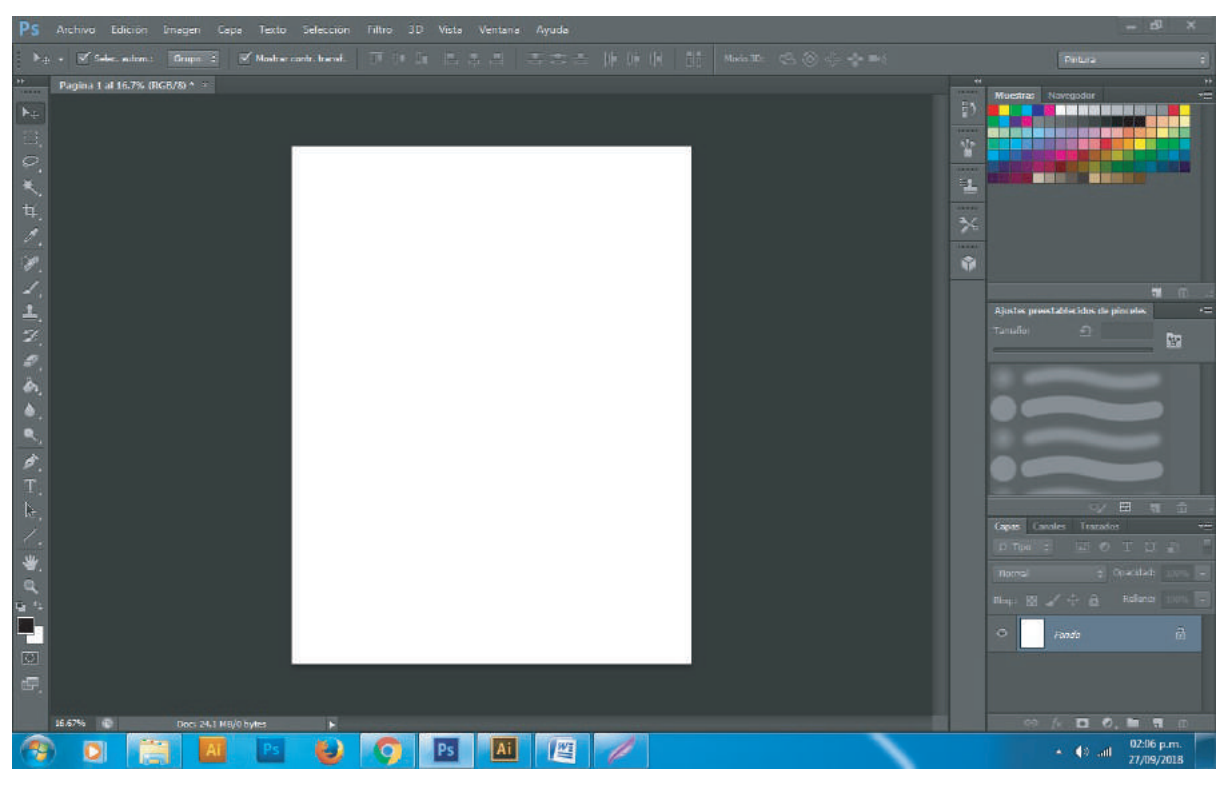

Fig. 3.17

Con el documento en blanco, se procede a colocar los recuadros de las viñetas, un método sencillo para hacerlo es tener abierto el documento de las viñetas de *Illustrator* y después copiarlo en el documento de *Photoshop*. Se seleccionan todos los recuadros de la mesa de trabajo de *Illustrator* con la herramienta de selección y se copian (el método abreviado es Crtl+C o bien en la barra de opciones basta seleccionar la pestaña de Edición y hacer clic en copiar).

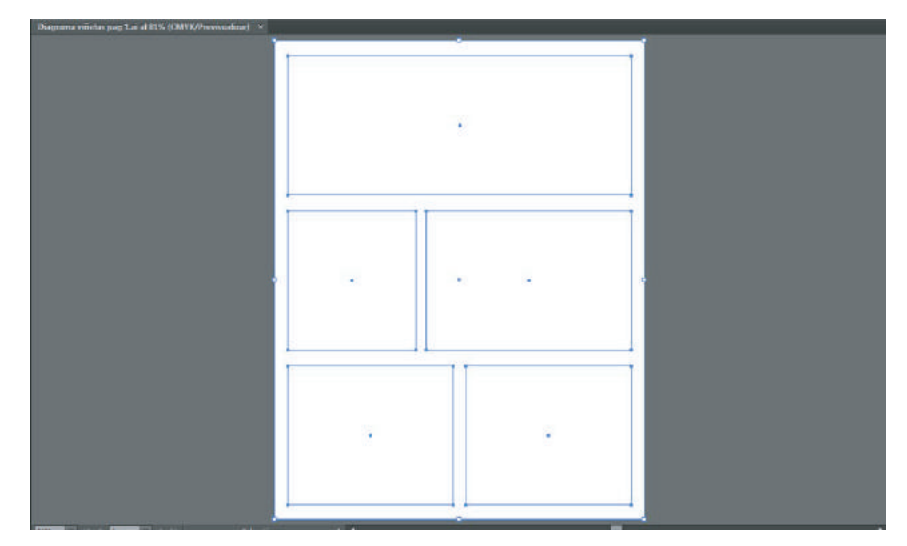

Fig. 3.18

Se regresa al programa de *Photoshop* donde está el nuevo documento y pegamos los recuadros (Ctrl+V o Edición-Pegar). Aparecerá una ventanaemergente y se selecciona la opción "pixeles", esto transforma de manera automática los vectores (gráficos propios de la plataforma de *Illustrator*) a pixeles, mismos con los que trabaja Photoshop.

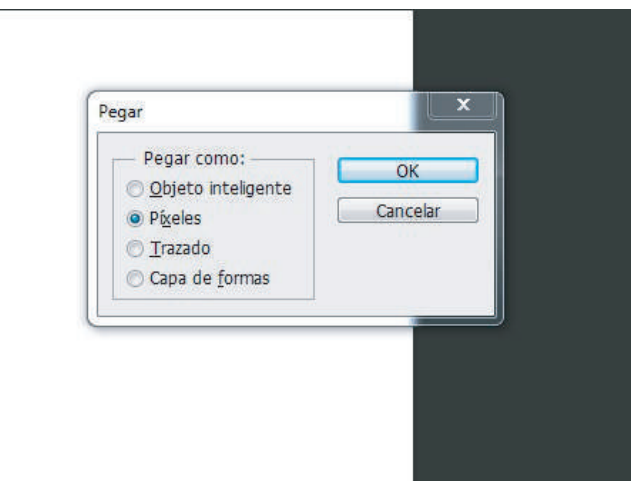

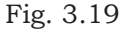

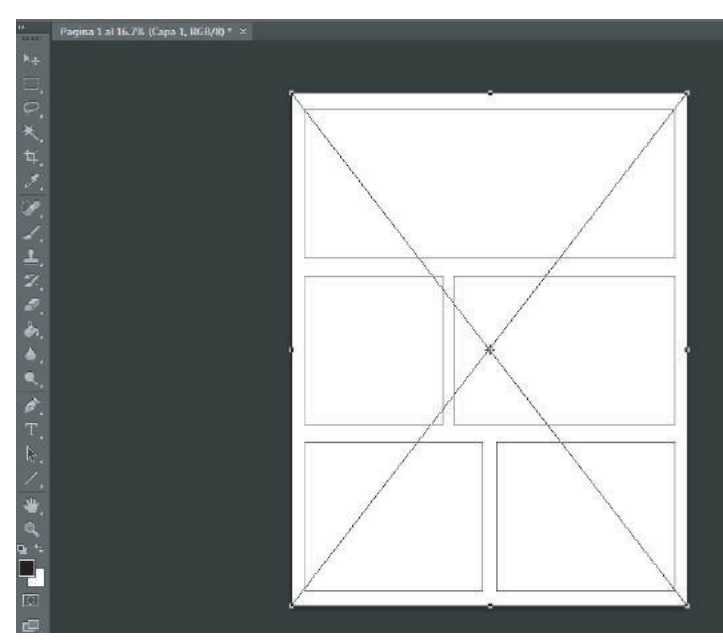

Se coloca el elemento dentro del área de trabajo y se presiona "Enter" en el teclado para concluir con el pegado.

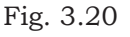

Lo siguiente es colocar las imágenes escaneadas dentro del archivo de página. Hay que dirigirse al menú de archivo en *Photoshop* y hacer clic en "Colocar", seleccionar el archivo con los trazos primarios de imagen y hacer clic en colocar. Una vez colocada la imagen se puede mover al sitio adecuado y dar Enter para completar el proceso.

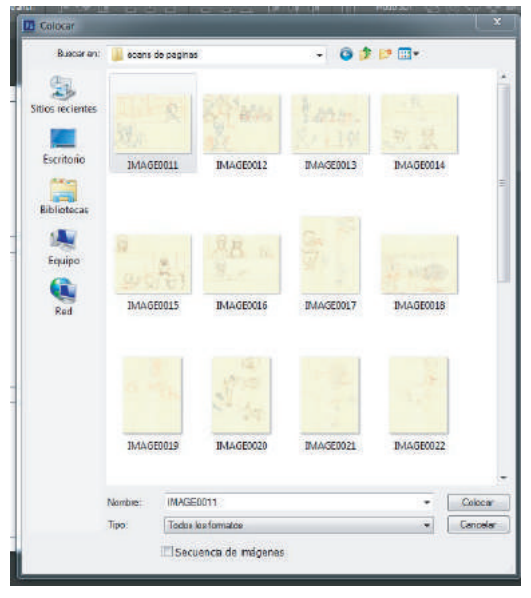

Fig. 3.21

En este paso es importante recalcar que *Photoshop* trabaja con "Capas", cada una de ellas funciona por superposición, es decir que la capa que esté en la parte superior estará por sobre las demás, por lo cual hay que establecer un orden de jerarquías de posicionamiento para lograr resultado óptimos, como se observa, el nuevo elemento colocado se sitúa por sobre las viñetas, habrá que realizar el cambio de orden de las capas para que esta quede por debajo de el esquema de recuadros y trabajar de mejor manera.

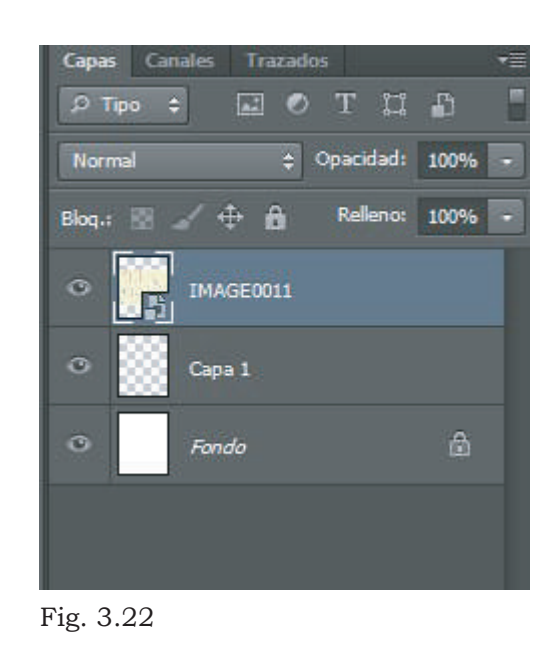

También es importante señalar que el objeto colocado se sitúa dentro del archivo como un "objeto inteligente", habrá que "rasterizar el objeto", lo cual se traduce en transformar el objeto en un tipo de imagen con las capacidades de edición propias del programa. Basta con hacer clic derecho sobre la capa contenedora del objeto y hacer clic en "Rasterizar capa", de este modo se puede trabajar la imagen con las herramientas de selección y recorte.

| Ps                                                          | Archivo Edición<br>Texto Selección<br>Imagen<br>Capa: | Filtro 3D Vista<br>Ventana Ayuda |                                                                                                    | $ \sigma$<br>$\mathbf{x}$                                |
|-------------------------------------------------------------|-------------------------------------------------------|----------------------------------|----------------------------------------------------------------------------------------------------|----------------------------------------------------------|
| ba -                                                        | Select automate Grupo #<br>Mostrar contr. transf.     | 正计上出表图 医志西 计时计 Hi Modelle 各自计令时  |                                                                                                    | Pintura                                                  |
| PP.<br><b>HATH</b>                                          | Pagina 1 al 16.7% (IMAGE0011, RGB/8) * *              |                                  |                                                                                                    |                                                          |
| $\frac{1}{\gamma}$                                          |                                                       |                                  | Opciones de fusión                                                                                                    | Nueva extrusion 10                                       |
| ÷.<br>$\varphi$                                             |                                                       |                                  | Duplicar capa<br>Eliminar capa                                                                                                    |                                                          |
| $\begin{array}{c}\n\text{H} \\ \text{C}\n\end{array}$<br>Ø, |                                                       |                                  | Convertir en objeto inteligente<br>Nuevo objeto inteligente mediante copia.<br>Editar contenido<br>Exportar contenido<br>Reemplazar contenido | 看 一 而<br>÷<br>celes<br>函                                 |
|                                                             |                                                       |                                  | Rasterizar capa<br>Rästerizar estilo de capa-                                                                                                 |                                                          |
| 人主名言名                                                       |                                                       |                                  | Habilitar máscara de capa<br>Habilitar máscara vectorial<br>Crear máscara de recorte                                                          |                                                          |
| $\spadesuit$                                                |                                                       |                                  | Enlazar capar<br>Seleccionariospas en lazadas                                                                                                 | 日 市 田                                                    |
|                                                             |                                                       |                                  | Copiar extilo de capa<br>Pegar estilo de capa<br>Homar estilo de copo                                                                         | <b>THE</b><br>acidad: 100% -                             |
| T.<br>k,                                                    |                                                       |                                  | Combinar hacia abajo<br>Combinar visibles<br>Acoplar imagen                                                                                   | Referior 100%                                            |
| Ζ,<br>曹.<br>$\alpha$<br>$\mathbf{P}^{(n)}$<br>만             |                                                       |                                  | Sin color<br>Rojo<br>Naranja<br>Amarillo<br>Verde<br>Azul                                                                                     | 盘                                                        |
| 园<br>回.                                                     |                                                       |                                  | Violeta<br>Gris<br>Postal                                                                                                    |                                                          |
|                                                             | 16.67% (1)<br>Doct 24.1 MB/38.0 MB<br>m               |                                  | Nueva extrusión 3D a partir de capa seleccionada                                                                                              | ■ 司 ①                                                    |
|                                                             |                                                       | 뗼<br>Ø<br>Ai<br>Ps               |                                                                                                    | 02:55 p.m.<br>$ES \rightarrow \Rightarrow$<br>27/09/2018 |

Fig. 3.23

Teniendo seleccionada la capa de la imagen escaneada, se emplea la herramienta de Selección de "Marco Rectangular", se procede a seleccionar el segmento correspondiente a cada viñeta y con la herramienta Mover colocamos el contenido en el recuadro asignado.

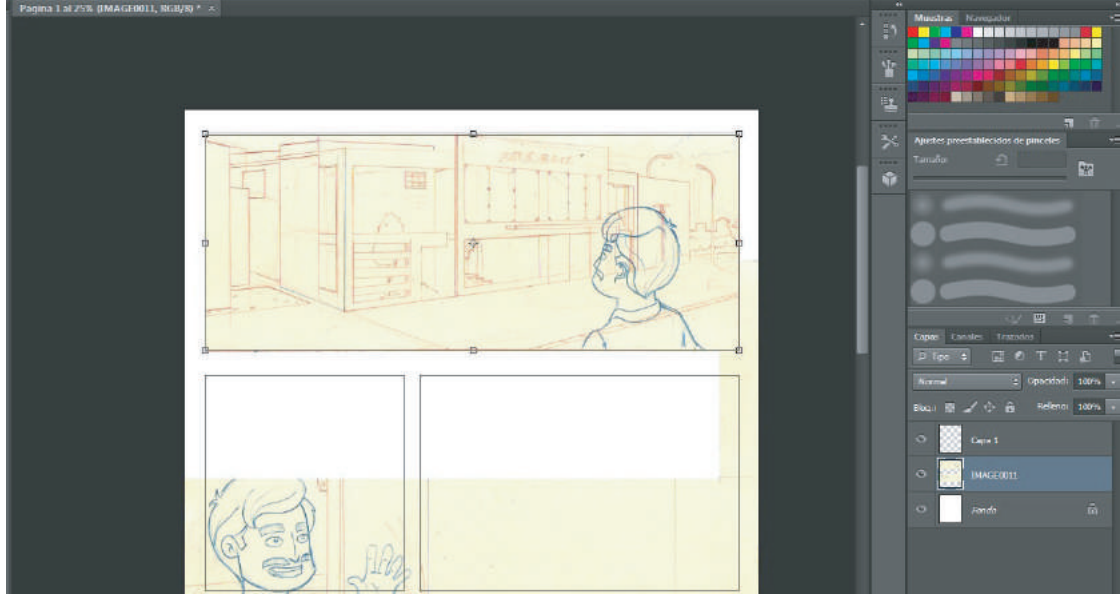

Fig. 3.24

Se repite el procedimiento hasta tener todos los dibujos colocados en su sitio.

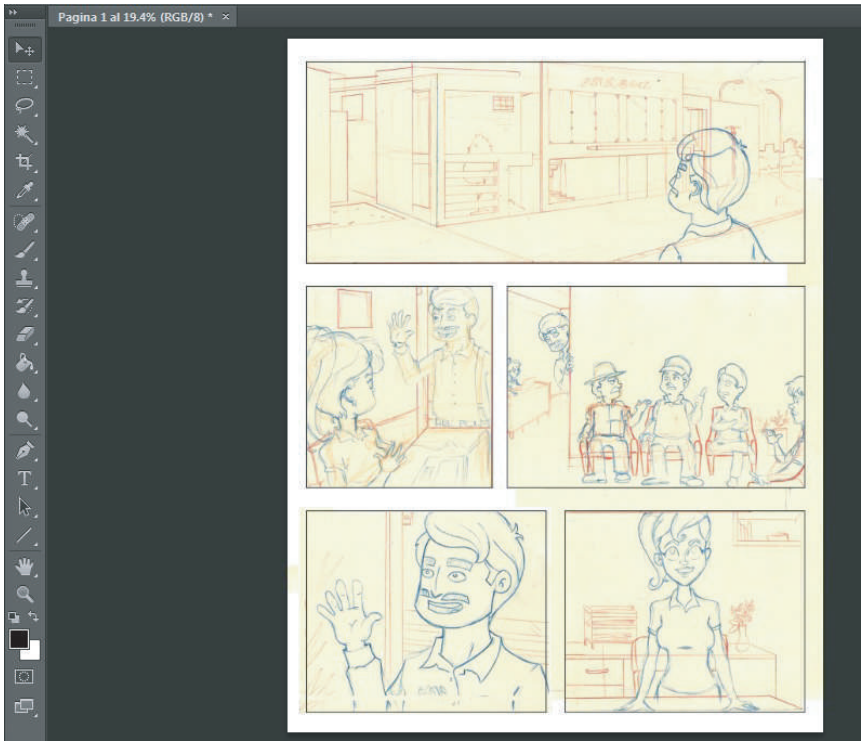

Fig. 3.25

Para el entintado digital, es conveniente como primer paso asignar una opacidad menor a la capa de las imágenes escaneadas, para facilitar el trabajo cuando se realicen los trazos, al mostrar la imagen más tenue. En la ventana de capas hay que localizar la opción de opacidad y se selecciona un rango del 60%.

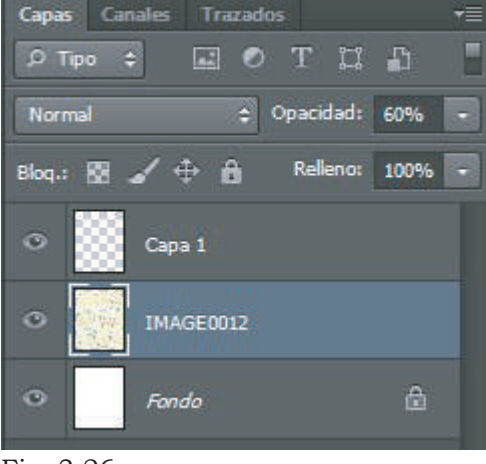

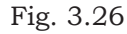

Ahora se genera una nueva capa, haciendo clic en el botón de "Crear nueva capa" en la ventana de Capas de *Photoshop*, se hace doble clic en la capa generada y se asigna un nombre para identificarla de entre las demás. Es conveniente asignarle un nombre a cada capa para optimizar su reconocimiento.

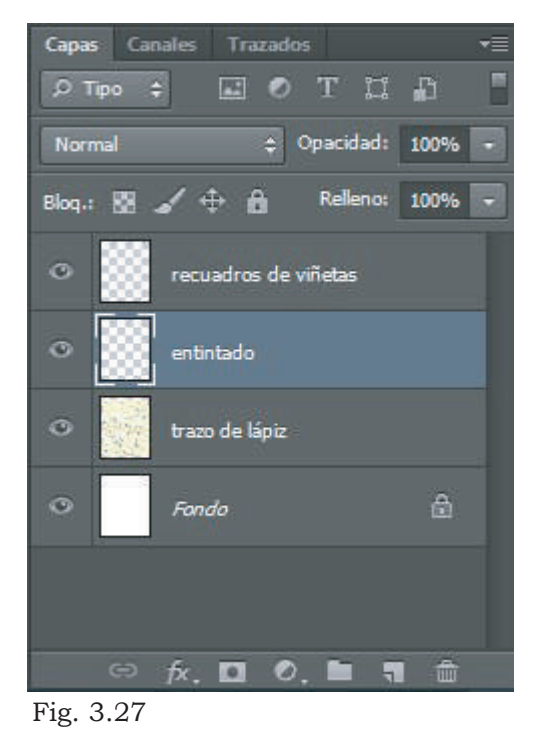

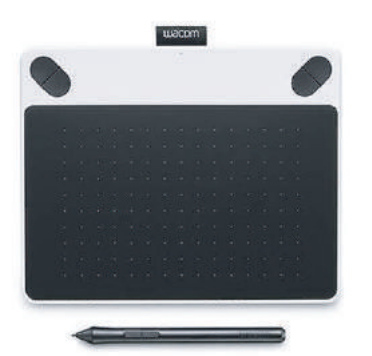

Para realizar el entintado digital es conveniente contar con una tableta digitalizadora sensible a la presión, en este caso se utilizó una tableta *Wacom Intuos*, la cual facilita el trazo a mano alzada dentro del programa.

Fig. 3.28

Para hacer el entintado habrá que configurar las opciones del pincel que se utilizarán en el proceso, se selecciona la herramienta de pincel en el panel de la derecha y después en el menú principal haver clic en: Ventana-Pincel o presionando la tecla F5. Aparecerá la ventana con las opciones de configuración en el cual se concentran la gama de pinceles con los que cuenta el programa (Fig. 3.29). Se selecciona un pincel con dureza del 100% (se pueden modificar los ajustes en la sección de dureza del pincel) y ya que la tableta Wacom nos otorga la capacidad de sensibilidad a la presión para dar calidad de línea, hay que activar la opción de "Dinámica de forma"(Fig. 3.30) y en la opciones de este apartado seleccionar la opción de "Control: Presión de la pluma"(Fig. 3.31).

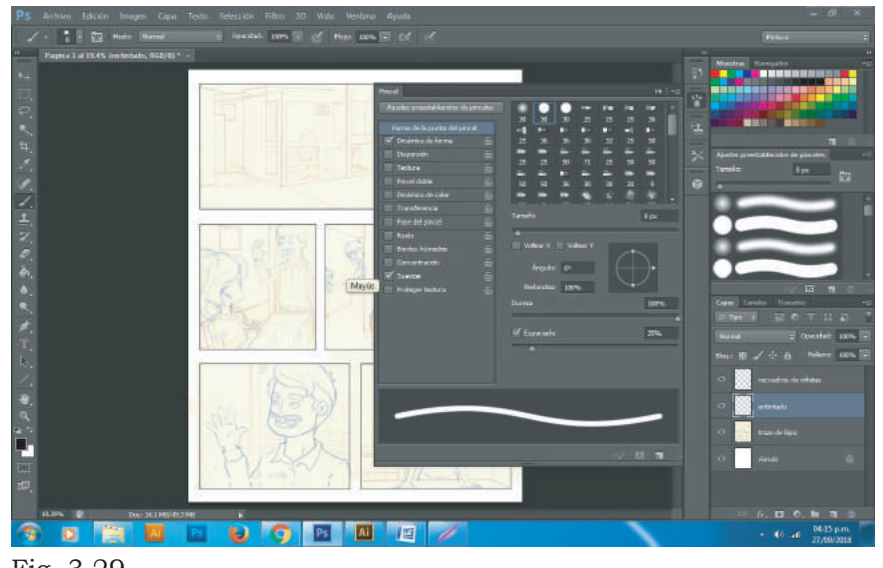

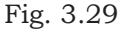

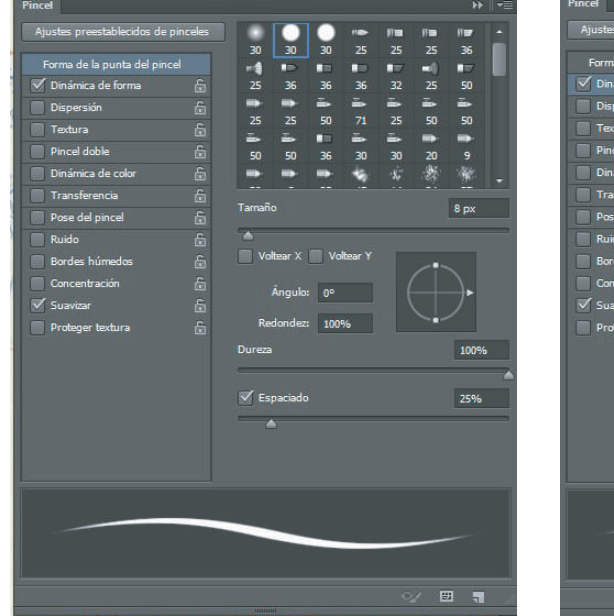

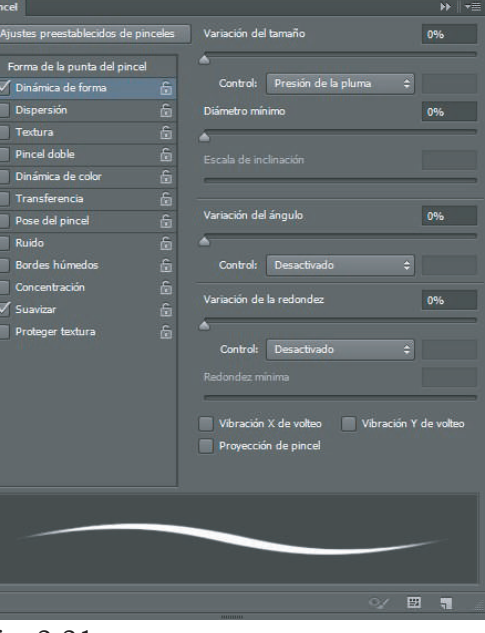

Fig. 3.30 **Fig. 3.31** 

Teniendo configurado el pincel, se procede a elegir el color del trazo con el selector de color de la barra de herramientas, seleccionando el color negro con porcentaje al 100% se comienza con el trazo definitivo.

Se utiliza como referencia la imagen que fue colocada anteriormente y se dibuja el contenido de las viñetas, continuando hasta completar el entintado. Gracias a las herramientas de Photoshop, si se comete un error en el trazo se selecciona la herramienta de borrador para corregir los imperfectos (Fig 3.34).

Terminado este procedimiento, se continúa con la aplicación de color a las viñetas.

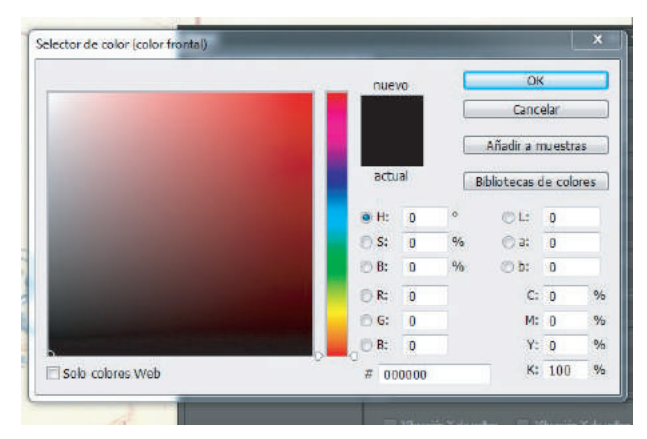

Fig. 3.33

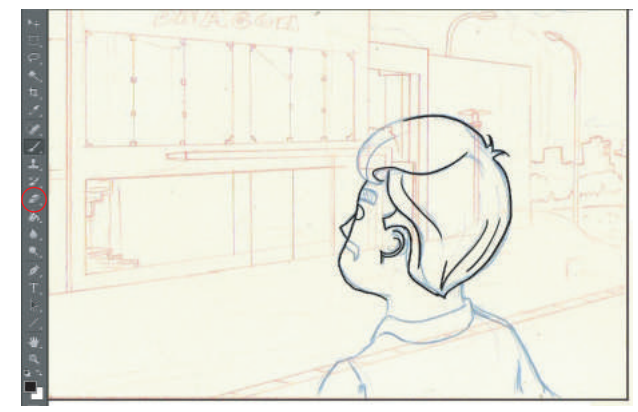

Fig. 3.34

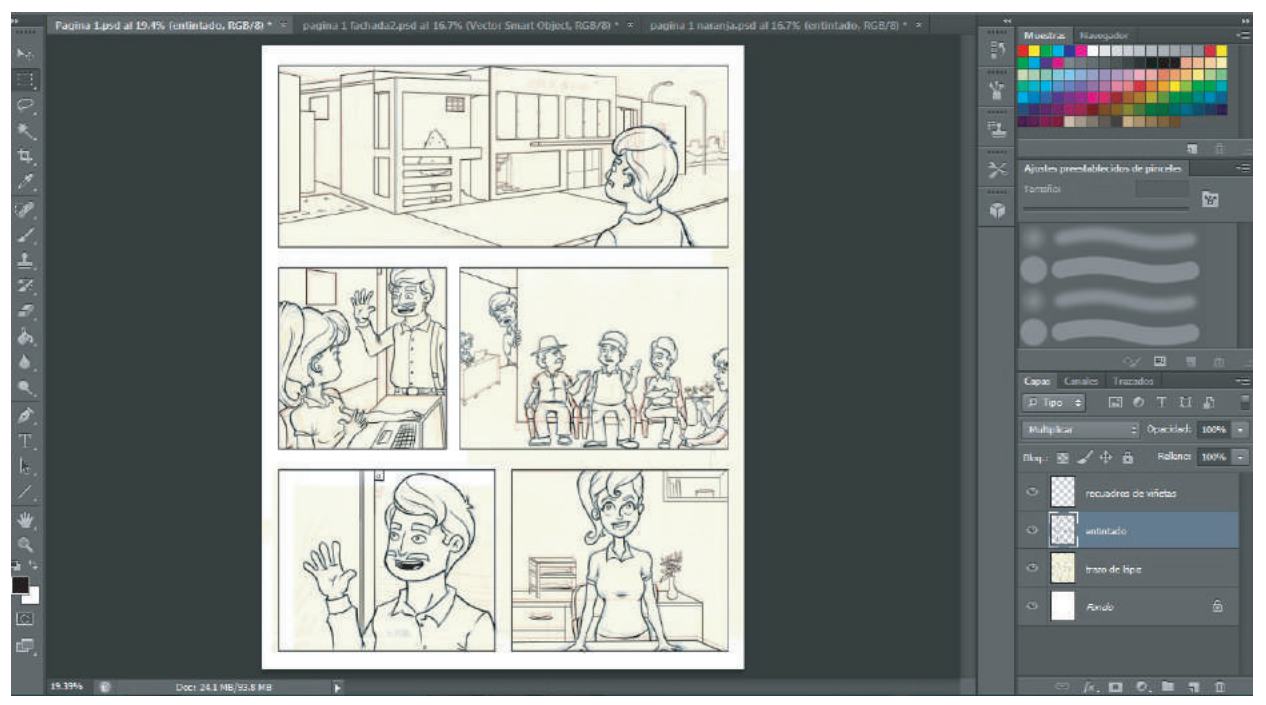

Fig. 3.35

## **3.7 Aplicación del coloreado digital**

Ya que se cuenta con el entintado completo de la página, hay que trabajar con el color, para esto es necesario abrir el archivo de la comparativa de personajes con la aplicación de color, que auxiliará en la selección de colores.

En el archivo del entintado se procede a fusionar las capas del entintado y de las viñetas para que se acoplen en una sola, para hacerlo hay que seleccionar ambas capas haciendo clic en cada una manteniendo la tecla "Crtl" presionada. Después en la barra de menús se elige: Capa-Combinar capas o presionando *Crtl+E* en el teclado y se vuelve a nombrar la capa resultante.

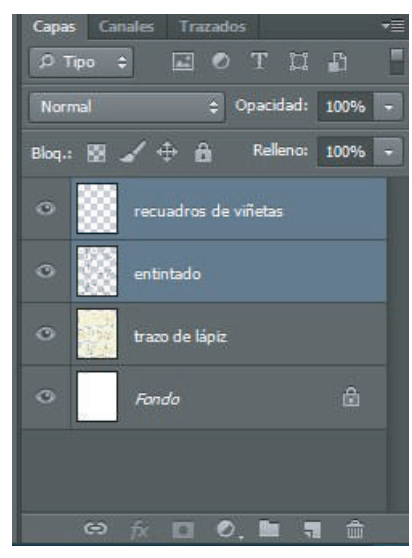

Fig. 3.36

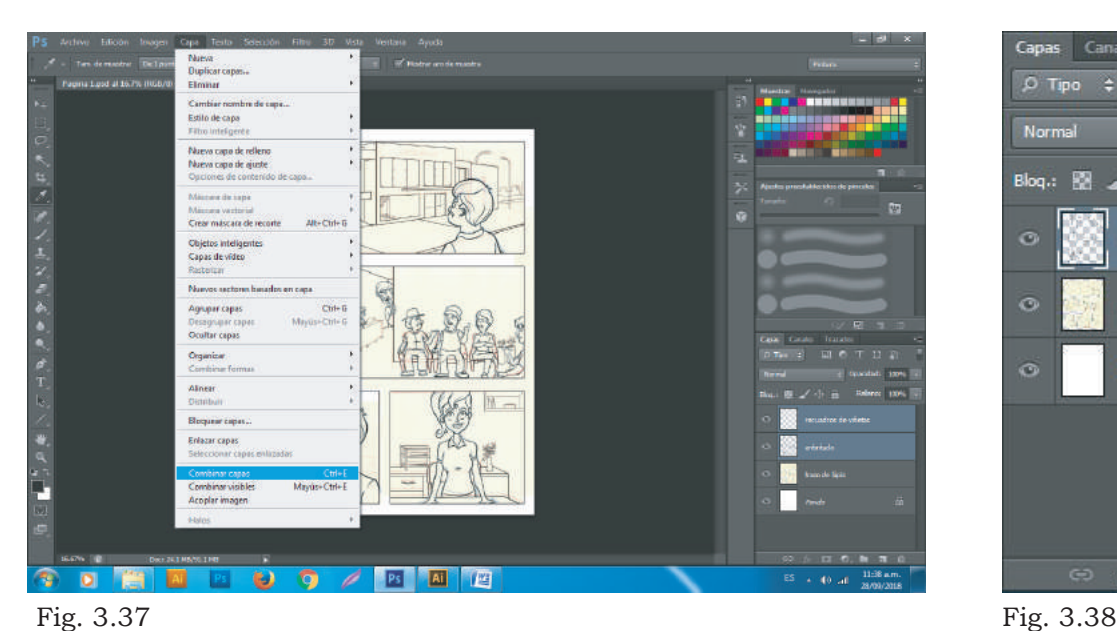

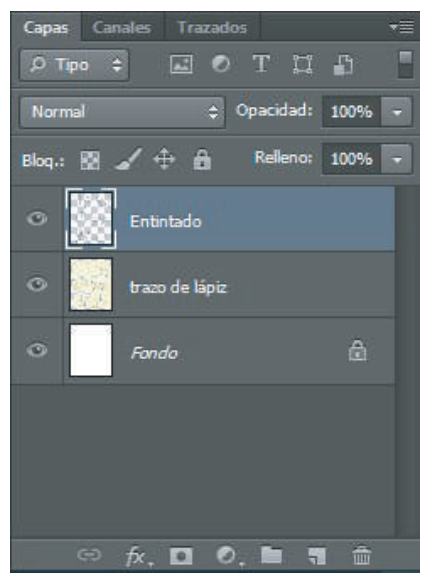

Para continuar se oculta la capa que contiene los trazos para visualizar sólo el resultado del entintado; basta con hacer clic en el pequeño ícono en forma de "ojo" situado en la parte izquierda de la capa lo cual ocultará su contenido.

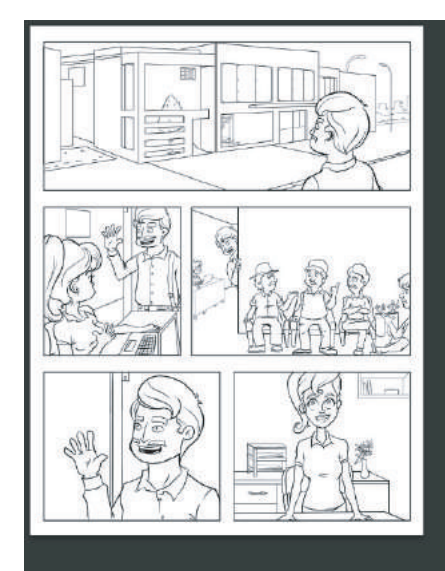

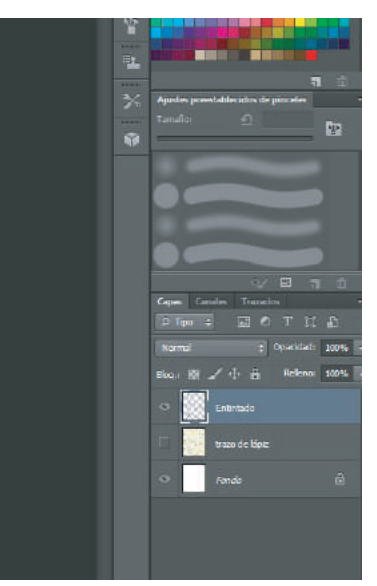

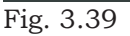

Seleccionando la capa de "Entintado" se hará uso de una herramienta muy útil, se trata de la "Varita Mágica" situada en la barra de herramientas, una vez seleccionada, hay que notar la barra de ajustes de la herramienta situada en la parte superior de la ventana, donde se accesa a la configuración de sus características. La función de la varita mágica es seleccionar áreas especificas de la composición, al hacer clic sobre un área esta seleccionará un conjunto de pixeles similares que se encuentren alrededor, gracias al entintado se delimitan dichas áreas que facilitarán el trabajo de selección. La configuración de la herramienta sugerida en rango de tolerancia es del 50% (este porcentaje indica los niveles de tolerancia de pixeles similares dentro de un área determinada en la que la varita intervendrá, si hay una mayor tolerancia este ampliará el espectro de pixeles que se seleccionan y reduce este espectro si se tiene una tolerancia menor).

Con la herramienta configurada se procede a establecer un orden de coloreado, empezando con los personajes, en este caso el del Ing. Juan Cosechas. Primeramente con la piel, por lo que se seleccionan todos los elementos dentro de la composición que deban contener las mismas características. Se coloca el cursor en el área a seleccionar y se da un clic, como resultado el área seleccionada queda delimitada por una línea punteada (fig.3.40). Para seguir añadiendo áreas a la selección que se acaba de hacer, se mantiene presionada la tecla "Shift" y se hace clic en el resto de las viñetas hasta completar la selección de todas las áreas que contendrán la misma información de color (fig. 3.41). Se puede utilizar la herramienta de Zoom para acercar la imagen y tener un mayor control en la selección.

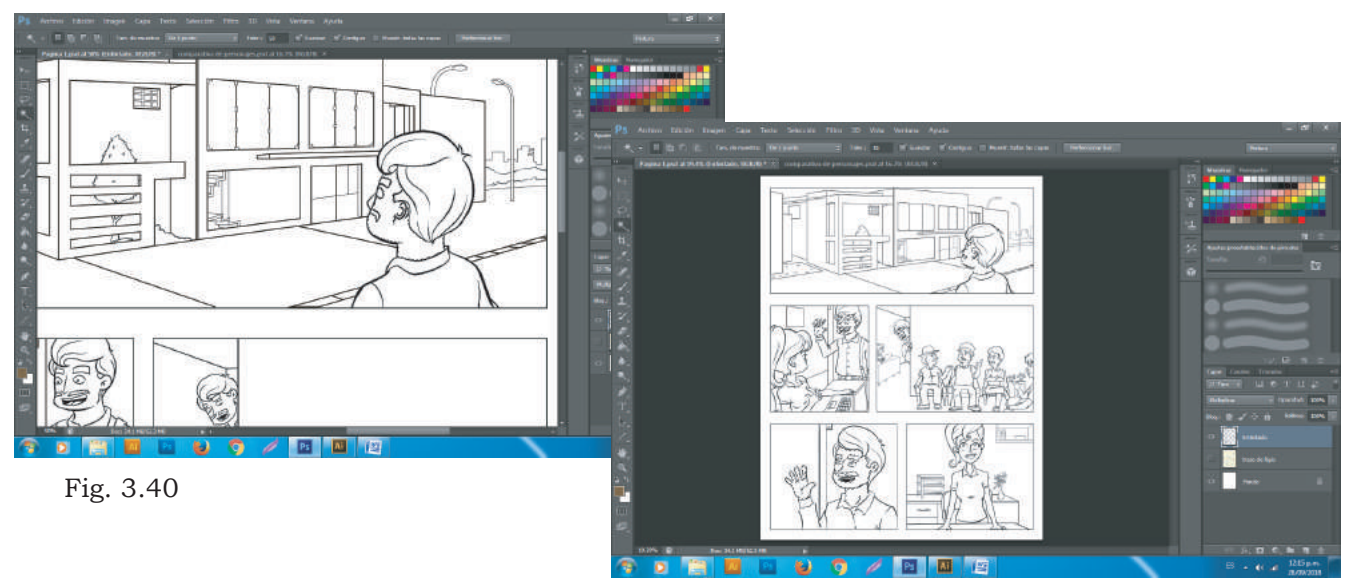

Fig. 3.41

Ya que se cuenta con la selección de todas las áreas, se tiene que transformar la selección, para expandirla un poco más, de esta manera se evita que queden bordes blancos al momento de aplicar el relleno de color. En la barra de menú, se hace clic en el botón de: Selección-Modificar-Expandir (fig. 3.42), se despliega una nueva ventana y se selecciona una expansión, en este caso de 2 pixeles y clic en OK (fig. 3.43).

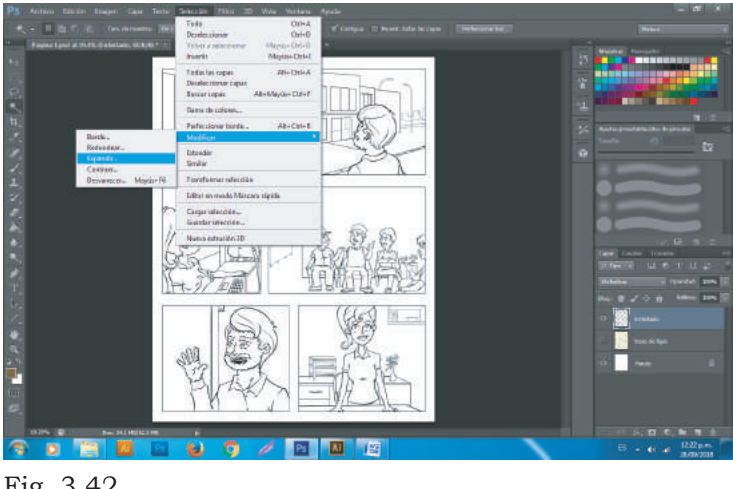

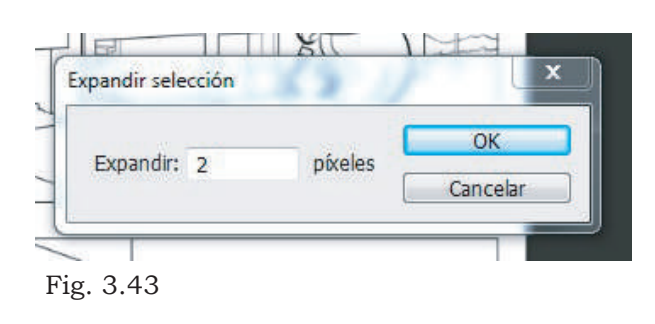

Fig. 3.42

Como resultado se notará una ligera expansión en la selección, lo siguiente es crear una nueva capa se nombrará "Color personajes" y se sitúa debajo de la capa del entintado. Es imprescindible contar con un orden correcto para tener acceso a la información individual de cada capa para hacer las modificaciones correspondientes si fuera el caso.

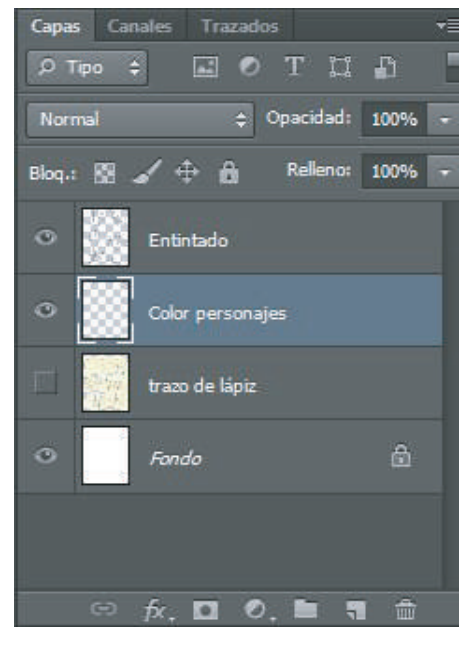

Fig. 3.44
En el archivo de los personajes y con la herramienta de "cuentagotas" se hace clic sobre un área con la información de color de piel de nuestro personaje, el recuadro de Selector de Color cambia de tonalidad de acuerdo a la muestra que hemos capturado (fig. 3.45), con esta información, regresando nuevamente al archivo de la página y seleccionada la capa de color de personajes se presionan las teclas Alt+Delete, lo cual rellenará toda la selección con la información de color del Selector (fig. 3.46).

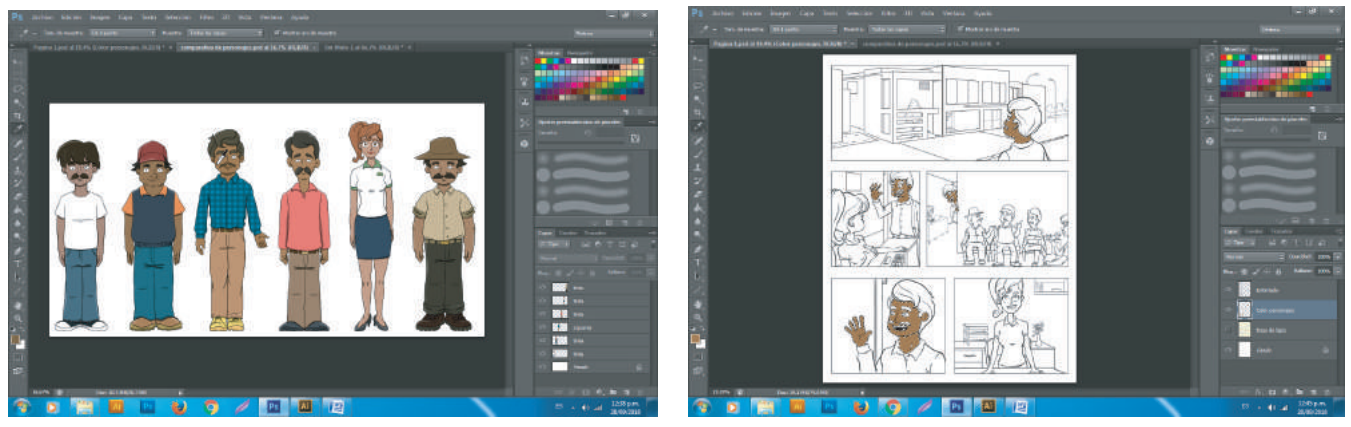

Fig. 3.45 Fig. 3.46

Una vez colocado el relleno en la selección, se deseleccionan las áreas presionando en la barra de Menú: Selección-Deseleccionar o presionando las teclas Crtl+D. Se repite el proceso hasta completar el coloreado de los personajes (fig. 3.47). Para corregir detalles de áreas que necesiten rellenarse, se utiliza la herramienta de pincel para aplicar el color de manera manual.

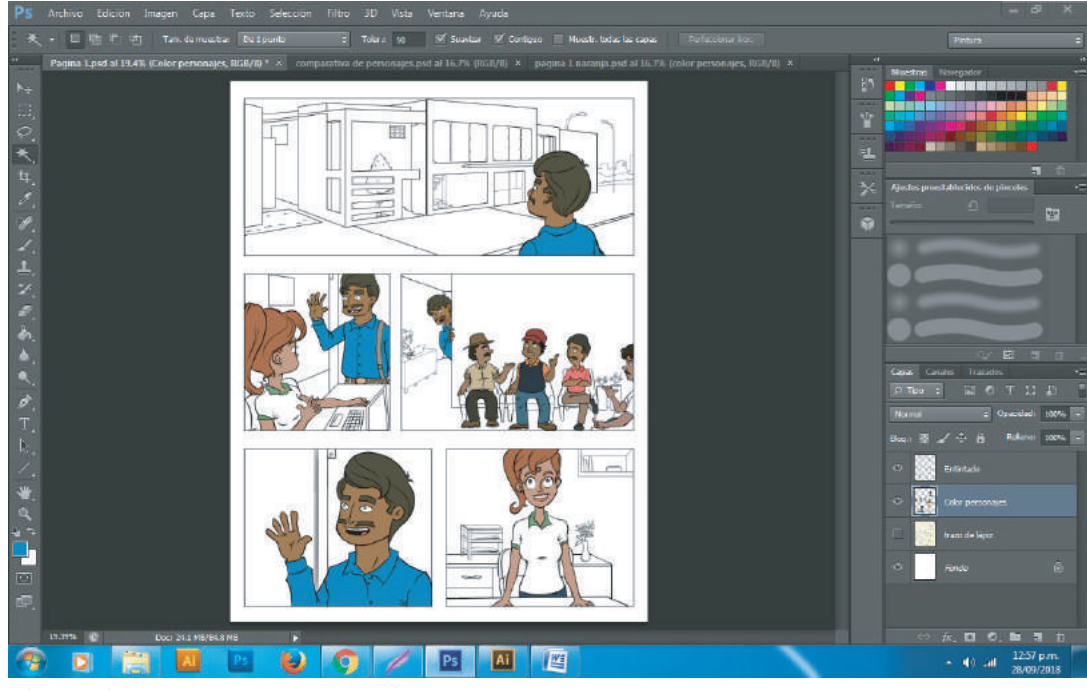

Para colorear los fondos, se crea una nueva capa situada por debajo de la capa de color de los personajes (fig. 3.48), trabajando igualmente con selecciones y repitiendo el mismo procedimiento, solo que se trabaja seleccionando los colores adecuados para los fondos mediante el selector de color, escogiendo las tonalidades que tengan congruencia con la información de color de los personajes.

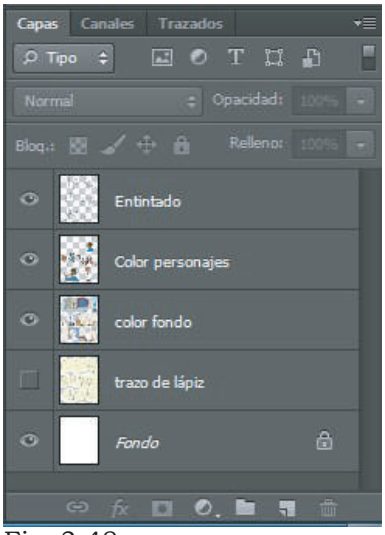

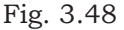

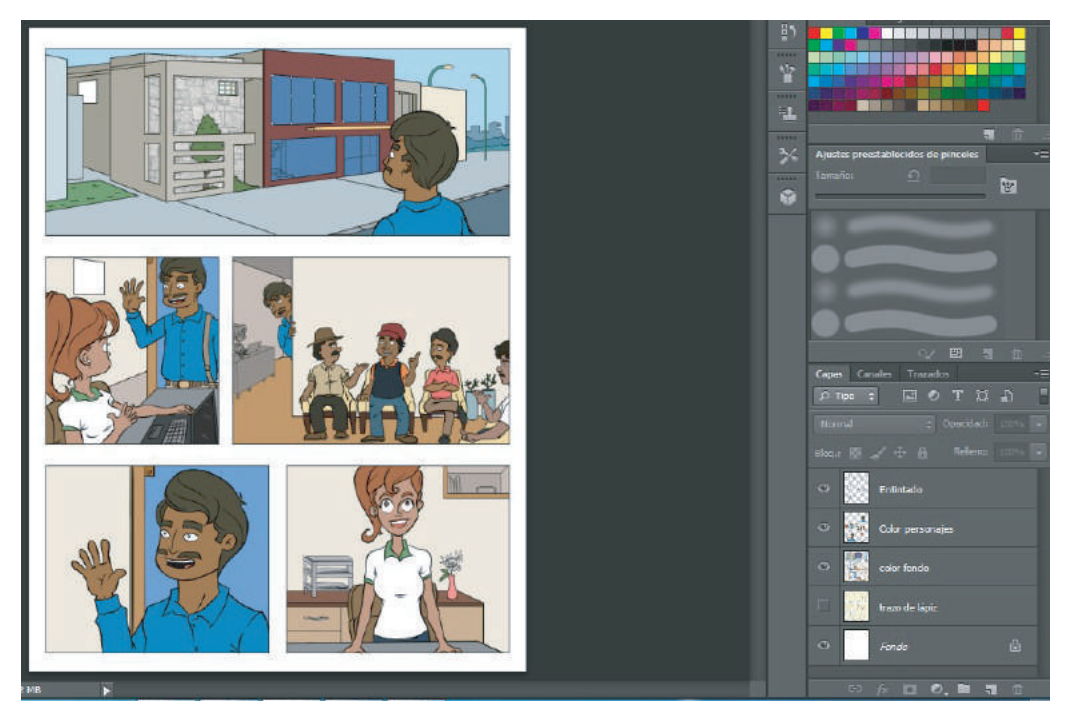

Fig. 3.49

#### **3.7.1 Aplicación de sombras y luces**

Si bien se aprecia un gran avance en el acabado de la página, el resultado no está completo, pues hace falta añadir un poco más de detalles que ayuden al dibujo a no verse tan plano, para ello falta agregar algunas sombras y luces que den volumen a la composición.

Para lograrlo se ocupa un recurso de *Photoshop* que facilita la tarea, se trata de los "modos de fusión de Capas", donde se pueden seleccionar efectos que harán que el contenido de cada capa se muestren de manera diferente, en este caso los modos de fusión que se utilizarán son, el modo "Multiplicar" para aplicar sombras y el Modo "Luz Suave" para aplicar iluminación.

En el caso de las sombras, hay que generar una nueva capa y nombrarla "Sombras de personajes" sitúandola por encima de la capa de "Color personajes", sólo basta seleccionar la capa y sin dejar de hacer clic arrastrarla a la posición deseada (al igual que el coloreado, se colocan las sombras individualmente, es decir, una capa de sombra para los personajes y otra para los fondos). En la ventana de capas hay que ubicar la pestaña de selección de "Modo de Fusión de Capa" y seleccionar *Multiplicar*. Esto hará que la información de color contenida en la capa se superpondrá a la información de color que se encuentra por debajo de la capa, como si se tratase de un filtro de color en la lente de una cámara fotográfica.

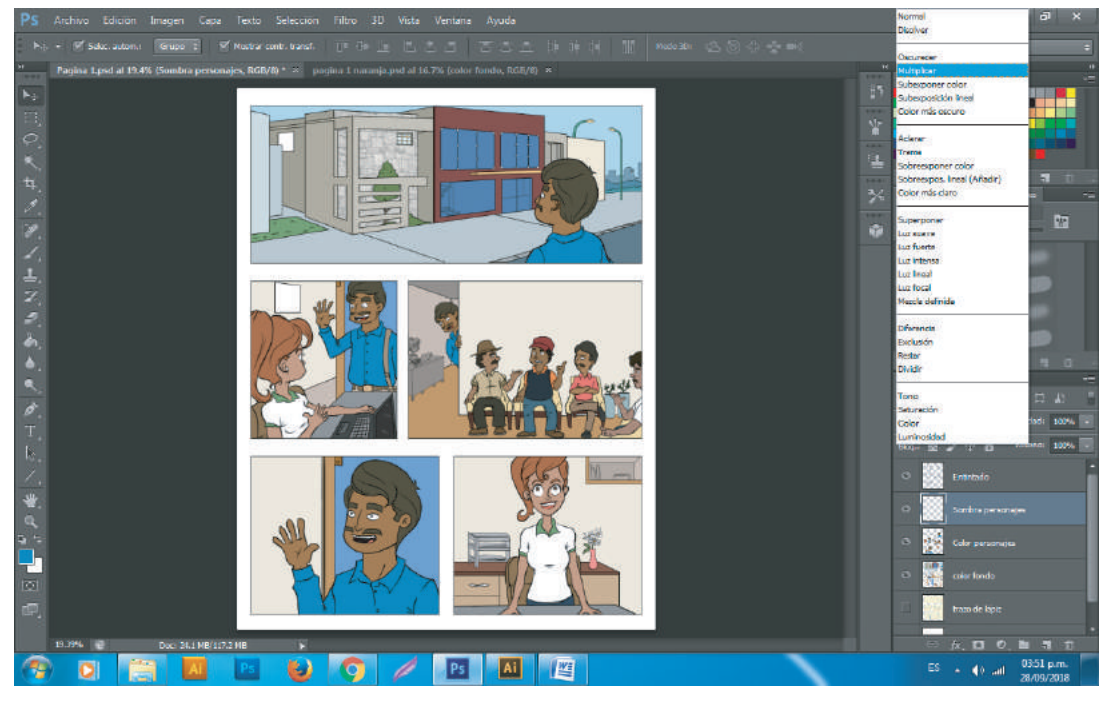

Fig. 3.50

Se procede a seleccionar un pincel con dureza al 100% y activar la dinámica de forma con la presión de la pluma, se establece el tamaño del pincel y en la ventana de "Muestras" se elige una tonalidad gris.

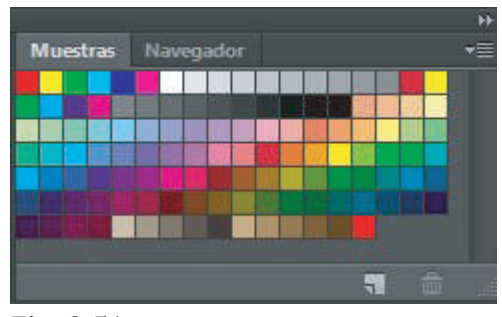

Fig. 3.51

A continuación se realiza la selección de toda la información contenida en la capa de color de los personajes, para esto se oprime la tecla *Ctrl* y se hace clic en la pequeña miniatura situada a la izquierda de la capa, una línea punteada rodeará los elementos seleccionados. La selección activa ayuda a establecer el rango de acción de la herramienta, por lo cual solo actuará en las áreas seleccionadas mientras se respeta el resto de los elementos.

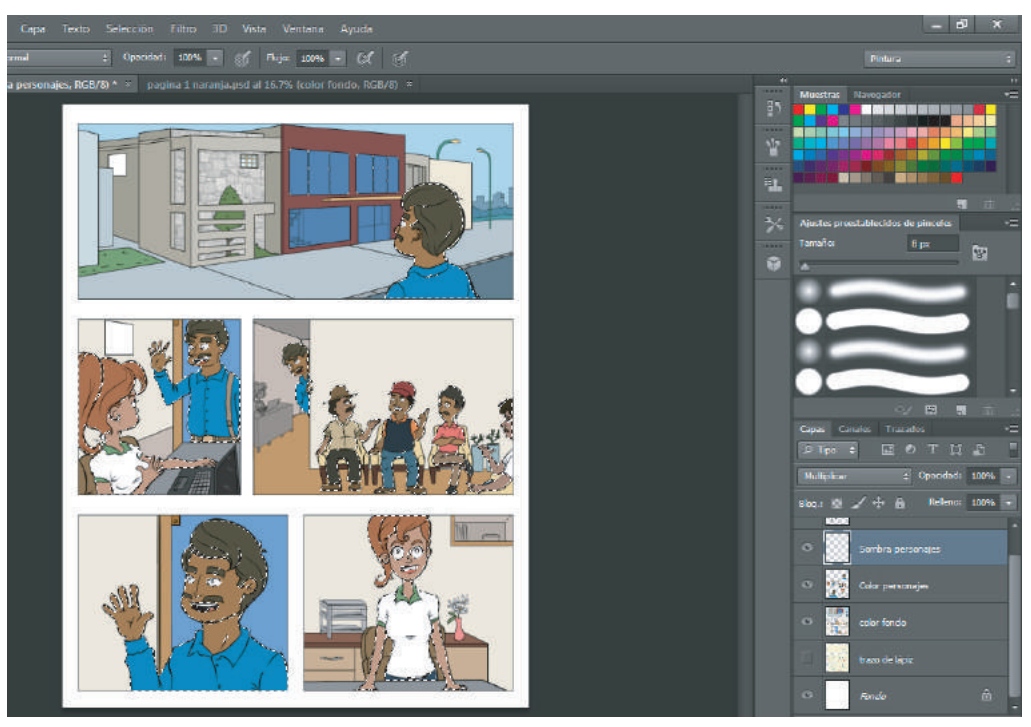

Fig. 3.52

Y se procede a aplicar las sombras en todos los personajes con la herramienta de pincel, viñeta por viñeta. Es posible modificar la dureza del pincel para obtener bordes más suavizados, y así comenzar a experimentar con las diversas opciones de la herramienta.

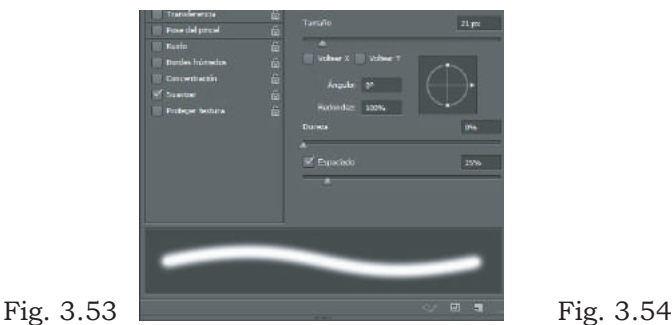

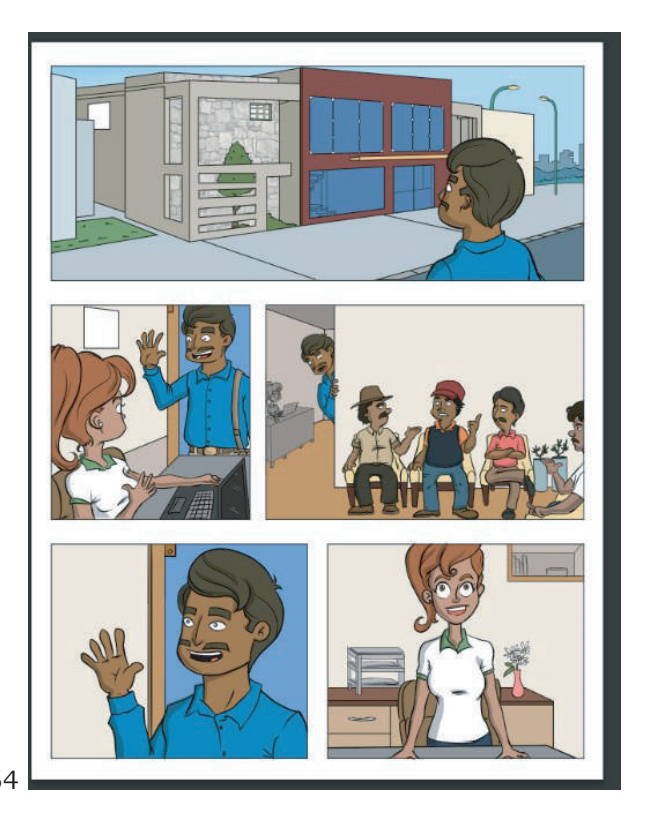

Para las luces habrá que aplicar el mismo procedimiento, solo que se selecciona el modo de fusión de Capa en "Luz Suave" y se elige un color de pincel con un tono más claro que el resto de los demás.

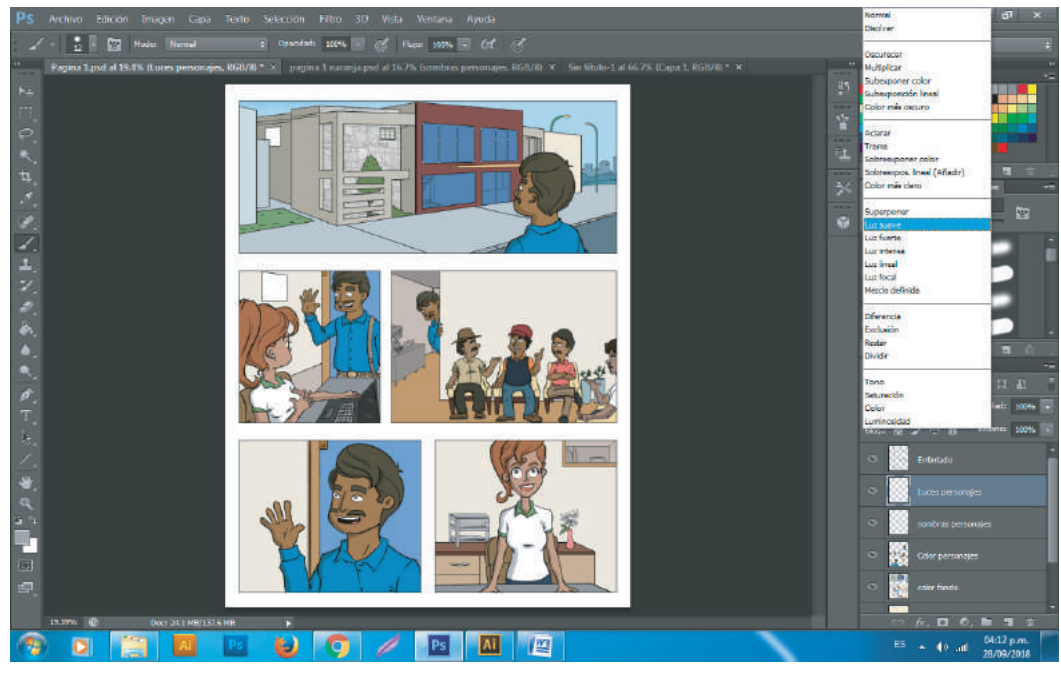

Fig. 3.55

De igual forma se aplica el mismo procedimeinto con los fondos para completar el color de la página.

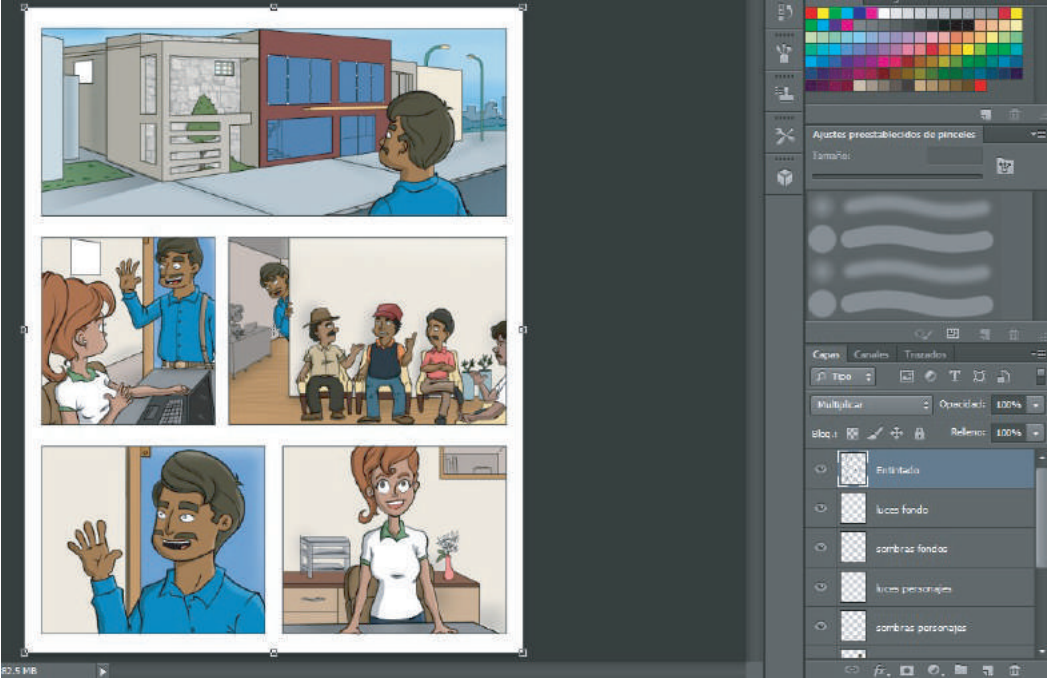

Fig. 3.56

### **3.8 Incrustación de elementos tipográficos**

Hasta aquí se ha tenido un gran avance en el acabado final de la página de historieta, pero falta una parte muy importante, los cuadros y los globos de texto, para esta tarea se utilizará nuevamente el programa de *Illustrator*.

Se utilizará como referencia la página trabajada anteriormente, una vez completado el entintado y coloreado, se guarda una copia del documento que servirá de plataforma para trabajar los textos en *Illustrator*. Dentro del archivo de la Página, se selecciona en el Menú: Archivo-Guardar como…nombrando el documento como: "Página 1 Copia" y seleccionando el tipo de archivo "JPEG", se elige la carpeta donde se guardará el documento y se da clic en Guardar.

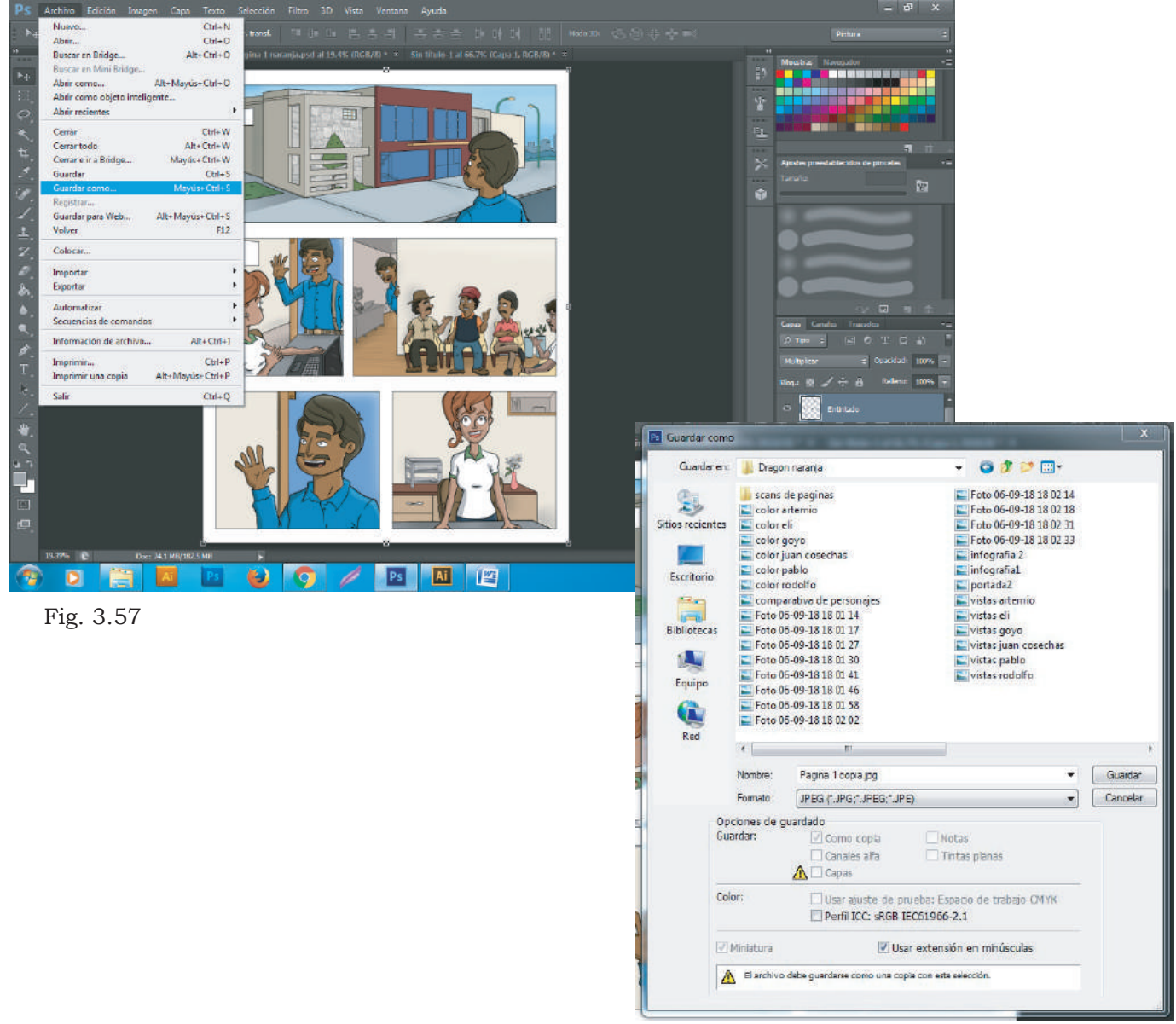

Fig. 3.58

Ahora pasando al programa de *Illustrator* se procede a generar un nuevo archivo, se configura con las mismas medidas de la página y se coloca en la mesa de trabajo el archivo base de la página coloreada. Para ello hay que seleccionar en el menú: Archivo-Colocar y se ubica la imagen JPEG de la página y hacer clic en colocar. Se observará que la página se adapta al formato ya que tienen el mismo tamaño (fig 3.61).

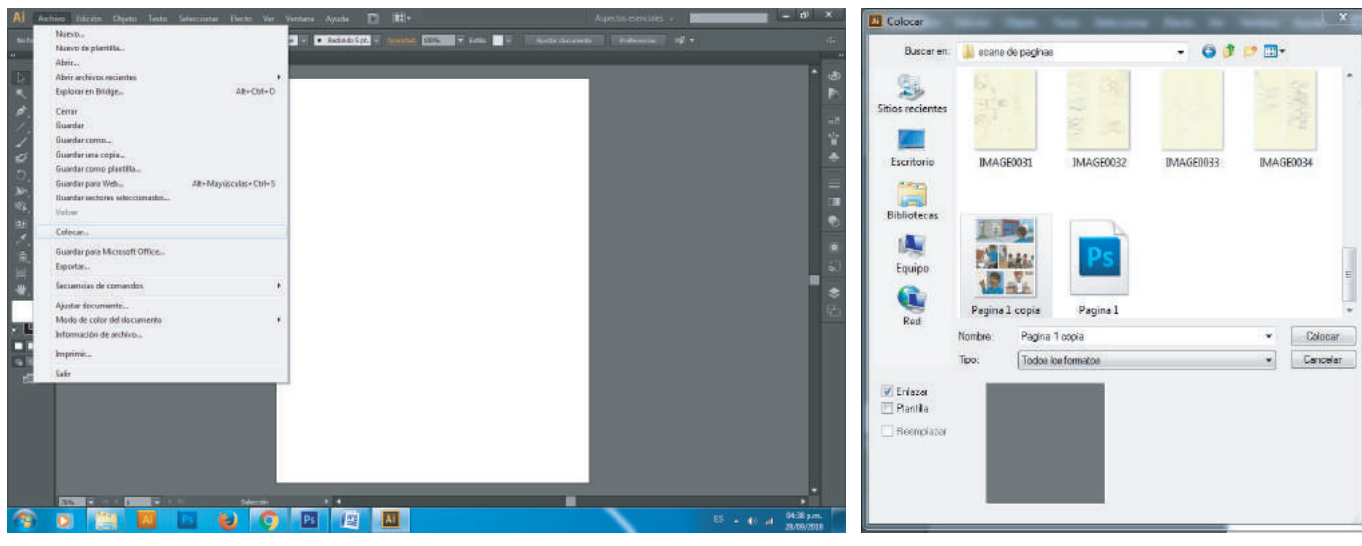

Fig. 3.59 Fig. 3.60

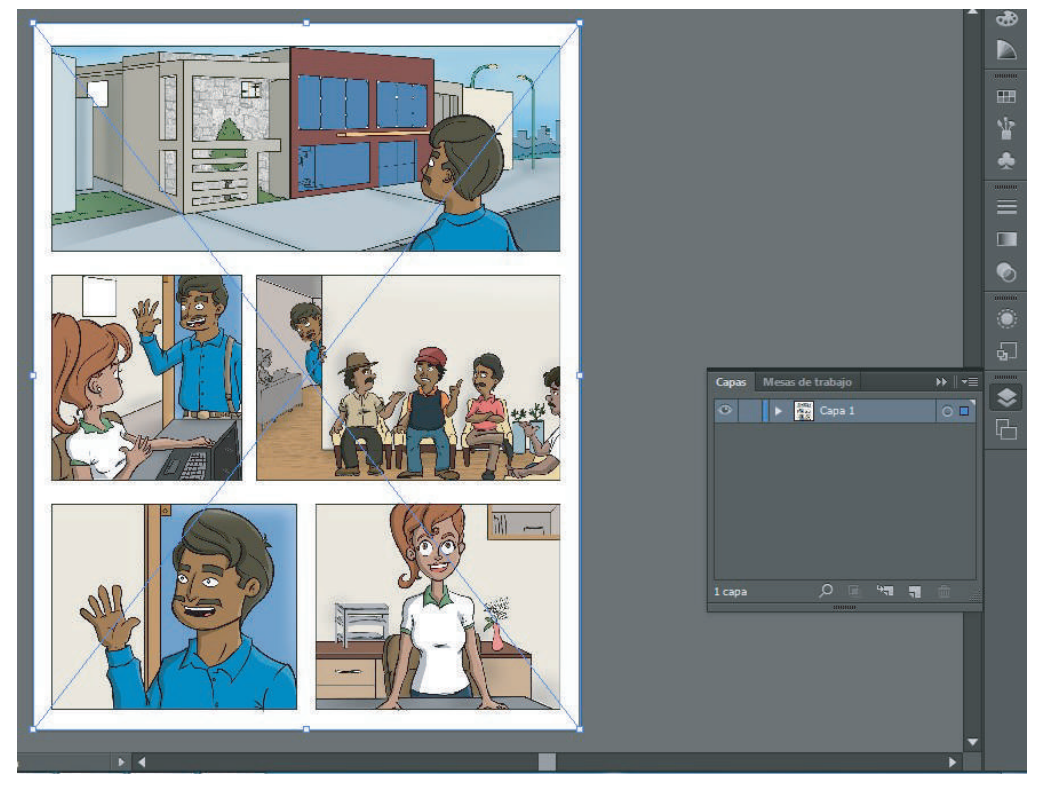

Fig. 3.61

Al igual que *Photoshop, Illustrator* también funciona con capas de superposición, por lo que el elemento se coloca en la capa activa, para facilitar la colocación de los textos, se selecciona el nuevo elemento generado y se asigna una opacidad del 50%, estos ajustes de valor se encuentran en la parte superior de la ventana, una vez hecho esto conviene bloquear la capa para que no interfiera al momento de generar los globos de texto, para ello se activa la ventana de capa y se hace clic en el recuadro que se encuentra a la derecha del icono del "ojo" (fig. 3.62), aparecerá un ícono de un candado, el cual indica que la capa está bloqueada, se genera una nueva capa y en ella se colocarán los elementos que contendrán los textos de la página.

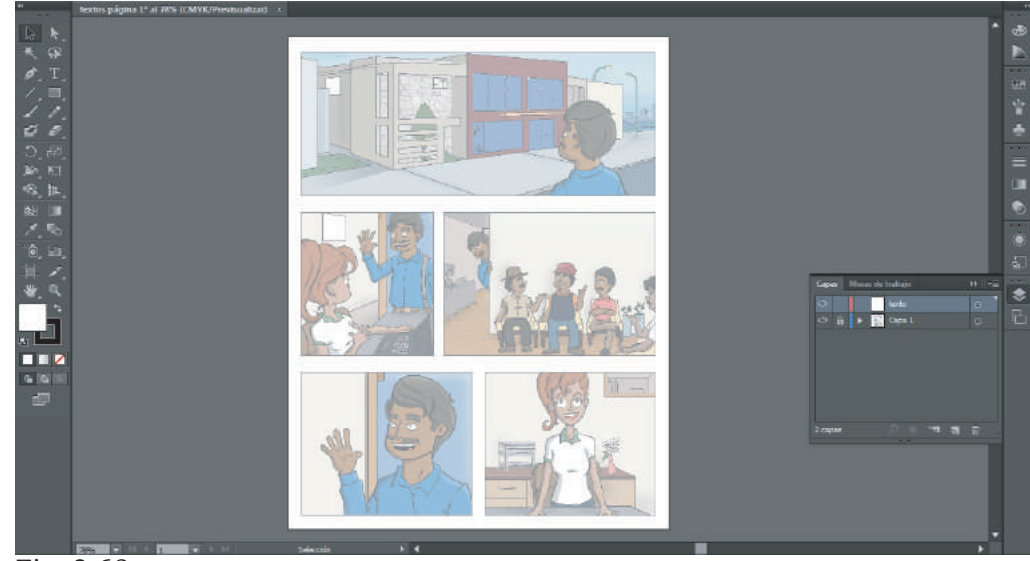

Fig. 3.62

Se procede a colocar los textos, en lo particular es preferible poner la tipografía antes del globo, para poder controlar la extensión del texto, se utiliza la herramienta de "Texto" situada en la barra de herramientas, haciendo clic en el área donde se desea colocar el texto, en el menú de opciones hay que seleccionar el tipo de letra que se requiera y se redactan los diálogos conforme dicte el guión (para mostrar las opciones de texto hay que dirigirse al menú: Ventana-Texto-Carácter y se mostrará la ventana de opciones). Una vez terminando de teclear el texto se oprime la tecla Esc para salir del editor de texto, con la herramienta de selección se sitúa el texto en el lugar asignado.

Cabe señalar que al igual que los objetos, el color de texto se puede cambiar con el selector de color o haciendo clic en las opciones de color de la ventana de muestras.

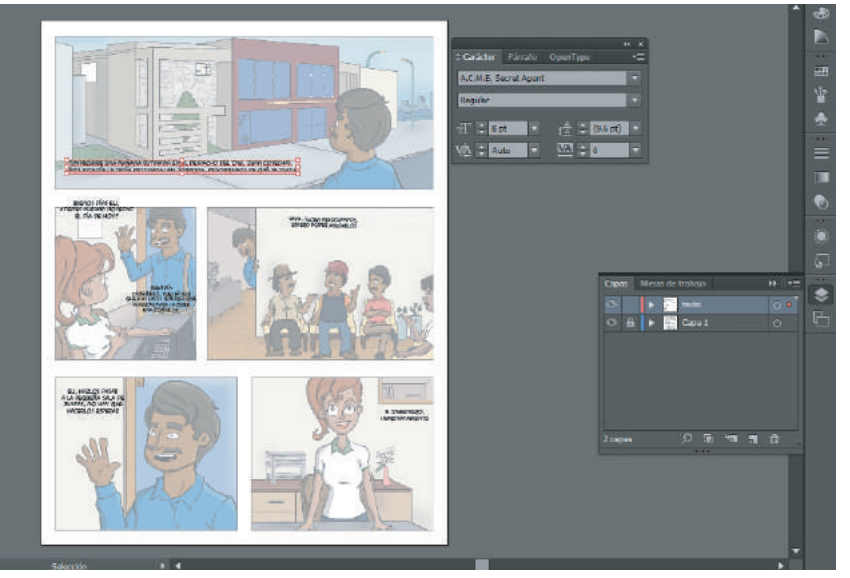

Fig. 3.63

Para realizar el trazo de los globos de texto, se utilizan las herramientas de "Rectángulo" y "Elipse" para las formas básicas, en el selector de color se selecciona un color de fondo blanco y un color de contorno negro con un grosor de 1 punto, y se hace el trazo para delimitar el texto en la forma deseada. Como se observa (fig.3.64), el nuevo elemento se coloca por delante del texto, como *Illustrator* tiene la característica de establecer el orden de los elementos del archivo, basta con hacer clic derecho con el elemento seleccionado, elegir la opción: Organizar-Enviar detrás y el objeto se colocará en la última posición. Si se tiene el objeto seleccionado, habrá que notar unos pequeños recuadros, los cuales nos dan la posibilidad de cambiar su tamaño, para hacer los ajustes necesarios hasta quedar satisfechos con la proporción.

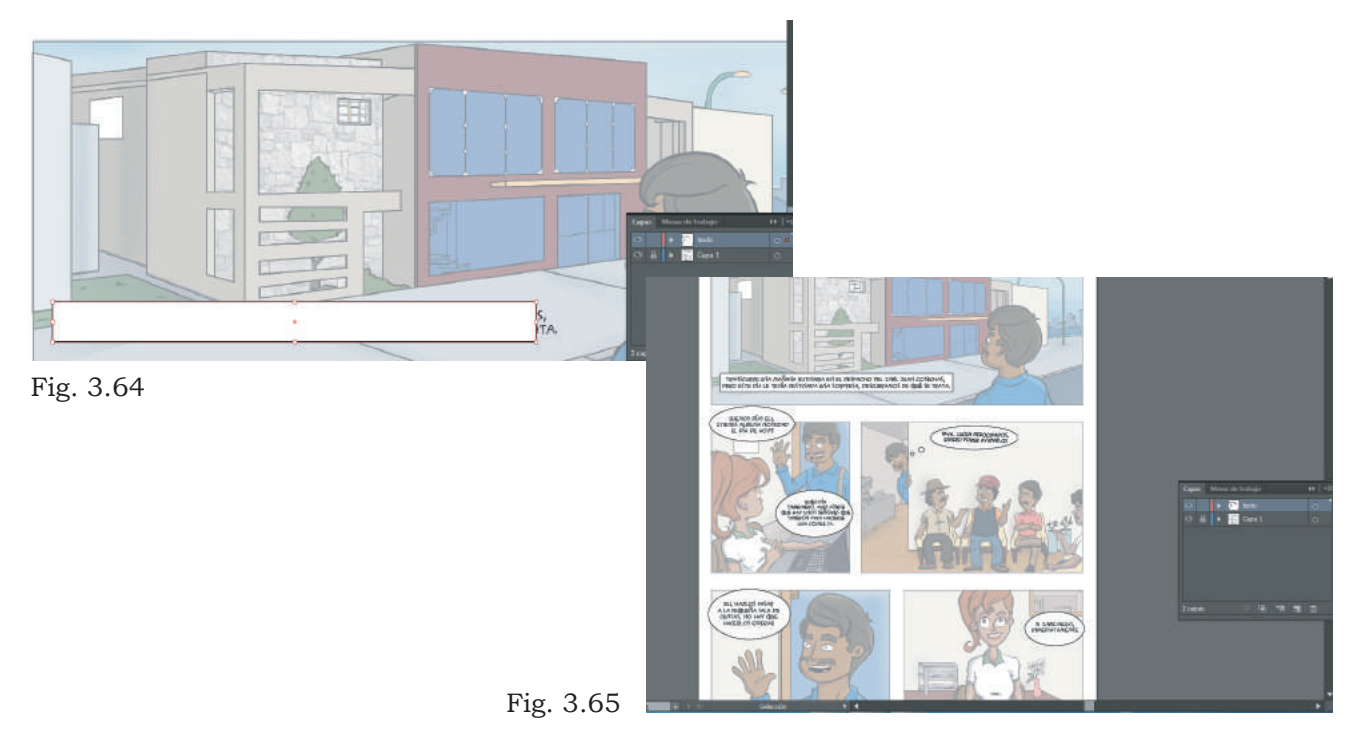

Para los globos de texto se utiliza la herramienta de elipse repitiendo el procedimiento. Sólo hará falta el rabillo de cada globo, la colocación de éstos se hace con la herramienta de pluma.

Se traza con la pluma el rabillo según sea el caso del personaje que está emitiendo un diálogo dirigiendo el vértice hacia la boca, continuando el trazo hasta completar el objeto.

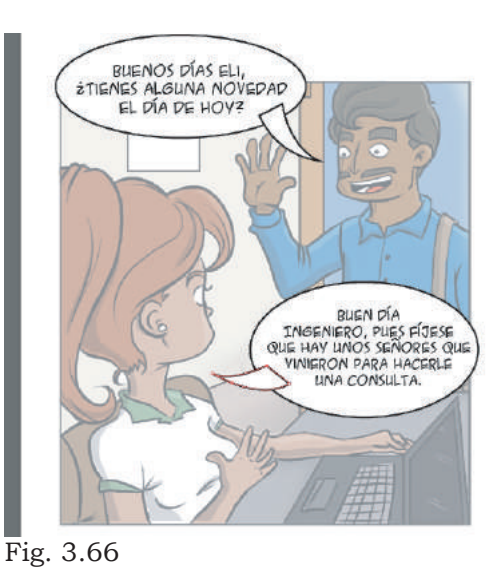

Como se observa, los objetos no están fusionados, para lograrlo se hará uso de la herramienta "Buscatrazos", activando la ventana de opciones en el menú: Ventana-Buscatrazos (Fig. 3.67), procediendo a hacer la selección de los dos objetos a fusionar, en este caso el del globo y el rabillo, y en la ventana de Buscatrazos hacer clic en el primer botón de "Unificar" (Fig. 3.68), lo cual hace que los objetos seleccionados se conviertan en uno solo, se establece nuevamente el orden de los elementos para continuar con los siguientes.

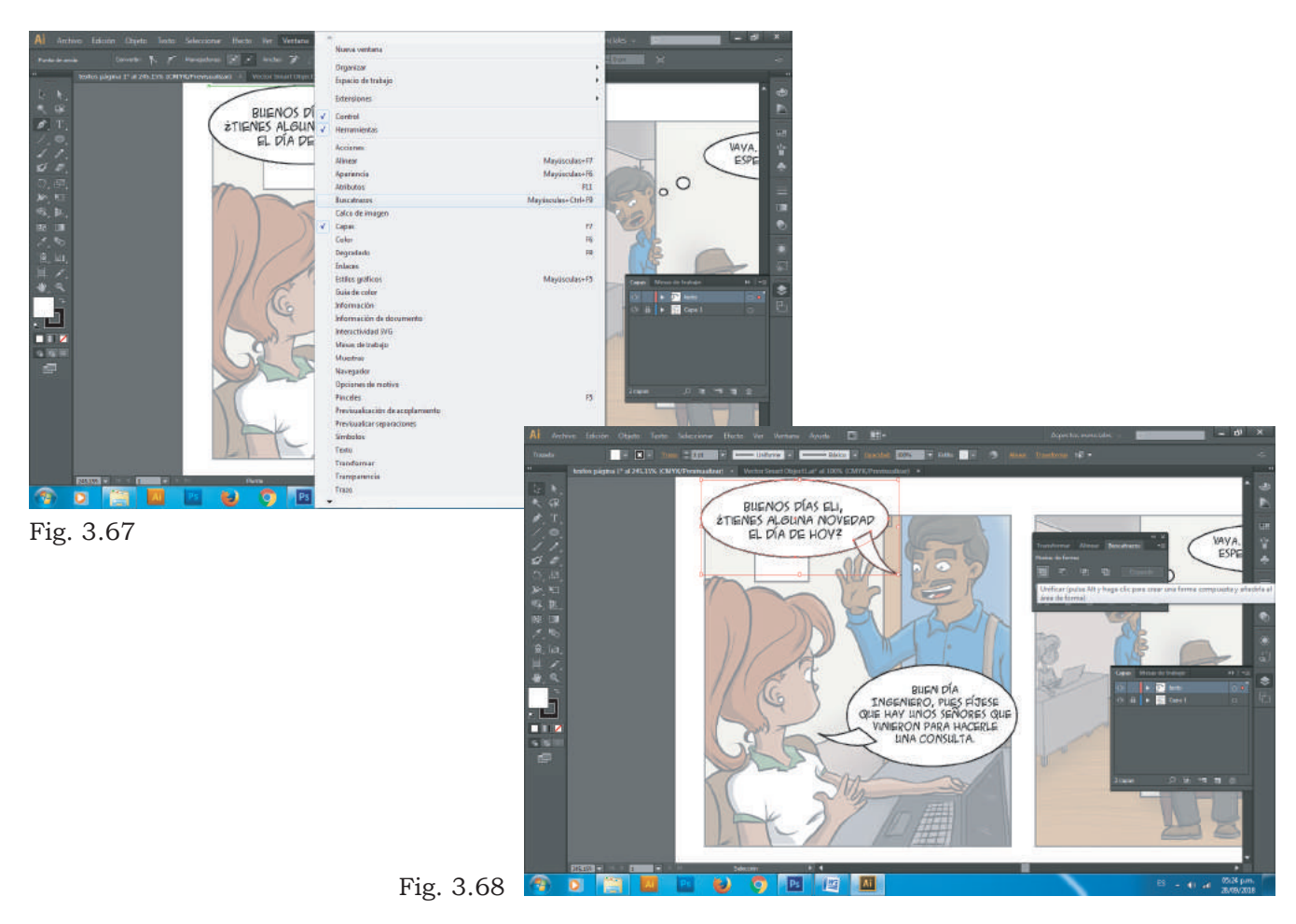

Si se requieren hacer ajustes de color, con el objeto seleccionado se pueden cambiar sus características con el selector de color, teniendo listo lo anterior se seleccionan todos los objetos del documento y se copian al igual que se hizo con el esquema de las viñetas, ahora regresando al archivo de la página en *Photoshop* se procede a "Pegar" los elementos tipográficos (fig. 3.69), se selecciona la opción de Pixeles y se colocan los elementos en el sitio adecuado, se oprime Enter y el proceso quedará completo (Fig. 3.70). Se guardan los cambios del documento haciendo clic en: Archivo-Guardar para seleccionar una carpeta y también el tipo de archivo como "PSD" propio de *Photoshop*. Si se requieren hacer modificaciones se harán directamente en este archivo, ahora resta continuar con las páginas siguientes.

Al igual que el archivo de *Photoshop*, conviene guardar los archivos de *Illustrator* para futuras correcciones (Fig. 3.71).

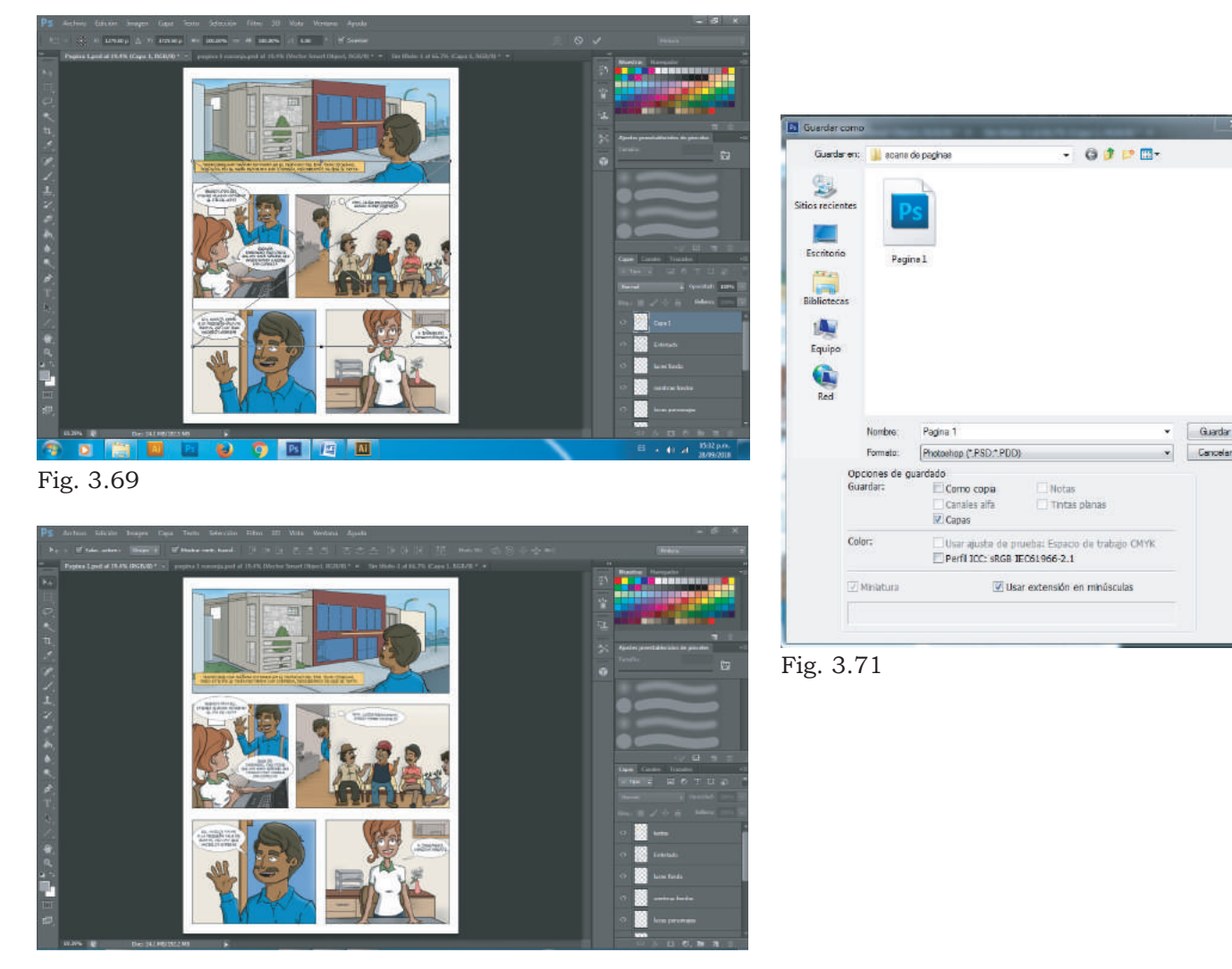

Fig. 3.70

### **3.9 Preparación de los archivos para impresión**

Para concluir, ya que se tienen todos los archivos de las páginas con los acabados correspondientes, se abrirá uno a uno para cambiar el modo de color del documento por la opción CMYK, la cual se adapta mejor a la interpretación de las máquinas de impresión. En la barra de menús se hace clic en: Imagen-Modo-CMYK, se despliega una ventana emergente y se da clic en Acoplar, esto hace que toda la información de las capas se junten en una sola, esto conviene al dibujante ya que el archivo final no podrá modificarse y solo el autor tendrá los archivos editables.

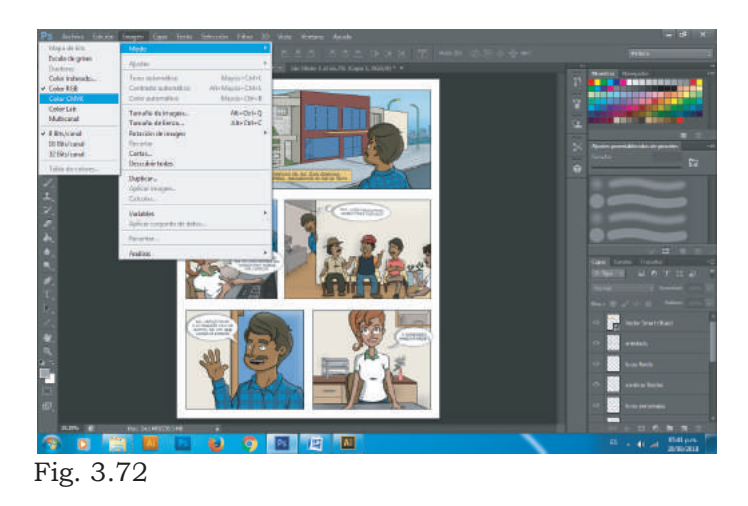

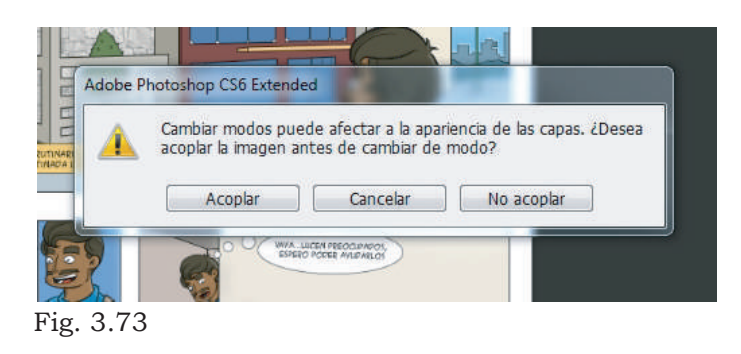

Cuando se haya concluido el acoplamiento, se da clic en: Archivo-Guardar como... y se asigna un nombre al nuevo archivo, en este caso se seleccionó el tipo de archivo TIFF, el cual es un formato compatible en casi todos los programas de edición de imagen y conserva muy bien la definición de los detalles. Se hace lo mismo con las demás páginas y los archivos resultantes son los que se entregarán a imprenta.

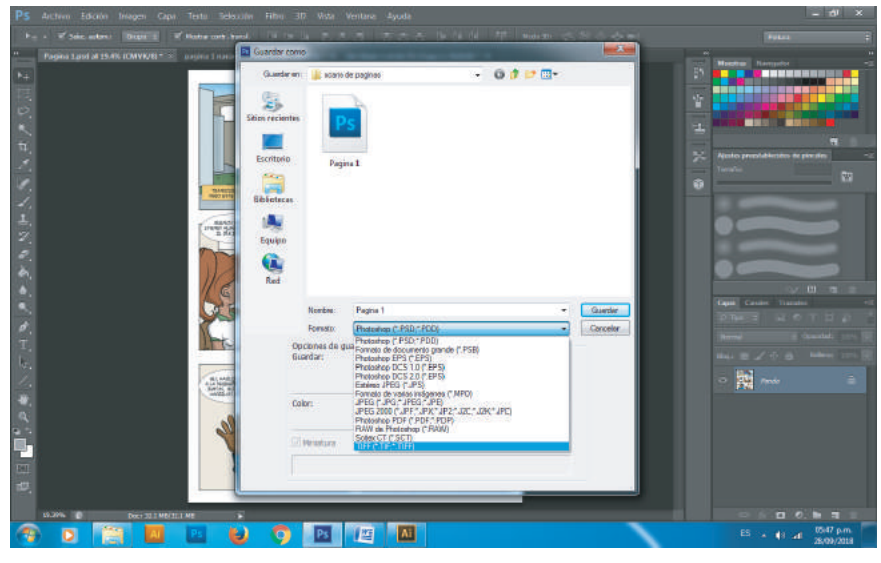

Fig. 3.74

## ANEXO. APLICACIÓN FINAL

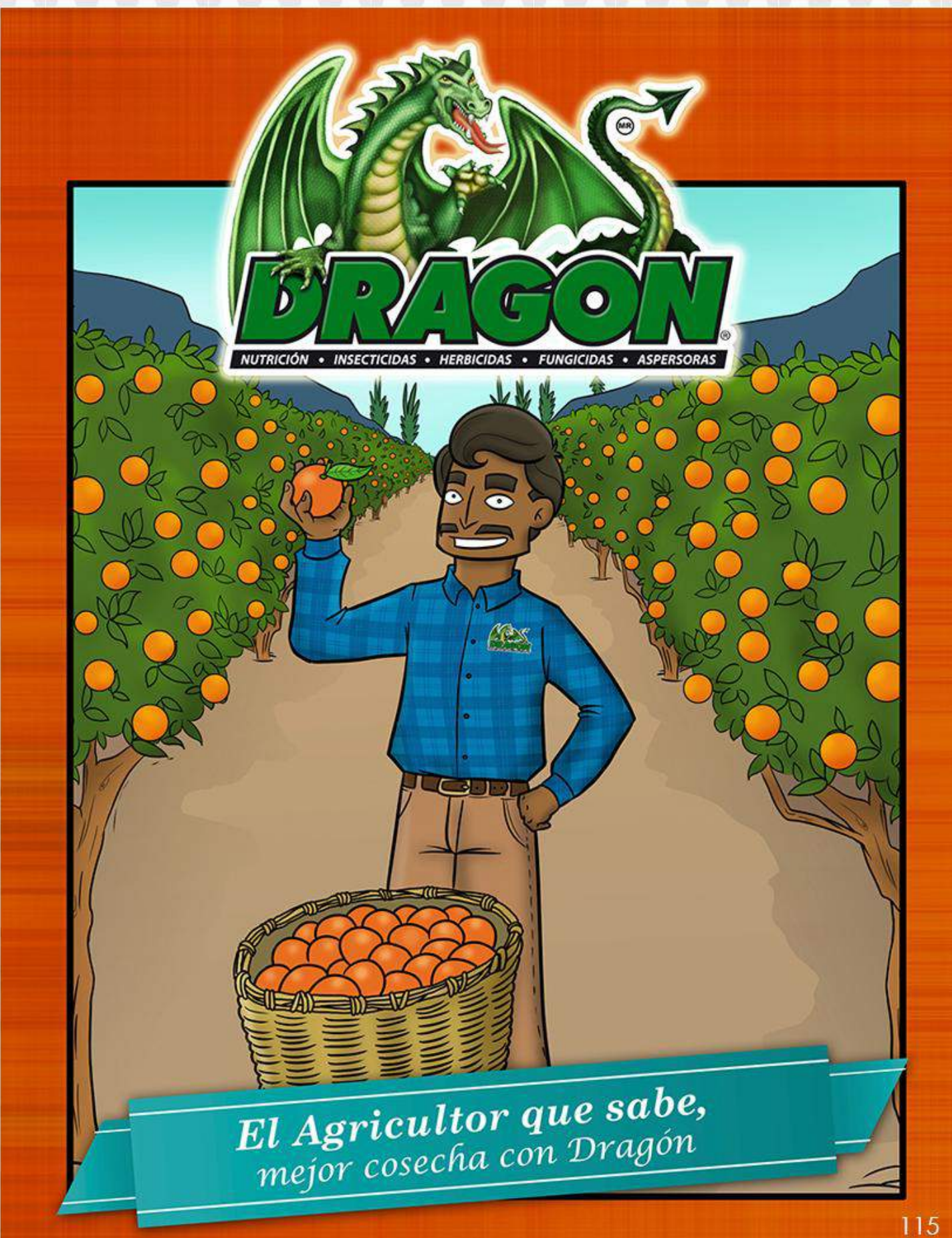

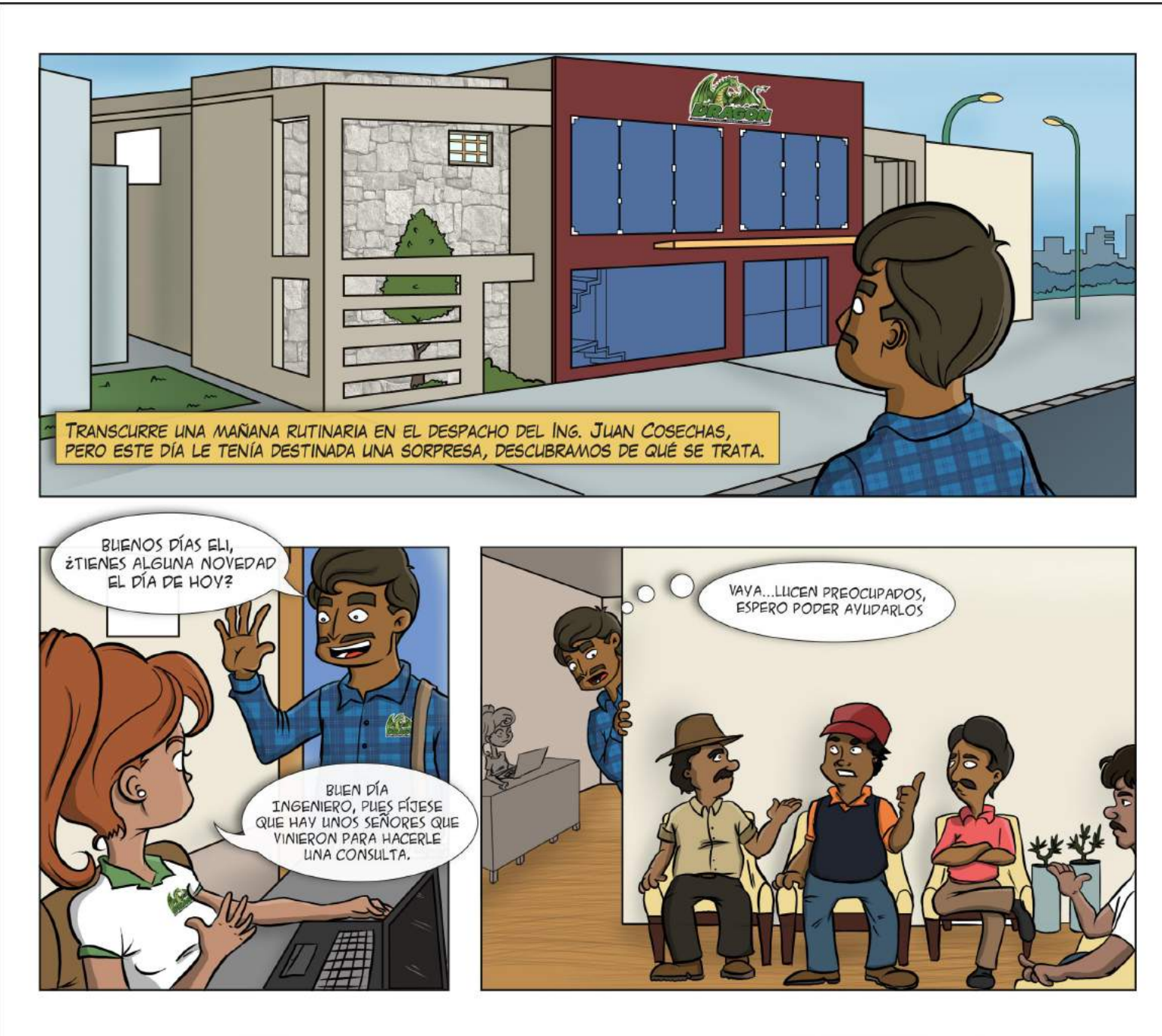

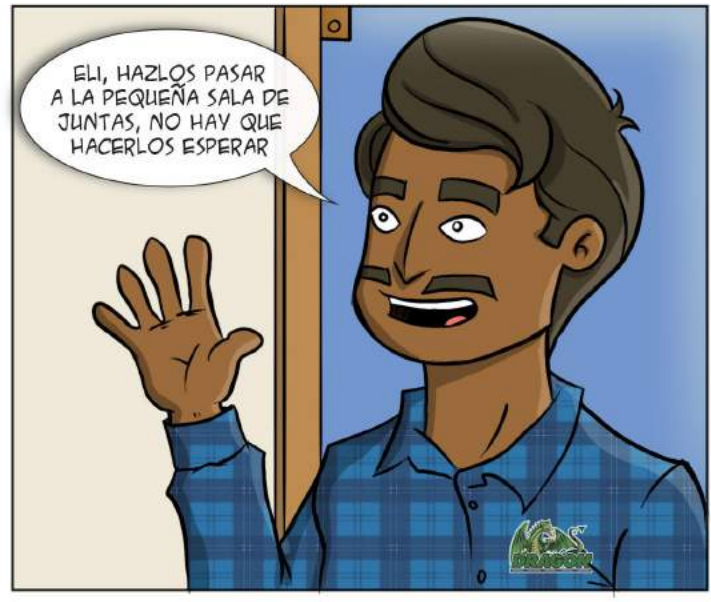

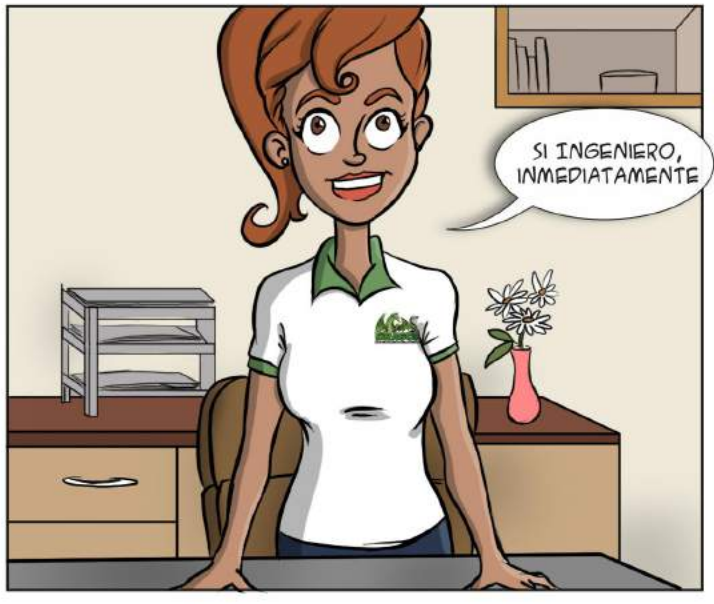

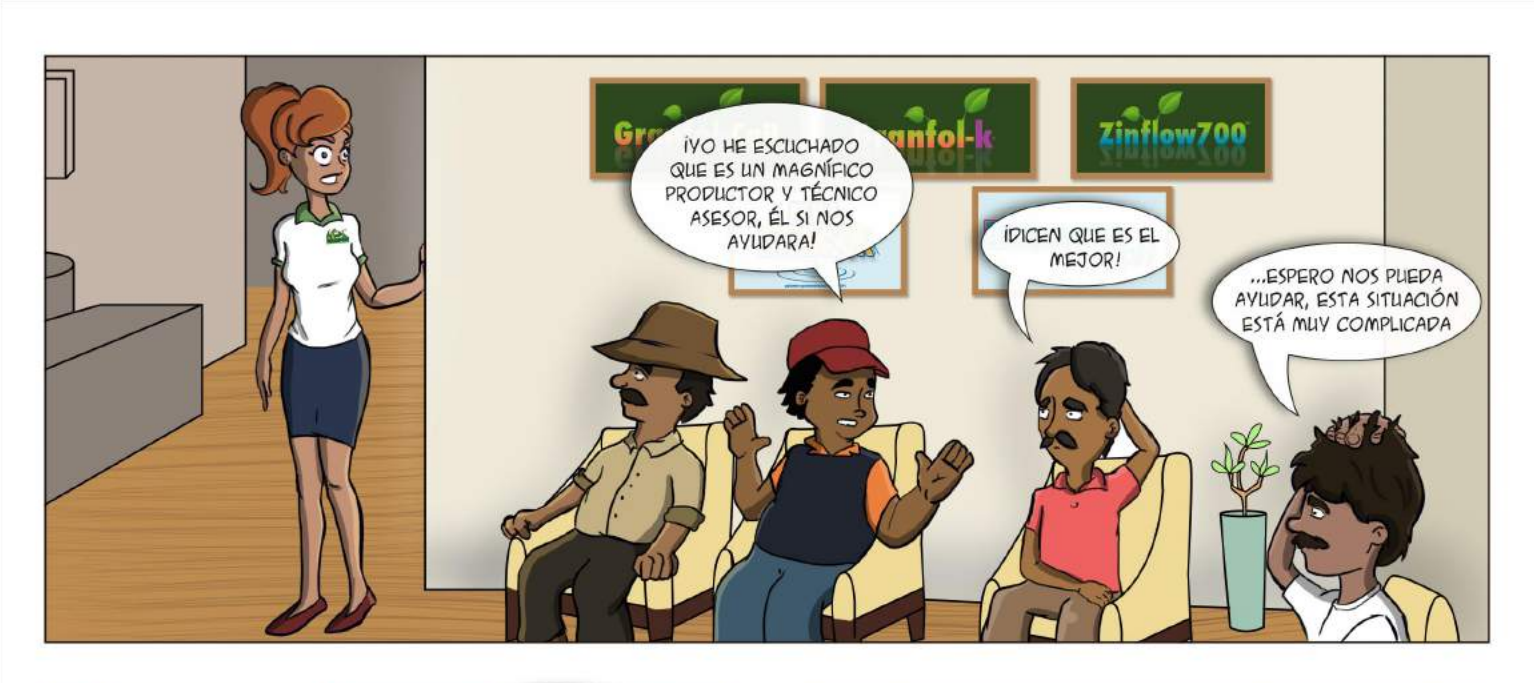

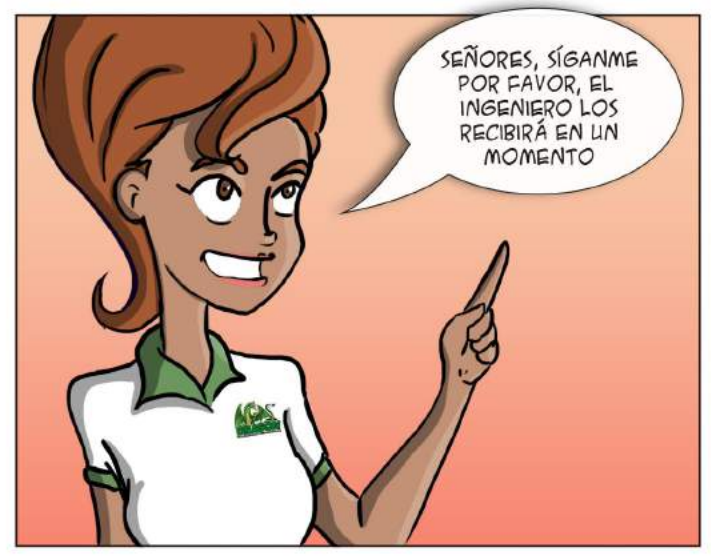

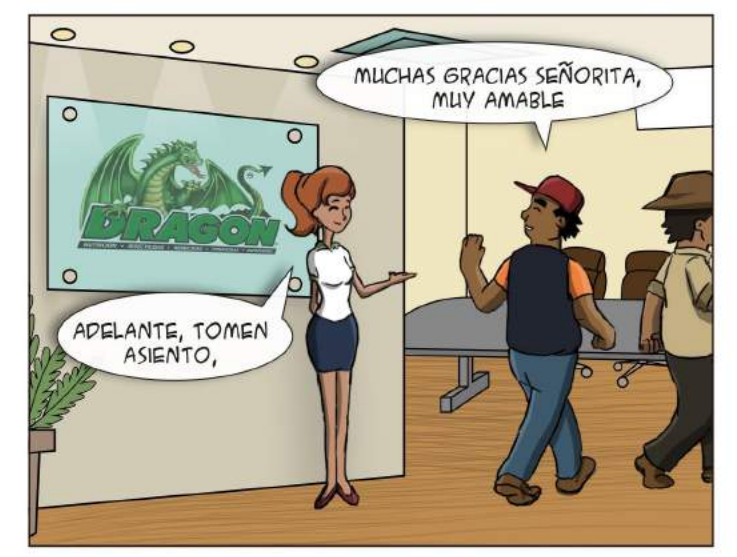

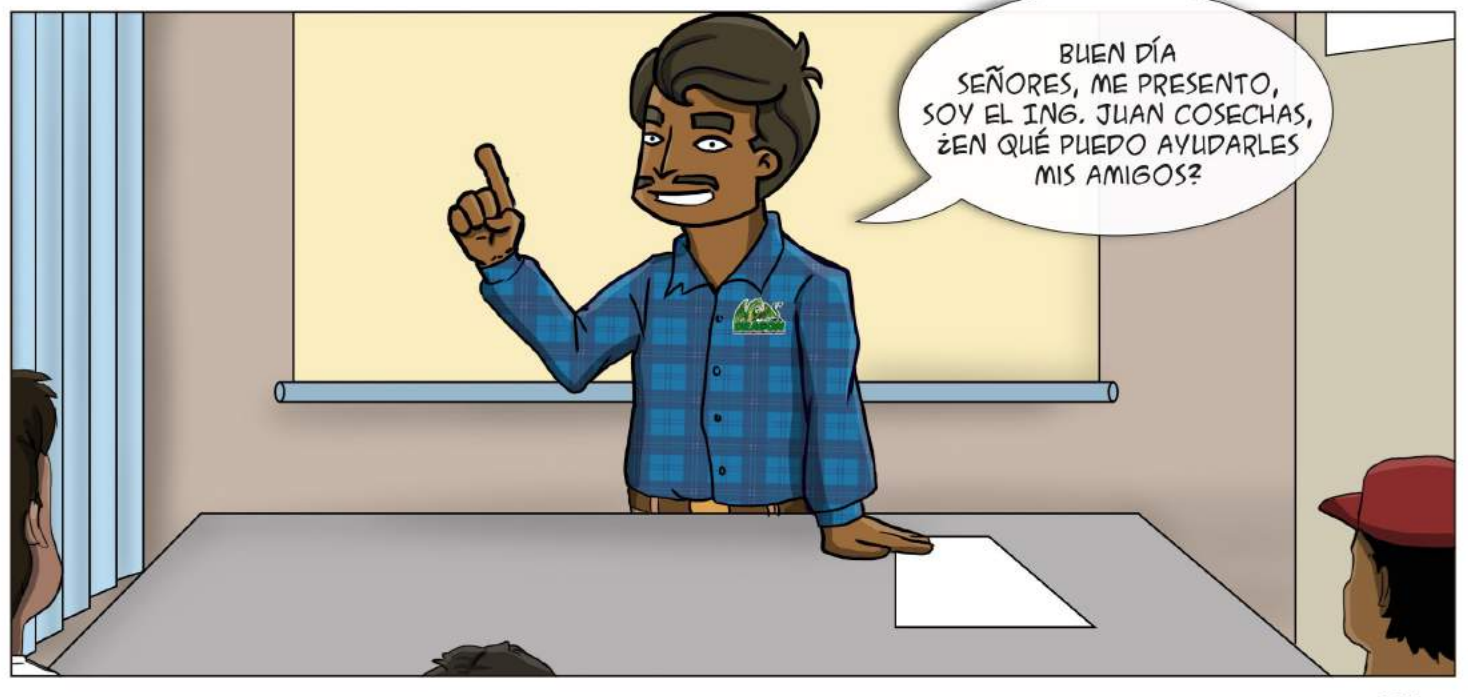

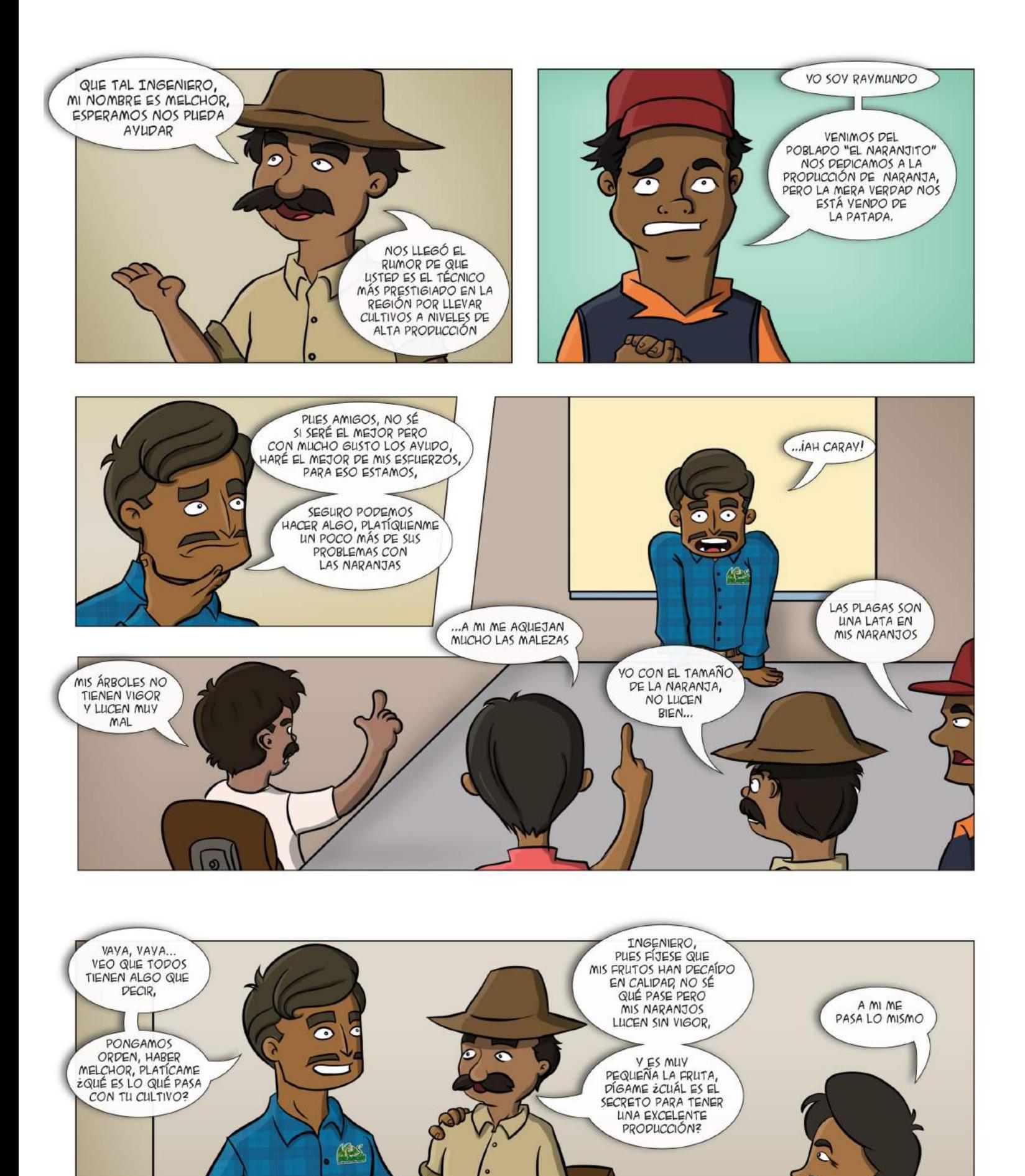

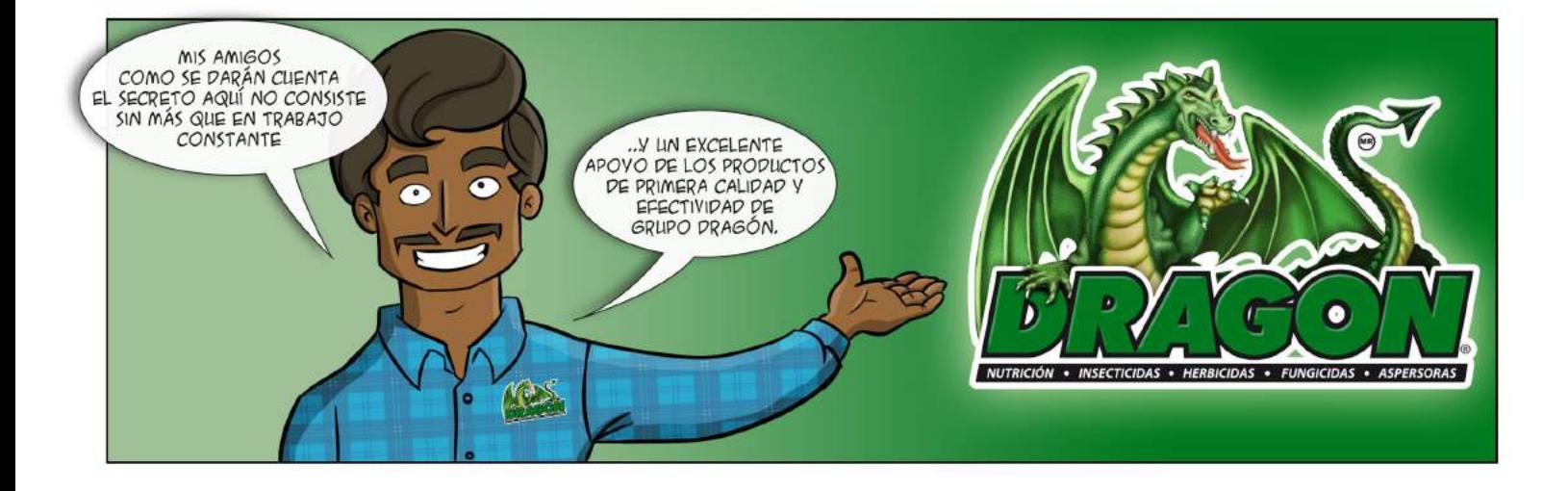

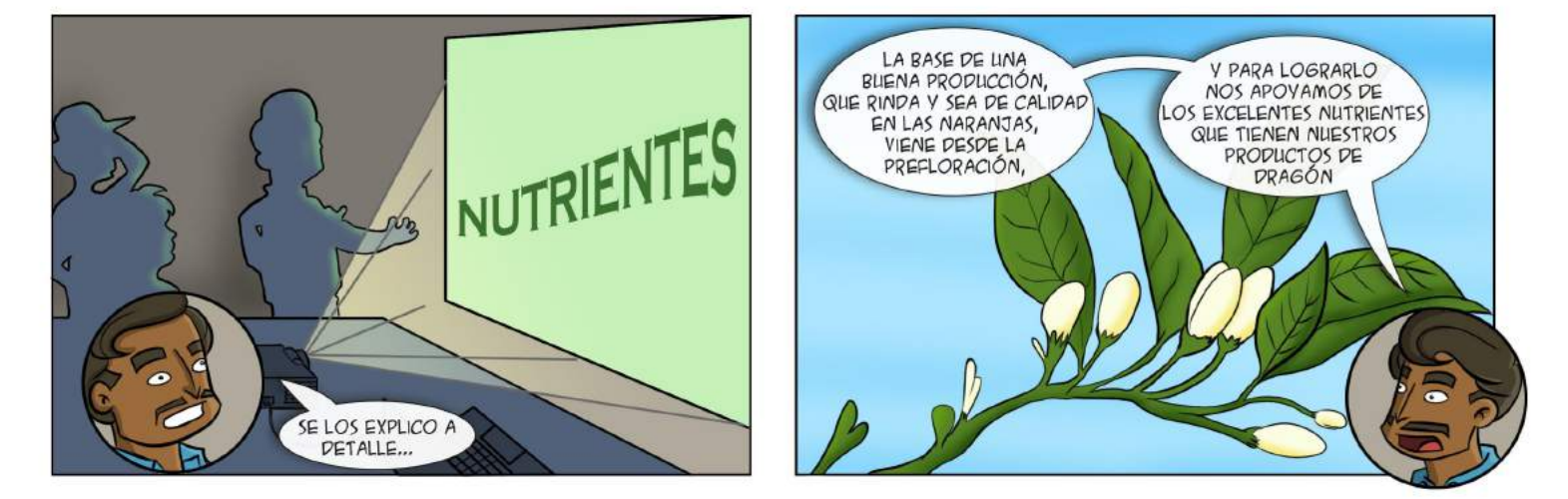

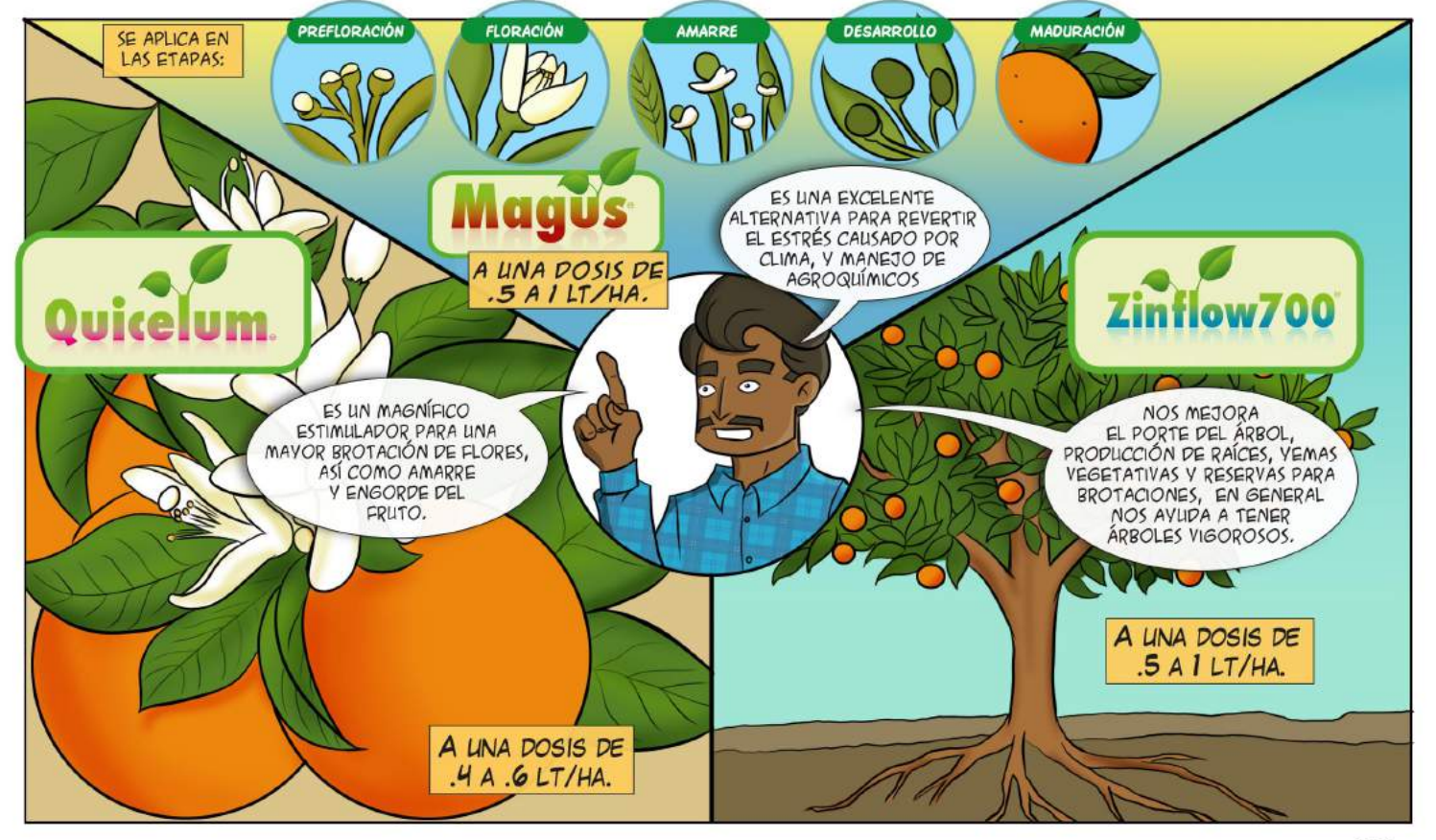

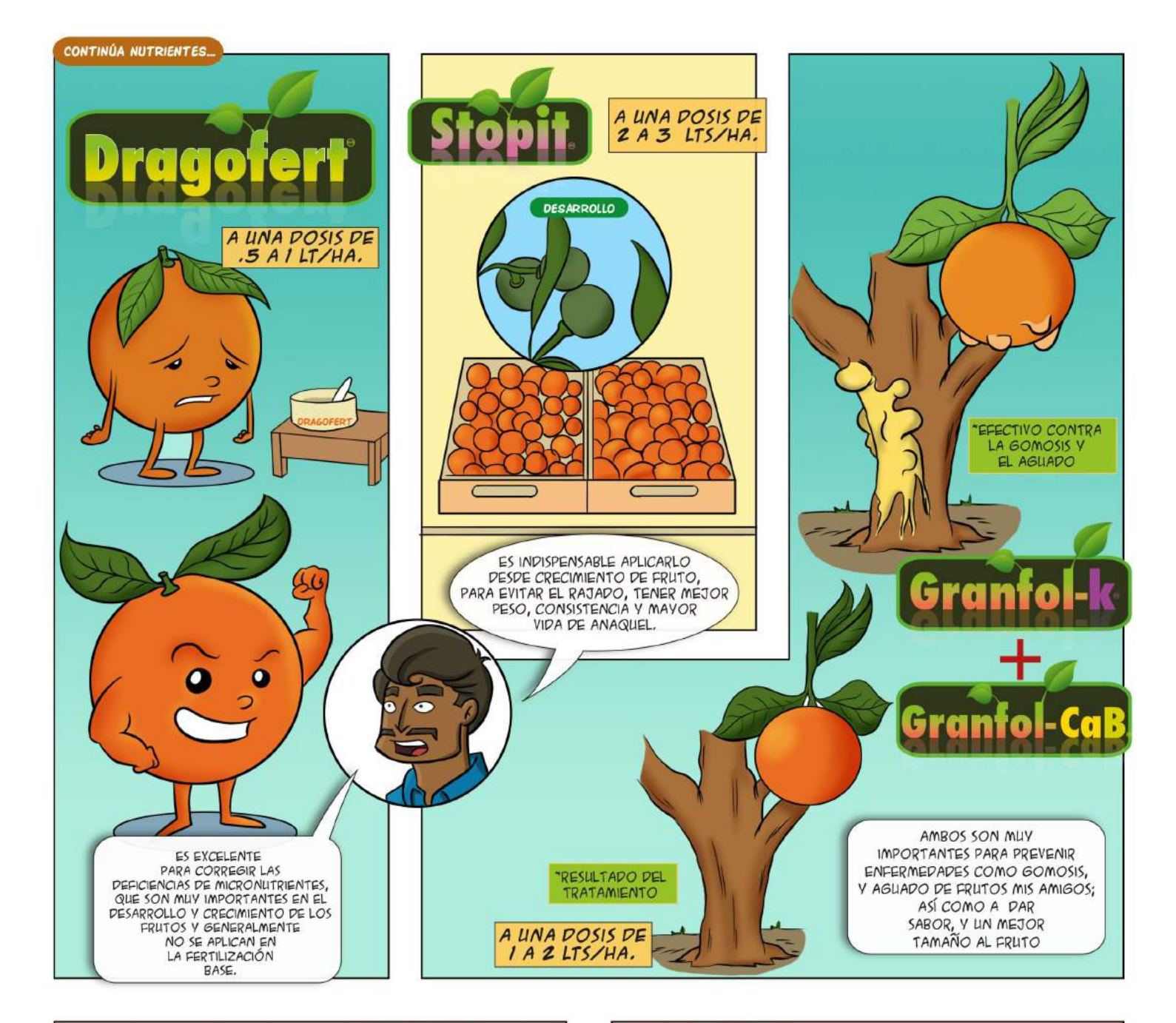

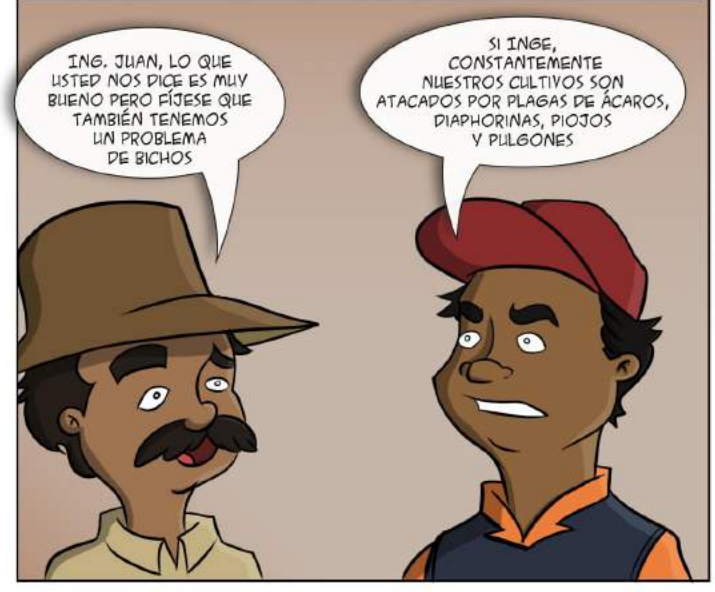

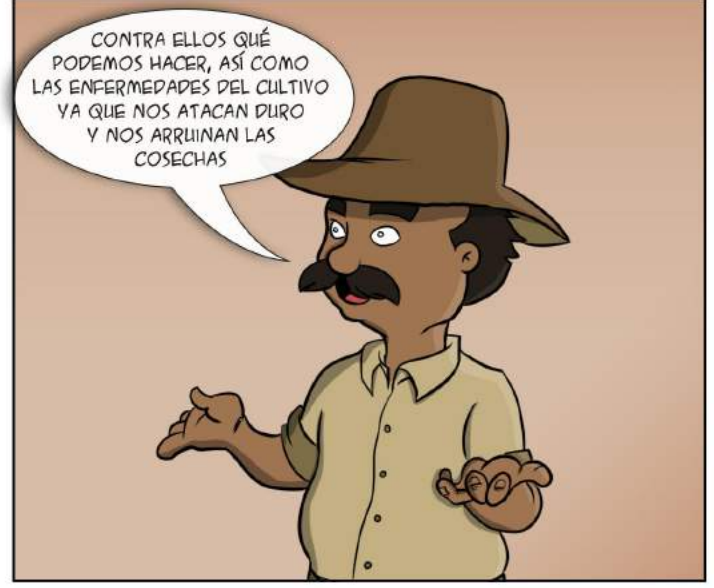

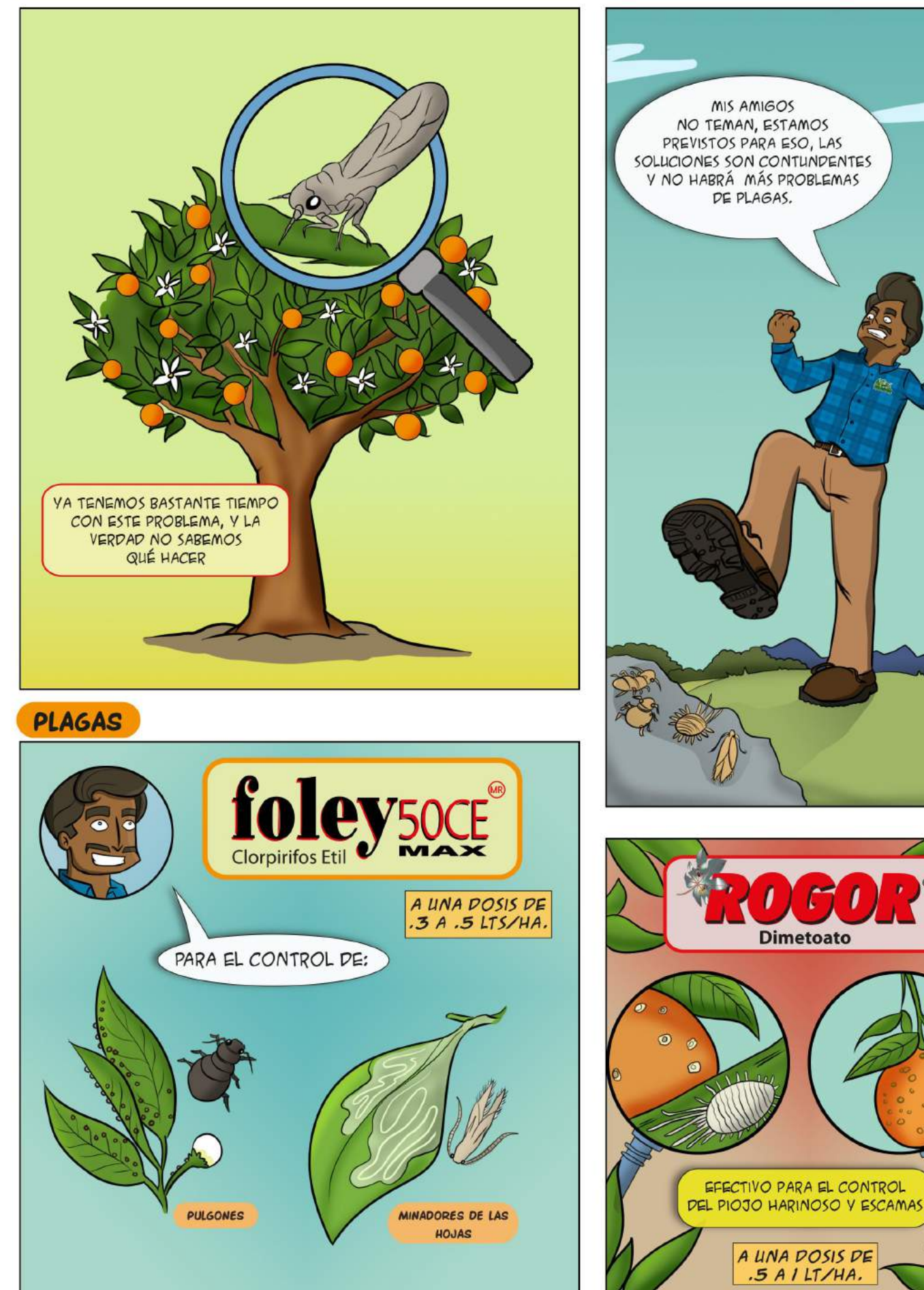

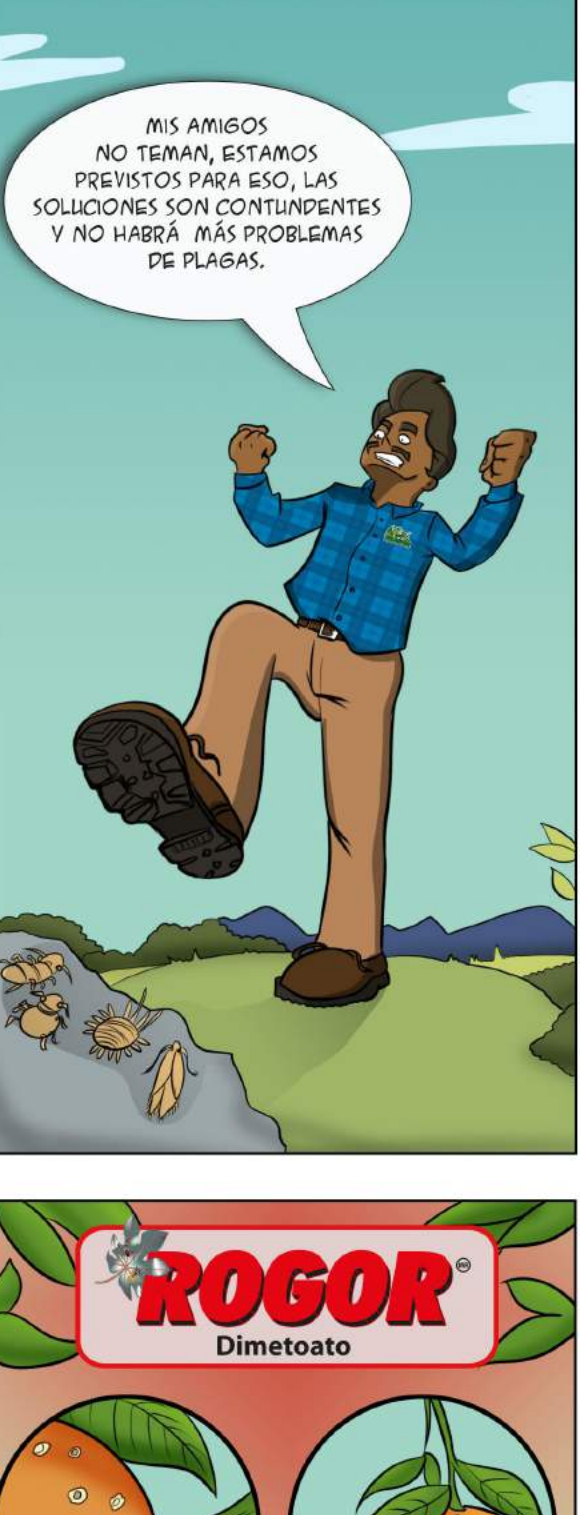

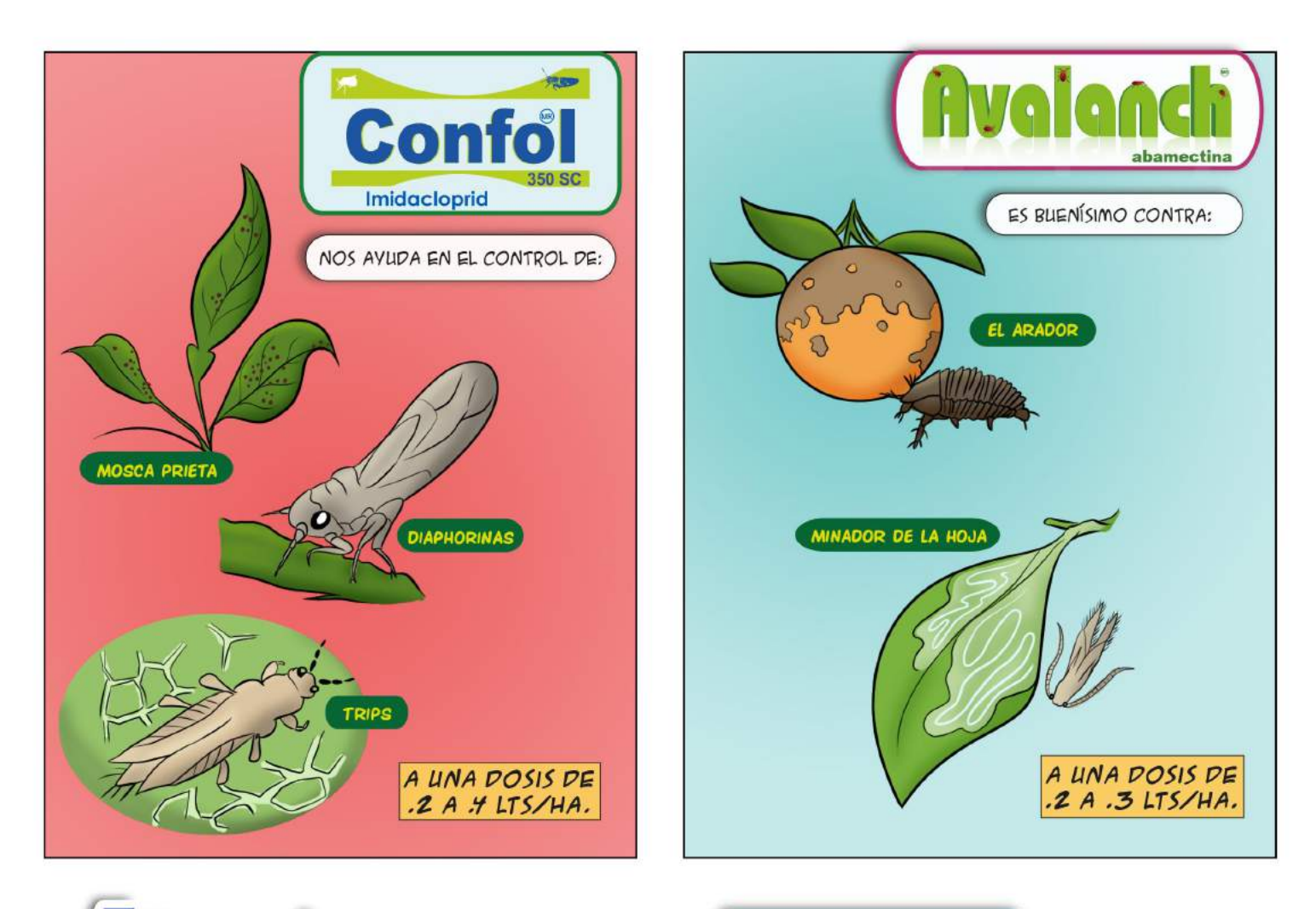

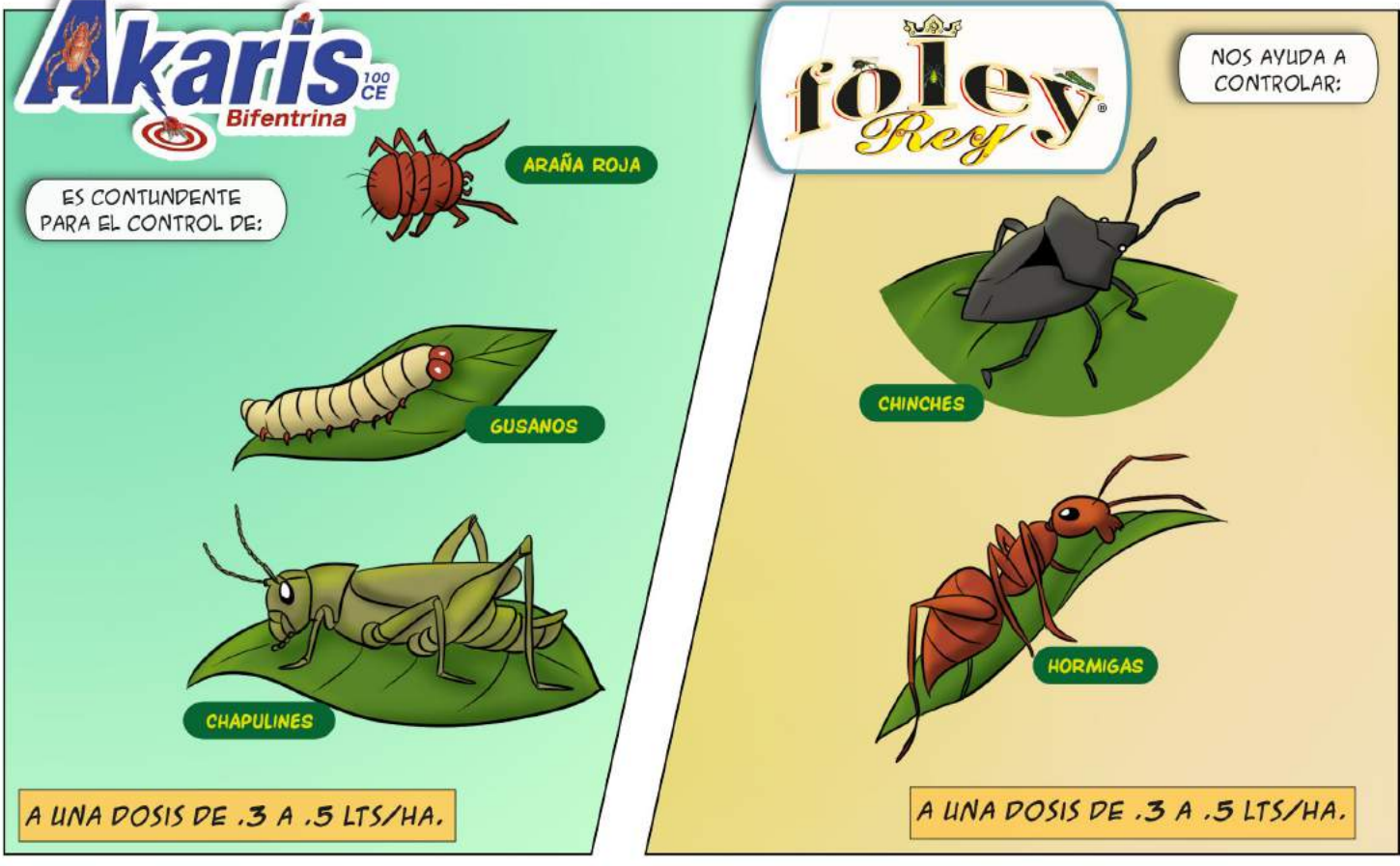

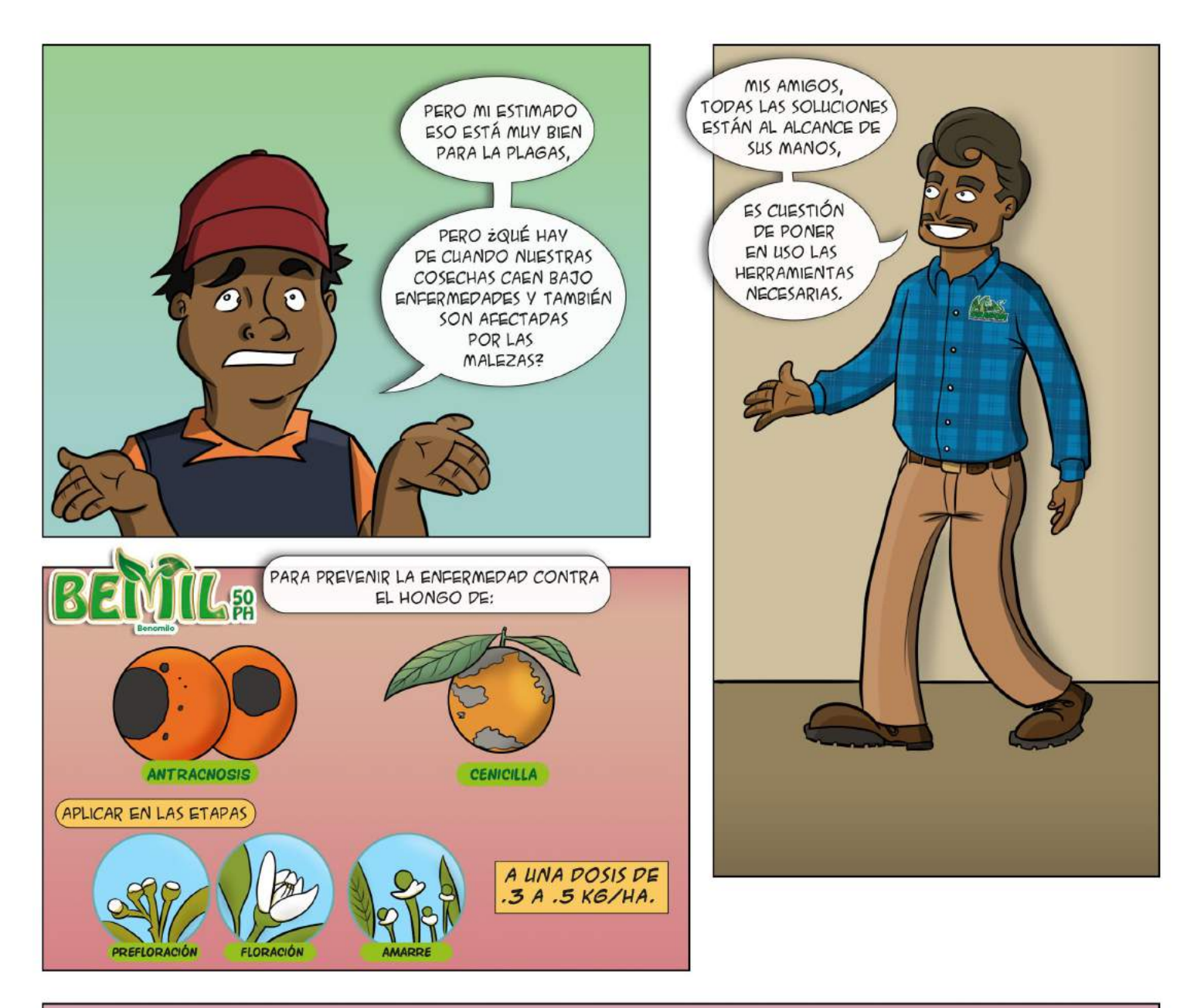

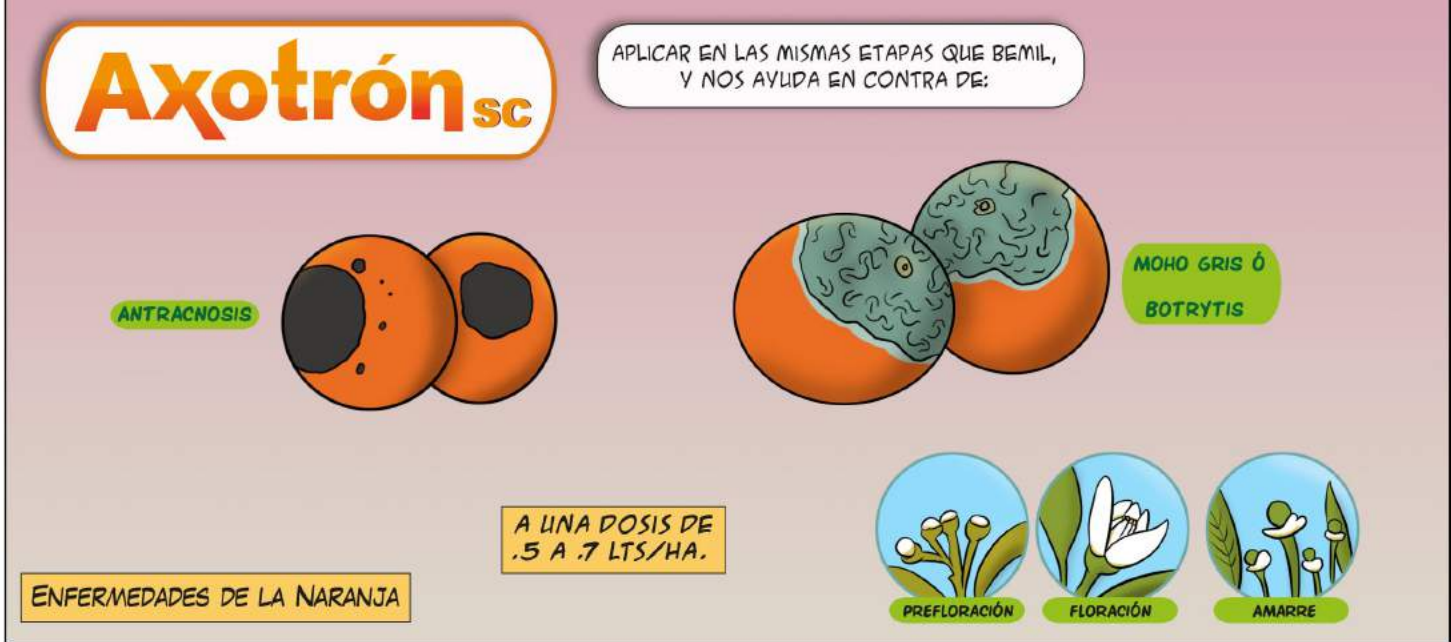

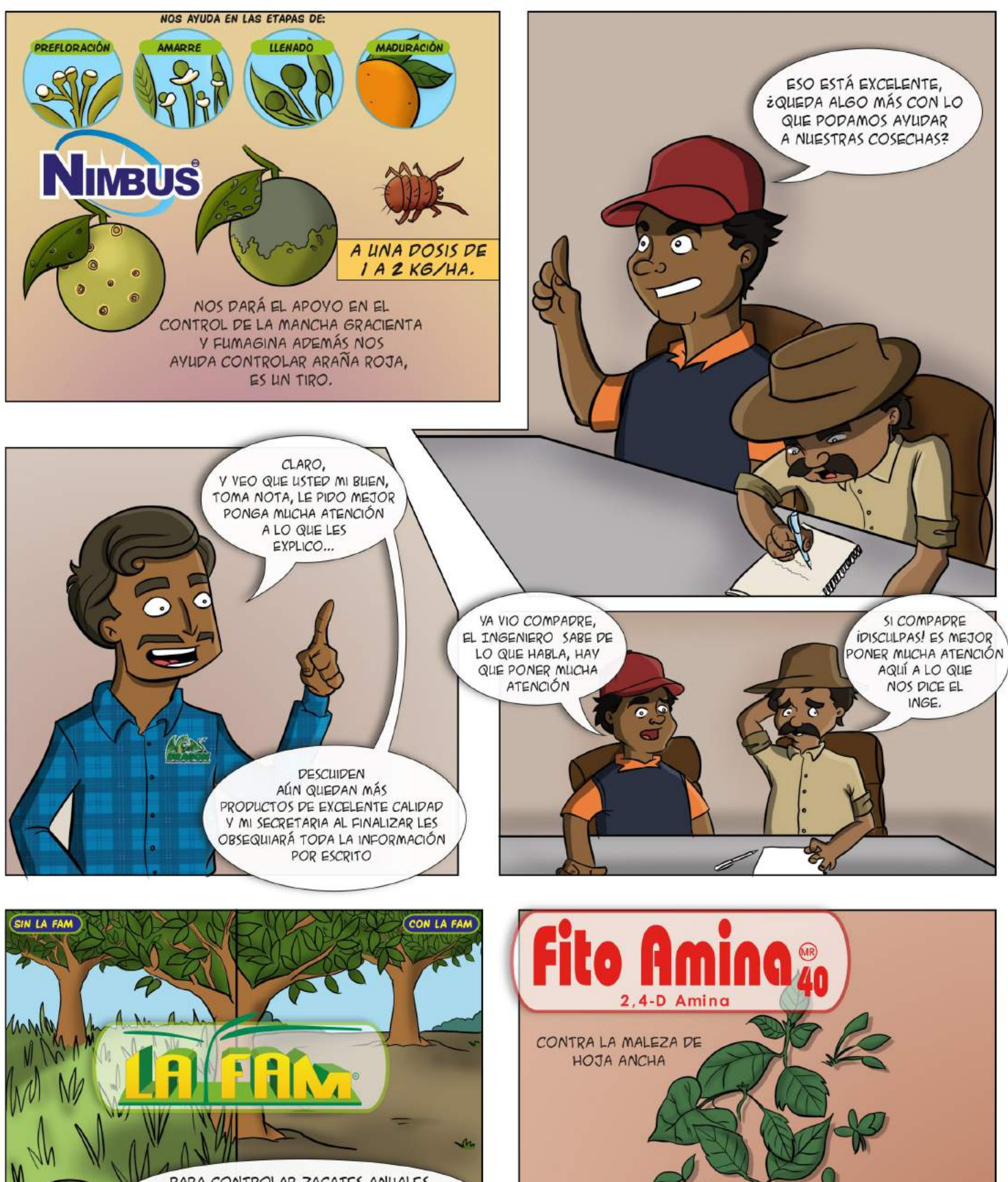

A UNA DOSIS DE

2 LTS/HA.

PARA CONTROLAR ZACATES ANUALES Y PERENNES CADA VEZ QUE SEA NECESARIO.  $\epsilon$ A UNA DOSIS DE

 $2A4LTS/HA.$ 

124

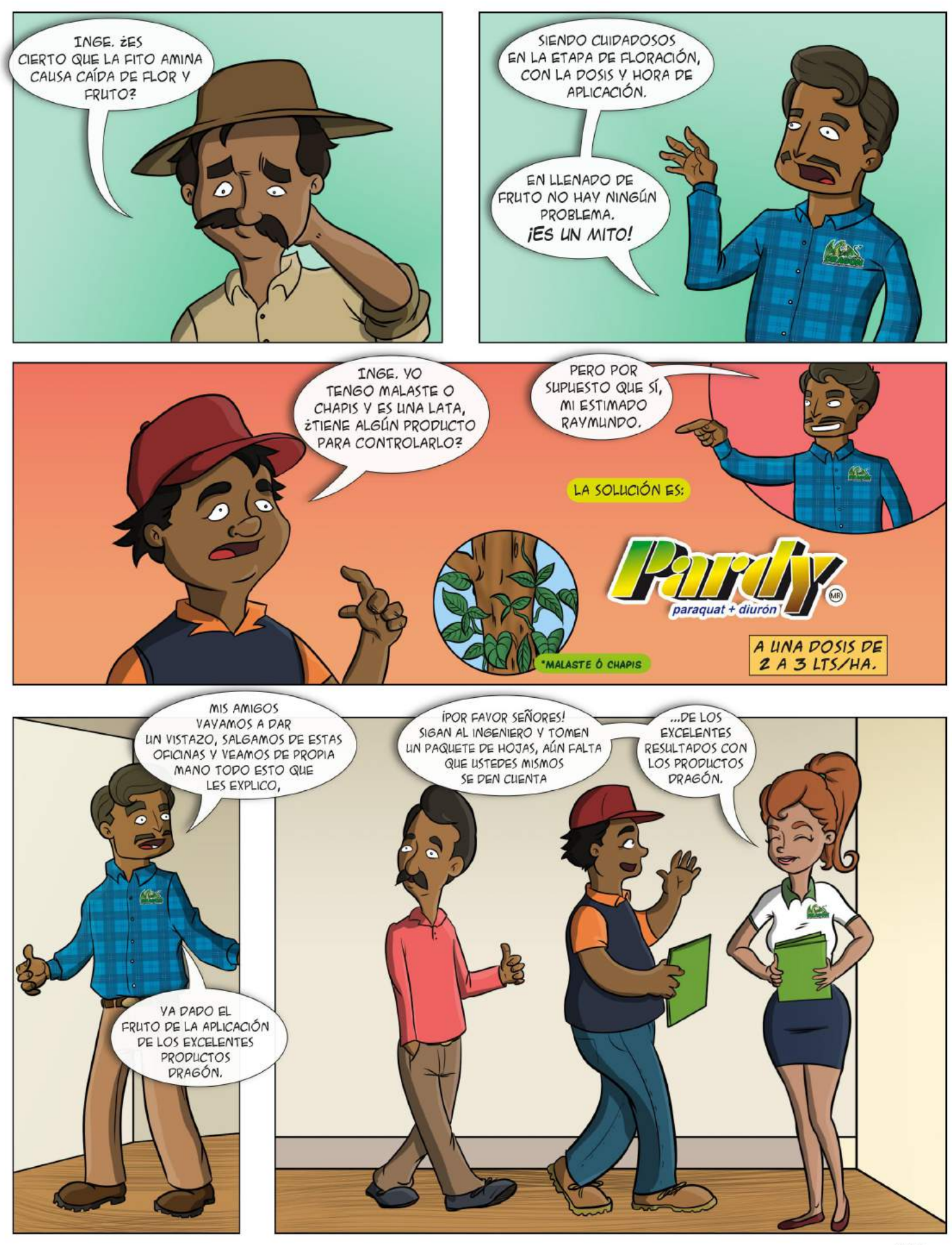

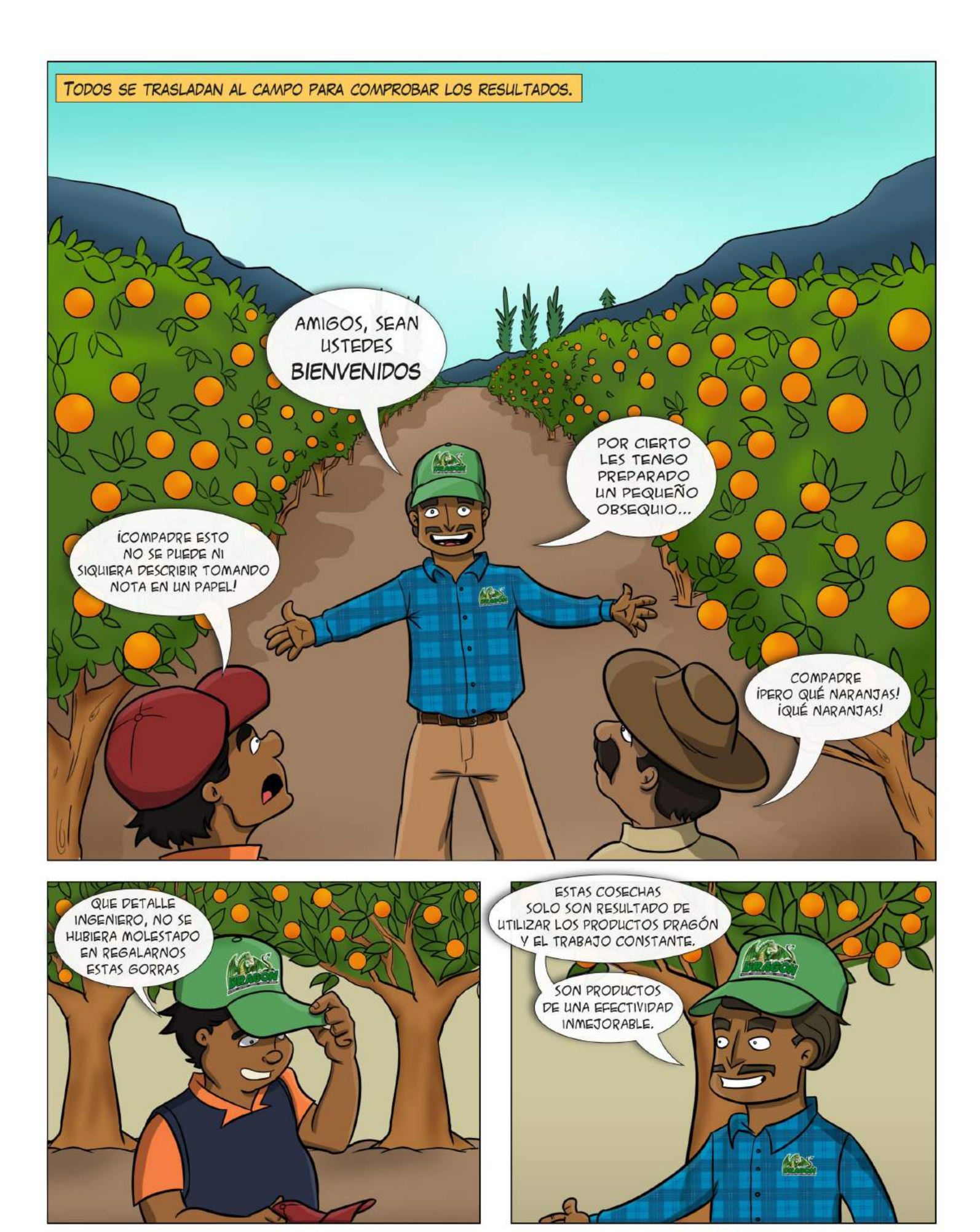

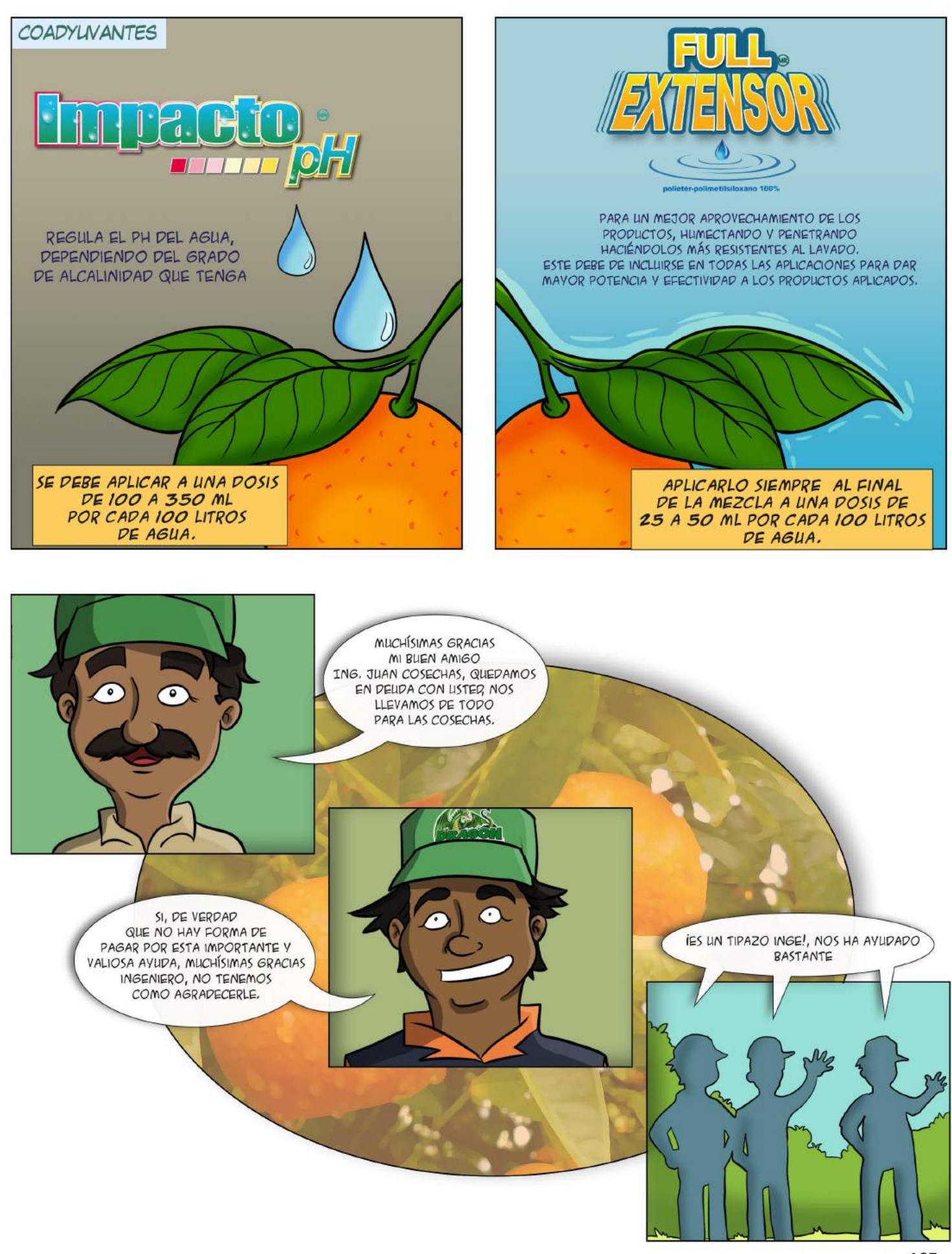

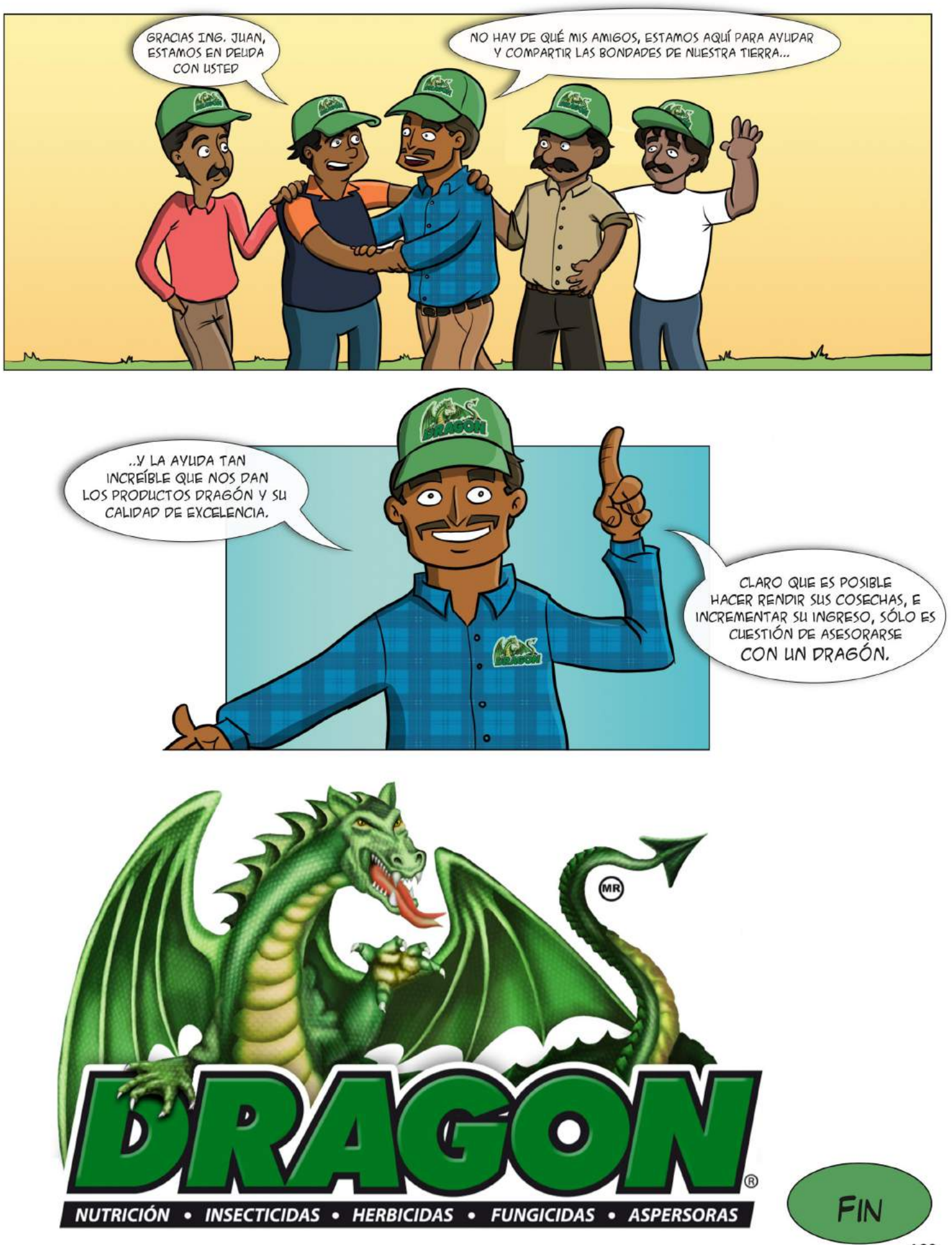

# **Conclusiones**

En la elaboración de una historieta se asocian una diversidad de aspectos a retomar, desde una idea que genere la inquietud para contar una historia, hasta las herramientas que se necesitan para aterrizarla finalmente en una publicación. En esta tesina en específico, se valoró la parte teórica y ejecutora del objeto de estudio, estos abarcaron desde aspectos conceptuales, hasta las técnicas de dibujo y materiales, buscando combinarlas de manera particular para encontrar un resultado identificable y propositivo, para cubrir las necesidades publicitarias de una empresa como Grupo Dragón, que seleccionó a la historieta como el medio transmisor del mensaje de una campaña publicitaria.

Es tarea del ilustrador, plasmar mediante una propuesta de imagen los diversos requerimientos que plantean un proyecto, esto implica conocer el lenguaje del medio que fungirá como plataforma de difusión y también establecer el contexto estético que haga que el lector pueda adquirir la información de manera contundente. La concepción y estructura de los capítulos enmarcan conceptos identificables en el proceso de llegar al resultado final: el dibujo, la historieta, la estrategia publicitaria y el proceso para llegar al resultado final, es decir, las páginas contenidas en un cuadernillo. Como primer paso, fue necesario contar con la debida práctica de ejecución de los trazos, por lo cual el estudio de la figura humana fue parte importante al implementar desde las características hasta las poses de los personajes, así como la correcta interpretación de los fondos que conformarían las viñetas del cómic.

A partir de las bases de un dibujo "formal" o de estudio, se encontraron otros horizontes de la línea y el trazo. Fue importante el localizar elementos que hacen reconocible a una persona, un objeto o paisaje, puesto que en la realización de la historieta, se optó por un dibujo sintetizado, en el cual se tienen que reducir rasgos de tal forma que la cantidad de elementos a interpretar sea menor, para que de alguna manera el lector se concentre en la historia y no sea tediosa y no esté saturada de elementos.

Esto se denominó proceso de caricaturización, definido así por la conexión establecida entre el dibujo y el tratamiento de imagen de los personajes, una caricatura es una interpretación estilizada de alguna persona o hasta de un objeto, hallando como recurso la síntesis de los rasgos que lo componen.

El principal reto de caricaturizar es el realizar la síntesis de las características de identidad de los personajes, en el proceso se pueden experimentar fallas en la conexión del dibujo con el objetivo de comunicación y promoción, el dibujante tiene que ser selectivo para plasmar una alternativa que sea congruente con la información contenida en el guión. En esta parte se hace evidente que para lograr los objetivos de comunicación es necesario partir del conocimiento más elaborado y cercano a la realidad de las formas, distancias, proporciones, direcciones, etcétera, que componen al cuerpo humano y de los fondos a utilizar.

El dibujo también es soporte para el establecimiento de escenarios y de posicionamiento en el plano, hay que ubicar a los personajes en diversos enfoques y puntos de vista del espectador, por lo que hay que conocer el comportamiento de los puntos de fuga y perspectivas, para no desentonar entre el personaje y el escenario, y no perder la coherencia de la estructura de la viñeta. El análisis de la perspectiva permite establecer planos de profundidad, y adaptar el tamaño de los elementos que conforman cada plano, aspecto que se desarrolla en el conocimiento del dibujo técnico.

El dibujo junto con el texto son las dos partes modulares de la historieta, en ellas se expresan y ejecutan acciones, se complementan para lograr el entendimiento de un todo. Tanto el dibujo como el texto se subordinan a una intención de comunicación, pues no hay que olvidar que la historieta trata de contar una historia, ubica al lector en un contexto en el que pueda seguir una trama, y seguirla hasta su culminación. La importancia del dibujo radica en la identificación de un estilo, que hace reconocible a los personajes y establezca una conexión con el lector, elegir un tipo de dibujo

130

adecuado para la temática de la historieta es decisión completa del autor, que según su criterio optará por dibujos más elaborados o más sintetizados, de acuerdo al planteamiento que se haya hecho previamente. El estilo debe respetarse de acuerdo a la relación de coherencia y uniformidad de todo el contenido.

En lo que respecta a historieta, era necesario conocer los recursos de los cuales se vale para contar una historia, conocerlos es la forma más adecuada para aplicarlos correctamente, abarcando desde aspectos de dibujo, estructuras, empleo de texto y de secuencias narrativas y descriptivas.

Para ello fue necesario consultar historietistas expertos en el ramo, como lo es Will Eisner, que aparte de realizar cómics, se ha dedicado al estudio de los mismos. Se debe de leer historieta, inherentemente se irá adquiriendo la capacidad o razonamiento de cómo contar una historia a partir del "Arte Secuencial", la consulta de este tipo de materiales proporciona inspiración, tanto de temas a elegir como de estilos gráficos.

Teniendo los conceptos, se optimizan los cuadros y los globos de texto, se tiene una intención y una colocación que conviva adecuadamente con los elementos que componen una página, desde el dibujo hasta la viñeta y el encuadre. Esto permite elegir entre una acción dialogada o bien, una acción denotada por el dibujo.

En especial, la combinación de esta serie de herramientas de las cuales hace uso la historieta (microunidades, unidades y macrounidades significativas), hace que la historia adquiera un carácter narrativo y secuencial, o como se mencionó anteriormente, un carácter meramente descriptivo. Se adquiere así un ritmo, se puede tener el control de las situaciones y de la rapidez del tiempo que transcurre de una página a otra, de una viñeta a la siguiente. La historia fluye y se controla la acción acontecimientos.

131

Una de las aspectos también importantes, es la colocación de la historieta dentro de un género o una temática, así como una obra literaria puede ser novela, ensayo, de ciencia ficción, la historieta también se tiene que ubicar dentro de una delimitación temática, en este caso, la del sector agrícola productor de naranja, y a la historieta en el ramo de la publicidad, para definir desde el planteamiento de las problemáticas y situaciones de la historia, hasta el dibujo y el tipo de texto que puede llegar a emplearse en la historieta.

Una vez delimitado el cómic, es conveniente hacer una búsqueda de antecedentes para conocer de qué manera otros autores han desarrollado el mismo tipo de material y observar cuáles conceptos serán de utilidad para su aplicación posterior en la nueva historieta, no se trata de copiar exactamente lo que ya se ha hecho, pero tener en cuenta los recursos que se han empleado es un buen ejercicio para no empezar desde cero; este tipo de publicaciones se han venido realizando desde tiempo atrás, estos antecedentes sirven para medir el grado de efectividad que tiene este medio para difundir productos, y su análisis permite captar las estrategias de comunicación utilizadas.

Una historieta publicitaria tiene como objetivo la promoción de un producto, el dibujante de historieta tiene que trabajar en conjunto con un equipo de marketing que tenga una planeación concreta de cómo lograr dicha promoción, y debe de inmiscuirse en los conceptos relacionados con este ramo, el desarrollo del guión y el planteamiento general de la concepción de las páginas no dependen sólo del dibujante, la planeación debe ser elaborada junto al equipo que según su especialidad, contribuirá en el cumplimiento de los objetivos de la estrategía global.

El proceso de elaboración de la historieta fue un desafío, ya que aparte de contar la historia se tuvo que dar a conocer productos y explicar su uso, hoy en día se cuenta con herramientas de gran utilidad para lograr dichos propósitos, es tarea del dibujante experimentar con los programas digitales de edición de imagen y la variedad de posibilidades que otorgan en el tratamiento de la imagen, durante la realización del cómic se encontró una metodología que fue rindiendo sus frutos y se ve reflejada en el contenido descriptivo del proceso digital.

En este ámbito, es importante señalar que el ilustrador no debe decaer nunca en la experimentación y búsqueda de nuevos recursos visuales, el desarrollo de nuevas tecnologías trae consigo una extensa variedad posibilidades estéticas aplicables a las obras, por lo que mantenerse actualizados en este aspecto es una prioridad hoy en día.

La combinación de todo lo anterior, dibujo, temática y base conceptual, dieron como resultado el establecimiento de personajes, situaciones y estética a las páginas desarrolladas para la entrega de un material que cumpliera con los objetivos de divulgación de una empresa contratante, quienes a razón de haber tenido una buena experiencia con una publicación anterior enfocada al cultivo del maíz, decidieron implementar el mismo procedimiento a los productos dirigidos a la cosecha de naranja, ya que los clientes tuvieron una buena aceptación al material y no les era confuso comprender su contenido, cumpliendo así el objetivo principal de la campaña, captar la atención de clientes potenciales.

# Bibliografía

•Alfie, David. "El cómic es algo serio" Colección Comunicación, 1a Edición, México,1982.

•Antonino, José. "El dibujo de humor. Cómo se dibuja el chiste, la historieta y la ilustración humorística". Ed. CEAC. 6ª Edición. Barcelona España, 1986, pp. 178.

•Aurrecoechea, Juan Manuel - Bartra, Armando. "Puros cuentos I. La historia de la historieta en México. 1874-1934". Ed. Grijalbo. México D.F., 1989, pp. 291.

•Aurrecoechea, Juan Manuel - Bartra, Armando. "Puros cuentos II. La historia de la historieta en México. 1934-1950.". Ed. Grijalbo. México D.F., 1993, pp. 465.

•Aurrecoechea, Juan Manuel - Bartra, Armando. "Puros cuentos III. La historia de la historieta en México. 1934-1950". Ed. Grijalbo. México D.F., 1995, pp. 533.

•Beltrán y Cruces, Raúl Ernesto. "Publicidad en medios impresos", Ed. Trillas 5ª edición México 2003.

•Braunstein, Mercedes. "Las bases del Dibujo." Parramón ediciones. 1ª Edición, 1999, España.

•Columba, Ramón. "Qué es la caricatura". Editorial Columba. Buenos Aires,1959, pp.79.

•de Santis, Pablo. "La historieta en la Edad de la Razón", Ed. Paidos, 1a Ed., Argentina, 1998.

•Esiner, Will. "El comic y el arte secuencial". S.A. Norma Editorial, 5ª Edición, 2007, México, pp. 168.

•Feissig, Karol. "Las Técnicas del Dibujo. El Arte y la Práctica." Ed. Libsa. Madrid España, 1998.

•Giesecke, Frederick E. "Dibujo Técnico Vol. 1", Editorial Limusa, 6ª Edicion, 1990.

•Gordon, Louise. "Dibujo anatómico de la cabeza humana". Editorial Daimon, 1ª Edición, 1982, Barcelona España, pp. 119.

•Gubern, Roman. "El lenguaje de los cómics". Ediciones 62 S/A. 4a Edición, Barcelona, 1972.

•Hamm, Jack. "Dibujando la cabeza y el cuerpo humano". Editorial Azteca, 6ª Edición, 1986, México, Distrito Federal, pp. 120.

•Hart, Christopher. "Drawing Cutting Edge Comics". Editorial Watson Guptill, 1a Edición, 2001, New York, USA, pp. 144.

•Hoghart, Burne. "El dibujo de humor", Ed. Ceac, España.

•Ibañez Brambila, Berenice. "Manual para la elaboración de tesis". Ed. Trillas. 2ª Edición, México D.F., 2005, pp. 304.

•Lerma Kirchner, Alejandro. "Mercadotecnia. Ventas personales y promoción de ventas." Sistemas de Información Contable y Administrativa Computarizados, S.A. de C.V. 1ª Edición, México, 2004, pp. 169.

•Loomis, Andrew. "Dibujo Tridimensional" Ed. Librería Hachette S.A. Argentina, 1972. pp. 160.

•Medina, Luis Ernesto. "Funciones didácticas del dibujo humorístico". Editorial Trillas, 2ª Edición, 2005, México, pp. 270.

•Monnier, Geneviève. Traducción Castelló, Juan J. "El Dibujo", Ediciones Numancia, 1998, Barcelona España.

•Morris, Charles. "La significación y lo significativo". Ed. Comunicación. Madrid, 1974.

•Pastecca, "Dibujando caricaturas". Ed. CEAC. España, 1985, pp. 124.

•Pérez-Latre, Francisco J. "Planificación y gestión de medios publicitarios". Ed. Ariel, S.A. Barcelona España, 1ª edición, 2000.

•Portillo Ruiz, Francisco Javier. "La caricatura periodística", libro digital en PDF, México, D.F., 2002, pp. 181.

•Smith, Stan. "Anatomía perspectiva y composición para el artista". Editorial Hermann Blume, 1985, Madrid España, pp. 224.

•Tamez Esparza, Elías. "Dibujo Técnico", Editorial Limusa, 1ª Edición, México, 2012.

•Zola, Émile. "El naturalismo. Ensayos, manifiestos y artículos polémicos sobre la estética

naturalista", Epub Libre, Libro electrónico en formato PDF, España, 2015.

•Zyman, Sergio. "El fin de la publicidad como la conocemos". Ed. McGraw-Hill Interamericana Editores S.A. de C.V. 1ª Edición, México, 2003, pp.237.